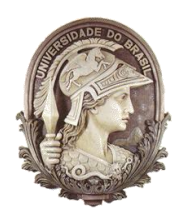

**UNIVERSIDADE FEDERAL DO RIO DE JANEIRO** Instituto de Física Programa de Pós-Graduação em Ensino de Física Mestrado Profissional em Ensino de Física Mestrado Nacional Profissional em ensino de Física MNPEF

#### **TRANSMISSÃO E RECEPÇÃO DE ONDAS ELETROMAGNÉTICAS: UMA ABORDAGEM EXPERIMENTAL PARA O ENSINO MÉDIO E TÉCNICO.**

Rodrigo Teixeira Rossini

Dissertação de Mestrado apresentada ao Programa de Pós-Graduação em Ensino de Física, Instituto de Física, da Universidade Federal do Rio de Janeiro, como parte dos requisitos necessários à obtenção do título de Mestre em Ensino de Física.

Orientador: Alexandre Carlos Tort

Rio de Janeiro Maio de 2016

#### **TRANSMISSÃO E RECEPÇÃO DE ONDAS ELETROMAGNÉTICAS: UMA ABORDAGEM EXPERIMENTAL PARA O ENSINO MÉDIO E TÉCNICO.**

Rodrigo Teixeira Rossini

#### Orientador(es): Alexandre Carlos Tort

Dissertação de Mestrado submetida ao Programa de Pós-Graduação em Ensino de Física, Instituto de Física, da Universidade Federal do Rio de Janeiro - UFRJ, como parte dos requisitos necessários à obtenção do título de Mestre em Ensino de Física.

Aprovada por:

\_\_\_\_\_\_\_\_\_\_\_\_\_\_\_\_\_\_\_\_\_\_\_\_\_\_\_\_\_\_\_\_\_\_\_\_\_\_\_\_\_ Dr. Alexandre Carlos Tort IF-UFRJ (Presidente)

\_\_\_\_\_\_\_\_\_\_\_\_\_\_\_\_\_\_\_\_\_\_\_\_\_\_\_\_\_\_\_\_\_\_\_\_\_\_\_\_\_ Dr. Hélio Salim de Amorim IF-UFRJ

Dr. Vitor Luiz Bastos de Jesus IFRJ

\_\_\_\_\_\_\_\_\_\_\_\_\_\_\_\_\_\_\_\_\_\_\_\_\_\_\_\_\_\_\_\_\_\_\_\_\_\_\_\_\_

Rio de Janeiro Maio de 2016

### **FICHA CATALOGRÁFICA**

R535t Rossini, Rodrigo Teixeira Transmissão e recepção de ondas eletromagnéticas: uma abordagem experimental para o ensino médio e técnico. / Rodrigo Teixeira Rossini -Rio de Janeiro: UFRJ / IF, 2016. viii, 165 f**.:** il.;30cm. Orientador: Alexandre Tort Dissertação (mestrado) – UFRJ / Instituto de Física / Programa de Pós-Graduação em Ensino de Física, 2016. Referências Bibliográficas: f. 161-165. 1. Ensino de Física. 2. Eletromagnetismo. 3. Propagação de ondas. I. Tort,Alexandre. II. Universidade Federal do Rio de Janeiro, Instituto de Física, Programa de Pós-Graduação em Ensino de Física. III. Transmissão e recepção de ondas eletromagnéticas: uma abordagem experimental para o ensino médio e técnico.

Aos meus pais, José Domingos e Maria de Fátima.

#### **Agradecimentos**

Aos meus pais, José Domingos e Maria de Fátima, que com força, amor e perseverança me ensinaram e moldaram a base do que sou hoje.

À Josiane, pelo amor, paciência e compreensão durante esta jornada.

Ao Davi, meu pequeno clone, e Vitor, meu "morenão", papai os ama!

Ao prof. Alexandre, que me orientando, contribuiu de forma inestimável para minha cultura profissional e pessoal. Mestre obrigado pelo apoio.

A todos os professores e colegas do programa de mestrado em ensino de física, pelas discussões e trocas de conhecimentos sobre física e ensino. Sorte a todos!

Aos meus alunos, fonte de inspiração constante. Sem vocês este trabalho não valeria a pena!

À CAPES pela bolsa de estudos concedida para a realização desta dissertação dentro do MNPEF/SBF.

"Ninguém nega o valor da educação e que um bom professor é imprescindível. Mas, ainda que desejem bons professores para seus filhos, poucos pais desejam que seus filhos sejam professores. O trabalho de educar é duro, difícil e necessário. Apesar de mal remunerados, com baixo prestígio social e responsabilizados pelo fracasso da educação, grande parte resiste e continua apaixonada pelo seu trabalho."

Paulo Freire

### **RESUMO**

## **TRANSMISSÃO E RECEPÇÃO DE ONDAS ELETROMAGNÉTICAS: UMA ABORDAGEM EXPERIMENTAL PARA O ENSINO MÉDIO E TÉCNICO**

Rodrigo Teixeira Rossini

Orientador:

Alexandre Carlos Tort

Resumo da Dissertação de Mestrado submetida ao Programa de Pós-Graduação em Ensino de Física, Instituto de Física, da Universidade Federal do Rio de Janeiro, como parte dos requisitos necessários à obtenção do título de Mestre em Ensino de Física.

Desde Hertz, surgira um novo mundo de oportunidades. Onde a comunicação através de ondas eletromagnéticas fez com que distâncias ficassem menores e a sociedade mudasse a forma de se comunicar. Junto a essa inovação, tecnologias emergem a todo instante e siglas como AM, FM, Wi-Fi e 4G se tornaram corriqueiras em nossas vidas. Amplamente utilizadas e pouco discutidas em sala de aula.

O objetivo deste trabalho é trazer uma nova abordagem sobre a transmissão de ondas eletromagnéticas utilizando representações da técnica de modulação de uma maneira mais agradável e simples aliada a experimentos didáticos de baixo custo que, utilizados em sala de aula, podem aumentar e muito o potencial de aprendizado de alunos em um tema tão atual como este. Alunos que mostram bastante curiosidade em aprender este tópico mas esbarram e desanimam com os formalismos teóricos e matemáticos.

Palavras-chave: Ensino de Física, Eletromagnetismo, Analogias, Transmissão de ondas.

> Rio de Janeiro Maio de 2016

## **ABSTRACT**

## **TRANSMISSION AND RECEIVING ELECTROMAGNETIC WAVES: AN EXPERIMENTAL APPROACH FOR SECONDARY AND TECHNICAL EDUCATION**

Rodrigo Teixeira Rossini

Supervisor(s): Alexandre Carlos Tort

Abstract of master's thesis submitted to Programa de Pós-Graduação em Ensino de Física, Instituto de Física, Universidade Federal do Rio de Janeiro, in partial fulfillmentof the requirements for the degree Mestre em Ensino de Física.

Since Hertz, appeared a new world of opportunities. Where communication over the air waves caused distances stay smaller and society change the way you communicate. Next to this innovation, technologies emerge at any moment and acronyms such as AM, FM, Wi-Fi and 4G have become commonplace in our lives. Widely used and little discussed in the classroom. The objective of this work is to bring a new approach to the transmission of electromagnetic waves using modulation technique of representations of a more pleasant and simple way combined with low cost educational experiments that used in class, can increase and the potential for learning students in such a current issue like this. Students who show enough curiosity in learning this topic but run against insurmountable difficulties become discouraged with theoretical and mathematical formalism.

Keywords: Physics education, electromagnetism, airwaves.

Rio de Janeiro May of 2016

# **Sumário.**

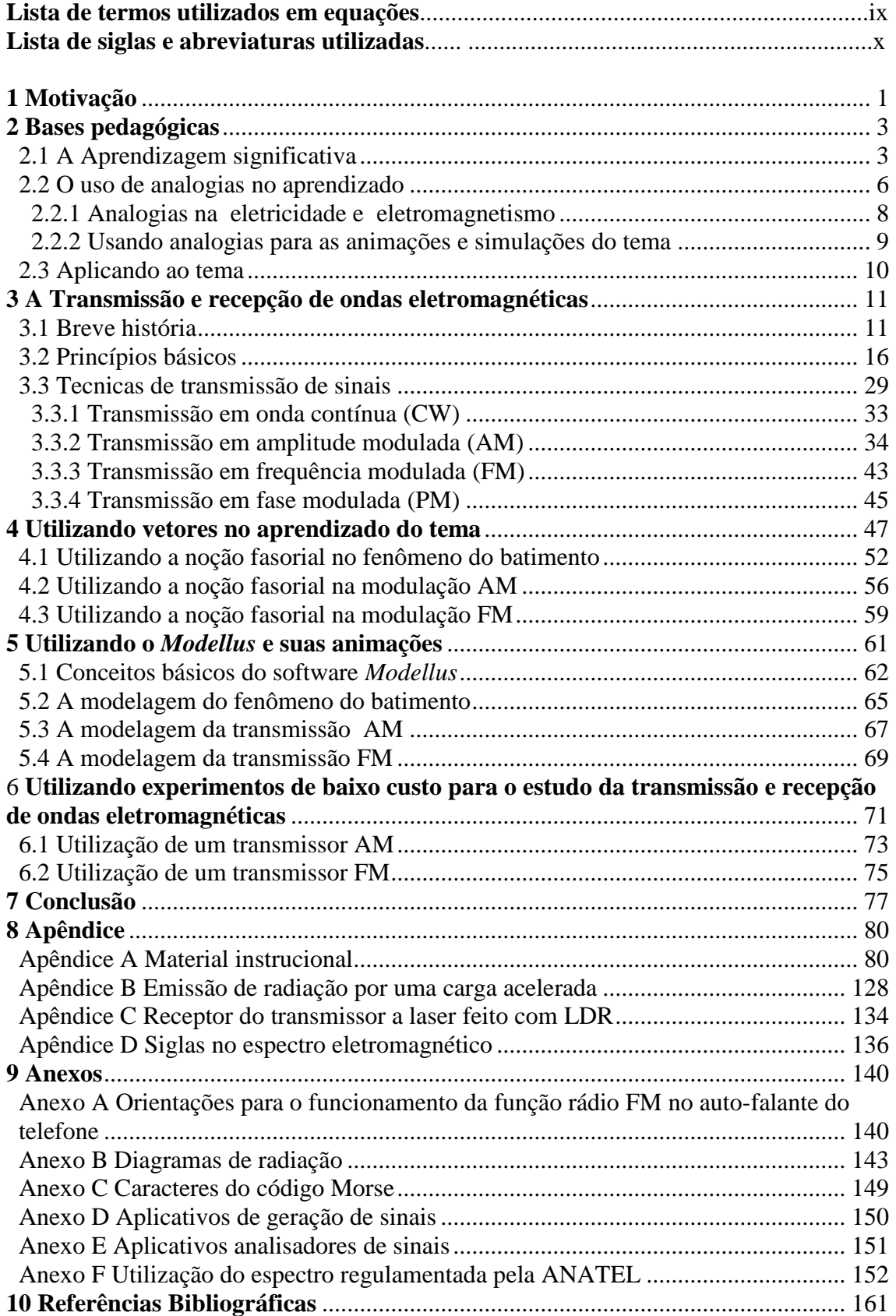

# **Lista de termos utilizados em equações.**

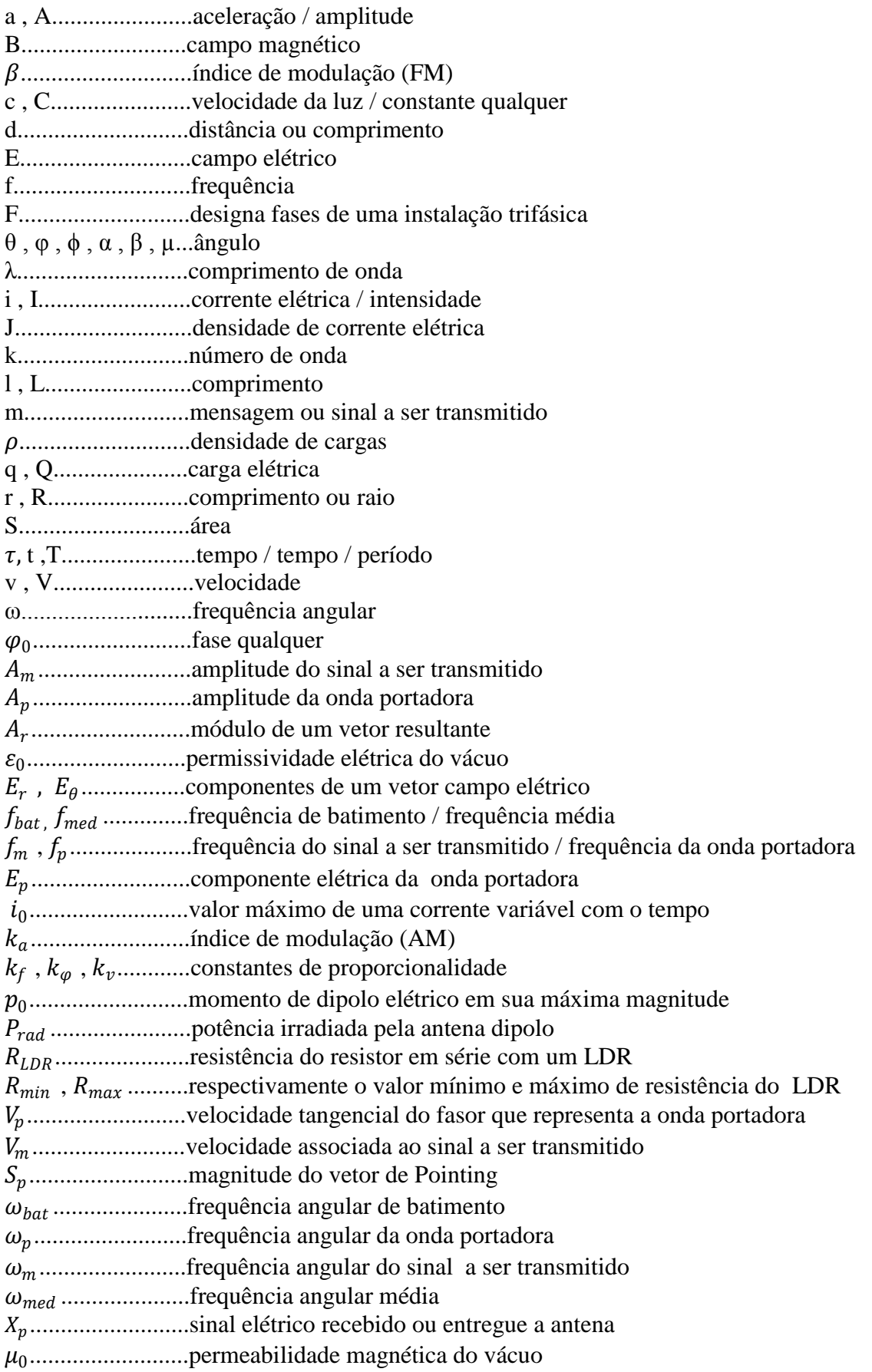

## **Lista de siglas e abreviaturas utilizadas**

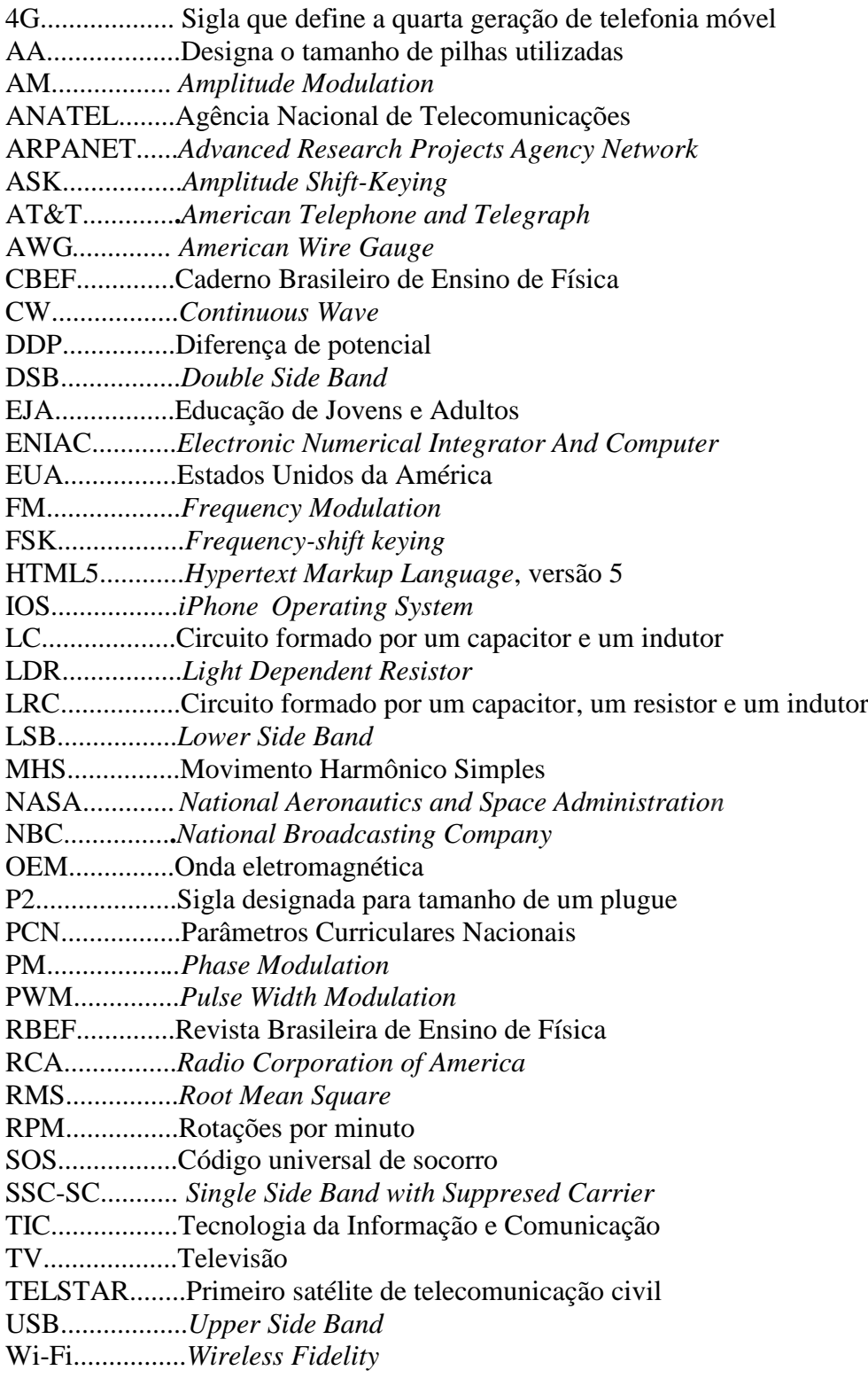

## <span id="page-10-0"></span>**1 Motivação.**

1

No cenário atual, percebemos que uma das instituições que pouco mudou com o passar dos anos foi a escola. Ela que é dita como fundamental para formação de um indivíduo, por vezes é proposta com moldes centenários que estão longe de uma sintonia com a sociedade contemporânea. Os conteúdos, por consequência, ficam estagnados e organizados em uma lógica fora do contexto para um aluno de hoje. No ensino de física, o panorama tem sido o mesmo em casos que o conteúdo de física mal consegue chegar ao início do século XX, estando assim, longe da conjuntura da revolução tecnológica que vivemos.

Neste caso, a busca de temas que contribuam para o enculturamento científico de um discente que, com esses conhecimentos, possa raciocinar, relacionar e interpretar fatos, dados e meios do mundo ao seu redor de uma forma mais crítica e consciente é uma maneira acertada de abordar os conteúdos científicos. Por isso, propor atividades e métodos ao desenvolver o tema desta dissertação fará com que o aluno entre em contato com uma ciência mais atual e de seu cotidiano.

Estudar a transmissão de uma onda eletromagnética (OEM) nos leva a um novo mundo e uma nova maneira de enxergar a propagação de informações e dados. Desde seus primeiros estudos com Hertz<sup>1</sup>, a sociedade mudou drasticamente na forma com que os indivíduos se comunicam. Graças aos adventos e inventos decorridos desse estudo, a sociedade não precisou mais de navios ou de telégrafos para transmitir informações. E hoje, na velocidade de um piscar de olhos uma informação e transmitida e recebida. O aluno que hoje vivencia este estágio da humanidade é bombardeado com novas tecnologias da informação e comunicação (TIC´s). Conceitos surgem, siglas e formas de se comunicar emergem. E no meio deste emaranhado está o aluno que muitas vezes é o público de maior potencial de utilização destas

<sup>&</sup>lt;sup>1</sup> Heinrich Rudolf Hertz ( 22/02/1857 - 01/01/1894): físico alemão, de origem judaica. Foi o responsável pela descoberta das ondas eletromagnéticas em 1888, tendo sido atribuído à unidade de frequência o seu nome, em sua homenagem (WIKIPÉDIA, 2015).

ferramentas as quais são amplamente utilizadas, mas seus princípios científicos de funcionamento são pouco explorados e compreendidos na escola. Se boa parte destas TIC´s são baseadas na transmissão de uma OEM (Wi-Fi, celulares e satélites), por que não explorar esses conceitos em sala de aula?

Outras fontes motivadoras para este trabalho são os PCN (2000, p. 7, 13 e 29) e PCN+ (2002, p. 68) que trazem a seguinte proposta:

> "Com esta compreensão, o aprendizado deve contribuir não só para o conhecimento técnico, mas também para uma cultura mais ampla, desenvolvendo meios para a interpretação de fatos naturais, a compreensão de procedimentos e equipamentos do cotidiano social e profissional, assim como para a articulação de uma visão do mundo natural e social. p. 7"

> "Entender o impacto das tecnologias associadas às Ciências Naturais, na sua vida pessoal, nos processos de produção, no desenvolvimento do conhecimento e na vida social. p. 13"

> "Compreender a Física presente no mundo vivencial e nos equipamentos e procedimentos tecnológicos. Descobrir o "como funciona" de aparelhos. p.  $29"$

> "Compreender formas pelas quais a Física e a tecnologia influenciam nossa interpretação do mundo atual... p. 68"

> "O uso das radiações na área de comunicações, com os microcomputadores, CDs, DVDs,telefonia celular e tevê a cabo. p. 68"

A busca por fontes bibliográficas e temas relacionados para composição deste trabalho levaram a uma comprovação da escassez de trabalhos relacionados ao tema. Nos poucos artigos relacionados esse fato também é mencionado. Em seu texto, Bruscato e Mors (2014) trazem uma proposta de ensinar física e conceitos relacionados ao eletromagnetismo e transmissão de OEM através do radioamadorismo afirmando:

"Nas pesquisas em revistas especializadas, Revista Brasileira de Ensino de Física (RBEF), Caderno Brasileiro de Ensino de Física (CBEF) e The PhysicsTeacher, não encontramos trabalhos que versem sobre o ensino da física através do radioamadorismo."

Esta afirmação corrobora a necessidade de produção de mais trabalhos nesta área, ficando aberto o caminho para novas pesquisas e produtos educacionais relacionados ao tema.

Para o desenvolvimento do tema, este trabalho foi dividido da seguinte maneira:

- uma motivação já apresentada (Cap.1), mostrando as necessidades de se ensinar o tema;

- uma base pedagógica que norteia os aspectos educacionais do tema (Cap.2), almejando sempre uma aprendizagem significativa por parte de nossos alunos;

- uma base teórica (Cap.3) que contém os principais aspectos necessários para compreensão do tema;

- uma maneira alternativa de abordar o tema (Cap.4), realizando o tratamento das técnicas de modulação de forma mais gráfica;

- utilizar animações para aumentar a compreensão do aluno sobre o tema (Cap.5), fazendo com que esse altere alguns parâmetros das animações, investigando e tirando conclusões dos resultados obtidos;

- e utilizar experimentos de baixo custo para consolidar e abrir espaço a inúmeras atividades relacionadas ao tema (Cap.6).

Este trabalho tem como público alvo professores da rede pública e privada do ensino médio regular, do ensino técnico integrado com o ensino médio e do ensino técnico, tendo sua aplicação mostrada no material instrucional criado em conjunto com esse texto. Por isso, mãos a obra!

### **2 Bases pedagógicas.**

<u>.</u>

#### **2.1 A aprendizagem significativa.**

A definição de ensino pode ter muitas formas e características, tendo sua proposta realizada em várias vertentes. Uma destas definições relata que o objetivo do ensino é que esse promova uma mudança conceitual facilitando uma aprendizagem significativa<sup>2</sup> nos alunos (MOREIRA, 1997). Aprendizagem que, ao longo do tempo, fará com que os alunos obtenham uma alfabetização científica e uma visão mais crítica da ciência. Considerando, desta maneira, a

 $2^2$ A aprendizagem significativa é o mecanismo humano, por excelência, para adquirir e armazenar a vasta quantidade de idéias e informações representadas em qualquer campo de conhecimento (AUSUBEL, 1963).

ciência como uma linguagem facilitadora da leitura do mundo natural, ajudando a entendermos a nós mesmos e o ambiente que nos cerca (CHASSOT, 2003). Para que isso ocorra, Moreira (1997) propõe que uma nova informação, um novo conhecimento deve se relacionar de maneira não arbitrária. Ou seja, relacionando-a com o conhecimento especificamente relevante já existente na estrutura cognitiva<sup>3</sup> do aluno que Ausubel (1963) chamou de subsunçores.

> 'O conhecimento prévio serve de matriz ideacional e organizacional para a incorporação, compreensão e fixação de novos conhecimentos quando estes "se ancoram" em conhecimentos especificamente relevantes (subsunçores) preexistentes na estrutura cognitiva.

> Novas ideias, conceitos, proposições, podem ser aprendidos significativamente (e retidos) na medida em que outras ideias, conceitos, proposições, especificamente relevantes e inclusivos estejam adequadamente claros e disponíveis na estrutura cognitiva do sujeito e funcionem como pontos de "ancoragem" do primeiro (MOREIRA, 1997).'

Junto com a não arbitrariedade, a substantividade constitui a base da aprendizagem significativa. Ou seja, o novo conhecimento tem que se relacionar de forma não literal, não ao "pé da letra" com os conhecimentos prévios.

> "Substantividade significa que o que é incorporado à estrutura cognitiva é a substância do novo conhecimento, das novas ideias, não as palavras precisas usadas para expressá-las. O mesmo conceito ou a mesma proposição podem ser expressos de diferentes maneiras, através de distintos signos ou grupos de signos,equivalentes em termos de significados. Assim, uma aprendizagem significativa não pode depender do uso exclusivo de determinados signos em particular (MOREIRA, 1997)."

Estas novas aprendizagens significativas, resultantes das novas interações entre os novos conhecimentos e os subsunçores além de criarem a base do processo de aprendizagem, fará com que os subsunçores utilizados fiquem cada vez mais ricos em significados, diferenciados e mais abrangentes. Facilitando cada vez mais aprendizagens futuras. Para Moreira (2012), estes subsunçores adquirem cada vez mais uma estabilidade cognitiva.

Neste trabalho serão necessários, por exemplo, alguns conhecimentos prévios como a notação vetorial e o estudo do movimento circular para discutir técnicas de modulação de sinais, com um intuito de produzir uma aprendizagem significativa no aluno. Se isso ocorrer, deixaremos também mais

<sup>&</sup>lt;sup>3</sup>A estrutura cognitiva é um conjunto hierárquico de subsunçores dinamicamente inter-relacionados (MOREIRA, 1997).

ricas e amplas as noções vetoriais e de movimento circular do aluno, deixando esses subsunçores com uma estabilidade cognitiva maior do que antes. Ocorrida a aprendizagem, a estrutura cognitiva deste aluno irá se modificar, ou seja, a hierarquia de subsunçores subordinados a outros pode mudar. Um subsunçor de um nível hierárquico maior para um aluno de ensino médio pode se transformar em um pouco usado após o mesmo estudante completar o ensino superior. Além de que um subsunçor pode não ter o mesmo nível de exigência em outro aluno, pois a aprendizagem é pessoal e única em uma estrutura cognitiva. A hierarquia dos subsunçores usados no processo de aprendizagem pode variar de aluno para aluno.

A estrutura cognitiva, que é considerada como um conjunto de subsunçores inter-relacionados e hierarquicamente organizados, tem uma estrutura dinâmica e geralmente caracterizada por dois processos principais que são: a diferenciação progressiva e a reconciliação integradora definidas por Moreira (2012) como:

> ―A diferenciação progressiva é o processo de atribuição de novos significados a um dado subsunçor (um conceito ou uma proposição, por exemplo) resultante da sucessiva utilização desse subsunçor para dar significado a novos conhecimentos. Lembremos que a aprendizagem significativa decorre da interação não-arbitrária e não-literal de novos conhecimentos com conhecimentos prévios (subsunçores) especificamente relevantes. Através de sucessivas interações, um dado subsunçor vai, progressivamente, adquirindo novos significados, vai ficando mais rico, mais refinado, mais diferenciado, e mais capaz de servir de ancoradouro para novas aprendizagens significativas."

> "A reconciliação integradora, ou integrativa, é um processo da dinâmica da estrutura cognitiva, simultâneo ao da diferenciação progressiva, que consiste em eliminar diferenças aparentes, resolver inconsistências, integrar significados e fazer superordenações."

Para uma tentativa de aprendizagem significativa do tema deste trabalho, usaremos subsunçores que, teoricamente, já estariam bem estabilizados na estrutura cognitiva do aluno. É claro que a aprendizagem depende de muitos fatores como o meio em que o aluno está inserido, sua estrutura familiar e de muitos outros não relatados neste texto. Mas não podemos deixar de lado que estimular os subsunçores corretos representa uma grande fatia no processo de aprendizagem. Junto a isso, o modo, técnica, método ou forma com que estes subsunçores serão estimulados será fundamental para uma boa aprendizagem. Faremos também o uso de algumas

analogias e TIC´s em nosso tema, com o objetivo de estimular subsunçores de outras partes e cadeias hierárquicas da estrutura cognitiva. Facilitando a diferenciação progressiva e a reconciliação integrativa visando à consolidação de nosso propósito que é criar um conteúdo potencialmente significativo para os alunos.

#### **2.2 O Uso de analogias no aprendizado.**

O uso de analogias e seu emprego em metodologias de ensino e aprendizagem têm aparecido com frequência em literaturas relacionadas ao ensino de ciências. Sendo definida da seguinte forma por Glynn (2007) e citado por Souza (2015) como:

―É uma similaridade entre conceitos, ou seja, uma comparação explícita entre objetos –um conhecido e outro desconhecido- de dois conjuntos diferentes de maneira que possamos, a partir do objeto conhecido, imaginar o desconhecido"

As analogias têm a capacidade de trazer ao aluno imagens mentais familiares que auxiliam na transferência de conceitos desconhecidos por parte dele (OLIVA, ARAGÓN, *et al.*, 2001).

Uma proposta é usar analogias como auxílio à aprendizagem do tema proposto neste trabalho, obtendo assim, meios para que o aluno crie novos caminhos os quais estes novos conhecimentos se ancorarão na estrutura cognitiva do aluno de maneira mais rápida, provocando uma aprendizagem significativa. O uso desta técnica não gera uma certeza estatística e nem um índice certo de aprendizado para os alunos. Mas sua utilização tem sido de grande utilidade visto que seu uso em sala de aula serve para auxiliar e exemplificar, mais concretamente, um conceito ou fenômeno (HARRISON e TREAGUST, 1993), podendo ter um papel importante na aprendizagem de ondas eletromagnéticas e seus desdobramentos tecnológicos.

Segundo Duarte (2005) e citado por Miranda (2010), as analogias podem ter alguns aspectos positivos como:

a) Levam à ativação do raciocínio analógico, organizam a percepção, desenvolvem capacidades cognitivas como a criatividade e a tomada de decisões;

- b) Tornam o conhecimento científico mais inteligível e plausível, facilitando a compreensão e visualização de conceitos abstratos, podendo promover o interesse dos alunos;
- c) Constituem um instrumento poderoso e eficaz no processo de facilitara evolução ou a mudança conceptual;
- d) Permitem percepcionar, de uma forma mais evidente, eventuais concepções alternativas;
- e) Podem ser usadas para avaliar o conhecimento e a compreensão dos alunos.

Apesar do emprego de analogias ter vários aspectos positivos, em alguns casos seu uso pode trazer problemas na aprendizagem. Como exemplo, um aluno pode ficar preso a um conhecimento prévio, podendo não avançar em seu aprendizado ou criar conceitos errôneos em relação ao tema estudado.

―Portanto, dizer que o conhecimento prévio é a variável que mais influencia a aprendizagem significativa de novos conhecimentos não significa dizer que é sempre uma variável facilitadora. Normalmente sim, mas pode, em alguns casos, ser bloqueadora (MOREIRA, 2012). "

Segundo Souza (2015), alguns empecilhos podem ser encontrados na hora da aplicação de analogias para o auxilio do aprendizado de um tema:

- a) A analogia pode ser confundida com o conceito em si, ou seja, apenas os detalhes mais marcantes podem ficar retidos nos alunos de forma que não se atinja o fim desejado;
- b) Os alunos podem negligenciar suas limitações, extrapolando conceitos;
- c) A analogia pode não ficar clara para os alunos, de maneira que não fique visível o porquê de sua utilização;
- d) Os alunos podem não ter um pensamento análogo, dificultando o entendimento da mesma.

Um exemplo, agora na ciência, de como o uso de analogias pode atrapalhar seu desenvolvimento é a ideia de que as ondas eletromagnéticas se propagariam obrigatoriamente através de um meio (analogamente as ondas mecânicas). Este fato fez com que vários cientistas se debruçassem na idéia de detectar esse meio (o éter). Busca que, após anos, culminou na não detecção de tal meio.

Expostos os prós e os contras do uso de analogias, uma avaliação geral do uso dessas, principalmente no tema eletricidade e eletromagnetismo, mostram-se de grande relevância e, apesar de alguns casos contrários, tem contribuído e muito para a consolidação de conceitos físicos e no aprendizado de alunos. Principalmente se o docente tiver em mente quais partes do sistema análogo podem causar problemas de ambiguidade, incoerência e inconsistência com o tema ensinado. Deixando bem claro em quais pontos as analogias funcionam.

#### **2.2.1 Analogias na eletricidade e eletromagnetismo.**

O uso de analogias é algo que aparece com frequência na história da ciência. A comparação do átomo com o sistema solar ou o movimento circular com o movimento harmônico simples (MHS) são exemplos desta marca. Mas uma área em especial utiliza e utilizou este método inúmeras vezes. A eletricidade e o eletromagnetismo. Como a visualização de certos fenômenos relacionados a estes temas é mais complexa, o uso e comparação com fenômenos de mais fácil observação se torna no mínimo tentadora. Podemos verificar em vários cenários onde isso aparece:

Em seu texto Jorge (1990) faz um paralelo entre o estudo do calor e a eletricidade.

―O estudo da transmissão de calor torna-se deveras simplificado se fizermos a analogia com a transmissão de eletricidade."

Em outro trabalho, Otero (1997) analisa as vantagens e desvantagens do uso de analogias especialmente no tema de circuitos elétricos, fazendo uma analogia desses com circuitos hidráulicos. Em Martins (1988) há o relato:

> ―Costumamos fazer uma analogia completa entre as grandezas eletrostáticas e as magnetostáticas: os pólos magnéticos são análogos às cargas elétricas (os iguais se repelem e os opostos se atraem) e por isso os campos elétricos e magnéticos também são pensados como análogos (aliás, ambos obedecem a leis semelhantes). Pólos magnéticos e cargas elétricas são escalares; campos magnéticos e elétricos são vetores; etc."

Até em trabalhos consagrados nota-se o uso de analogias em sua elaboração. Alguns acreditam na existência deste uso nos trabalhos de Maxwell.

> 'Muitos atribuem as motivações de Maxwell à construção de "analogias"; assim, ele procuraria uma analogia entre o Eletromagnetismo e movimentos de um fluido. Basicamente, a construção de analogias é uma declaração de

princípios, epistemológica, que Maxwell fez sobre o conteúdo de verdade de sua teoria (PENHA e MORAIS, 2014).'

Em circuitos elétricos, corriqueiramente notamos em notas de aulas, apostilas e livros o uso de analogias para explicar o oscilador de um circuito LC. Comparando-o com um MHS ou um oscilador de um circuito  $RLC<sup>4</sup>$  sendo comparado com um oscilador mecânico amortecido. Em nosso caso, faremos uso de analogias, simulações com aplicativos e vídeos para mostrar as técnicas de modulação e propagação de ondas eletromagnéticas, diferentemente da maneira usual que é feita de maneira algébrica e trigonométrica.

## **2.2.2 Usando analogias para as animações e simulações do tema.**

Não é de hoje que o emprego das TIC´s na educação tem sido alvo de estudos por parte de educadores com a finalidade de promover um canal facilitador para a aprendizagem de alunos. Em publicações como o PCN (2000), podemos notar esta preocupação:

―(...) entender o impacto das tecnologias de comunicação e informação na vida, nos processos de produção, no desenvolvimento do conhecimento e na vida social." p. 132

Neste contexto, nosso objetivo é de criar uma maior interação entre aluno e conhecimento através do uso de animações, hipertextos, vídeos e simulações interativas, dando ao aluno uma perspectiva alternativa do tema e facilitando o uso de alguns conhecimentos prévios e visuais que não são abordados em salas de aulas tradicionais. O uso dessas ferramentas, pelo aluno e professor, além de auxiliar em sua aprendizagem, aumentará também o tempo utilizado no ensino de física, aumentando virtualmente as horas-aulas destinadas ao ensino desta disciplina que tem seu horário diminuído na grade curricular (PIRES e VEIT, 2004).

<sup>4</sup> Um **circuito RLC** (também conhecido como [circuito ressonante](https://pt.wikipedia.org/w/index.php?title=Circuito_ressonante&action=edit&redlink=1) ou **circuito aceitador**) é u[m circuito elétrico](https://pt.wikipedia.org/wiki/Circuito_el%C3%A9trico) consistindo de um [resistor](https://pt.wikipedia.org/wiki/Resistor) (R), u[m indutor](https://pt.wikipedia.org/wiki/Indutor) (L), e u[m capacitor](https://pt.wikipedia.org/wiki/Capacitor) (C), conectados em [série](https://pt.wikipedia.org/wiki/Liga%C3%A7%C3%A3o_s%C3%A9rie) ou e[m paralelo](https://pt.wikipedia.org/wiki/Liga%C3%A7%C3%A3o_paralela) (GUSSOW, 1997).

Um hipertexto complementar à dissertação contendo algumas dessas ferramentas foi criado, tendo suas funcionalidades exploradas e citadas ao longo do texto, podendo ser encontrado no sítio: <www.trore.blogspot.com.br>.

#### **2.3 Aplicando ao tema.**

Usando as propriedades vetoriais e suas características básicas, o professor poderá mostrar ao aluno a oportunidade de se manejar um material potencialmente significativo para o tema proposto, usando conhecimentos e esquemas já adquiridos. Não precisando, com isso, de outros conhecimentos prévios e modelos mentais como transformações trigonométricas e alguns algebrismos pouco usuais no ensino médio.

Usando estes subsunçores importantes que são as propriedades vetoriais para tratar o assunto de modulação AM e FM, esta nova abordagem será uma peça chave e substancial para este novo conhecimento que, se aprendido pelo aluno, será de grande importância no entendimento do princípio de funcionamento dos experimentos didáticos.

Aliados a animações, vídeos, fotos e diagramas, o aluno terá a oportunidade de entender os princípios que regem a origem, transmissão e recepção de uma informação através de uma onda eletromagnética, tendo por fim uma abordagem experimental e prática através de dois experimentos didáticos de baixo custo que podem ser aplicados facilmente em uma turma regular de ensino médio. Sendo uma alternativa em espaços que não tenham equipamentos e espaços próprios para isso.

Uma abordagem mais conceitual e sem muitos formalismos matemáticos pode ser empregada junto com a utilização dos experimentos. Esta proposta alternativa pode ser encontrada no material instrucional anexo a este trabalho, tendo como foco, por exemplo, turmas de  $EJA<sup>5</sup>$ .

<sup>5</sup> Educação de Jovens e Adultos.

## **3 A transmissão e recepção de ondas eletromagnéticas**

#### **3.1 Breve história.**

1

Em algum ponto entre a comunicação por cartas e a via satélite, surgiu uma forma de enviar e receber informações que revolucionaria o mundo, a eletromagnética. Mas quais foram as trajetórias e os fatos que levaram a humanidade até as primeiras transmissões de ondas desta natureza?

A grande necessidade do homem se comunicar a grandes distâncias, principalmente em batalhas, levou a humanidade a desenvolver vários métodos de comunicação. Napoleão utilizava-se de tambores e cornetas para se comunicar com a tropa, índios usavam sinais de fumaça, enquanto colonos americanos e marinheiros usavam bandeiras para esse fim. Mas, no início do século XIX, com o avanço da eletricidade e o advento do eletroímã, a telegrafia se tornou uma realidade. Desde a primeira mensagem telegráfica enviada em 1835 por Morse<sup>6</sup>, cabos telegráficos comecaram a cruzar países até a inauguração do primeiro cabo transatlântico. Pouco tempo depois, cientistas descobriram que a corrente elétrica que fluía nos cabos magnetizava objetos metálicos a grande distância. A razão disto ficou a espera de uma explicação plausível até 1856 quando Maxwell<sup>7</sup> provou matematicamente que os impulsos eletromagnéticos viajavam no espaço em forma de ondas. Estas ondas eletromagnéticas eram similares na forma e tinham a velocidade da luz.

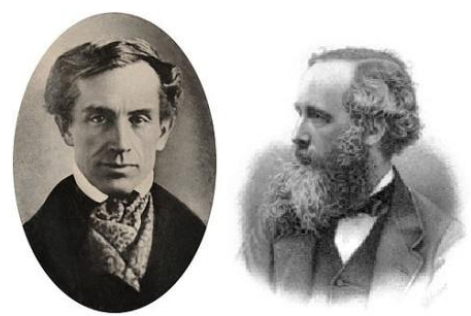

**Fig. 3.1.1** Morse e Maxwell. Fonte: (WIKIPÉDIA, 2016).

<sup>6</sup> **Samuel Morse** (27/4/1791 —2/4/1872) : inventor norte-americano. Ganha notoriedade com a criação do sistema de sinais conhecido como código Morse, que tornou mais eficiente a comunicação por telégrafo.

<sup>7</sup> James Clerk Maxwell (13/06/1831 -- 5/11/1879): Foi um físico e matemático britânico. Ficou conhecido por ter dado uma forma final à teoria moderna do eletromagnetismo, que une a eletricidade, o magnetismo e a ótica (WIKIPÉDIA, 2016).

Em 1887, Hertz usou as teorias de Maxwell para criar o primeiro transmissor/receptor de ondas eletromagnéticas, fazendo com que centelhas geradas no circuito oscilador aparecessem em um arco com esferas metálicas.

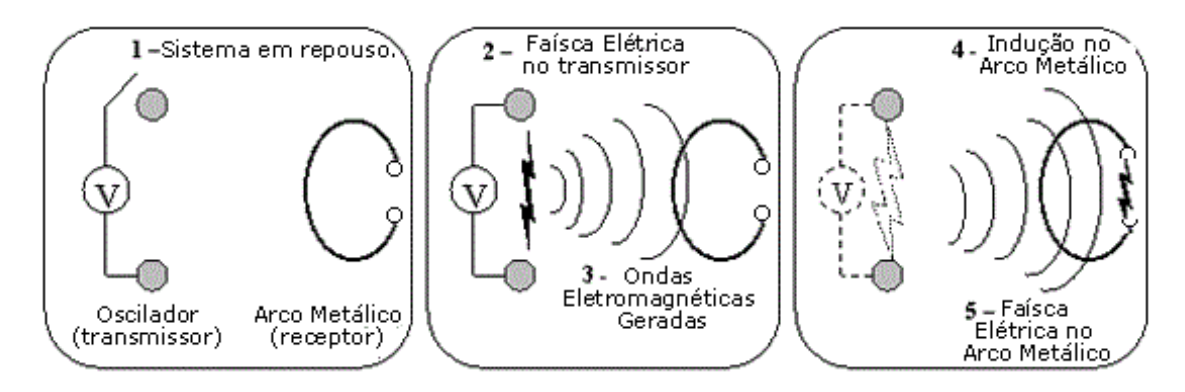

**Fig. 3.1.2** Esquema simplificado do oscilador de Hertz. Fonte: (TELECO, 2015) modificado.

Cinco anos após o experimento de Hertz, Marconi<sup>8</sup>, então com 18 anos, percebeu a grande utilidade comercial dessas teorias, principalmente para a industria naval. Fazendo melhorias no oscilador de hertz, Marconi aumentou a eficiência e a intensidade das ondas conseguindo enviar mensagens sem fio em código Morse a quilômetros de distância.

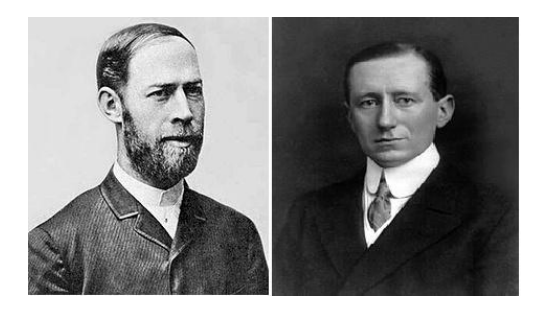

**Fig. 3.1.3** Hertz e Marconi. Fonte: (WIKIPÉDIA, 2015).

Pouco tempo depois, as primeiras mensagens transatlânticas eram trocadas e boa parte da frota da marinha americana usava o aparelho de Marconi. Foi então que, no natal de 1906, operadores telegráficos em Massachusetts captaram sinais de áudio e músicas natalinas transmitidas por

<sup>8</sup>**Guglielmo Marconi** (25/04/1874—20/07/1937): [físico](https://pt.wikipedia.org/wiki/F%C3%ADsica) e inventor [italiano.](https://pt.wikipedia.org/wiki/It%C3%A1lia) Foi o [inventor](https://pt.wikipedia.org/wiki/Inventor) do primeiro sistema prático de [telegrafia](https://pt.wikipedia.org/wiki/Telegrafia)  [sem fios](https://pt.wikipedia.org/wiki/Telegrafia) (TSF) (WIKIPEDIA, 2015).

Fessenden<sup>9</sup> que, usando um microfone de carvão, transmitira algo diferente do que pontos e traços, sendo assim pioneiro na transmissão de áudio e na técnica de modulação em amplitude (AM). Sua transmissão introduziu um novo conceito com o qual qualquer pessoa poderia captar os sinais irradiados de um ponto central, dando assim origem ao termo *rádio*. Com o advento desta técnica, grandes corporações surgem das intensas batalhas de tecnologia e patentes em um mercado cada vez mais amplo. Foi quando Fleming<sup>10</sup>, consultor de Marconi, inspirado nos trabalhos de Thompson e Edson cria a válvula diodo, que aperfeiçoada por De Forest,<sup>11</sup> se transforma no primeiro amplificador eletrônico, batizado de *tubo audion,* tornando assim o sinal mais audível.

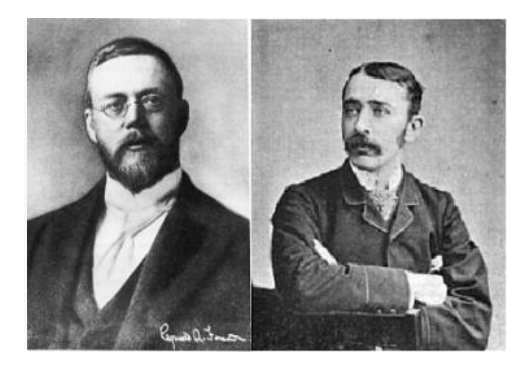

**Fig. 3.1.4** Fessenden e Fleming. Fonte: (WIKIPÉDIA, 2014).

A busca principal nesta época era transformar geradores e receptores em aparelhos cada vez menores. Com esse objetivo, um jovem engenheiro de 21 anos, Armstrong<sup>12</sup>, aperfeiçoou o *tubo audion* transformando-o em um componente bem menor, possibilitando assim anos depois o uso doméstico do rádio, sendo também responsável pelo primeiro receptor moderno o *Super-Heteródino.*

<sup>9</sup>**Reginald Aubrey Fessenden** (6/10[/1866](https://pt.wikipedia.org/wiki/1866) — 22/0[7/1932\)](https://pt.wikipedia.org/wiki/1932): [inventor](https://pt.wikipedia.org/wiki/Inventor) [canadense.](https://pt.wikipedia.org/wiki/Canad%C3%A1) Fez experiências pioneiras sobre o [rádio,](https://pt.wikipedia.org/wiki/R%C3%A1dio) dentre as quais as primeiras transmissões de voz e música.

<sup>&</sup>lt;sup>10</sup>John Ambrose Fleming (29/11/[1849](https://pt.wikipedia.org/wiki/1849) — 18/0[4/1945\)](https://pt.wikipedia.org/wiki/1945): Foi um engenheiro eletrônico e [físico](https://pt.wikipedia.org/wiki/F%C3%ADsica) [britânico.](https://pt.wikipedia.org/wiki/Reino_Unido) Fleming foi aluno de [James Clerk Maxwell](https://pt.wikipedia.org/wiki/James_Clerk_Maxwell) nas cadeiras de [matemática](https://pt.wikipedia.org/wiki/Matem%C3%A1tica) e [eletricidade.](https://pt.wikipedia.org/wiki/Eletricidade) Foi consultor científico de [Guglielmo Marconi,](https://pt.wikipedia.org/wiki/Guglielmo_Marconi) de [1899](https://pt.wikipedia.org/wiki/1899) a [1905,](https://pt.wikipedia.org/wiki/1905) onde desenvolveu técnicas de [radiotelegrafia,](https://pt.wikipedia.org/wiki/Radiotelegrafia) [osciladores de centelhamento,](https://pt.wikipedia.org/w/index.php?title=Oscilador_de_centelhamento&action=edit&redlink=1) [geradores de ruído branco](https://pt.wikipedia.org/w/index.php?title=Gerador_de_ru%C3%ADdo_branco&action=edit&redlink=1) e desenvolvimento de [circuitos sintonizados.](https://pt.wikipedia.org/w/index.php?title=Circuito_sintonizado&action=edit&redlink=1)

<sup>&</sup>lt;sup>11</sup> Lee De Forest (26/08[/1873](https://pt.wikipedia.org/wiki/1873) — 30/0[7/1961\)](https://pt.wikipedia.org/wiki/1961): [físico](https://pt.wikipedia.org/wiki/F%C3%ADsica) e [inventor](https://pt.wikipedia.org/wiki/Inven%C3%A7%C3%A3o) [estadunidense.](https://pt.wikipedia.org/wiki/Estados_Unidos) Forest foi um físico que pesquisou [componentes](https://pt.wikipedia.org/wiki/Componentes_eletr%C3%B4nicos) e aparelhos dedicados para a [gravação](https://pt.wikipedia.org/w/index.php?title=Grava%C3%A7%C3%A3o_eletr%C3%B4nica&action=edit&redlink=1) e [reprodução](https://pt.wikipedia.org/w/index.php?title=Reprodu%C3%A7%C3%A3o_eletr%C3%B4nica&action=edit&redlink=1) de [sons,](https://pt.wikipedia.org/wiki/Som) assim como instrumentos de aplicação nos campos da [eletro medicina](https://pt.wikipedia.org/w/index.php?title=Eletromedicina&action=edit&redlink=1) e da [telefonia.](https://pt.wikipedia.org/wiki/Telefonia)

<sup>12</sup>**Edwin Howard Armstrong** (18/1[2/1890](https://pt.wikipedia.org/wiki/1890) —31/01[/1954\)](https://pt.wikipedia.org/wiki/1954): Foi um engenheiro eletricista [estadunidense.](https://pt.wikipedia.org/wiki/Estados_Unidos) Inventou o processo de transmissão de sinais de rádio por freqüência modulada. Nascido em Nova Iorque, inventou o circuito regenerativo patenteado em 1914, o circuito super regenerativo em 1922 e o receptor Super-Heteródino em 1918 (WIKIPÉDIA, 2015).

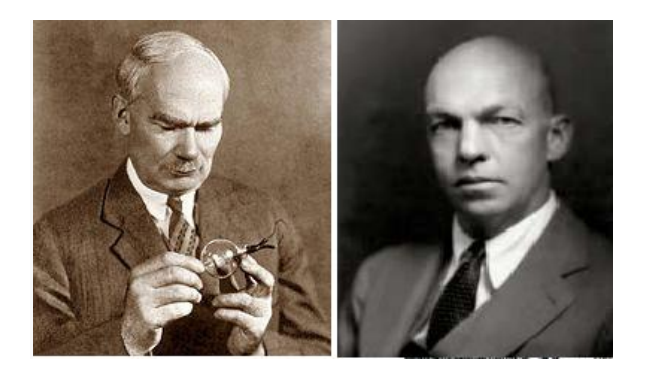

**Fig. 3.1.5** De Forest e Armstrong. Fonte: (WIKIPÉDIA, 2015).

Após a guerra, a companhia estadunidense *Westinghouse* tinha os direitos exclusivos do *Super-Heteródino* criando assim uma estação de rádio a KDKA em 1920 e comercializando receptores para o público, sendo um sucesso na época.

Com o crescimento estrondoso da utilização doméstica dos rádios, as redes de rádio foram criadas após uma comissão federal nos EUA ter declarado que a  $RCA^{13}$ , AT&T<sup>14</sup> e outras companhias haviam criado um monopólio na indústria do rádio. Logo, empresas como NBC<sup>15</sup> e *Columbia Broadcasting System* foram criadas, usando as mesmas redes e interligando todo os EUA.

Em 1933, Armstrong voltava a cena ao desenvolver uma técnica de transmissão chamada modulação em frequência (FM). Diminuindo com isso a estática do sinal. Essa técnica foi usada pelas forças aliadas na Segunda Grande Guerra e foi fundamental para obter uma vantagem na comunicação nos frontes de batalha, visto que os nazistas utilizavam ainda a técnica AM. Após a guerra um outro instrumento de comunicação surgia, a TV. Usurpando as noites do rádio, agora o som viria acompanhado da imagem e a comunicação atingiu um novo patamar. Na década de 50, os primeiros aparelhos transistorizados surgiam. Desenvolvido por engenheiros dos laboratórios Bell, o transistor era menor e muito mais barato que a válvula eletrônica, diminuindo o custo e tamanho dos aparelhos de comunicação como a TV e o rádio.

<sup>13</sup> *Radio Corporation of America*

<sup>14</sup> *American Telephone and Telegraph*

<sup>15</sup> *National Broadcasting Company*

A comunicação daria um novo passo quando em 1956 Kapany<sup>16</sup> inventa a fibra ótica, um meio de transmissão de luz guiada com baixíssimas perdas. Menos de uma década depois, em 1962, foi lançado ao espaço o TELSTAR o primeiro satélite artificial de comunicação a entrar em órbita. Logo, dezenas de satélites transmitiam e amplificavam informações através das ondas de rádio. Tendo a humanidade criado subsídios para transmitir informações em uma escala global. Nesta mesma época, a transmissão de dados ganhou força. Pesquisadores como Cerf<sup>17</sup> e Kahn<sup>18</sup> planejaram um sistema de pacotes, repassando em vários blocos enviados juntamente com as instruções necessárias para utilizá-los em conjunto novamente, aumentando com isso a velocidade da conexão**.** Este método de transmissão é utilizado até os dias de hoje.

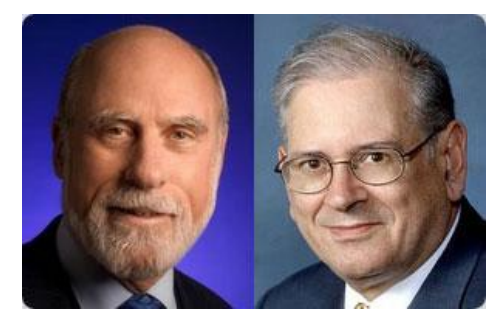

**Fig. 3.1.6** Cerf e kahn. Fonte: (WIKIPÉDIA, 2015).

As décadas seguintes foram marcadas pela mudança e passagem da comunicação para era digital. Desde o primeiro computador, o ENIAC<sup>19</sup>, a humanidade começou a tratar e armazenar dados em forma binária. *Bits* e *Bytes* eram armazenados e a tecnologia de processamento digital evoluía a cada dia. Com o desenvolvimento dos computadores pessoais no início da década de 80, o micro-computador passou a fazer parte do cotidiano das

<sup>16</sup>**Narinder Singh Kapany** [\(Moga,](https://pt.wikipedia.org/w/index.php?title=Moga&action=edit&redlink=1) [Punjab,](https://pt.wikipedia.org/wiki/Punjab_(%C3%8Dndia)) [1927\)](https://pt.wikipedia.org/wiki/1927): [físico](https://pt.wikipedia.org/wiki/F%C3%ADsica) [indiano,](https://pt.wikipedia.org/wiki/%C3%8Dndia) conhecido como o inventor da [fibra óptica.](https://pt.wikipedia.org/wiki/Fibra_%C3%B3ptica) Graduou-se na *Agra University* em [Dehradun,](https://pt.wikipedia.org/wiki/Dehradun) recebeu seu [Ph.D.](https://pt.wikipedia.org/wiki/Ph.D.) na *University of London* em [1955.](https://pt.wikipedia.org/wiki/1955)

<sup>17</sup> **Vinton Gray Cerf** [\(New Haven,](https://pt.wikipedia.org/wiki/New_Haven) [23 de junho](https://pt.wikipedia.org/wiki/23_de_junho) de [1943\)](https://pt.wikipedia.org/wiki/1943): [matemático](https://pt.wikipedia.org/wiki/Matem%C3%A1tico) <sup>e</sup> [informático](https://pt.wikipedia.org/wiki/Inform%C3%A1tica) [estadunidense.](https://pt.wikipedia.org/wiki/Estados_Unidos)Referenciado como um dos fundadores da [Internet,](https://pt.wikipedia.org/wiki/Internet) , tendo participado da criação dos protocolos [TCP/IP,](https://pt.wikipedia.org/wiki/TCP/IP) que são o alicerce da conexão à rede.

<sup>18</sup>**Robert Elliot Kahn** [\(Nova Iorque,](https://pt.wikipedia.org/wiki/Nova_Iorque) [23 de dezembro](https://pt.wikipedia.org/wiki/23_de_dezembro) de [1938\)](https://pt.wikipedia.org/wiki/1938): [informático](https://pt.wikipedia.org/wiki/Inform%C3%A1tica) [estadunidense.F](https://pt.wikipedia.org/wiki/Estados_Unidos)oi laureado com o [Prêmio Turing](https://pt.wikipedia.org/wiki/Pr%C3%AAmio_Turing) de 2004, juntamente com Vint [Cerf,](https://pt.wikipedia.org/wiki/Vint_Cerf) por desenvolverem o Transmission Control [Protocol \(TCP\),](https://pt.wikipedia.org/wiki/Transmission_Control_Protocol) principal protocolo transmissor de dados da [Internet](https://pt.wikipedia.org/wiki/Internet) (WIKIPEDIA, 2015).

<sup>19</sup>**Electronic Numerical Integratorand Computer** (ENIAC - em português: computador integrador numérico eletrônico) foi o primeiro [computador](https://pt.wikipedia.org/wiki/Computador) [digital](https://pt.wikipedia.org/wiki/Digital) [eletrônico](https://pt.wikipedia.org/wiki/Eletr%C3%B4nico) de grande escala. Muitos falam que o primeiro foi o [Mark I,](https://pt.wikipedia.org/wiki/Mark_I) mas este era apenas eletromecânico. Foi criado em fevereiro de [1946](https://pt.wikipedia.org/wiki/1946) na *Electronic Control Company* (TANENBAUM, 2003)*.*

pessoas assim como foi o rádio no início do século XX. Mas faltava ainda um item, a comunicação entre esses computadores. Foi quando originado de um projeto militar chamado ARPANET<sup>20</sup> surge a internet na década de 90. Agora, pessoas em seus lares podem não apenas receber informações como enviálas para qualquer um do globo, sendo uma boa parte das transmissões de dados pela internet feita através de ondas de rádio.

Hoje a vida sem a transmissão/recepção de ondas eletromagnéticas é inconcebível. Servindo para comunicação, entretenimento, segurança, navegação e outros fins que a tornam indispensável na cenário atual.

Na conjuntura escolar, a abordagem dessa evolução ao longo de mais de um século é pouco discutida. O tema deste trabalho, além de trazer uma visão mais moderna da ciência para o aluno, pode ser tratado também em um contexto interdisciplinar, pois a evolução desses conceitos estão diretamente relacionados a história moderna, geografia, sociologia e até mesmo filosofia.

#### **3.2 Princípios Básicos.**

<u>.</u>

Com as equações de Maxwell para o eletromagnetismo e seus desdobramentos, a humanidade criou as bases teóricas para a propagação de ondas eletromagnéticas. Algumas de suas aplicações, já mencionadas, serão discutidas neste momento como base para este trabalho.

Para um estudo formal e completo da transmissão de uma onda eletromagnética através de um elemento irradiante, o leitor teria que ter um bom domínio de cálculo vetorial além de passar por inúmeras passagens matemáticas até chegar a um resultado que é válido apenas para um elemento irradiante, pois a geometria desse elemento modifica alguns parâmetros de propagação da onda irradiada. Por isso, iremos discutir neste tópico apenas alguns aspectos e resultados da transmissão de ondas eletromagnéticas

<sup>20</sup>**ARPANET (***Advanced Research Projects Agency Network***):** Rede de longa distância criada a partir de 1965 pela **Advanced Research Agency** (Agência de Pesquisas Avançadas - ARPA, atualmente **Defense Advanced Projects Research Agency**, ou DARPA ) em consórcio com as principais universidades e centros de pesquisa dos EUA, com o objetivo específico de investigar a utilidade da comunicação de dados em alta velocidade para fins militares. É conhecida como a rede-mãe da **Internet** de hoje e foi colocada fora de operação em 1990, posto que estruturas alternativas de rede já cumpriam o seu papel nos EUA (TANENBAUM, 2003).

relevantes a esta obra, baseados nos trabalhos de Balanis (2009), Fontana (2013), Lamar (2005) e Medeiros (2007).

Obs: É recomendado que o leitor já esteja familiarizado com as bases teóricas da eletricidade e do eletromagnetismo, principalmente com o tema circuitos elétricos e os princípios, propriedades e propagação de uma onda eletromagnética. Um vídeo explicando o fenômeno da propagação de uma OEM pode ser visto também no hipertexto de apoio no sítio: <http://trore.blogspot.com.br/p/videos.html>

Começaremos nossa discussão estudando um sistema de comunicação básica, onde as presenças de alguns elementos são indispensáveis e representados pelo diagrama abaixo:

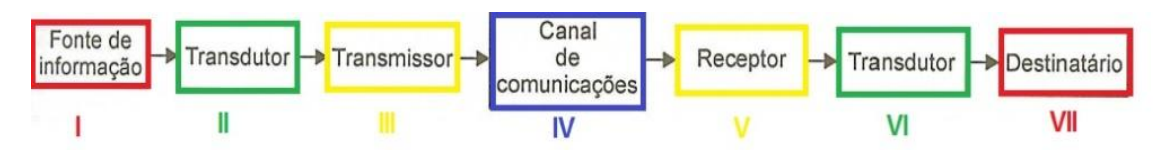

**Fig. 3.2.1** Diagrama em blocos de uma comunicação analógica. Fonte: (MEDEIROS, 2007) modificado

Como simples exemplo da figura 3.2.1, analisaremos a comunicação entre duas pessoas através de um sistema de telefonia analógica convencional, figura 3.2.2.

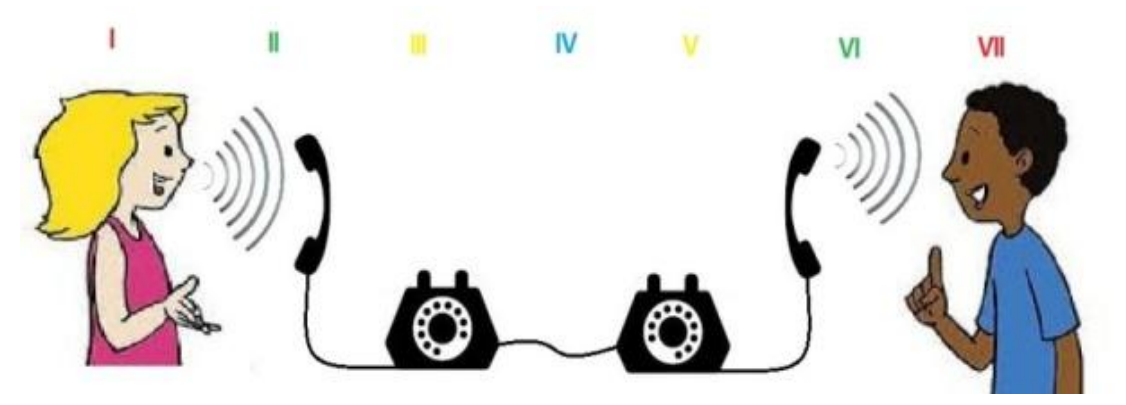

**Fig. 3.2.2** Comunicação analógica através de telefonia fixa.

Cada passo dessa comunicação tem um correspondente ao diagrama em blocos anteriormente exposto:

**I) Fonte da informação:** geradora da mensagem que neste caso é a menina da figura 3.2.2;

**II) Transdutor<sup>21</sup> de emissão:** que neste caso é o microfone convertendo as vibrações mecânicas do som em sinais elétricos;

**III) Transmissor:** é a parte interna do circuito do telefone que oferece condições para que o sinal elétrico percorra o canal de comunicação;

**IV) Canal de comunicação:** é o meio físico por onde a mensagens em forma de sinais elétricos trafegam, indo do transmissor ao receptor;

**V) Receptor:** é a parte do circuito interno do telefone de recepção que recebe os sinais elétricos e os direciona ao transdutor de recepção;

**VI) Transdutor de recepção:** componente que converte os sinais elétricos recebidos em vibrações mecânicas(som) para o destinatário;

**VII) Destinatário:** recebedor do sinal sonoro que, neste caso, é o menino da figura 3.2.2.

Para um sistema de comunicação baseado em ondas eletromagnéticas, a situação é parecida, em vez de um sinal elétrico percorrer um canal cujo meio é um fio, dessa vez o que será transmitido será uma onda cujo canal será agora o meio em que essa onda se propaga. Geralmente o ar ou o vácuo.

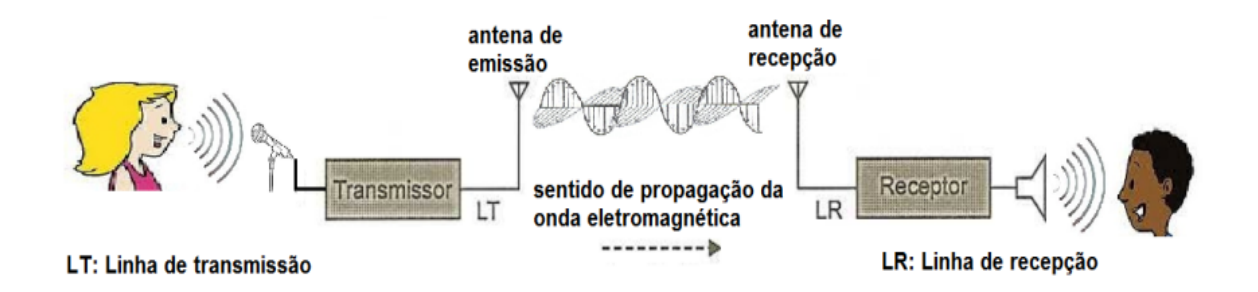

**Fig. 3.2.3** Esquema básico de comunicação via rádio.

<sup>21</sup> Por definição, **transdutor (transducer)** é todo dispositivo capaz de converter uma forma de energia em outra. Sendo esses de vários tipos e formas: Microfone - converte som em sinal elétrico; Auto-falante - Converte sinal elétrico em som.; Célula fotovoltaica - Converte energia luminosa em energia elétrica; Etc.

Como neste caso o canal de comunicação é um meio sobre o qual geralmente não temos controle, a responsabilidade de uma boa comunicação recai sobre os sistemas e técnicas de transmissão e recepção destas ondas. Desta forma, a construção de elementos irradiantes que tenham uma boa eficiência se torna indispensável. Estes transdutores comumente chamados de antenas são alvos de estudos até hoje, pois sua boa construção e posicionamento garantirá a máxima eficiência na comunicação. A definição de antena não é única, sendo dada por Balanis (2009) como:

> '*O dicionário Webster define antena como "um dispositivo, geralmente metálico, ( como um cilindro ou fio) para a radiação ou recepção de ondas de rádio". Na norma IEEE Std 145 -1983<sup>22</sup> , uma antena é definida como "um dispositivo para a radiação e recepção de ondas de rádio". Em outras palavras, uma antena é a estrutura intermediaria entre o espaço livre e o dispositivo de guiamento (linha de transmissão).'*

As antenas podem ser de muitos tipos e formas como por exemplo: antenas filamentares, antenas de abertura, antenas de microfita, antenas refletoras e antenas-lente.

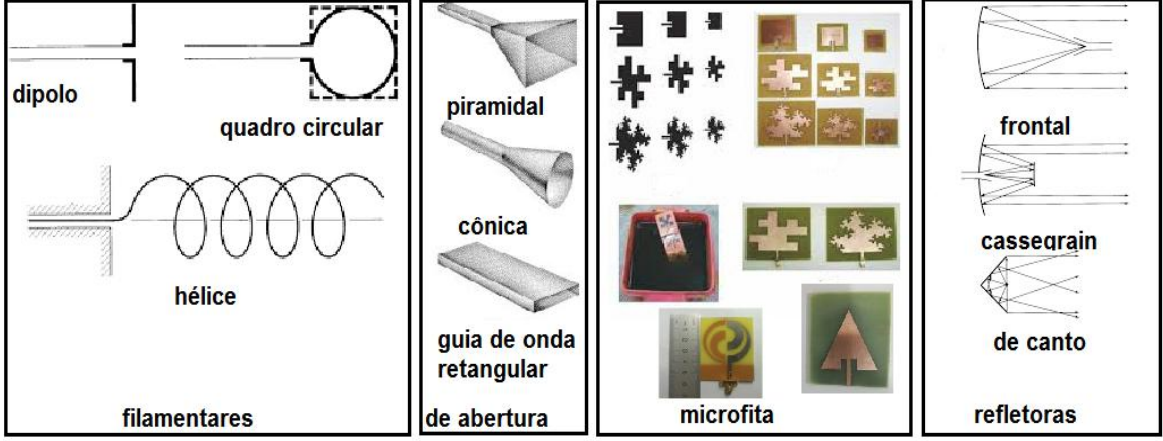

#### **Fig. 3.2.4** Exemplos de antenas.

Fonte: (BALANIS, 2009).

<u>.</u>

<sup>22</sup> **IEEE Standard for Definitions of Terms for Antennas**. Norma do Instituto de Engenheiros Eletricistas e Eletrônicos que define padrões e termos de antenas (BALANIS, 2009).

Para nosso estudo, analisaremos a antena de dipolo. Pois além de simples e largamente empregada, seu estudo é de mais fácil compreensão do que antenas de formas geométricas mais complexas.

#### **Como a irradiação acontece em uma antena?**

Esta talvez seja uma das primeiras perguntas que um estudante faz ao estudar este tema. Como que o campo confinado e guiado pela linha de transmissão e antena se desprende para formar uma onda eletromagnética que se propaga no espaço livre?

Iniciaremos analisando uma densidade volumétrica de carga elétrica  $\rho_n$ (Coulombs/m³) que esteja uniformemente distribuída em um condutor cilíndrico de seção reta **S** e um certo volume. Se esta carga se mover ao longo do fio com velocidade v (metros/segundo), o módulo da densidade de corrente J (Ampères/m<sup>2</sup>) através da seção reta do condutor será $^{23}$ :

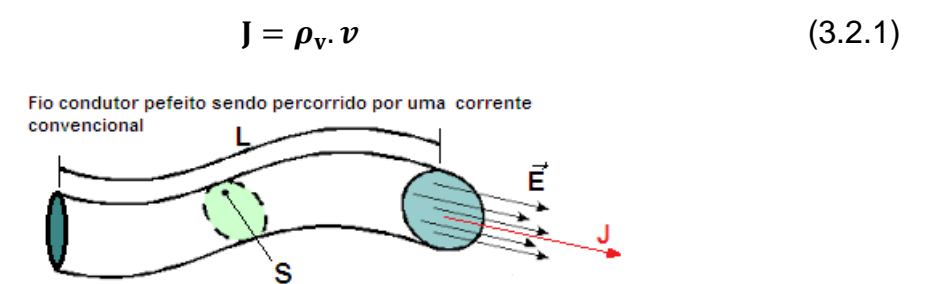

**Fig. 3.2.5** Fio de seção reta **S** sendo percorrido por uma densidade de corrente **J**.

Se agora imaginarmos que este condutor é ideal e muitíssimo fino  $(\lim_{s\to 0} S)$  podemos supor que a densidade de cargas agora é linear  $\boldsymbol{\rho}_{\boldsymbol{l}}$  (coulombs/m) e a corrente elétrica neste condutor pode ser reescrita como:

$$
\mathbf{i} = \boldsymbol{\rho}_l \cdot \boldsymbol{v} \,. \tag{3.2.2}
$$

<sup>&</sup>lt;sup>23</sup> As letras em negrito das equações não representam necessariamente grandezas vetoriais como é apresentado em algumas literaturas.

Se a corrente desse fio muito fino variar no tempo, temos:

$$
\frac{di}{dt} = \rho_l \cdot \frac{dv}{dt},\tag{3.2.3}
$$

onde  $\frac{dv}{dt}$ é a aceleração  $a$ . Logo, a eq. (3.2.3) pode ser escrita como:

$$
\frac{di}{dt} = \rho_l \cdot \frac{dv}{dt} = \rho_l \cdot a. \tag{3.2.4}
$$

Sabemos que, pela teoria eletromagnética, se uma carga for acelerada, a mesma emitirá radiação (Fato importante que pode ser visto com mais detalhes no Apêndice B). Desta forma, a equação (3.2.4) mostra que para ocorrer esta irradiação devemos criar uma corrente variável no tempo ou criar um fio que promova a aceleração de cargas, ou seja, um fio curvo, vergado, descontínuo ou terminado<sup>24</sup>. De maneira mais comum, é utilizada uma corrente variável no tempo de forma harmônica do tipo  $i(t) = i_0 \cos(\omega, t)$  produzindo radiação mesmo em fios retilíneos. Apesar de cargas em movimento uniforme não irradiarem, se supusermos que esta corrente pode trafegar por partes não retilíneas ou descontínuas de um fio, essa corrente, nesses pontos, sofrerá uma aceleração e com isso existirá emissão de radiação.

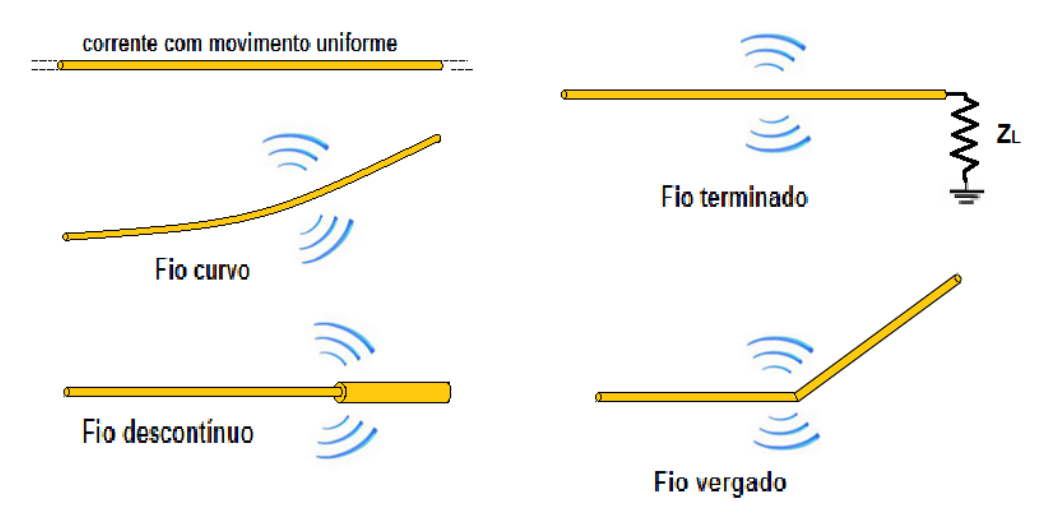

**Fig. 3.2.6** Configurações de fios para irradiação eletromagnética.

 $24$  Fio em que sua extremidade existe uma diferença grande de impedância criando assim uma aceleração de cargas.

#### **Estudo com dois fios.**

Segundo Balanis (2009), iremos supor uma fonte de tensão alternada conectada a uma linha de transmissão de dois condutores conectados a antena (Fig 3.2.7- e). Entre estes condutores será criado um campo elétrico, produzido por densidades de cargas variáveis ao longo dos condutores e representado por linhas de campo (Fig 3.2.7- a, b e c).

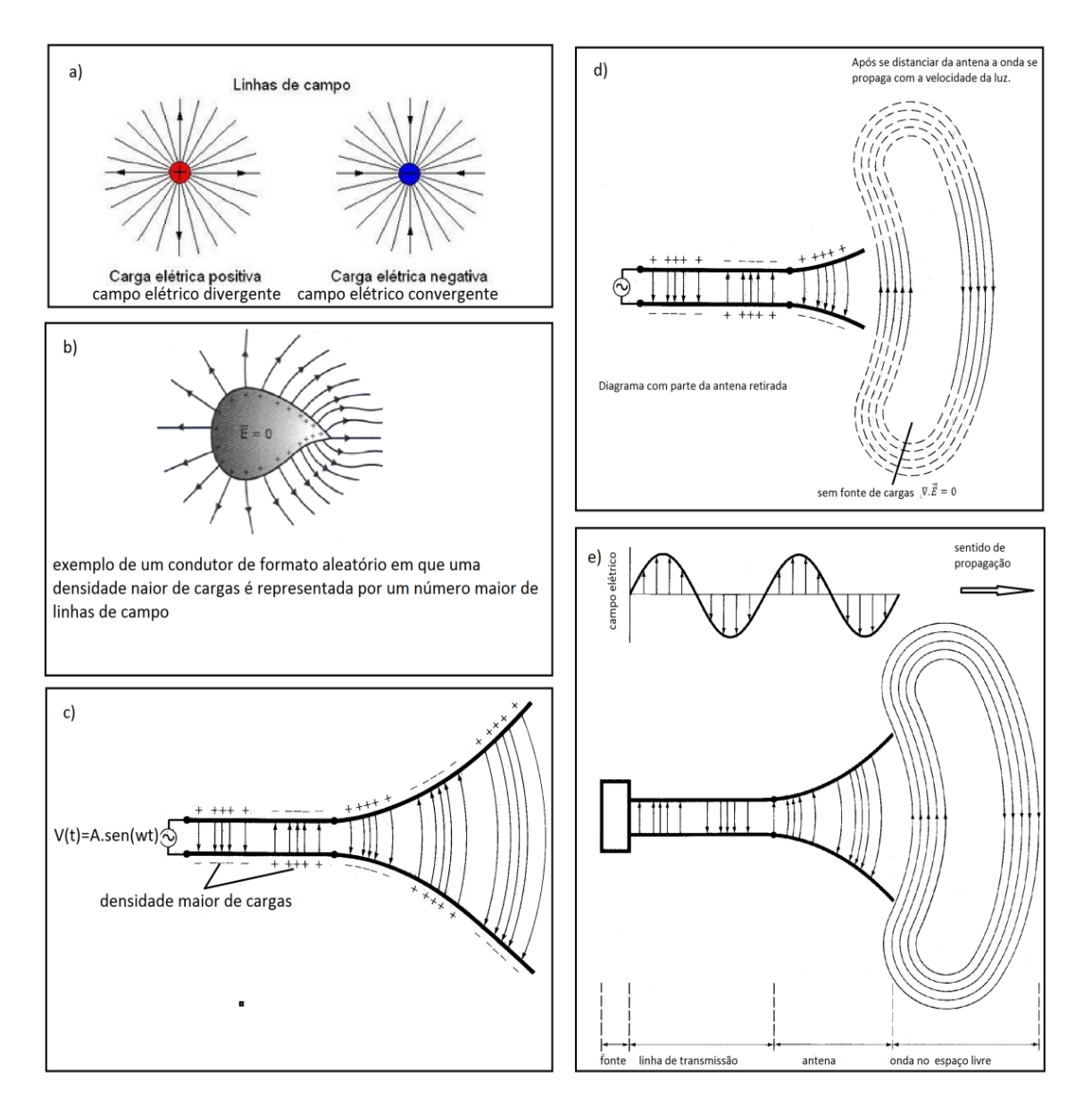

**Fig. 3.2.7** Radiação em uma antena.

Fonte: (BALANIS, 2009) e (ENSINO, 2015) modificado

Se supusermos que a fonte gera um sinal sinusoidal, esperamos que o sinal entre os condutores também seja sinusoidal e de mesmo período que a fonte. A criação desses campos elétricos variáveis no tempo gera campos magnéticos, formando ondas eletromagnéticas que se propagam ao longo da linha de transmissão em direção à antena. Se retirarmos parte da estrutura da antena (Fig. 3.2.7- d), não teremos mais cargas associadas ao campo elétrico. Logo, as linhas de campo abertas irão se conectar (linhas tracejadas) e se propagarão pelo espaço livre.

Neste momento faremos uma breve analogia com ondas mecânicas para explicar o desprendimento das ondas eletromagnéticas da antena. Se imaginarmos um transdutor que vibre (por exemplo, alto-falantes) gerando uma breve vibração no ar, esse gerará um breve som que se propagará nesse meio. Independentemente se o transdutor continuar vibrando ou não, a propagação deste som terá características ondulatórias podendo ser refletido, refratado, difratado e amortecido. Além disso, este som poderá alcançar e se propagar em um meio diferente do ar. O transdutor foi responsável pela criação do som, mas não por sua propagação pelo meio. O alcance deste som após sua geração dependerá apenas das condições do meio (canal de comunicação). Este canal é que contribuirá para que este som sofra os efeitos ondulatórios já mencionados e seu alcance, direção e amplitude sejam alterados.

Nos condutores da antena, as densidades de cargas variáveis no tempo (e suas correntes associadas) serão responsáveis pela criação da onda eletromagnética, mas não por sua propagação. Se nos condutores da antena tivermos um sinal harmônico e periódico, a onda eletromagnética, agora periódica, se propagará pela linha de transmissão, antena e atingirá espaço livre. Sendo sujeita aos mesmos efeitos ondulatórios do exemplo anterior. As cargas elétricas são necessárias para excitar o campo. Mas não são responsáveis pela manutenção deles na propagação da onda. Que neste caso será eletromagnética onde nem de um meio físico será necessário para sua propagação.

#### **O dipolo.**

1

Tentaremos explicar novamente o mecanismo de desprendimento das ondas eletromagnéticas através de uma antena dipolo de dimensões desprezíveis, desconsiderando o tempo que a onda leva para percorrê-la e o diâmetro do fio que a compõe. Esta será uma abordagem simplificada, almejando dar apenas uma interpretação física para o caso.

Para uma melhor visualização, analisaremos a criação de linhas de campo ao longo dos braços do dipolo durante um período de tempo **T.** A antena dipolo que terá uma alimentação central e seus braços fazem um ângulo de 90° com a linha de transmissão e sua fonte é de forma sinusoidal<sup>25</sup>.

Em **t=0** (Fig. 3.2.8.a) a antena dipolo está descarregada e nenhum campo elétrico é gerado. Ao se passar um intervalo de tempo **t=T/4** (Fig.3.2.8.b), os braços do dipolo se carregarão com cargas opostas e com magnitude máxima. Gerando um campo elétrico entre os braços do dipolo representado pelas três linhas de campo da figura 3.2.8.b que se afastam radialmente da antena a uma distância  $\lambda/4$ . Durante o próximo quarto de tempo, as linhas de campo iniciais se afastarão mais  $\lambda/4$  de distância em relação à antena (em um total de  $\lambda/2$  em relação à posição inicial). Neste intervalo, a densidade de cargas na antena começa a diminuir. Este fato pode ser representado pela introdução de cargas contrárias que tendem a neutralizar os braços do dipolo. Sendo representadas pelas linhas de campo tracejadas (Fig.3.2.8.c) que viajam uma distância  $\lambda/4$  em relação à antena no segundo quarto de tempo. Após a passagem de um intervalo de tempo **T/2**, os braços do dipolo estão novamente neutralizados. Como não há carga líquida neste instante, as linhas de campo geradas para cima e para baixo se desprendem e se unem, formando curvas fechadas que se propagam no espaço livre.

No terceiro quarto de tempo, o mecanismo começa a se repetir com uma inversão na polaridade dos braços do dipolo (Fig.3.2.8.d). Logo, as linhas de campo se orientarão em sentido oposto a primeira metade do ciclo. Após o término do ciclo **t=T**, os braços do dipolo terão novamente uma carga líquida nula fazendo com que novamente as linhas de campo se desprendam e se

<sup>25</sup> Diz-se de um fenômeno periódico, cuja representação em função do tempo é uma senoide (BALANIS, 2009).

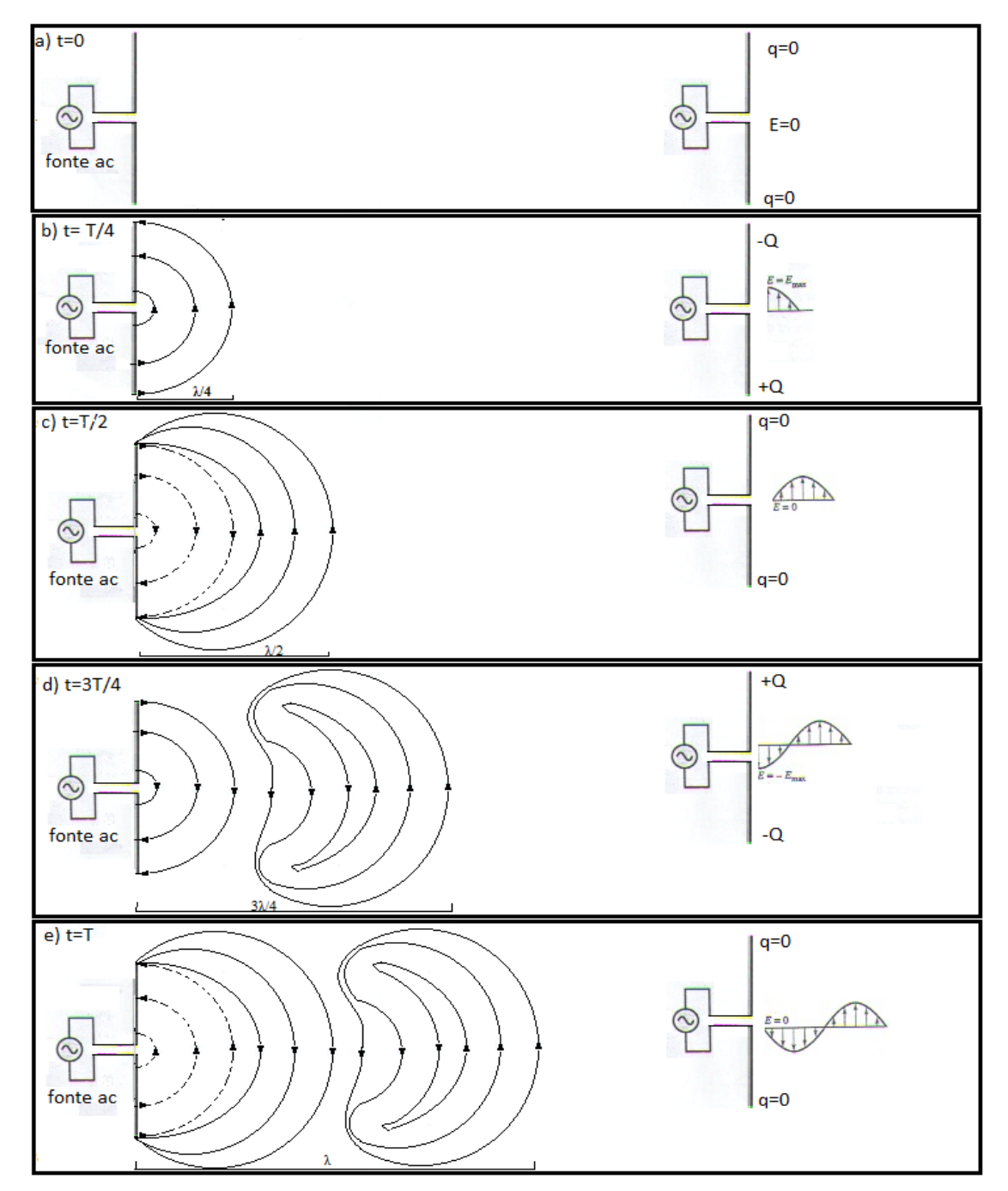

unam formando uma nova figura fechada (Fig.3.2.8.e) que terá um sentido de orientação contrário a figura da primeira metade do ciclo.

**Fig. 3.2.8** Radiação em uma antena dipolo.

Se a antena tiver dimensões desprezíveis, essa poderá ser considerada como um oscilador elétrico de dipolo infinitesimal. Onde as cargas são de igual magnitude, mas de sinais opostos. Uma carga podendo ser da forma  $+Qsen(\omega t)$  e a outra sendo  $-Qsen(\omega t)$ .

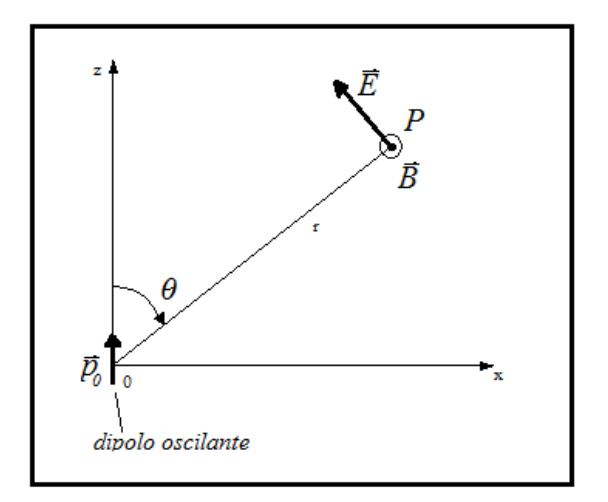

**Fig. 3.2.9** Oscilador dipolo.

A descrição do padrão de radiação do oscilador dipolo é um pouco complexa, mas em pontos distantes (comparados com as dimensões do comprimento de onda) a análise se torna razoavelmente simples. Iremos concentrar nossos esforços nessa região a qual é empregada a comunicação a grandes distâncias. O aspecto da radiação de campo distante não é na forma de uma onda plana, e sim na forma de uma onda que viaja radialmente em todas as direções exceto na direção do eixo **z**. Suas frentes de onda se expandem de forma esférica e concêntrica a fonte. Na Fig. 3.2.9 temos representado um ponto **p** distante da fonte e um momento dipolo alinhado com o eixo **z** com sua máxima magnitude igual a  $\vec{p}_0$ . Os campos  $\vec{E}$  e  $\vec{B}$  neste ponto são descritos em coordenadas esféricas  $(r, \theta, \varphi)$  e seu produto vetorial dará a direção de propagação desta onda ( vetor de Poynting igual a  $\overrightarrow{S_p} = (\overrightarrow{E} \overrightarrow{XB})/\mu_0$  ).

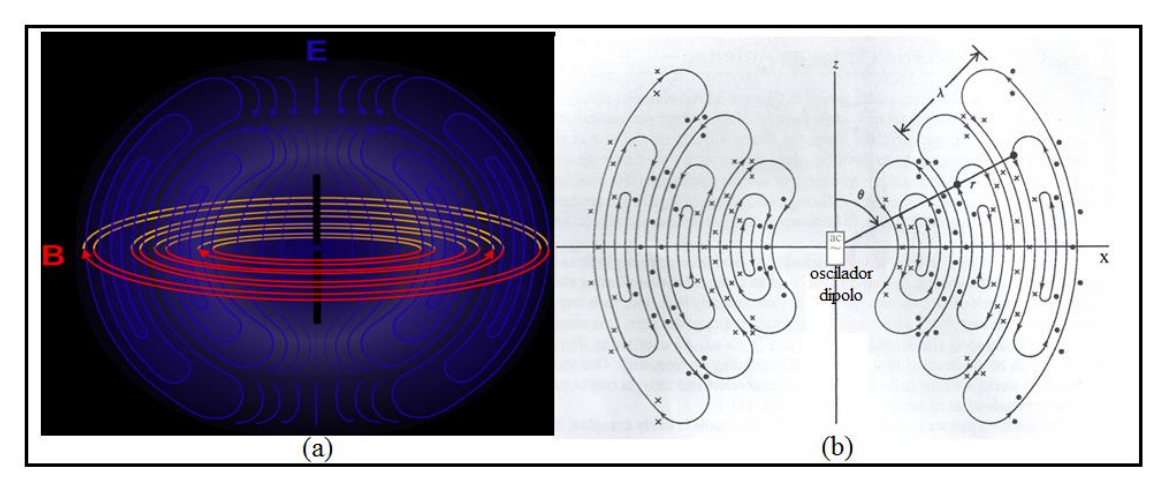

**Fig. 3.2.10** Linhas de campo de um oscilador dipolo. Fonte: (WIKIPÉDIA, 2015)
Para completar a visualização do desprendimento da radiação da antena, a Fig 3.2.10 mostra as linhas de campo distante da radiação de dipolo. Em (a), o campo elétrico é representado em azul e o campo magnético representado em vermelho. Já em (b), as linhas fechadas representam o campo elétrico e os pontos e cruzes são respectivamente o campo magnético que sai e entra no plano da figura.

# **Uma melhor visualização da radiação de dipolo pode ser vista em: <http://www.trore.blogspot.com.br/p/videos.html>**

Após essa análise qualitativa, uma pergunta fica no ar. **Qual o valor do campo elétrico e magnético a uma distância r longe do dipolo?** Se fizermos um estudo, aplicando a teoria eletromagnética no problema do dipolo elétrico, chegaremos à conclusão que o valor escalar dos campos irradiados a grandes distâncias são da seguinte forma:

$$
E(r,\theta,\varphi,t)=\frac{-p_0k^2\sin\theta}{4\pi\epsilon_0r}\,sen(kr-\omega t),\qquad \qquad (3.2.5)
$$

$$
B(r,\theta,\varphi,t)=\frac{-p_0k^2\sin\theta}{4\pi\epsilon_0rc}\,sen(kr-\omega t). \qquad (3.2.6)
$$

Ao observarmos as Eqs. (3.2.5) e (3.2.6), perceberemos que estes campos são proporcionais a **1/r**. Este resultado é contrastante com os campos elétricos provocados por cargas pontuais estáticas e de campos magnéticos causados por uma corrente constante os quais são proporcionais a **1/r²**. De fato, a completa expressão para o dipolo elétrico oscilante também inclui termos que são proporcionais a **1/r²**. Mas como estes termos se tornam desprezíveis a grandes distâncias, então os omitimos das expressões para **E** e **B**. Se continuarmos a análise, perceberemos que para  $\theta = 0$  e  $\theta = \pi$  não teremos irradiação (direção ao longo do eixo z). Mas teremos os campos com seus valores máximos em  $\theta = \pi/2$  (direção perpendicular à antena). A grandes distâncias, o valor *I* da intensidade da onda ( valor médio da magnitude de  $\vec{s_p}$ ) se torna proporcional a  $E^2$ . Logo, seu valor é proporcional a 1/r<sup>2</sup>. Como temos

que a grandes distâncias a área a qual esta intensidade atinge é proporcional a **r²**, chegaremos a seguinte conclusão: Como a definição de intensidade é  $[intensidade] = \frac{[pot\hat{e}ncia]}{[frac]}$ <sup>otëncia</sup>l. Logo, a potência média irradiada pela fonte será a intensidade ( $I \propto 1/r^2$ ) multiplicada pela área ( $A \propto r^2$ ). Desta maneira, a potência irradiada pela fonte independerá de **r**. Matematicamente  $\frac{1}{r^2}(r^2) = 1.$ Este resultado nos mostra que a energia irradiada não se perde naturalmente em sua propagação a grandes distâncias da fonte.

Outro resultado obtido pelas análises das equações de **E** e **B** indica que a intensidade da onda irradiada é proporcional ao  $\text{sen}^2(\theta)$ , comprovando a suspeita de que ao longo do eixo z ( $\theta = 0$  e  $\theta = \pi$ ) nenhuma energia é irradiada. Para uma melhor visualização da energia irradiada, é comum a utilização de diagramas de radiação em engenharia (veja anexo B).

Podemos inferir o valor da potência irradiada pelo dipolo de uma forma simplificada, apenas para sabermos quais grandezas estão envolvidas nesse processo. Se *I* ∝  $E^2$ , então pela eq (3.2.5) temos:

$$
I \propto E^2 = \frac{p_0^2 k^4 s e n^2 \theta}{16 \pi^2 \epsilon_0^2 r^2} \text{sen}^2 (kr - \omega t). \tag{3.2.7}
$$

Se utilizarmos a definição do dipolo elétrico  $p_0 = q(t)$ . d, onde  $q(t) = Qsen\omega t$ e que a corrente elétrica é da forma  $\bm{i}(t) = \frac{dq}{dt}$  $\frac{dq}{dt} = Q \cos \omega t$ .  $\omega$  a menos de uma fase podemos escrever:

$$
id = \omega q(t) d = \omega p_0. \qquad (3.2.8)
$$

Se inserirmos (3.2.8) em (3.2.7) e considerarmos  $k = 2\pi/\lambda$ , ficaremos com uma expressão da seguinte forma:

$$
I \propto E^2 = \frac{i^2 d^2 16 \pi^4 s e n^2 \theta}{\omega^2 16 \pi^2 \lambda^4 \epsilon_0^2 r^2} \text{sen}^2 (kr - \omega t), \qquad (3.2.9)
$$

que utilizando a relação  $\omega = 2\pi c/\lambda$  temos:

$$
I \propto E^2 = \frac{i^2 d^2 \operatorname{sen}^2 \theta}{4c^2 \lambda^2 \epsilon_0^2 r^2} \operatorname{sen}^2(kr - \omega t) \quad . \tag{3.2.10}
$$

De fato se fizermos uma análise criteriosa das equações para o cálculo da potência média irradiada teremos a seguinte expressão:

$$
P_{rad} = \frac{z_0 \pi}{3} (d/\lambda)^2 |i|^2, \tag{3.2.11}
$$

onde  $z_0 = \frac{\mu_0}{\epsilon_0}$  $\frac{\mu_0}{\epsilon_0}$ .

Essa expressão mostra que a potência média irradiada da antena varia com o quadrado do tamanho relativo da antena em relação ao seu comprimento de onda. Tanto mais potência pode ser irradiada aumentando efetivamente essa relação, ou seja, para existir uma boa eficiência na emissão de uma antena dipolo infinitesimal, o tamanho da antena tem que ser da mesma ordem de grandeza que o comprimento de onda da radiação emitida por ela. Desta forma, o estudo de técnicas para aumentar esta eficiência se torna necessário. Apesar destas equações só serem válidas para o dipolo infinitesimal, este fato também ocorre com antenas com outras geometrias.

#### **3.3 Técnicas de transmissão de sinais.**

Ficou claro que para uma boa transmissão e recepção de sinais eletromagnéticos, o elemento irradiante tem que ter a máxima eficiência possível, garantindo assim que a informação tenha um bom alcance, consiga chegar ao seu destino e seja interpretada pelo sistema receptor.

Além das características já mencionadas na seção anterior, os elementos irradiantes (antenas) possuem outros parâmetros como ganho, diretividade, impedância de entrada, etc. Estes parâmetros apesar de contribuírem também para a eficiência da antena não serão abordados neste trabalho. Sendo esses oportunos a um curso formal de antenas. Mostraremos agora a inviabilidade de transmitir certas informações devido a características técnicas já descrias sobre antenas. Imaginemos novamente a utilização de uma antena de dipolo como elemento irradiante para propagação destas ondas. Pela equação (3.2.11), (admitindo que alguns parâmetros dessa equação também sejam válidos para outras antenas), constatamos que para uma boa transmissão de sinal eletromagnético, o comprimento de dipolo **L** tem que ser da mesma ordem do comprimento de onda  $\lambda$ . Se isso não ocorrer e L  $\ll$  λ, a razão  $^{\rm L}\!/_{\rm \lambda}$  tenderá a zero e a potência irradiada será desprezível para fins práticos. Esta conclusão, nos traz inconvenientes técnicos que podem ser um empecilho a transmissão destas ondas. Podemos tomar o seguinte caso como exemplo: sabemos que o ser humano consegue ouvir sinais sonoros de frequências entre **20** e **20.000 Hz** aproximadamente. Se tomarmos como base a maior frequência dessa faixa e se supusermos que um transdutor conseguisse transformar este sinal sonoro diretamente em uma onda eletromagnética, teríamos uma onda com os seguintes parâmetros:

$$
c = \lambda.f \tag{3.3.1}
$$

Substituindo os valores na eq. (3.3.1) e supondo que esta onda eletromagnética tem praticamente a mesma velocidade que teria no vácuo temos:

$$
3.10^8 = \lambda 2.10^4 \tag{3.3.2}
$$

Com isso, o comprimento de onda resultante seria  $\lambda \cong 1, 5.10^4$  m. Este resultado nos mostra a inviabilidade de construir uma antena dipolo cujo comprimento seja da mesma ordem de grandeza do comprimento de onda mencionado. Por isso, a busca por inserir a voz e a informação em ondas de frequências significativamente altas para tornar o tamanho de antenas tecnicamente viável foi uma das buscas que resultaram nas técnicas de modulação que são empregadas até hoje. O exemplo anterior, apesar de importante, não são a única motivação para modularmos um sinal, culminando em uma enumeração de outros aspectos positivos que serão relatados posteriormente.

De posse destas informações a modulação é definida por Lamar (2005) como:

―Processo pelo qual uma propriedade ou característica de um sinal é modificada conforme um outro sinal (que contém a informação a ser transmitida), a fim de se obter maior eficiência de transmissão"

Então se tivermos uma representação do campo  $E(t)$  de uma onda eletromagnética como sendo da forma  $E(t) = A(t) \cdot cos[\omega(t) \cdot t + \phi(t)],$ podemos embutir o sinal desejado em alguns de seus parâmetros conforme figura 3.3.1.

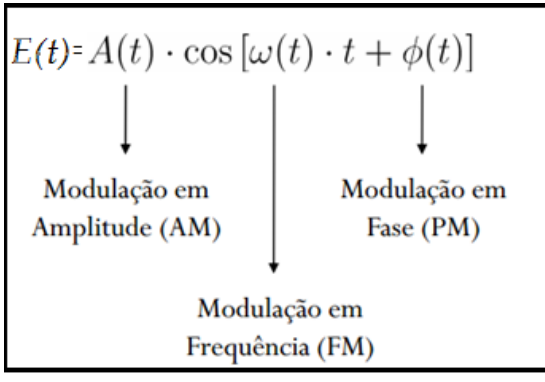

**Fig. 3.3.1** Tipos de modulação analógicas.

Em que a onda de maior frequência em que o sinal será embutido é chamada de **portadora** (ou onda portadora), o sinal que será embutido é chamado de **modulante** (ou onda modulante) e o sinal resultante já com o sinal embutido é chamado de **modulado** (ou onda modulada).

Esta técnica pode trazer vários benefícios que podem ser listados a seguir:

**I) Para facilitar a irradiação:** observamos que para uma boa irradiação, a antena deve ter da mesma ordem de grandeza que o comprimento de onda da radiação emitida por ela. Segundo Lamar (2005), para fins práticos, a antena terá que ter um tamanho mínimo de **0,1**  $\lambda$ . No exemplo anterior, mesmo se usarmos este parâmetro, a antena ainda teria um tamanho de  $\lambda \approx 1500 \ m$ . Se imaginarmos uma modulação que utiliza uma onda de maior frequência (portadora), a antena receptora teria condições de ter um tamanho adequado, acessível e prático, acarretando em uma redução de custos no projeto como:

31

antenas menores, amplificadores mais simples e muitos outros aspectos inerentes a um projeto de melhor custo benefício.

**II) Pode reduzir o ruído e a interferência:** alguns tipos de modulação realizam uma redução dos efeitos provocados por ruído e interferência no sinal. Claro que essa redução tem o custo de uma utilização maior do espectro eletromagnético. Ex: FM melhor que AM, porém o FM consome uma faixa maior do espectro.

**III) Designar frequências**: a transmissão feita por estações de rádio e TV é possível pois cada uma utiliza uma onda portadora de frequência específica.

**IV) Para uma multiplexação<sup>26</sup>:** por causa da modulação, foi possível a transmissão, ao mesmo tempo, de múltiplos sinais utilizando a mesma frequência. Ex: Telefonia a longas distâncias.

**V) Tem o objetivo de superar problemas de engenharia**: move-se o sinal da portadora até uma parte do espectro onde as necessidades de projeto sejam mais facilmente satisfeitas (ponto de menor ruído, atenuação, custo e padronização). Imaginemos que um laboratório desenvolva um novo tipo de comunicação via OEM. Para este fim, temos que utilizar uma faixa do espectro que não está sendo usada por outro sistema. Por isso, terá que ser usada uma portadora que satisfaça esta exigência e ao mesmo tempo os parâmetros técnicos já mencionados.

Hoje, existem inúmeras técnicas de modulação analógicas e digitais resumidas em siglas como AM, FM e PM já descritas e outras como ASK $^{27}$ , FSK<sup>28</sup>, PWM<sup>29</sup>, etc. Cada uma detentora de aspectos positivos e negativos em sua utilização. Não temos o objetivo de expor todos os pontos relevantes de cada uma. O foco principal desta parte do trabalho é trazer as principais idéias

1

<sup>26</sup> Em telecomunicações, a multiplexação é uma técnica que consiste na combinação de dois ou mais canais de informação por apenas um meio de transmissão. Como consequência, as companhias telefônicas desenvolveram esta técnica para multiplexar muitas conversações em um único tronco físico.<br>27 x x x x

<sup>27</sup> Modulação ASK ou *Amplitude Shift Keying*. Essa modulação cria dois níveis de amplitudes diferentes que são usadas para representar 0 e 1 de um sinal digital. Uma das amplitudes é diferente de zero e uma é igual a zero. <sup>28</sup> Na modulação de frequência, também conhecida como FSK ou *frequency shift keying* (chaveamento por deslocamento de

frequência), são usados dois (ou mais) tons (frequências) diferentes para representar um sinal digital. (O termo *keying* ou chaveamento também é amplamente utilizado na indústria como sinônimo de modulação. <sup>29</sup> É chamada de modulação por largura de pulso (*Pulse Width Modulation*), que consiste na comparação de dois sinais de tensão,

um de baixa frequência (referência) e o outro de alta freqüência (portadora), resultando em um sinal alternado com frequência fixa e largura de pulso variável (TANENBAUM, 2003).

de como e porquê devemos modular um sinal para transmitir informações em uma OEM, utilizando para isso alguns exemplos de técnicas de modulação tradicionais que foram introduzidas a várias décadas e são utilizadas até os dias atuais como o AM por exemplo.

## **3.3.1 Transmissão em onda contínua (CW).**

A transmissão em CW (do inglês "*continuous wave*") talvez seja a maneira mais simplista de modulação e transmissão de informação via ondas de rádio. Na saída do transmissor, uma onda contínua de amplitude e frequência constantes é chaveada (ligada e desligada), de modo a formar os caracteres do código Morse (ver anexo C).

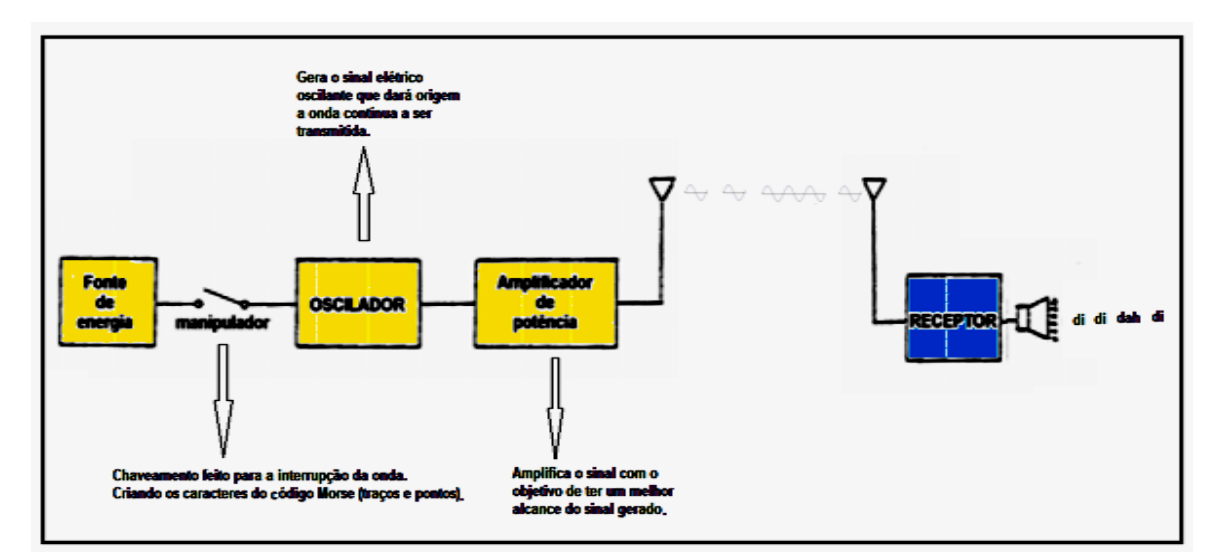

**Fig. 3.3.1.1** Diagrama em blocos de um transmissor em CW.

Os transmissores de CW são de simples construção e de baixo custo, sendo seu sinal usado em uma banda de frequências que não passa de 500Hz. Porém, os sinais em CW serão difíceis de serem ouvidos em um receptor normal, sendo ouvido apenas um rápido e fraco período onde o ruído de fundo se torna quase nulo conforme os sinais CW são transmitidos. (Na fig. 3.3.1.2 temos um manipulador típico usado pelos operadores na criação dos caracteres que serão transmitidos.)

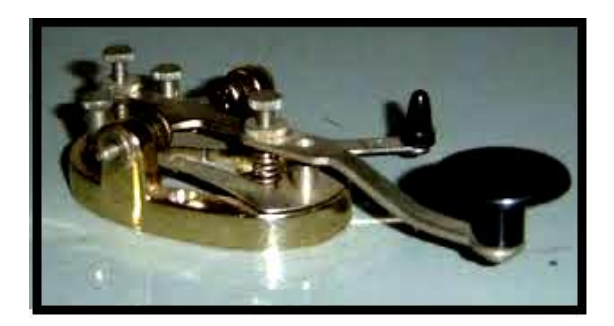

**Fig. 3.3.1.2** Exemplo de um manipulador responsável por chavear o sinal. Fonte: (Aulas online de CW, 2015)

Para contornar este problema, os receptores de rádio amadores e de ondas curtas incluem em seu circuito um oscilador de frequência de batimento (BFO- *beat frequency oscillator*). Ao receber um sinal de radiofrequência, o oscilador de batimento gera um sinal com uma frequência diferente da do sinal recebido, dentro da faixa audível (de 20 a 20.000 Hz), que pode ser percebido pelo ouvido humano. Os telégrafos sem fios desenvolvidos por Marconi usavam esta técnica de chaveamento para transmitir informação via rádio. Sendo este tipo de comunicação o primeiro passo no vasto mundo da comunicação via OEM que hoje vivemos.

## **3.3.2 Transmissão em amplitude modulada (AM).**

A seguir mostraremos um breve tratamento matemático para explicar a modulação AM em telecomunicações. Esta modulação é representada matematicamente com o auxílio de algumas relações matemáticas importantes que iremos expô-las a seguir:

$$
\cos(\alpha + \beta) = \cos\alpha.\cos\beta - \sin\alpha.\sin\beta \quad , \tag{3.3.2.1}
$$

$$
\cos(\alpha - \beta) = \cos\alpha.\cos\beta + \sin\alpha.\sin\beta \quad . \tag{3.3.2.2}
$$

Se somarmos as equações (3.3.2.1) e (3.3.2.2) temos:

$$
\cos(\alpha + \beta) + \cos(\alpha - \beta) = 2 \cdot \cos\alpha \cdot \cos\beta \tag{3.3.2.3}
$$

De posse desta relação e já sabendo que uma modulação é a alteração sistemática de alguma característica de um sinal, denominada portadora, em função de outro sinal, denominado modulante ou mensagem. Um exemplo simples seria inserir um sinal sinusoidal simples **m(t)** em uma onda portadora de maior frequência  $E_p(t)$ . Tipicamente a mensagem a ser transmitida tem uma faixa de frequência específica e menor que a portadora. Como exemplo podemos citar alguns tipos:

- o sinal de voz típico tem frequências na faixa de 340Hz a 3,4 kHz e é inserido em uma onda de rádio AM de frequência 1000kHz, por exemplo;

- o sinal de áudio tem frequências na faixa de 20Hz a 20kHz e é inserido em uma onda de rádio FM de frequência 98,1 MHz, por exemplo;

- e o sinal de vídeo tem frequências na faixa de 10Hz a 4,2 MHz e é inserido em uma onda de 70 MHz, por exemplo.

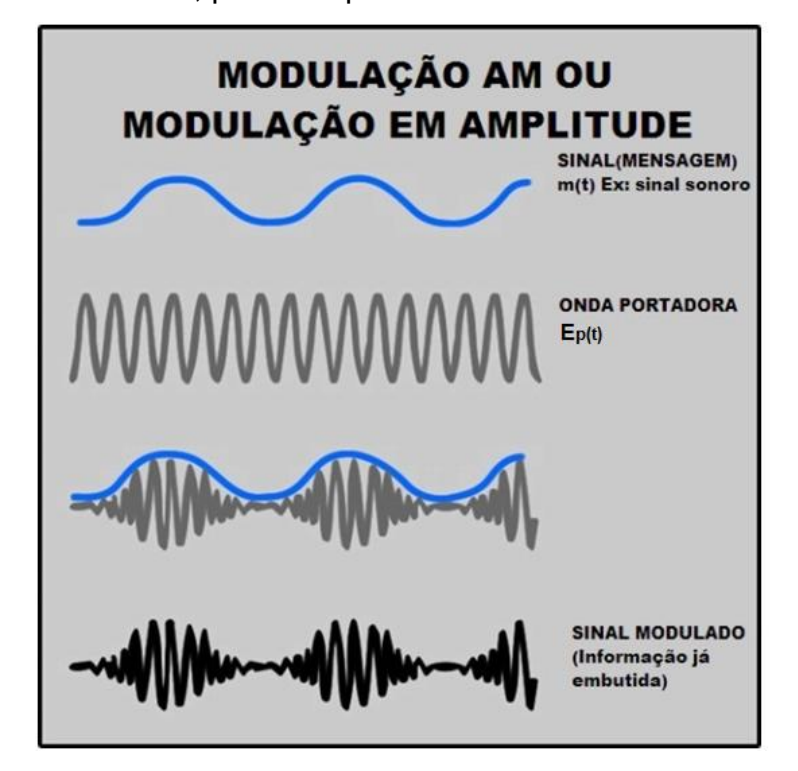

**Fig. 3.3.2.1** Modulação AM. Fonte: (PIROPO, 2014) modificado

Se supusermos que o sinal da portadora também é sinusoidal e da forma  $E_p(t) = A_p \cos(\omega_p t + \varphi)$ , ao inserirmos a mensagem no parâmetro da amplitude  $A_n$ , essa ficará da seguinte forma:

$$
E_p(t) = [A_p + m(t)]. \cos(\omega_p \cdot t + \varphi). \tag{3.3.2.4}
$$

Se **m(t)** for também um sinal sinusoidal de forma  $m(t) = A_m \cos(\omega_m t + \varphi)$ , a equação (3.3.2.4) fica da forma:

$$
E_p(t) = [A_p + A_m \cos(\omega_m t + \varphi)]. \cos(\omega_p. t + \varphi) \text{ ou}
$$
  

$$
E_p(t) = A_p \left[ 1 + \frac{A_m}{A_p} \cos(\omega_m t + \varphi) \right]. \cos(\omega_p. t + \varphi).
$$
 (3.3.2.5)

Usando a relação (3.3.2.3) temos:

$$
E_p(t) = A_p \cos(\omega_p \cdot t + \varphi) + \frac{A_m}{2} \cos(\omega_p + \omega_m)t + \frac{A_m}{2} \cos(\omega_p - \omega_m)t. \quad (3.3.2.6)
$$

Se supusermos que  $k_a A_p = A_m$ , onde  $k_a$  é comumente chamado de índice de modulação, podemos notar os diferentes aspectos da modulação em função deste índice:

-quando  $k_a = 0$ , Não haverá modulação, só existindo a portadora;

-para  $k_a = 1$ , as envoltórias associadas as mensagens irão tangenciar o eixo do tempo;

-e quando  $k_a > 1$ , ocorrerá sobremodulação, ocasionando assim uma distorção do sinal quando quisermos recuperar a informação.

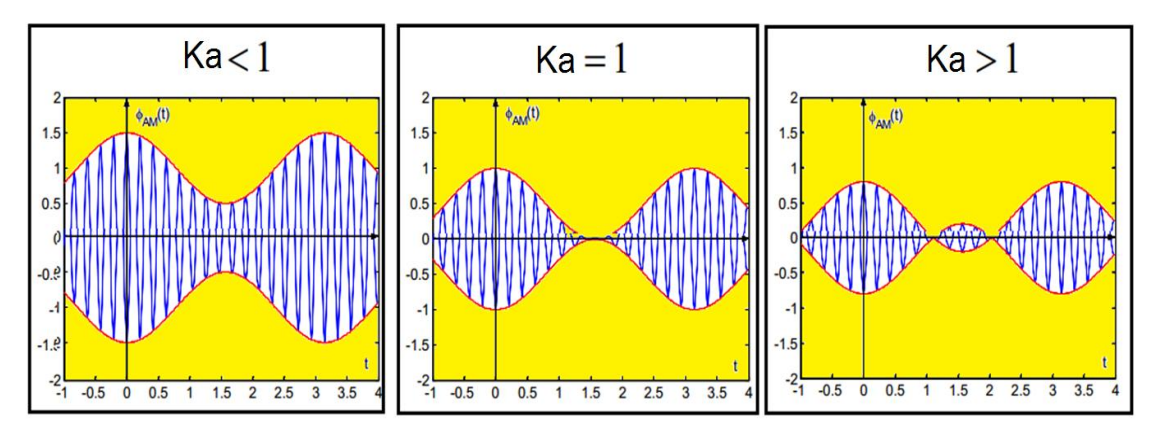

**Fig. 3.3.2.2** Ondas moduladas em amplitude no domínio do tempo.

Repare que a eq. (3.3.2.6) se tornou em uma soma de três ondas onde as de amplitude menor estão dispostas simetricamente em torno da frequência da portadora. Ou seja, quando modulamos o sinal sinusoidal, o espectro de frequências usadas para tal propósito é composto por mais duas ondas simetricamente dispostas em relação a portadora.

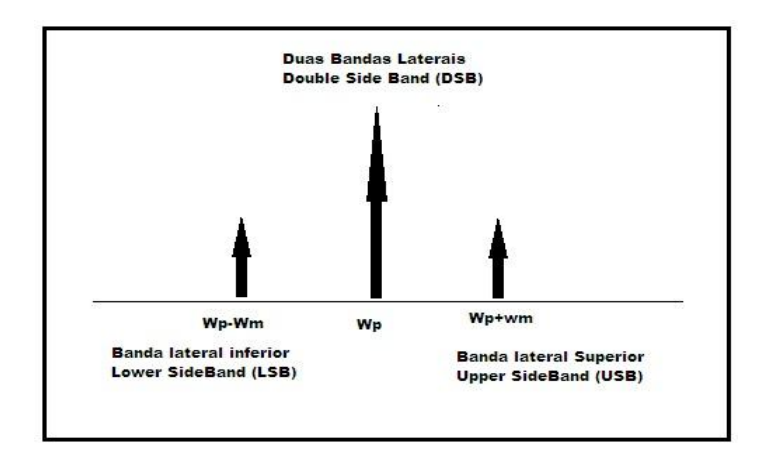

**Fig. 3.3.2.3** Espectro de frequência de uma modulação de um sinal harmônico simples.

No caso geral da modulação AM, o sinal a ser modulado não é um sinal sinusoidal simples, existindo realmente duas bandas de frequências utilizadas para modular o sinal.

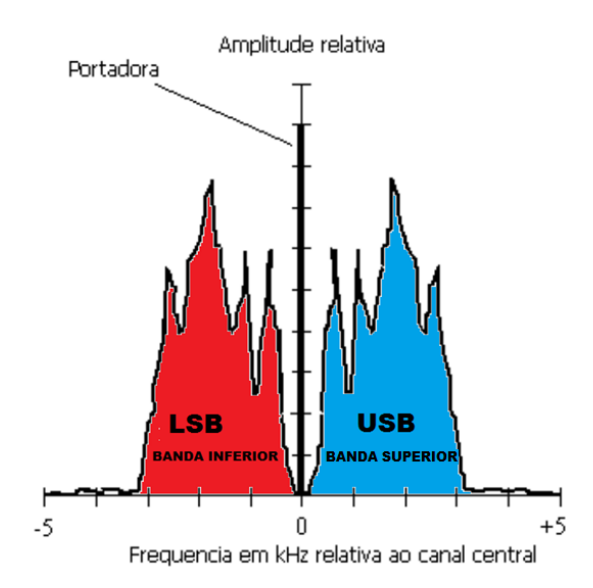

**Fig. 3.3.2.4** Espectro de um sinal de frequência max. 5KHz. Fonte: (PEREIRA, 2011) modificado

Cada banda ocupa o mesmo espectro de frequências que a mais alta frequência da informação a ser transmitida. Se supusermos que a mais alta frequência que está sendo transmitida seja de 5 kHz, então o espectro total de frequência ocupado pelo sinal AM será de 10 kHz. O espectro ocupado pela transmissão será maior quanto mais alta for a frequência do sinal aplicado a portadora. Para que uma emissora AM não interfira em outra, suas transmissões terão que ser separadas por uma frequência mínima que é o dobro da frequência da banda. Que para nosso exemplo seria de 10kHz.

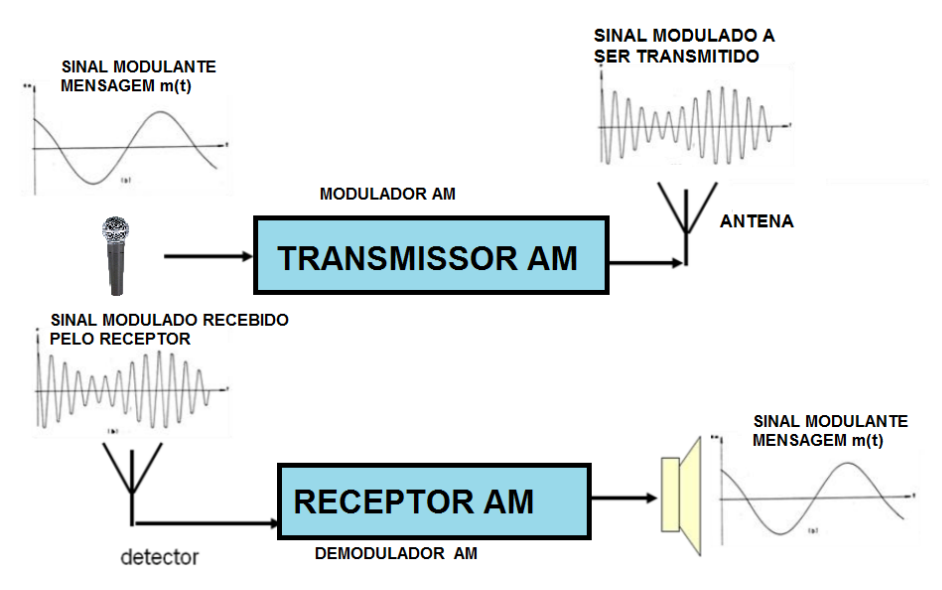

**Fig. 3.3.2.5** Diagrama de comunicação AM.

Apesar de os transmissores e receptores AM serem de fácil confecção, este sistema sofre com a estática e outros ruídos elétricos. Tendo como principal ponto negativo sua ineficiência na transmissão. Aproximadamente **2/3** da potência total de um sinal AM está contido na portadora, a qual não contém a "mensagem". Isso levou a engenheiros e pesquisadores a desenvolverem outras técnicas como o SSB-SC (*Single Side Band with Suppresed Carrier*) ou em português banda lateral única com portadora suprimida. Nesses transmissores, a portadora e uma banda lateral são retirados antes de o sinal ser amplificado. Sendo mais eficiente que o AM-DSB<sup>30</sup> devido a toda potência do transmissor ser direcionada em transmitir a mensagem. Isso nos da um exemplo do que também acontece com todas as outras técnicas de modulação. Cada uma tem seus desdobramentos e evoluções, pontos positivos e negativos e propriedades importantes a aplicação em um dado sistema específico, gerando várias siglas inerentes as suas particularidades de transmissão. O tratamento de cada uma está contido em uma vasta literatura sobre telecomunicações. Sendo oportuno, neste momento, o estudo apenas dos pontos principais de cada técnica importantes a este trabalho.

Apesar de todas as considerações já feitas, uma pergunta surge ao leitor que se interessa por esse assunto. Como que o circuito eletrônico modula e

1

<sup>30</sup> AM-DSB (*Double Side Band*) É o sinal tradicional de AM onde a onda portadora e suas duas bandas laterais (inferior e superior) são transmitidas (MEDEIROS, 2007).

demodula o sinal (mensagem) a ser enviado? Para responder esta questão, iremos tomar como exemplo apenas os circuitos inerentes a transmissão em AM, pelos mesmos serem simples e de fácil análise. Deixando os circuitos inerentes a outras técnicas a cargo do leitor (MALVINO, 1997).

Descreveremos agora o princípio de funcionamento de um modulador AM-DSB bem simples mas que nos fornece uma boa noção do processo eletrônico de obtenção de sinais AM em um transmissor como o da Figura 3.3.2.5. Apesar de pouco prático, o circuito a seguir nos auxilia na compreensão dos moduladores atuais.

Segundo Lamar (2005), a Fig. 3.3.2.6 mostra o circuito onde o elemento importante é um diodo semicondutor que é encarregado de fazer o produto da portadora com a mensagem.

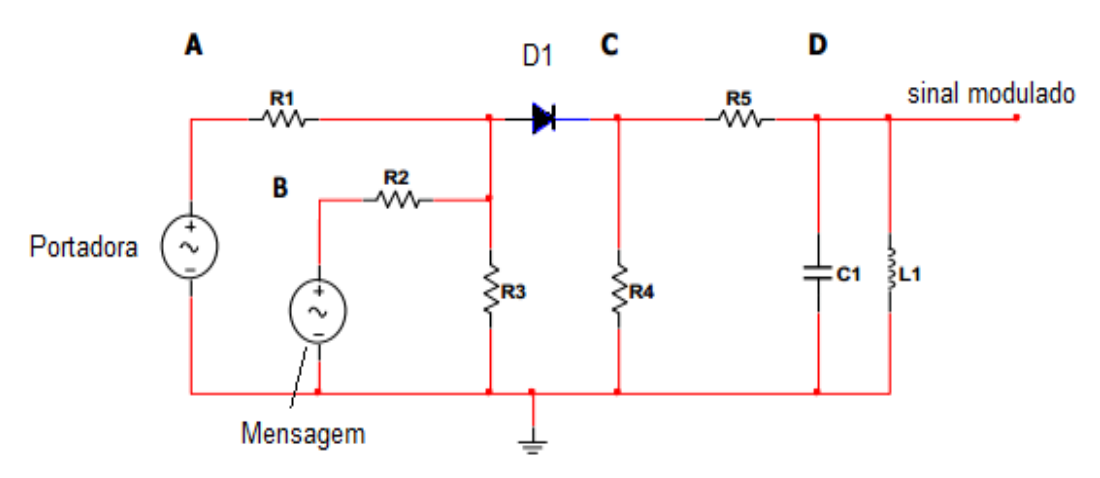

**Fig. 3.3.2.6** Exemplo de um circuito modulador AM.

Nos pontos **A** e **B** temos um circuito somador analógico formado pelos resistores  $R_1, R_2$  e  $R_3$  que, de mesmo valor, tem a função de somar o sinal da portadora **Xp(t)** com o sinal da mensagem **m(t).**

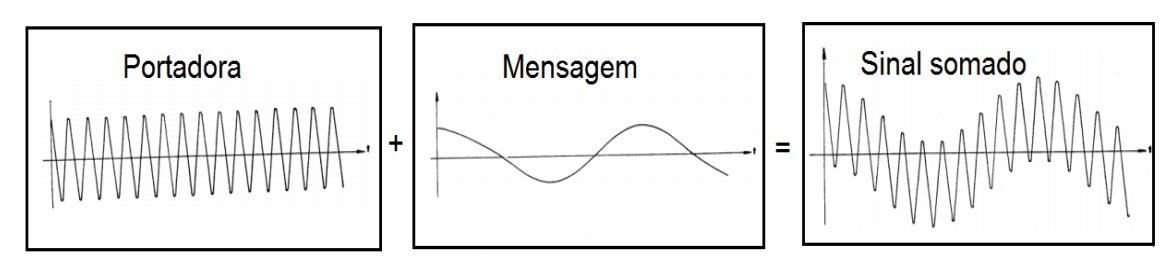

**Fig. 3.3.2.7** Soma de sinais no circuito modulador AM.

Ao passar pelo diodo no ponto **C,** o sinal retificado faz o produto do sinal da portadora com a mensagem. Como o diodo só deixa o sinal passar em uma direção o sinal fica como o da figura a seguir.

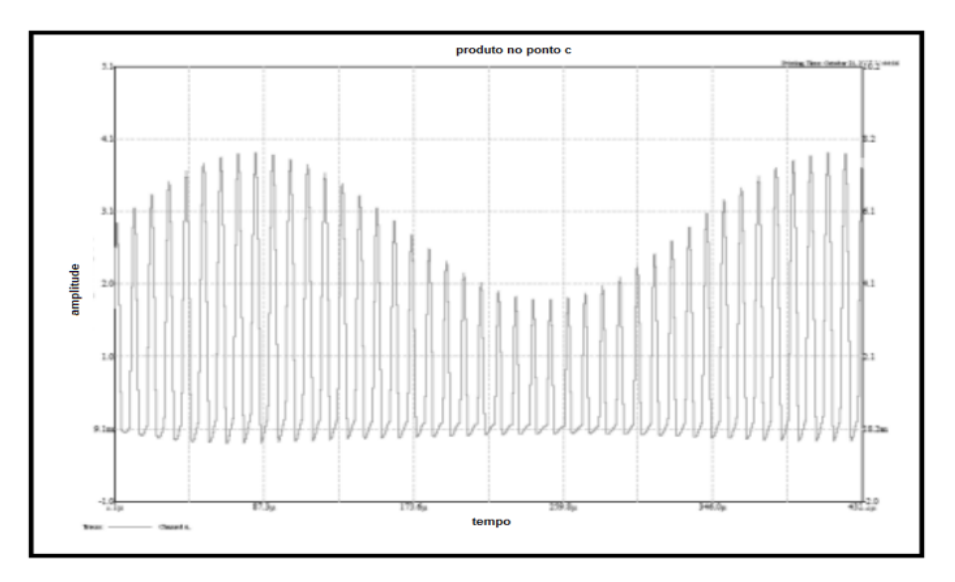

**Fig. 3.3.2.8** Formato do sinal multiplicado ao passar pelo diodo no ponto C.

No ponto **D** do circuito, temos um filtro passa-faixa LC formado por L1 e C1 cuja frequência de ressonância é praticamente igual a da portadora. Com isso, o filtro passa-faixa seleciona o sinal AM desejado, e temos um sinal modulado em amplitude na saída do modulador, como mostra a figura a seguir:

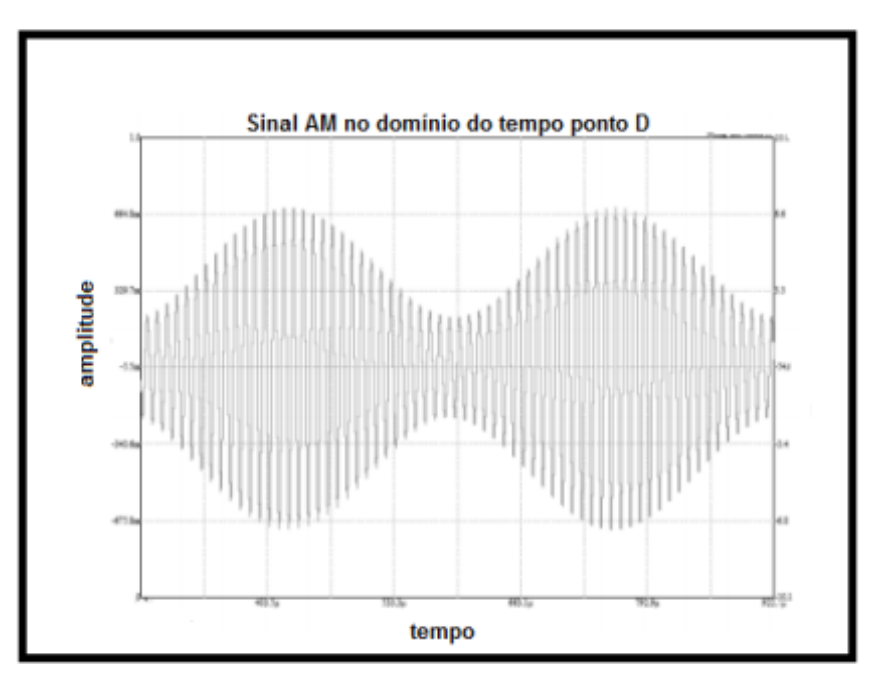

**Fig. 3.3.2.9** Sinal modulado AM ao passar pelo ponto D.

Ficando o sinal pronto para ser amplificado e transmitido pela antena do transmissor da Figura 3.3.2.5.

No receptor (Fig. 3.3.2.5), o objetivo de um circuito demodulador contido nesse é retirar a mensagem **m(t)** que a portadora transporta. Em um sinal AM-DSB, a informação é sempre igual ao sinal que envolve a portadora (envoltória da portadora), como mostrado na Fig. 3.3.2.1. Desta forma, se criarmos um circuito que extraia a envoltória da portadora do sinal recebido pelo receptor, teremos recuperado a mensagem. O circuito que cumpre essa missão é chamado de Detector de Envoltória, sendo um demodulador amplamente utilizado por questões como: simplicidade, baixo custo e operação eficiente. Ele é composto por um diodo semi-condutor **D1** um resistor **R1** e um capacitor **C1** conforme figura abaixo.

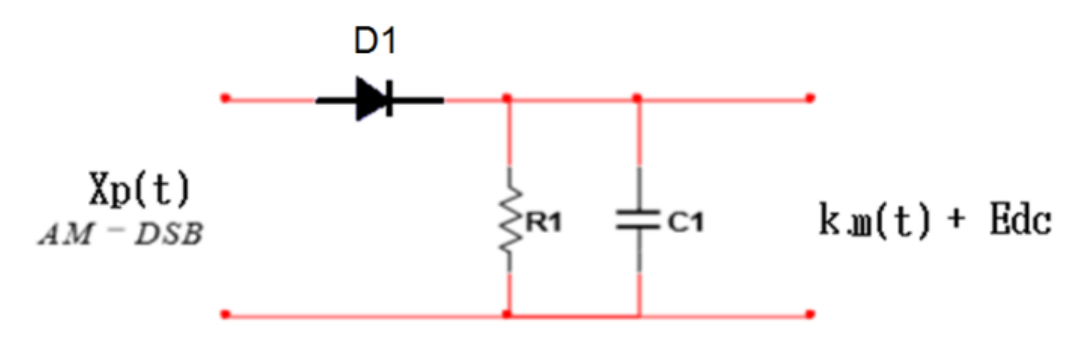

**Fig. 3.3.2.10** Diagrama de um circuito demodulador.

Sua analise é simples. Imaginemos que do lado esquerdo do circuito da Fig. 3.3.2.10 entre um sinal modulado **Xp(t)** como o da Fig. 3.3.2.11-a. Se este sinal passasse apenas pelo diodo **D1**, esse ficaria como o sinal da Fig. 3.3.2-11-b. Mas ao colocarmos o capacitor **C1**, a saída do circuito será alimentada por um sinal como da figura Fig. 3.3.2.11-c. O capacitor se descarregará entre cada tensão de pico. Na Fig. 3.3.2.11-d, temos a tensão de saída idealizada, se supusermos que a frequência da portadora é muito superior a do sinal modulante. O sinal de saída pode ser considerado um sinal sinosoidal puro, somado a um nível DC que pode ser facilmente eliminado por um acoplamento capacitivo<sup>31</sup>.

<u>.</u>

<sup>31</sup> O acoplamento consiste da utilização de um capacitor para filtrar a componente DC de um sinal que possui as componentes AC e DC (BOYLESTAD e NASHELSKY, 1999).

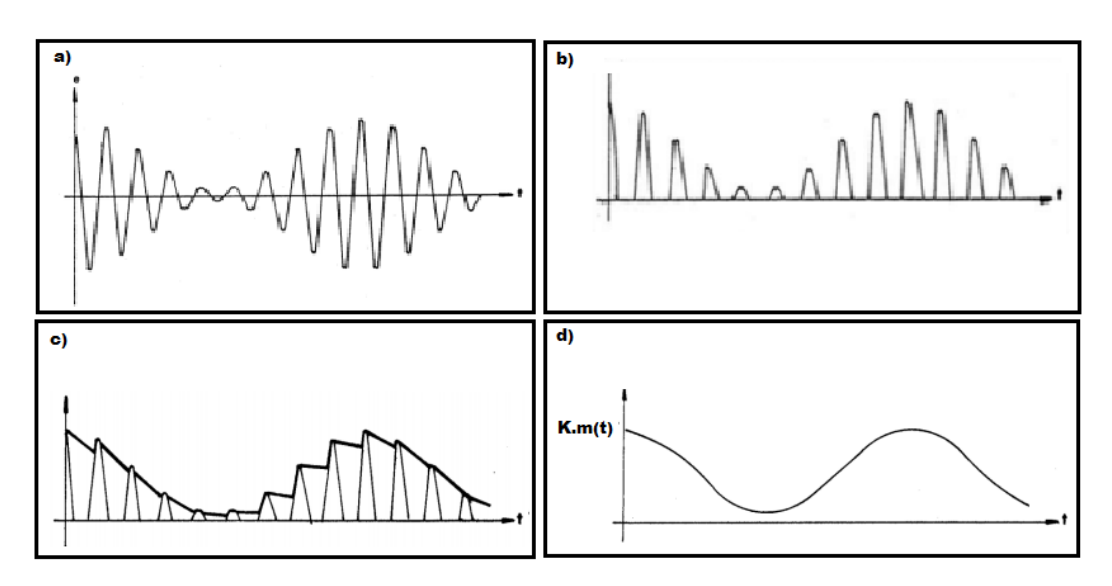

**Fig. 3.3.2.11** Exemplo de demodulação AM.

Obs: Um cuidado importante deve existir no cálculo da constante de tempo RC de descarga do capacitor (filtro passa-baixas do detetor) $32$ , pois se tivermos esta constante de tempo muito alta, a envoltória sofrerá um problema chamado de "deslocamento" na demodulação e se a constante de tempo for muito baixa, rapidamente o capacitor se descarregará e teremos uma má filtragem da envoltória.

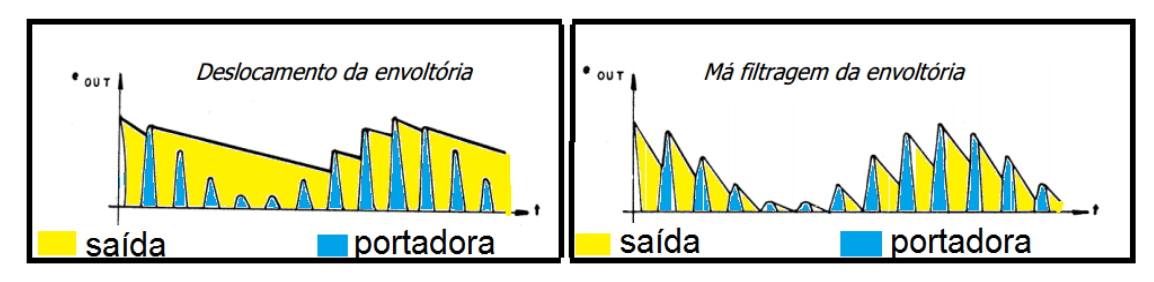

**Fig. 3.3.2.12** Problemas na demodulação AM.

Considerações feitas, temos um breve resumo de como os sinais são tratados eletrônicamente dentro de um transmissor/receptor de OEM. Sendo preparados para a transmissão por um elemento irradiante (antena) ou para serem introduzidos em um transdutor (altofalantes por exemplo) para serem entendidos pelo homem.

<u>.</u>

<sup>32</sup> **Filtro passa-baixas** é o nome comum dado a um circuito [Eletrônico](https://pt.wikipedia.org/wiki/Eletr%C3%B4nico) que permite a passagem de baixas [frequências](https://pt.wikipedia.org/wiki/Frequ%C3%AAncia) sem dificuldades [e atenua](https://pt.wikipedia.org/w/index.php?title=Atenua&action=edit&redlink=1) (ou reduz) [a amplitude](https://pt.wikipedia.org/wiki/Amplitude) das frequências maiores que [a frequência de corte](https://pt.wikipedia.org/wiki/Frequ%C3%AAncia_de_corte) (JUNIOR, 2005).

## **3.3.3 Transmissão em frequência modulada (FM).**

Na utilização de outras técnicas já mencionadas como o CW e AM, a frequência da portadora do sinal de comunicação não irá mudar se um transmissor operar corretamente. Contudo, é possível modular um sinal através da mudança de sua frequência de acordo com o sinal modulante. Esta técnica chamada de FM, (modulação em frequência) ou *Frequency Modulation,* varia a frequência da onda portadora em torno de uma frequência fixa chamada frequência central. Quando esta frequência atinge um valor mínimo ou máximo em relação a frequência central, falamos que houve um desvio de frequência no sinal FM.

A grande vantagem do FM é a sua qualidade de áudio e sua boa imunidade ao ruído. Uma grande quantidade de ruído estático e elétrico acontece em AM e em baixas frequências. Ao contrário de um receptor FM que opera em uma faixa de frequência mais alta e não responderá a esses sinais indesejados. A principal desvantagem do FM é a grande banda de frequência utilizada para seu funcionamento.

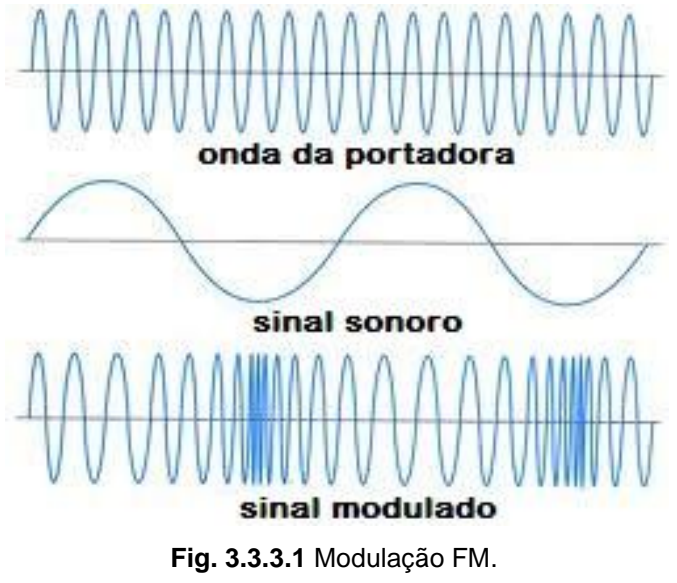

Fonte: (SANTELL, 2014) modificado

A seguir mostraremos um tratamento matemático tradicional à modulação FM amplamente utilizado em telecomunicações. Se supusermos novamente que o sinal da portadora é sinusoidal e da forma  $\boldsymbol{E}_{\boldsymbol{p}}(\boldsymbol{t})=$  $A_n$  cos $\mathbb{R}\omega_n$   $t + \varphi$ ), podemos inserir a mensagem no parâmetro da frequência angular  $\omega_p$ . Sabemos que  $\omega_p$  é proporcional a frequência instantânea a qual escreveremos da seguinte forma:

$$
f(t) = f_p + k_f m(t) , \t\t(3.3.3.1)
$$

onde **m(t)** é mais uma vez a mensagem a ser embutida,  $f_p$  é a frequência da portadora e  $k_f$  é uma constante de proporcionalidade. Se supusermos que o sinal (mensagem) também é sinusoidal então:

$$
m(t) = A_m \cos(\omega_m t + \varphi) \tag{3.3.3.2}
$$

Inserindo (3.3.3.2) em (3.3.3.1) temos:

$$
f(t) = f_p + k_f A_m \cos(\omega_m t + \varphi) \tag{3.3.3.3}
$$

Isso corresponde a uma frequência angular de:

$$
\omega_p(t) = 2\pi [f_p + k_f A_m \cos(\omega_m t + \varphi)]. \tag{3.3.3.4}
$$

Analisando a eq. 3.3.3.4 percebemos que o desvio de frequência será máximo quando  $cos(\omega_m t + \varphi)$  for  $\pm 1$  ficando este da seguinte forma:

$$
\Delta f = k_f A_m. \tag{3.3.3.5}
$$

A frequência angular neste caso não é constante no tempo, logo a variação angular da função será dada pela seguinte expressão:

$$
\theta(t) = \int \omega_p(t) dt = \int 2\pi (f_p + k_f A_m \cos \omega_m t) dt , \qquad (3.3.3.6)
$$

onde  $f_p$ ,  $k_f$  **e**  $A_m$  são constantes. Desta forma temos:

$$
\theta(t) = 2\pi f_p t + \frac{2\pi k_f A_m}{2\pi f_m} \text{sen}\omega_m t = \omega_p t + \frac{k_f A_m}{f_m} \text{sen}\omega_m t \quad . \quad (3.3.3.7)
$$

Determinado a expressão para  $\theta(t)$ , podemos achar a expressão do sinal modulado em frequência que fica da forma:

$$
E_p(t) = A_p \cos \theta(t) = A_p \cos(\omega_p t + \frac{k_f A_m}{f_m} \text{sen} \omega_m t), \quad (3.3.3.8)
$$

onde o fator  $\frac{k_f A_m}{c}$  $f_{\it m}$  é chamado de índice de modulação que é geralmente representado pela letra grega **β**. Com isso, podemos finalmente representar o sinal modulado como:

$$
E_p(t) = A_p \cos[\omega_p t + \beta_f \, \text{sen}(\omega_m t)], \tag{3.3.3.9}
$$

onde:

$$
\beta_f = \frac{k_f A_m}{f_m} = \frac{\Delta f}{f_m} \tag{3.3.3.10}
$$

Como o sinal modulante altera o parâmetro  $\theta(t)$  da onda portadora, essa técnica faz parte de um grupo de técnicas que realizam este processo chamados de moduladores angulares, assim como a modulação em fase PM que estudaremos a seguir.

### **3.3.4 Transmissão em fase modulada (PM).**

A transmissão em fase modulada (*Phase Modulation*) ou simplesmente PM é a inserção novamente do sinal a ser transmitido **m(t)** só que agora no parâmetro da fase da onda. Se **m(t)** for novamente sinusoidal como na eq. (3.3.3.2) a onda portadora **Ep(t)** ficará da seguinte forma:

$$
E_p(t) = A_p \cos(\omega_p \cdot t + k_\varphi A_m \cos(\omega_m t)), \tag{3.3.4.1}
$$

onde a variação máxima da fase ocorrerá quando  $cos(\omega_m t)$  for  $\pm 1$ . Tornandose**:**

$$
\Delta \varphi = k_{\varphi} A_m \,. \tag{3.3.4.2}
$$

Como sabemos que  $\omega(t) = \frac{d\theta(t)}{dt}$  $\frac{\partial(t)}{\partial dt}$ a expressão para a frequência angular ficará da forma:

$$
\omega(t) = \frac{d[\omega_p.t + \Delta \varphi \cos(\omega_m t)]}{dt} = \omega_p - \Delta \varphi \cdot \omega_m \operatorname{sen}(\omega_m t) . \qquad (3.3.4.3)
$$

Se  $\omega(t) = 2\pi f(t)$  então:

$$
f(t) = \frac{\omega(t)}{2\pi} = \frac{\omega_p}{2\pi} - \Delta\varphi \cdot \frac{\omega_m}{2\pi} \operatorname{sen}(\omega_m t)
$$
  
ou  

$$
f(t) = f_p - \Delta\varphi f_m \operatorname{sen}(\omega_m t) .
$$
 (3.3.4.4)

Notemos que o resultado para modulação em PM se parece muito com os resultados obtidos para modulação em FM.

# **4 Utilizando vetores no aprendizado do tema.**

Acabamos de observar que quando tratamos o assunto de modulação na transmissão de ondas, a modelagem matemática destas ondas é feita em geral de maneira algébrica. O objetivo desta parte do trabalho e introduzir uma abordagem alternativa a esses temas. Muitos textos iniciam o assunto de ondas com o estudo do movimento harmônico simples (MHS), introduzindo uma analogia com o movimento circular uniforme (MCU), dando ao aluno uma perspectiva gráfica de tais conceitos e uma abordagem utilizando conceitos prévios aprendidos em cinemática.

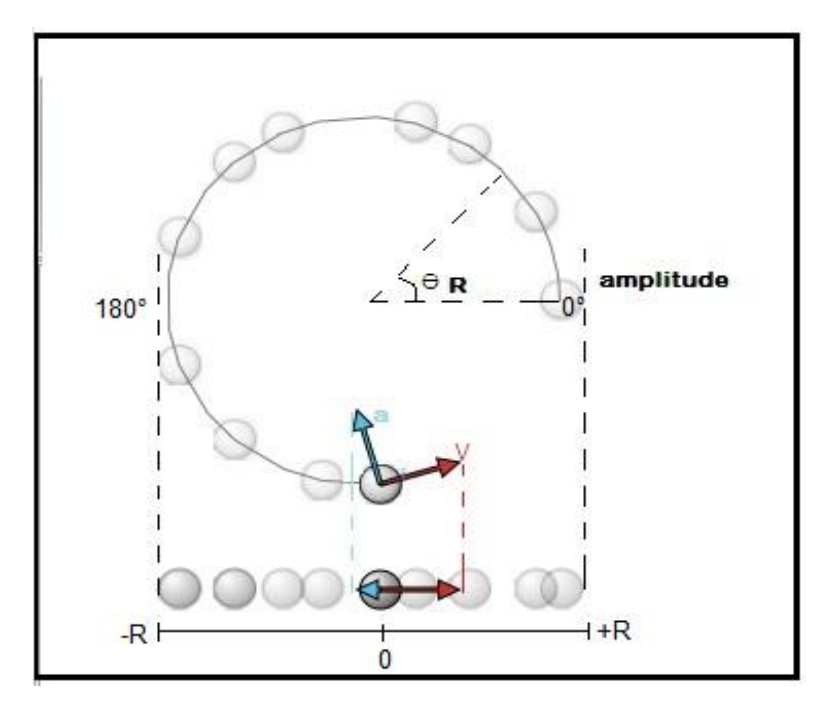

**Fig. 4.1** Analogia do MHS com o movimento circular onde **a** é a aceleração centrípeta e **V** é a velocidade tangencial da partícula.

Nessa analogia, o módulo da velocidade tangencial é:

$$
v = \omega R, \tag{4.1}
$$

onde  $\omega$  é a frequência angular e  $R$  é o raio da trajetória da partícula. A aceleração centrípeta deste movimento é :

$$
a = v^2/R \text{ ou } a = \omega^2 R. \tag{4.2}
$$

A projeção deste movimento como na figura 4.1 é um MHS cuja posição da partícula pode ser dada por:

$$
x(t) = R \cdot \cos(\omega t). \tag{4.3}
$$

Esta analogia nos mostra quais serão as acelerações e velocidades em pontos chaves do MHS visto que as mesmas são projeções do movimento circular uniforme (MCU). Apenas fazendo uma analise gráfica podemos inferir quais serão os valores das grandezas físicas já mencionadas.

| velocidade dx/dt | aceleração d <sup>2</sup> x/dt <sup>2</sup> | amplitude | $\hat{a}$ ngulos( $\theta$ ) radianos |
|------------------|---------------------------------------------|-----------|---------------------------------------|
|                  | $-V^2/R$                                    | +R        |                                       |
| $-wR$            |                                             |           | $\pi/2$                               |
|                  | $+V^2/R$                                    | -R        |                                       |
| $+\omega R$      |                                             |           | $3\pi/2$                              |
|                  | $-V^2/R$                                    | +R        | $2\pi$                                |

**Tabela 4.1** Velocidades e acelerações no MHS.

Esta maneira de tratar o MHS aparece em inúmeros livros de ensino médio. Porém, a continuidade do uso destas classes de analogias desaparece na continuidade do tema ondas, principalmente em livros de ensino médio. Contudo, alguns livros de física, geralmente de ensino superior, apresentam esta proposta introduzindo uma maneira gráfica e vetorial chamada de **representação fasorial**.

A representação citada, no entanto, aparece em muitos livros de engenharia e de circuitos elétricos, principalmente no tratamento de circuitos de corrente alternada, onde a onda ou o sinal elétrico agora é uma projeção gráfica de um vetor girante em um dos eixos cartesianos. Esta representação será fundamental para a discussão dos próximos tópicos deste trabalho.

A figura 4.2 mostra um vetor girando em torno da origem de um sistema de coordenadas cartesianas. Seu módulo é igual a **A** e sua frequência angular é igual a **ω.**

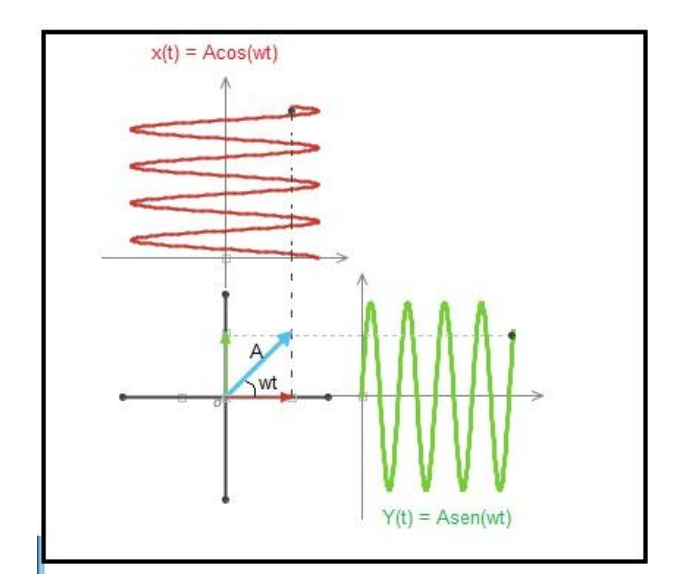

**Fig. 4.2** Representação fasorial de um sinal sinusoidal.

As projeções deste vetor girante nos eixos cartesianos geram funções senoidais ou cossenoidais cuja amplitude é o módulo do vetor. Esta maneira de abordar essas funções facilita o tratamento matemático das superposições de ondas. Principalmente se estas forem harmônicas. Agora, a soma e subtração de funções senoidais se tornarão somas vetoriais simples, precisando apenas de um conhecimento básico de vetores, suas operações e de geometria para sua aplicação. Com esta ferramenta, podemos explorar fenômenos elétricos e ondulatórios de uma maneira gráfica e com conhecimentos vetoriais que um aluno do ensino médio poderá adquirir devido a estudos de temas como as Leis de Newton. Daremos então um breve exemplo de como esta representação pode ser útil ao tratarmos assuntos que envolvam sinais sinusoidais.

Ao utilizar a instalação elétrica de suas casas, as pessoas se acostumaram a dizer as seguintes frases: *"esta tomada é de 127V"* ou "*esta tomada é de 220V"*. Sabemos que o sinal elétrico residencial no Brasil é alternado, senoidal e de frequência 60Hz e que, para os aparelhos funcionarem, deverá existir uma correta diferença de potencial, (ddp) em Volts, entre os fios de alimentação. Os fios carregados são chamados de fases e o fio de potencial aproximadamente zero é chamado de neutro. A ddp das fases varia conforme Figura 4.3 e o valor 127V e 220V é o valor médio quadrático

49

(RMS)<sup>33</sup> das tensões das tomadas. Ao analisarmos as ligações das tomadas na Figura 4.3, perceberemos que estas estão ligadas basicamente de duas maneiras: entre uma fase e o neutro ou entre duas fases distintas. Apesar de as fases terem a mesma amplitude e, teoricamente, o mesmo valor de tensão RMS, sempre existirá uma ddp entre as fases pois, em qualquer instante de tempo **t,** estas sempre terão uma defasagem na ddp instantânea uma em relação a outra. Para realizar o calculo da ddp entre duas fases, é necessário o conhecimento de algumas relações trigonométricas como:

$$
sen\alpha \pm sen\beta = 2sen\frac{1}{2}(\alpha \pm \beta)cos\frac{1}{2}(\alpha \mp \beta).
$$
 (4.4)

Mas, com o uso da notação fasorial, apenas uma subtração vetorial nos dará a resposta para esta questão.

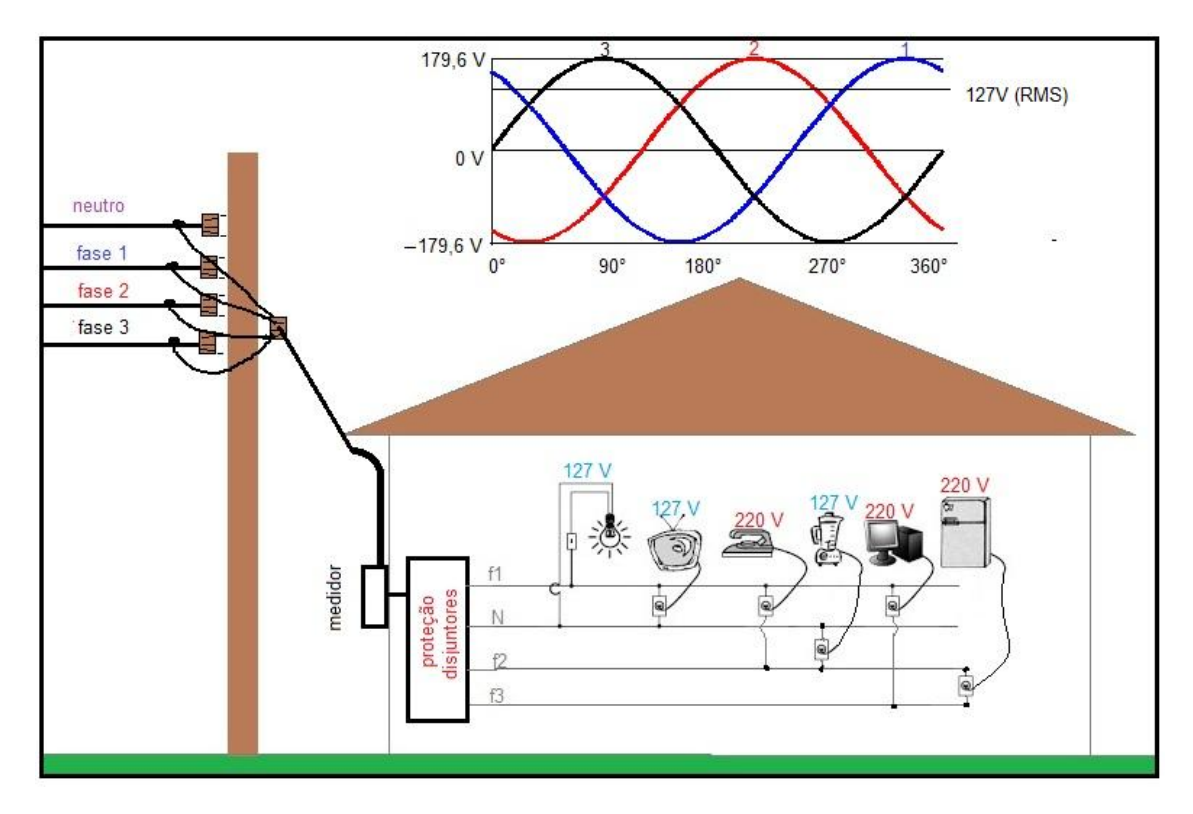

**Fig. 4.3** Esquema simplificado de uma instalação elétrica residencial.

<u>.</u>

<sup>33</sup> E[m Matemática,](https://pt.wikipedia.org/wiki/Matem%C3%A1tica) a raiz do valor quadrático médio ou RMS (do inglês *root mean square*) ou valor eficaz é uma medid[a estatística](https://pt.wikipedia.org/wiki/Estat%C3%ADstica) d[a magnitude](https://pt.wikipedia.org/wiki/Magnitude) de uma quantidade variável (GUSSOW, 1997).

O sinal elétrico das fases pode ser representado como vetores girantes (Fig. 4.4a) que têm uma defasagem de 120° uma em relação a outra. Se fizermos a diferença vetorial entre duas fases quaisquer, teremos um vetor cujo seu módulo é a amplitude da ddp resultante (Fig 4.4b).

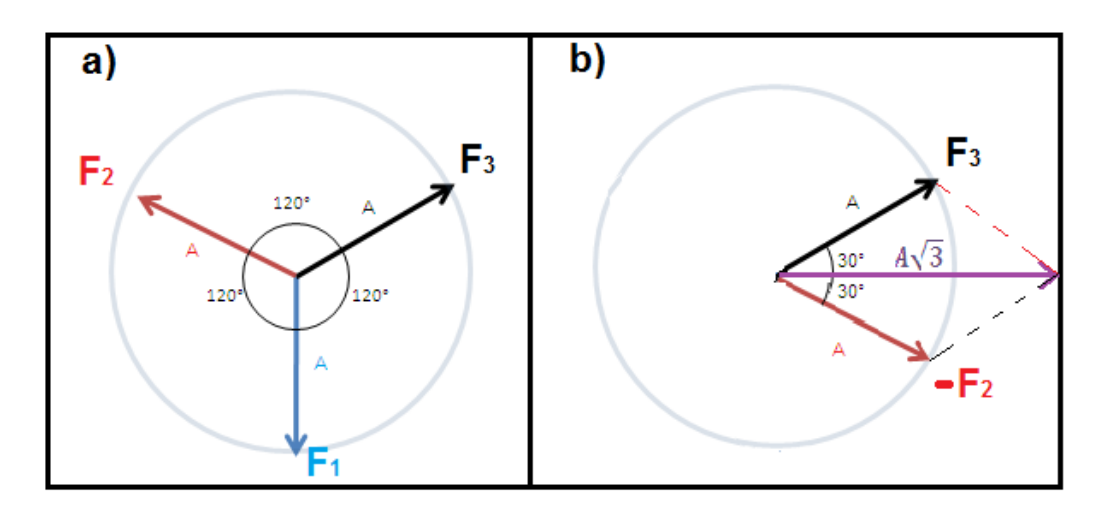

**Fig. 4.4a e 4.4b** representação vetorial das fases.

Matematicamente, calcularemos a ddp entre a fase 3 e a fase 2 como exemplo. Temos que:

$$
\overrightarrow{A_r} = \overrightarrow{F_3} - \overrightarrow{F_2},\tag{4.5}
$$

cujo o módulo pode ser representado como:

$$
\left|\overrightarrow{A_r}\right| = 2Acos(30^\circ) \text{ ou } \left|\overrightarrow{A_r}\right| = 2A\frac{\sqrt{3}}{2} = A\sqrt{3}.
$$
 (4.6)

Se **A** for o valor RMS de apenas uma fase, a ddp resultante entre fases será  $127\sqrt{3} \approx 220$  que é justamente o valor da ddp entre duas fases distintas que todos estão acostumados a observar em tomadas. As vezes, nos deparamos com outros valores de tensões alternadas em outros estados e na indústria como por exemplo o **380V**, que nada mas é o valor RMS entre duas fases quando o valor de uma fase for 220V em vez de 127V, ou seja,  $220.\sqrt{3} \approx 380$ .

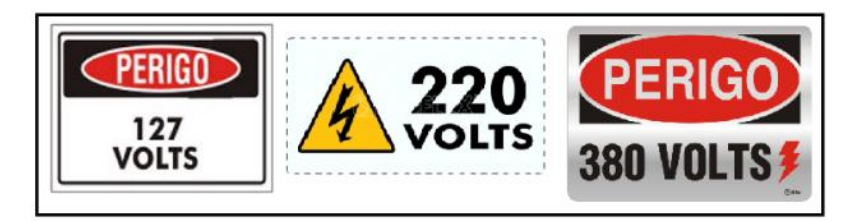

**Fig. 4.5** Exemplos de placas de advertência. Fonte: (FILM, 2015) modificado

A partir de agora, usaremos a notação fasorial para discutir não apenas sinais elétricos, mas também alguns fenômenos ondulatórios é técnicas de modulação já mencionados em tópicos anteriores.

# **4.1 Utilizando a noção fasorial no fenômeno do batimento.**

Começaremos nossa discussão sobre fenômenos ondulatórios envolvendo a notação fasorial com o efeito do batimento, o qual acontece quando sobrepomos duas ondas de frequências próximas. Se, por exemplo, duas ondas sonoras de frequências quase idênticas chegarem ao nosso ouvido simultaneamente. O que ouviremos como resultado desta interferência será um som que terá a média destas frequências. Junto a isso, notaremos que a intensidade sonora do som também irá variar com uma frequência que será a subtração das duas frequências sonoras.

Obs: Um vídeo mostrando o fenômeno do batimento pode ser acessado no sítio: <http://trore.blogspot.com.br/p/videos.html>

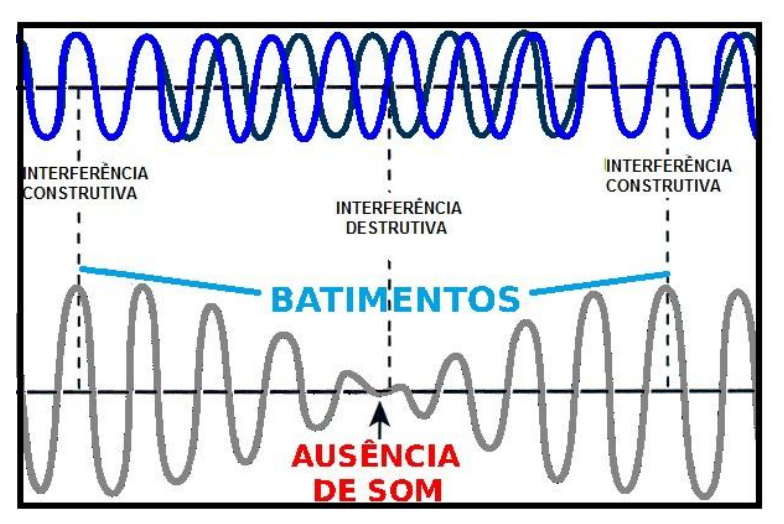

**Fig. 4.1.1** soma de duas ondas sonoras de frequências próximas. Fonte: (GOMES, 2007) modificado

Esta soma é normalmente realizada pela utilização de algumas relações trigonométricas. Mas qual seria a analise se tratarmos esse fenômeno com a notação fasorial?

Iniciaremos nossa análise com dois vetores  $\overrightarrow{A_1}$  e  $\overrightarrow{A_2}$ , de mesmo módulo, que giram em torno da origem com frequências angulares parecidas. Sendo essas respectivamente  $\omega_1 \in \omega_2$ , onde  $\omega_2 > \omega_1$ . Após um intervalo de tempo **t**, esses vetores irão gerar dois ângulos:

$$
\alpha = \omega_1 t \quad \text{e}
$$
 (4.1.1)

$$
\beta = \omega_2 t. \tag{4.1.2}
$$

Como os dois vetores da figura 4.1.2 têm o mesmo módulo **A**, podemos dizer que a soma vetorial deles é um vetor resultante cujo módulo é:

$$
\left|\overrightarrow{A_r}\right| = 2A\cos\theta. \tag{4.1.3}
$$

Esse agora é um vetor girante com uma nova frequência angular. Analisando a figura 4.1.2, percebemos que:

$$
\theta = (\beta - \alpha)/2 \text{ e}
$$
 (4.1.4)

$$
\mu = \alpha + \theta. \tag{4.1.5}
$$

Logo, se inserirmos a eq. (4.1.4) na eq. (4.1.5), teremos que:

$$
\mu = (\alpha + \beta)/2. \tag{4.1.6}
$$

Sabemos pela notação fasorial que o valor escalar da onda resultante é:

$$
Y(t) = A_r \operatorname{sen}(\mu). \tag{4.1.7}
$$

Se inserirmos as eq. (4.1.3),(4.1.4) e (4.1.6) em (4.1.7) teremos:

$$
Y(t) = 2 \text{ A} \cos\left(\frac{\beta - \alpha}{2}\right) \text{sen}\left(\frac{\beta + \alpha}{2}\right). \text{ (fasor resultante)} \tag{4.1.8}
$$

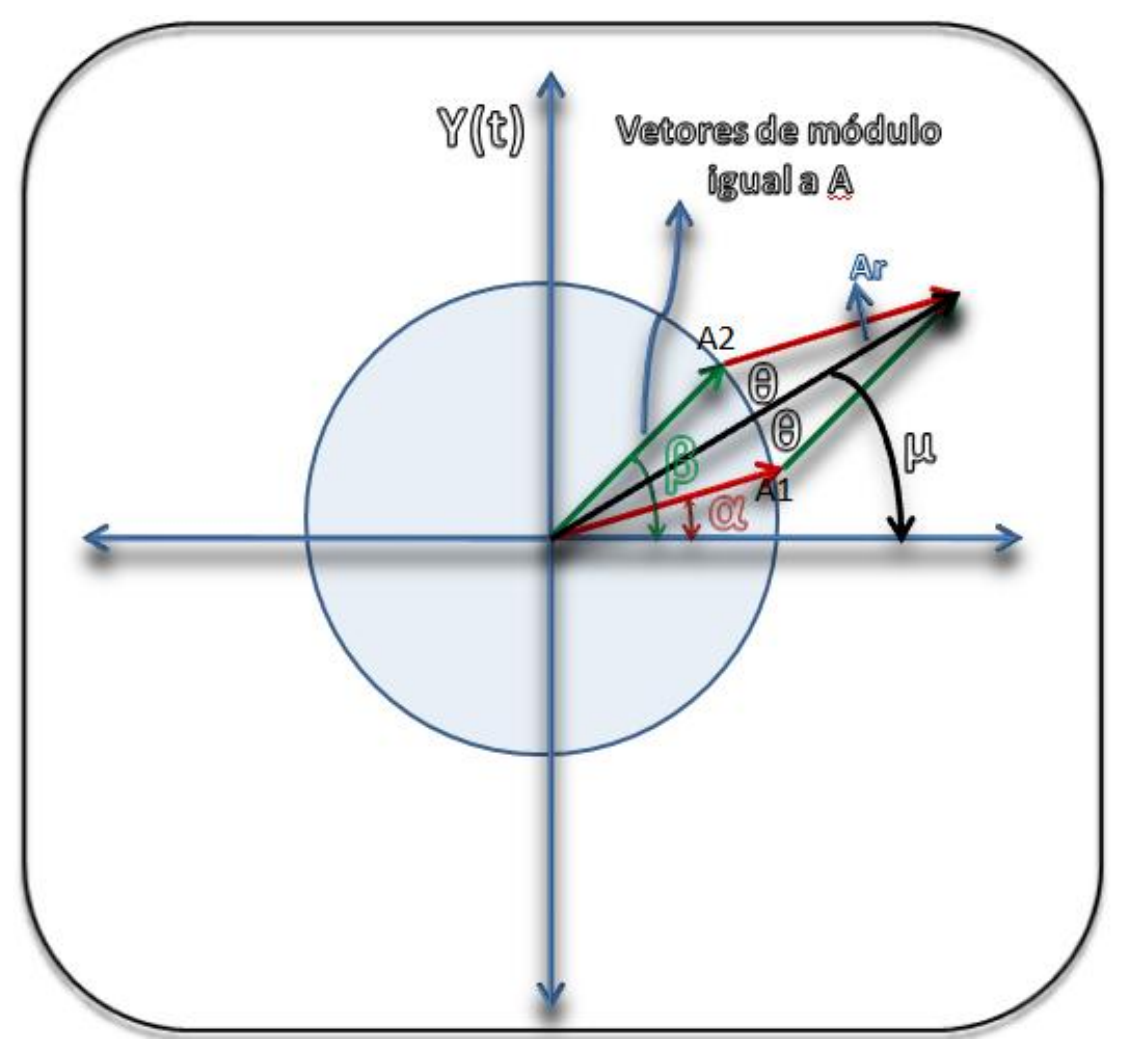

**Fig. 4.1.2.** O batimento usando fasores.

Como já visto, os ângulos  $\alpha \in \beta$  dependem de frequências angulares que podem ser inseridas em  $Y(t)$ , logo:

$$
Y(t) = 2 \operatorname{Acos}\left(\frac{(\omega_2 - \omega_1)t}{2}\right) \operatorname{sen}\left(\frac{(\omega_2 + \omega_1)t}{2}\right). \tag{4.1.9}
$$

Esta equação nos mostra que  $Y(t)$  é uma onda cuja frequência angular é a média das frequências angulares das ondas originais:

$$
\omega_{med} = \frac{\omega_2 + \omega_1}{2},\tag{4.1.10}
$$

e que sua amplitude varia com o cosseno da semi-diferença das frequências angulares das ondas originais:

$$
\omega_{bat} = \frac{\omega_2 - \omega_1}{2}.\tag{4.1.11}
$$

Como a relação  $\omega = 2\pi f$  continua válida, podemos inseri-la nas eq. (4.1.10) e (4.1.11). Com isso, essas relações em termos das frequências ficam da seguinte forma:

$$
2\pi f_{med} = \frac{2\pi f_2 + 2\pi f_1}{2} e \tag{4.1.12-a}
$$

$$
2\pi f_{bat} = \frac{2\pi f_2 - 2\pi f_1}{2} \tag{4.1.12-b}
$$

Assim, chegamos a seguinte expressão para frequência média:

$$
f_{med} = \frac{f_2 + f_1}{2} e
$$
 (4.1.13)

a frequência de batimento fica da forma:

$$
f_{bat} = \frac{f_2 - f_1}{2} \ . \tag{4.1.14}
$$

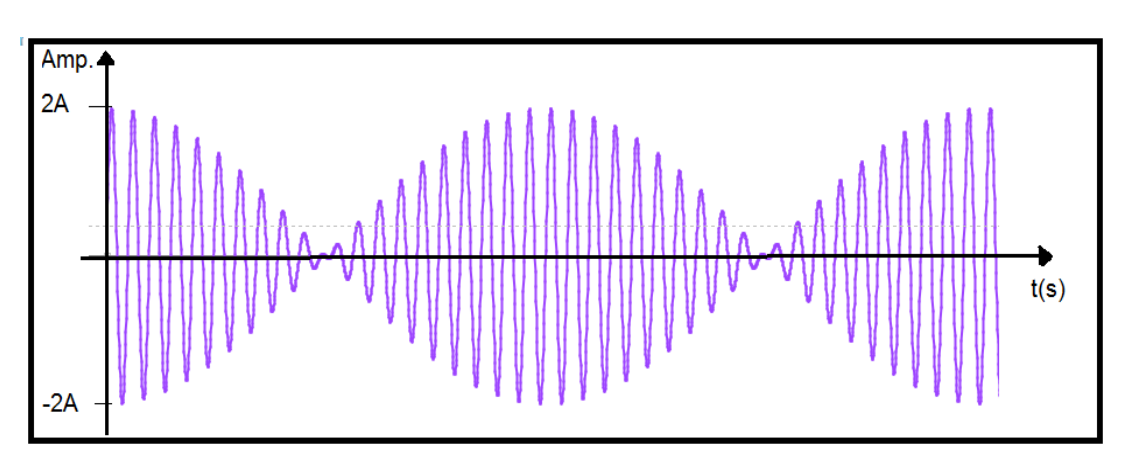

**Fig. 4.1.3** O Batimento.

Analisando a Fig. 4.1.3 percebemos que, como a amplitude da onda varia com o cosseno, em um período completo de tempo **T** desse fenômeno, sua amplitude vai a zero duas vezes. Logo, a frequência com que a amplitude da onda resultante vai a zero é o dobro da associada ao termo em cosseno, resultando na seguinte expressão:

$$
f_{\text{batimento}} = f_2 - f_1. \tag{4.1.15}
$$

Se aplicarmos este resultado no exemplo do início desta seção, perceberemos que, se sobrepormos duas ondas sonoras de frequências parecidas, a frequência de batimento será a subtração das mesmas.

### **4.2 Utilizando a noção fasorial na modulação AM.**

Analisaremos agora a técnica de modulação em amplitude usando desta vez a notação fasorial. Já vimos que a mensagem a ser transmitida em AM alterará a amplitude do sinal da portadora. Na notação fasorial, a amplitude da onda portadora pode ser representada pelo módulo  $A_p$  de um vetor girante que faz um ângulo  $\theta$  em relação ao eixo  $x(t)$ . Podemos imaginar a mensagem  $m(t)$ sendo a projeção de outro vetor girante de módulo A<sub>m</sub>. Como a mensagem altera a amplitude  $A_p$  do vetor da portadora, a projeção do vetor mensagem se dará ao longo da direção do vetor que representa a portadora e não ao longo do eixo **x(t).** Com isso, a amplitude do vetor associado a onda portadora ficará da forma:

$$
A(t) = A_p + A_m \cos \alpha \tag{4.3.1}
$$

Graficamente, o vetor da portadora gira simultaneamente com o vetor da mensagem, sendo que a frequência angular com que o vetor mensagem gira é menor que a do vetor da portadora, pois as velocidades de giro desses vetores estão associadas as suas respectivas frequências. Quando o vetor mensagem estiver paralelo a direção do vetor portadora, nós teremos a amplitude máxima ou mínima do sinal modulado. Podemos notar também que, o módulo do vetor mensagem influencia no índice de modulação  $k_a$  do sinal modulado. Então, se o módulo  $A_m$  da mensagem for maior que o módulo da portadora, teremos uma sobremodulação (*cross-over*),  $k_a > 1$ . Se o módulo  $A_m$  for igual a zero, não haverá modulação,  $k_a = 0$ . Mas se o módulo  $A_m$  do vetor mensagem for igual ao da portadora, atingiremos o valor máximo para  $k_a$  sem distorção do sinal,  $k_a = 1$ , gerando os mesmos gráficos como o da Fig. 3.3.2.2.

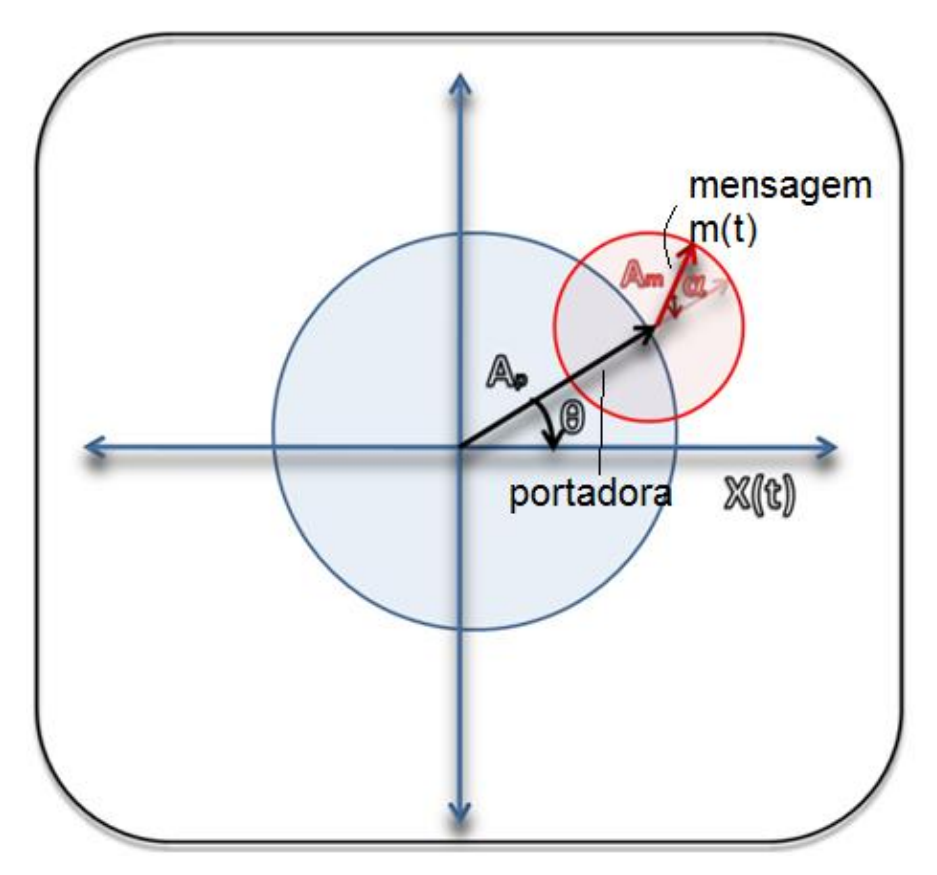

**Fig. 4.2.1** Tratamento fasorial da modulação AM.

Ao continuarmos a fazer uma análise vetorial do caso podemos usar um propriedade de soma de vetores para achar a equação para modulação AM no domínio do tempo. Sabemos que quando somamos dois vetores de igual módulo, seu vetor resultante passa pela bissetriz do ângulo formado entre eles. Se como exemplo imaginarmos dois vetores de módulo **A** com ângulo entre eles de 2α, teríamos um vetor resultante de módulo **2Acosα**.

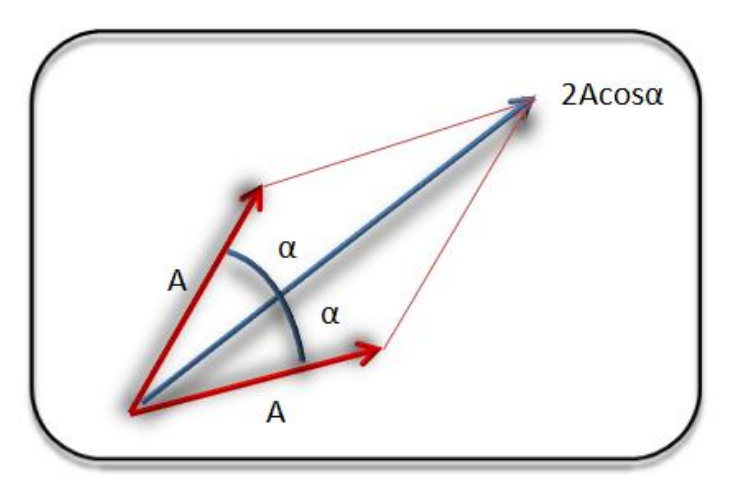

**Fig. 4.2.2** Soma de dois vetores de mesmo módulo.

Se aplicarmos este resultado vetorial ao nosso problema, podemos usar uma tática simples. Se o que nos interessa é a projeção do vetor mensagem ao longo da direção do vetor portadora. Podemos supor que esta projeção é a soma de dois vetores simetricamente dispostos em relação ao vetor da portadora .

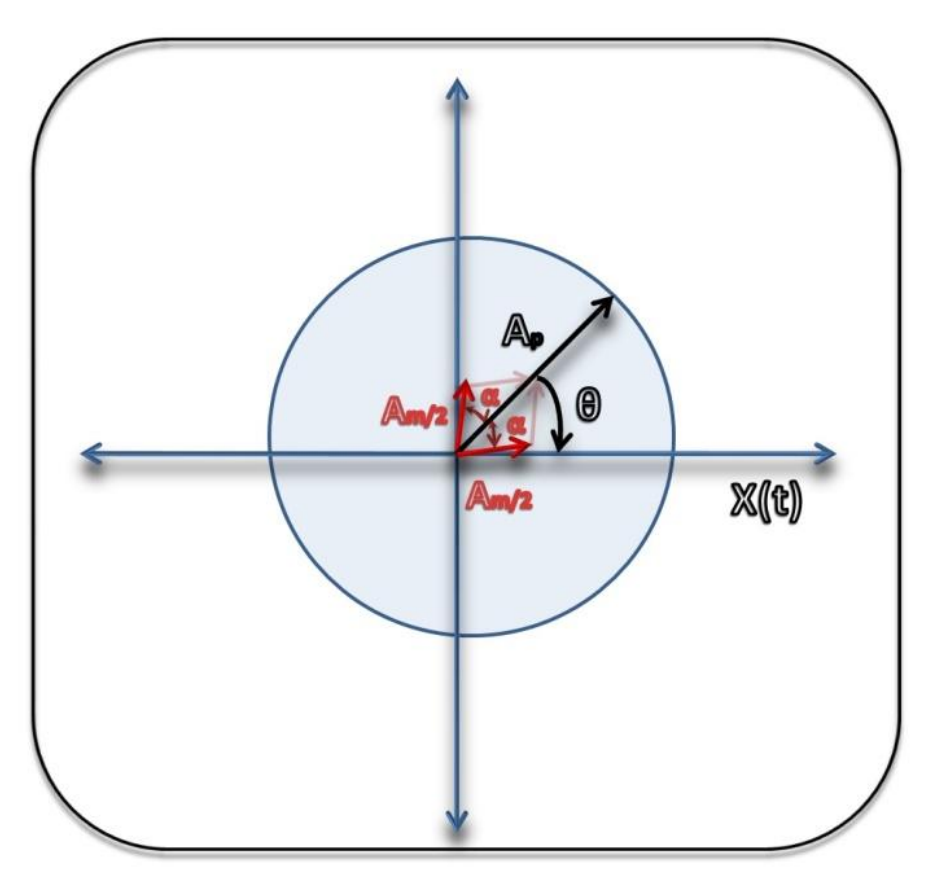

**Fig. 4.2.3** AM como a projeção de uma soma de três vetores.

Como a projeção do vetor mensagem ao longo do vetor portadora é da forma  $A_m \cos \alpha$  os vetores simétricos terão que ser defasados de um angulo  $\pm \alpha$  e de módulos iguais a $\frac{A_m}{2}$  para se adequarem a eq. (4.3.1).

Por fim, sabemos que o sinal modulado na verdade é a projeção desses vetores ao longo do eixo **x(t).** Logo, o valor para o sinal modulado fica da forma:

$$
x(t) = A_p \cos(\theta) + \frac{A_m}{2} \cos(\theta + \alpha) + \frac{A_m}{2} \cos(\theta - \alpha) \,. \tag{4.3.2}
$$

Se colocarmos os valores de **θ** e **α** em termos de suas frequências angulares chegaremos a eq. (3.3.2.6) para modulação de um sinal sinusoidal puro mostrada em seções anteriores de uma maneira algébrica.

### **4.3 Utilizando a noção fasorial na modulação FM.**

Na modulação FM, o parâmetro que será alterado da onda portadora será a frequência. Para a análise desta técnica, faremos a mesma abordagem fasorial junto a uma analogia com o movimento circular. Iniciaremos o estudo com a suposição que o sinal da portadora é a projeção de um vetor girante de módulo A<sub>p</sub> ao longo do eixo X(t). Se supusermos que a ponta da flecha que representa o fasor da portadora realiza um movimento circular de velocidade tangencial de módulo  $V_p$ , são válidas a relações  $V = \omega R$  e  $\omega = 2\pi f$  para este movimento.

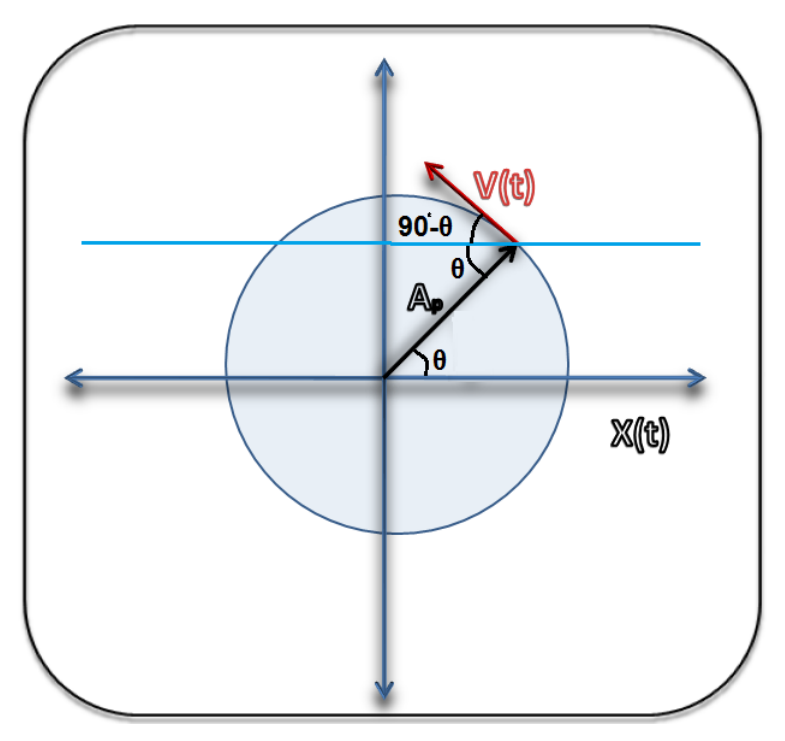

**Fig. 4.3.1.** A velocidade tangencial é proporcional a frequência.

Podemos, também, criar uma expressão para uma velocidade tangencial que varie em função do tempo na forma:

$$
V(t) = 2\pi f(t)A_p \tag{4.3.1}
$$

$$
V(t) = C.f(t). \tag{4.3.2}
$$

Podemos concluir que a velocidade tangencial é diretamente proporcional a frequência da onda portadora. Então, se inserirmos um sinal (mensagem) no parâmetro velocidade tangencial, estaremos também inserido uma mensagem na frequência da portadora a menos de uma constante **C** de proporcionalidade. Dando-nos a oportunidade de expor esta frequência variável de forma gráfica através da variação da velocidade tangencial.

ou

Utilizando a mesma tática de tópicos anteriores, iremos supor novamente que a mensagem  $m(t)$  é da forma:  $m(t) = A_m cos(\omega_m t)$ . Se o parâmetro alterado é a frequência, então se utilizarmos a eq. (3.3.3.3) e inserirmos em (4.3.1) teremos:

$$
V(t) = 2\pi [f_p + k_f A_m \cos(\omega_m t)] A_p, \qquad (4.3.3)
$$

onde  $k_f A_m$  tem dimensão de frequência. Podemos reescrever a eq. (4.3.3) como:

$$
V(t) = 2\pi A_p f_p + 2\pi A_p k_f A_m \cos(\omega_m t). \tag{4.3.4}
$$

Escrevendo a equação acima em termos das velocidades e supondo que  $\omega_m t$ gere um ângulo  $\alpha$ , temos:

$$
V(t) = V_p + V_m \cos \alpha = C.f(t), \qquad (4.3.5)
$$

onde a velocidade tangencial da flecha que representa o fasor da portadora é alterada por um fator que pode ser representado como a projeção de um outro fasor girante na direção da velocidade tangencial.

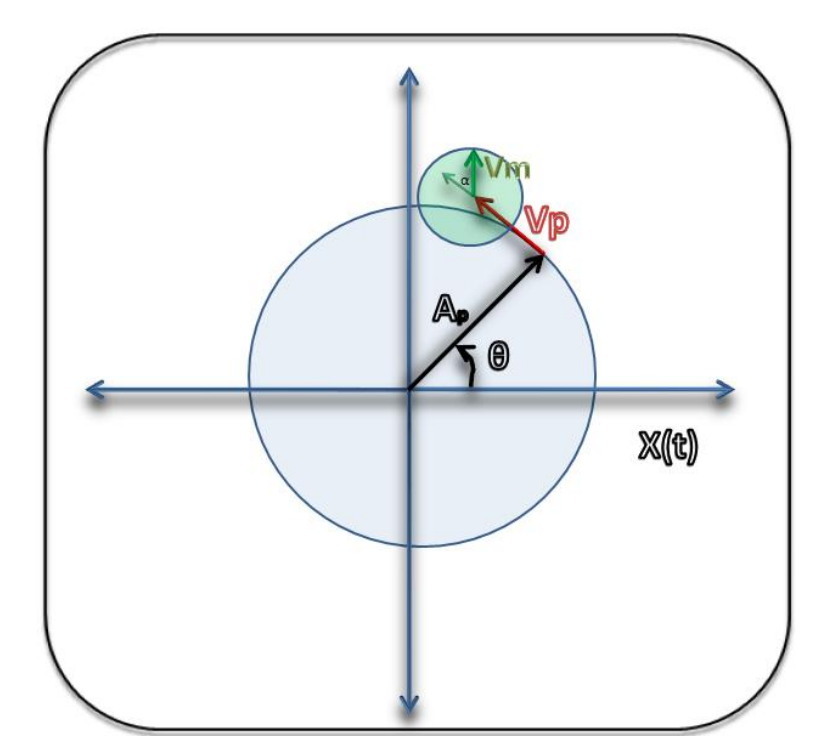

**Fig. 4.3.2** A projeção do sinal altera a velocidade do fasor da portadora FM.

Sabemos que a componente elétrica, por exemplo, da onda portadora tem a mesma forma que a projeção do vetor no eixo cartesiano. Projeção que depende do ângulo  $\theta$  e de sua variação ao longo do tempo. Variação de  $\theta$  que dependerá da velocidade tangencial cujo módulo é variável por um fator que é depende de  $\alpha$  cuja projeção no eixo cartesiano dependente de  $cos(90^\circ - \alpha) =$  $\textit{sen}\alpha$ . De fato, se analisarmos a eq. (3.3.3.8) demonstrada em tópicos anteriores, verificamos que a modulação em FM depende *sena*. Constatando o fato, que a menos de uma constante, essa modulação é compatível com a abordagem em termos da velocidade tangencial do fasor que representa a onda portadora.

# **5 Utilizando o** *Modellus* **e suas animações.**

Ao analisarmos alguns tipos de modulações de sinais através de técnicas fasoriais, chegamos a conclusão que este modo de estudar nos traz um grande potencial gráfico e visual, explorando talvez outros tipos de subsunçores e criando formas alternativas de chegar ao aprendizado do tema. Para tal propósito, utilizamos o software livre *Modellus*. Uma ferramenta simples e de fácil manuseio a qual podemos criar animações interativas modelando o tema proposto e sendo mostrado em uma interface gráfica bem amigável. O site oficial deste software define seu produto como:

> **"Modellus** é uma aplicação disponível gratuitamente que permite que os alunos e professores [\(ensino secundário](http://en.wikipedia.org/wiki/High_school) e [superior\)](http://en.wikipedia.org/wiki/College) utilizem a [matemática](http://en.wikipedia.org/wiki/Mathematics) para criar ou explorar modelos de forma interativa.

> O Modellus é usado para introduzir a modelação computacional, para permitir uma criação fácil e intuitiva de modelos matemáticos usando apenas notação matemática padrão, por ter a possibilidade de criar animações com objetos interativos que têm propriedades matemáticas expressas no modelo, para permitir a exploração de múltiplas representações e para permitir a análise de dados experimentais em forma de imagens, animações, gráficos e tabelas. O principal foco do Modellus é a modelação e o significado dos modelos.

> Já foi publicado em vários idiomas (Português, Inglês, Espanhol chinês, grego, etc e é usado em todo o mundo com exemplos que vão desde a Física à Matemática, passando pela Mecânica, Química, Estatística, Álgebra, Geometria , entre outros."

Criado originalmente por Teodoro (2002), essa grande ferramenta educacional ostenta um papel importante em vários trabalhos educacionais como: Anjos (2015), Santos, Lynn e Moret (2006), Ives, Veit e Moreira (2004), Júnior (2011), Mendes, Costa e de Souza (2012), Araujo (2002) entre outros. Para um bom manuseio desta excelente ferramenta, iremos expor neste momento as suas principais características e seu uso aplicado ao tema.

## **5.1 Conceitos básicos do software** *Modellus***.**

O site oficial disponibiliza desde a versão 2.5 até versões mais atuais como o Modellus X. Devido a questões de estabilidade do programa, utilizamos a versão 4.5 para modelar o tema deste trabalho.

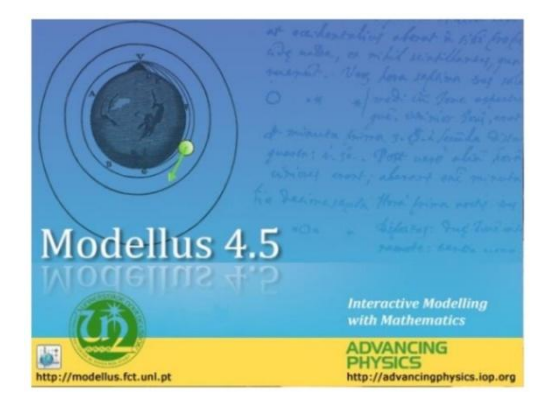

**Fig. 5.1.1** Tela inicial do *Modellus*.
A tela principal do Modellus será descrita a seguir. Não tendo o objetivo de ser um tutorial completo de utilização, e sim um guia prático e rápido para a aplicação da proposta, faremos uma breve descrição de suas funcionalidades básicas. Para a aquisição de um material de apoio completo do Modellus visite seu site oficial.

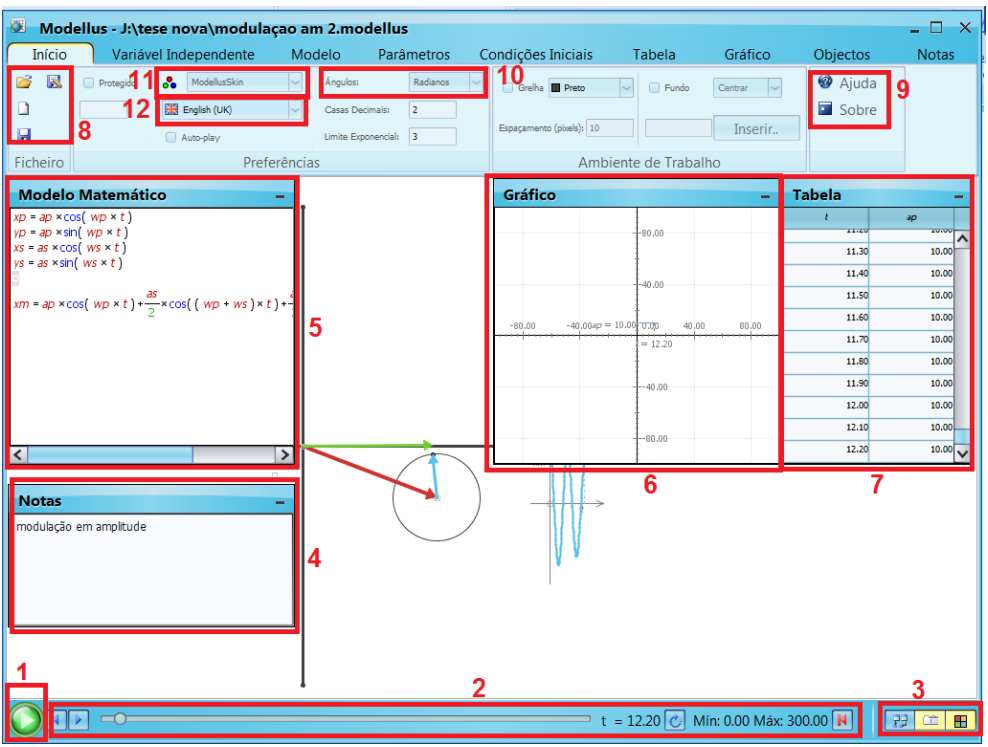

**Fig. 5.1.2** Tela principal do *Modellus*.

Suas principais funcionalidades são:

**1) Botão play**: inicia a animação ao longo do tempo;

**2) Barra de controle**: controla a animação com opções de avanço, reinício e retrocesso através do mouse;

**3) Barra de exibição**: exibe ou oculta itens da tela para uma melhor visualização da animação;

**4) Notas**: caixa destinada a comentários gerais sobre o modelo;

**5) Modelo matemático**: caixa onde será criado o modelo matemático que servirá de base para as animações;

**6) Gráfico**: exibe o gráfico de variáveis utilizadas no programa;

**7) Tabela**: exibe a evolução de variáveis ao longo da animação;

**8) Ficheiro**: caixa que permite ao usuário realizar funções como salvar, abrir, salvar como e criar novo documento;

**9) Ajuda**: esta caixa exibe funções de ajuda e mostra as características gerais do Modellus como autor e versão no botão sobre;

**10) Ângulo**: mostra qual tipo de medida será usada para medição de ângulos. Graus ou radianos;

**11) Skin**: mostra uma lista de máscaras que podem ser usadas no Modellus. Mudando sua cor e estilo;

**12) Linguagem**: mostra uma lista de idiomas em que o Modellus pode trabalhar.

| Variável Independente<br>Início |          | Modelo | Parâmetros |
|---------------------------------|----------|--------|------------|
| Variável Independente:          |          | 13     |            |
| 'asso $(\Delta t)$ :            | 0.1000   |        |            |
| 0.0000<br>Máx:<br>ín:           | 300.0000 | 15     |            |
| Variável Independente           |          |        |            |

**Fig. 5.1.3** Aba Variável Independente do *Modellus*.

Esta aba escolhe qual variável será independente e que evoluirá durante a animação. Por padrão e na maioria dos casos utilizamos o tempo como tal variável. Tendo esta aba as seguintes funcionalidades:

**13) Variável independente**: escolhe qual variável servirá de apoio para a evolução da animação;

**14) Passo**: diz qual será o incremento da variável independente em cada quadro da animação;

**15) Range**: dita qual é o valor mínimo e máximo que a variável independente assumirá.

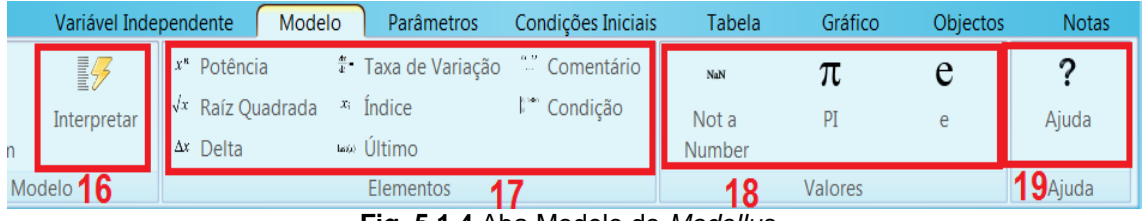

**Fig. 5.1.4** Aba Modelo do *Modellus*.

Esta aba nos traz funcionalidades matemáticas importantes ao modelo que serão descritas a seguir:

**16) interpretar**: interpreta o modelo matemático e o copila<sup>34</sup> para ser usado durante as animações;

**17) Elementos**: insere elementos matemáticos úteis a modelagem dos problemas como condição, raiz quadrada e taxa de variação;

**18) Valores**: insere valores usados comumente na matemática como o número  $\pi$ , por exemplo, que vale aproximadamente 3,1415;

**19) Ajuda**: mostra um guia rápido com algumas das principais funcionalidades do Modellus.

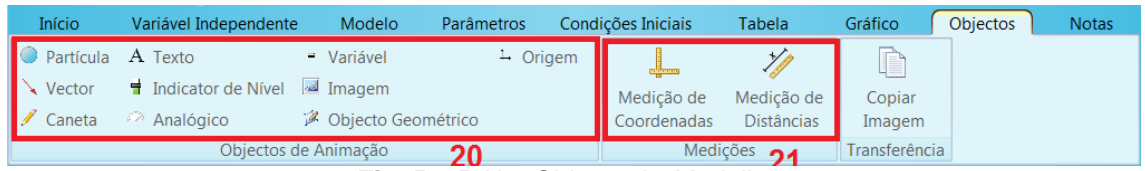

**Fig. 5.1.5** Aba Objetos do *Modellus*.

É uma das principais abas do programa. Com ela você pode inserir elementos gráficos e interativos que mostraram a evolução do modelo ao longo da animação. São eles:

**20) Objetos de animação**: caixa contendo ferramentas essenciais para a parte gráfica do software podendo ser inserido desde elementos matemáticos como vetores até itens interativos como indicadores de nível;

**21) Medições**: como qualquer interface matemática de desenho, a necessidade de medirmos distâncias aparece a todo momento sendo imprescindível o uso desta ferramenta.

Após este breve resumo iremos nos focar na aplicação deste software e no seu auxilio ao aprendizado do tema.

## **5.2 A modelagem do fenômeno do batimento.**

1

O batimento, fenômeno já descrito anteriormente de forma fasorial, pode ganhar um aliado importante para seu bom entendimento com o *Modellus*. A seguir descreveremos uma animação interativa que auxiliará o aluno nessa jornada. Essa e outras animações podem ser encontradas no endereço eletrônico: <www.trore.blogspot.com.br>

<sup>&</sup>lt;sup>34</sup> Converter linguagem de programação em linguagem ou código que possa ser lido ou corrido por um computador ou máquina (TANENBAUM, 2003).

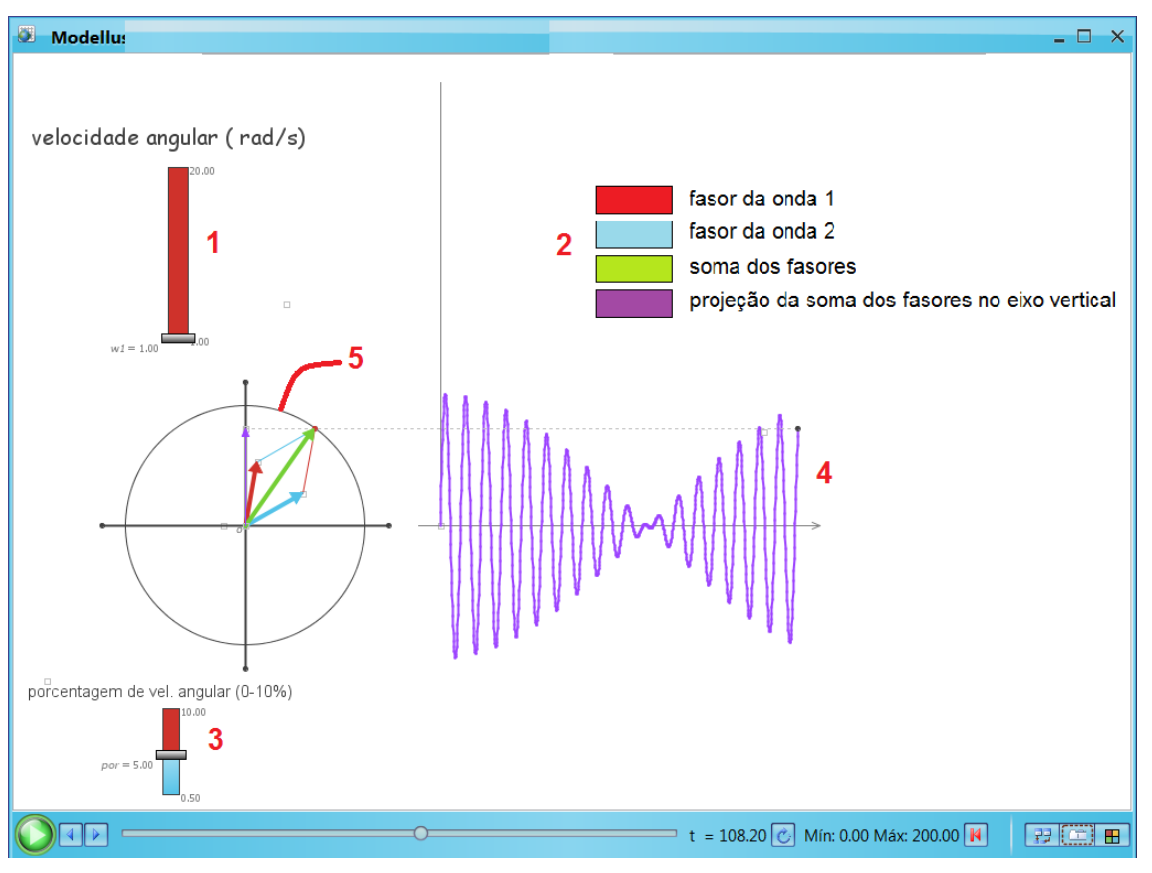

**Fig. 5.2.1** Animação do batimento no *Modellus*.

**1) Barra interativa de nível**: mostra a velocidade angular com que os vetores que representam a amplitude da onda varrem o circulo trigonométrico;

**2) Legendas**: indicam todos os fasores relacionados com a animação;

**3) Diferença entre velocidades**: diferença percentual da velocidade angular relacionada a cada fasor;

**4) Gráfico**: gráfico gerado devido a projeção da soma dos dois fasores que representam as ondas ao longo do eixo vertical;

**5) Círculo de amplitude**: o raio do circulo é a amplitude do vetor resultante da soma dos dois fasores. A projeção desta amplitude no eixo vertical é a mesma que a amplitude do fenômeno do batimento.

O modelo matemático que serve de base para as animações é mostrado a seguir com breves comentários, tendo o objetivo de facilitar a compreensão e adaptação deste modelo por parte de qualquer professor ou aluno. Pois sabemos que cada turma é única e suas necessidades para um bom aprendizado são variáveis e dependentes de muitos fatores. Por isso, é dever do professor, ao utilizar estes recursos, manter ou adaptar as configurações iniciais dos modelos visando uma melhoria na aprendizagem em suas turmas.

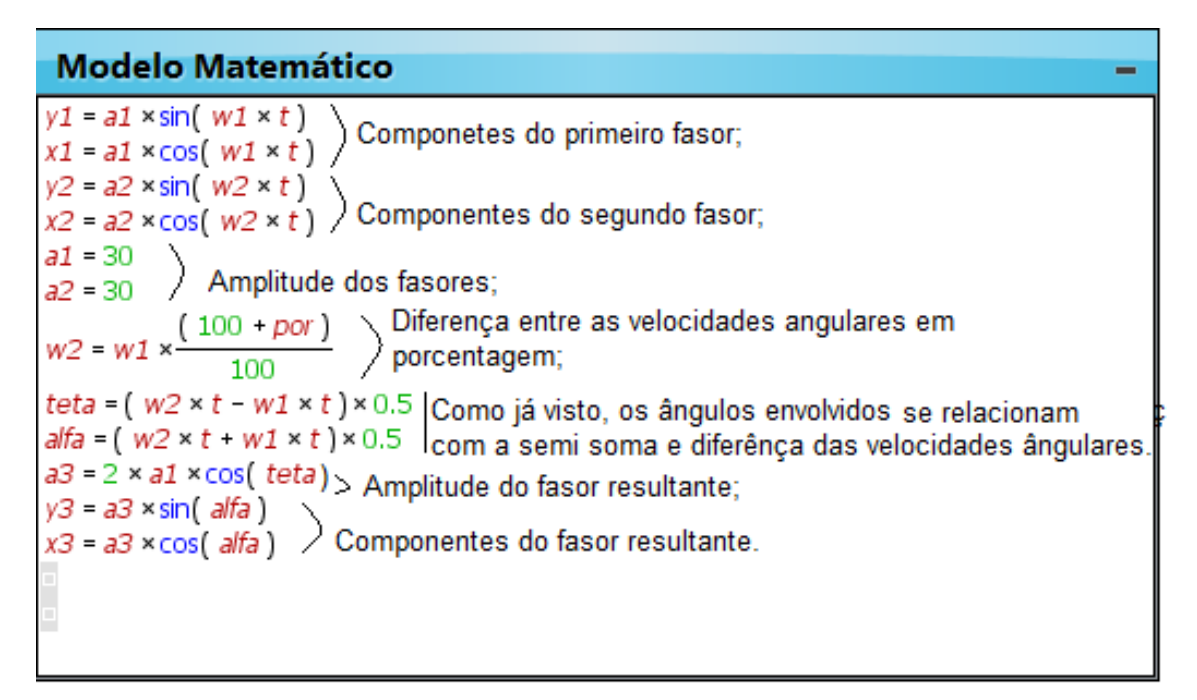

**Fig. 5.2.2** Modelo matemático no *Modellus* para o batimento.

O aluno, ao interagir com essa ferramenta, poderá manipular os dados iniciais e alterar a forma do gráfico do batimento, mudando sua configuração durante o tempo e dando ao aluno uma perspectiva gráfica do que acontece ao manipularmos as variáveis envolvidas no problema.

### **5.3 A modelagem da transmissão AM.**

A abordagem da modulação AM já foi feita de forma fasorial e algébrica. Mas para o aluno, uma visão de como estes fasores variam ao longo do tempo será feita novamente através do *Modelllus*. Abrindo a oportunidade de o aluno observar a projeção dos fasores relacionados gerarem a figura de modulação amplamente discutida quando transmitimos uma mensagem na forma de um sinal senoidal.

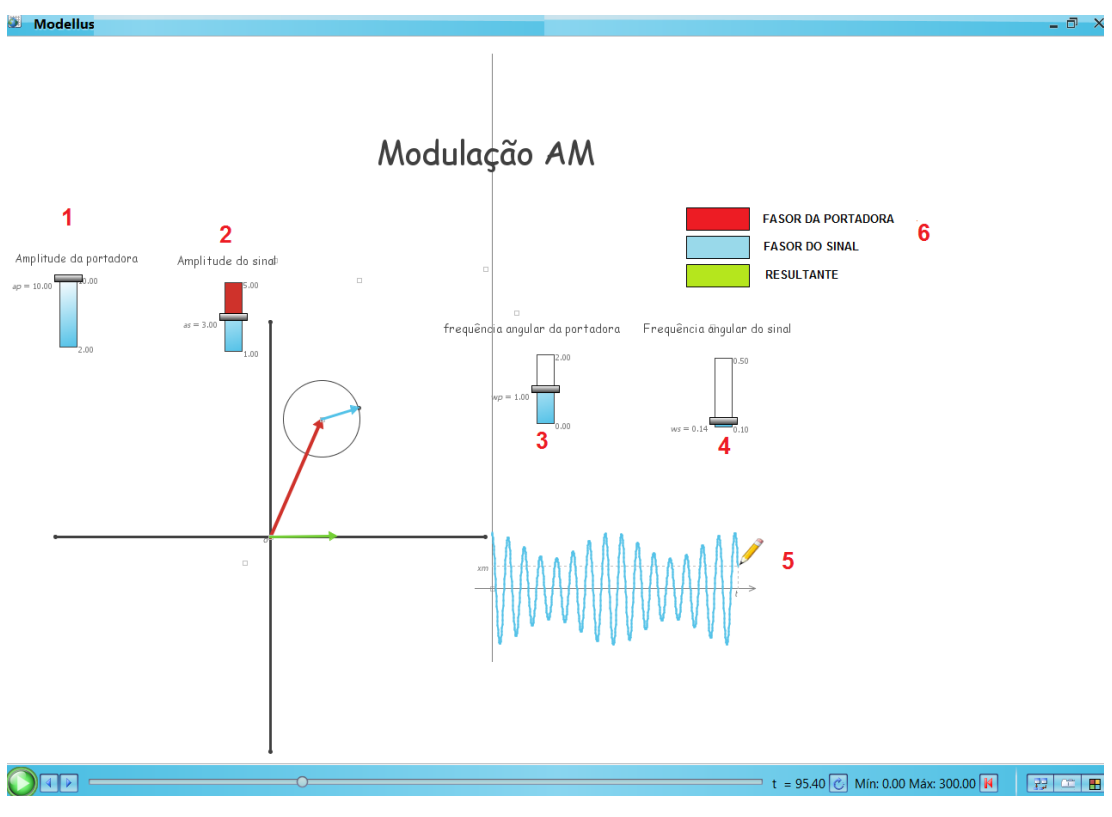

**Fig. 5.3.1** Animação da modulação AM no *Modellus*.

A parte gráfica dessa animação conta com alguns elementos interativos que alteram alguns parâmetros da animação. São eles:

**1) Primeira barra interativa de nível**: indica a amplitude da onda portadora ou o módulo do fasor que a representa;

**2) Segunda barra interativa de nível**: indica a amplitude da onda do sinal (mensagem) ou o módulo do fasor que a representa;

**3) Terceira barra interativa de nível**: indica a frequência angular da onda portadora ou a frequência angular com que o fasor portadora gira;

**4) Quarta barra interativa de nível**: indica a frequência angular do sinal (mensagem) ou a frequência angular com que o fasor que o representa gira;

**5) Gráfico:** gráfico gerado da modulação devido ao fasor resultante projetado no eixo horizontal.

**6) Legendas**: indicam todos os fasores relacionados com a animação.

O modelo matemático apesar de parecer simples tem, em sua equação final, diversos conceitos envolvidos que culminam na modulação em amplitude.

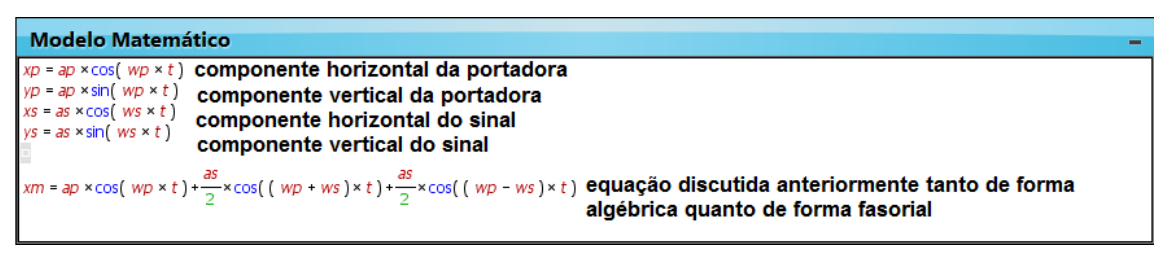

**Fig. 5.3.2** Modelo matemático da modulação AM no *Modellus*.

Apesar de a modulação ser de um sinal harmônico simples, essa animação nos traz uma boa visão gráfica do processo que acontece na prática. Tendo o aluno a oportunidade de investigar e visualizar o que acontece se alterarmos os parâmetros relativos a transmissão em AM.

### **5.4 A modelagem da transmissão FM.**

Mostraremos, neste momento, as principais características de uma animação interativa sobre a modulação FM em que o aluno poderá alterar parâmetros que serão listados a seguir:

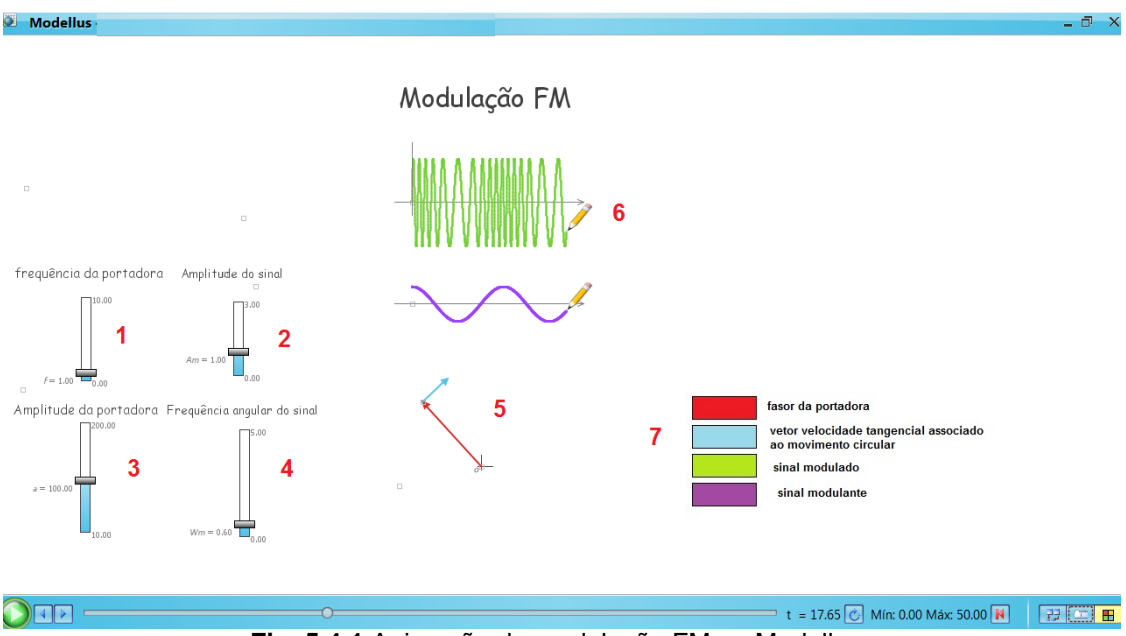

**Fig. 5.4.1** Animação da modulação FM no Modellus.

**1) Primeira barra interativa de nível**: indica a amplitude da onda portadora ou o módulo do fasor que a representa;

**2) Segunda barra interativa de nível**: indica a amplitude da onda do sinal (mensagem) ou o módulo do fasor que a representa;

**3) Terceira barra interativa de nível**: Indica a frequência angular da onda portadora ou a frequência angular com que o fasor portadora gira;

**4) Quarta barra interativa de nível**: indica a frequência angular do sinal ou a frequência angular com que o fasor que o representa gira;

**5) Animação:** mostra a evolução dos fasores ao longo do tempo;

**6) Gráficos:** mostra a evolução da função gerada pela modulação ao longo do tempo.

**7) Legendas**: indicam todos os fasores relacionados com a animação e faz uma distinção dos gráficos criados.

Novamente, faremos um breve comentário do modelo matemático que compõe a animação. Tendo o objetivo de auxiliar a compreensão do modelo e a facilitar futuras adaptações.

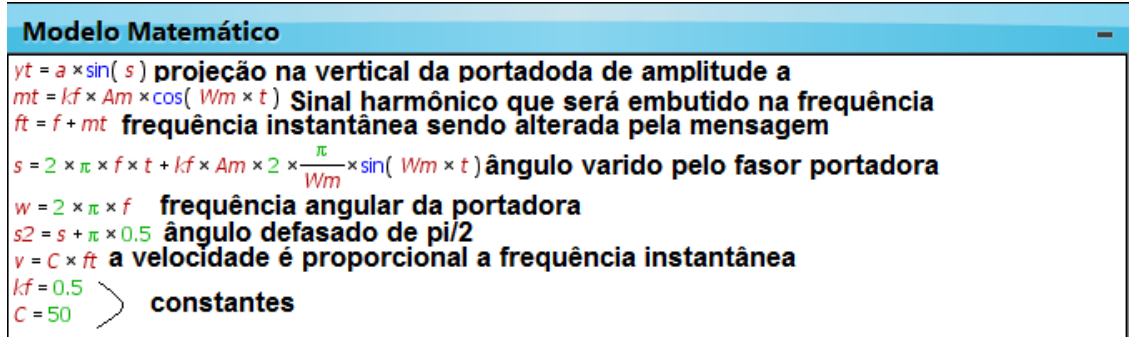

**Fig. 5.4.2** Modelo matemático da modulação FM no Modellus.

Mostramos, ao final de todas estas descrições, que a aplicação fasorial para fenômenos ondulatórios abre uma gama enorme de oportunidades e formas de ensinar aos alunos. Graças as características gráficas que envolvem o estudo de vetores e movimento circular, uma infinidade de aplicativos que têm a opção de modelagem matemática e construção gráfica podem ser usados. Usamos o *Modellus* por ser um software simples e prático para cumprir esses objetivos. Mas outros softwares e aplicações podem ser usados como JAVA, HTML5, 3D Studio, etc.

# **6 Utilizando experimentos de baixo custo para o estudo da transmissão e recepção de ondas eletromagnéticas.**

Apesar de o aluno estar naturalmente inserido em um meio onde a transmissão de ondas eletromagnéticas é algo corriqueiro, quando falamos em estudo e discussão de suas características básicas, barreiras como a falta de infra-estrutura laboratorial com equipamentos para ensinar este assunto, escassez de tempo e a falta de conhecimentos prévios por parte de alunos aparecem e servem de entraves no ensino desse tema. Muitas são as bibliografias que incentivam o ensino de algo que esteja inserido no cotidiano do aluno. Mas, fazer esta transposição para a prática em sala de aula nem sempre acontece.

Sabemos que uma grande parcela das escolas de ensino básico de nosso país não possui laboratórios de física. Das que tem, muitos são mal equipados, subutilizados ou transformados em outros ambientes como salas de aula tradicionais, salas de reuniões, coordenações e até depósitos. Então, como driblar este quadro e atingir o objetivo de ensinar o tema deste trabalho? Uma solução viável seria transformar a sala de aula momentaneamente em um laboratório de física, para que os alunos, em suas carteiras, tenham a oportunidade de manusear itens e investigar fenômenos que acontecem na sua frente, coletando e inserindo dados na busca da compreensão do tema. Neste caminho, a compra de kits portáteis para utilização em sala de aula se torna oportuno mas muitas vezes inviável devido ao seu custo de compra e manutenção ou por burocracias diversas no sistema de educação brasileiro. Então, uma solução a curto prazo seria criar equipamentos de baixo custo que, construídos com cuidado e esmero pelo professor, estagiário ou o próprio aluno, possam ser utilizados em qualquer sala de aula ou ambiente de ensino, dando ao aluno, independentemente da estrutura escolar a qual ele está inserido, a oportunidade de aprender o tema manuseando algum produto experimental.

Pensar na abordagem que será proposta a seguir a dez anos atrás era algo inviável. Muitos eram os artigos que extraiam dados da porta serial ou da porta game do computador para fins didáticos e que, apesar de não serem

71

mais usados, serviram de base e inspiração para vários outros trabalhos, inclusive este.

Estes exemplos mostram como as TIC´s evoluem de forma assustadora mudando a forma de se comunicar e criando a todo instante novas tecnologias que acabam tendo um potencial imenso para a aplicação em sala de aula. Muitas são as discussões acadêmicas sobre o uso destas TIC´s por parte dos alunos. Alguns acham que os novos aparelhos celulares (*smartphones*) viraram um tormento ao bom andamento da aula, tirando a atenção dos alunos durante as atividades escolares. Outros acham que o mesmo, usado com consciência e na hora certa, tem um potencial de utilização muito grande na área pedagógica. O fato é que este aparelho tem um papel central nos experimentos que serão mostrados a seguir. Logo, o uso desta excelente ferramenta pode auxiliar nossos alunos a alcançar o objetivo central deste trabalho que é entender os princípios básicos da transmissão e recepção de ondas eletromagnéticas.

Vimos que a transmissão e recepção de uma OEM muitas vezes vem acompanhada de siglas que designam, por exemplo, a técnica utilizada para sua operação e a faixa de frequência utilizada, gerando um mar de siglas e abreviaturas que rodeiam o cotidiano de nossos alunos. Ao utilizar os equipamentos e eletro-eletrônicos do dia a dia, grande parte deles não sabe o significado e a ciência que está por trás de cada um. Utilizando estes equipamentos como caixas pretas provedoras de um serviço. Sendo essas caixas especificadas por siglas que estão longe de serem entendidas. Um diagrama simplificado de siglas e uso do espectro eletromagnético pode ser encontrado no Apêndice D.

Com os princípios teóricos já relatados em tópicos anteriores, descreveremos neste momento uma sequência experimental a ser usada em sala de aula com objetivo de consolidar o estudo e aprendizado do tema proposto.

72

## **6.1 Utilização de um transmissor AM.**

Para abordar a transmissão e recepção de informação através de uma OEM, utilizaremos um transmissor de AM de baixo custo que será mostrado a seguir.

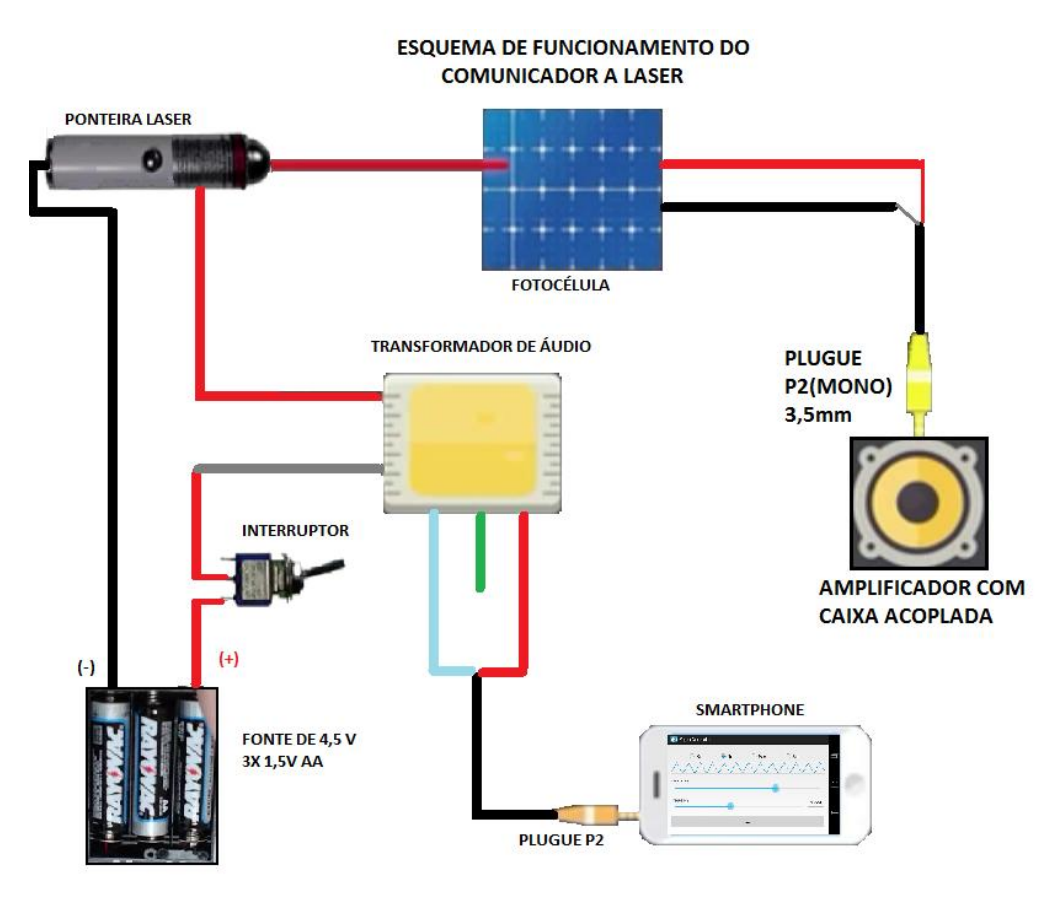

**Fig. 6.1.1** Esquema de funcionamento do experimento.

O esquema completo de montagem e teste pode ser encontrado no apêndice A. O seu funcionamento é simples. Como nosso objetivo é transmitir informação através de uma OEM, uma idéia é fazer isto com um laser simples, mostrando para o aluno que a luz visível tem as mesmas propriedades básicas que ondas de outras faixas de frequências como a onda de rádio por exemplo. Além disso, fenômenos ondulatórios como a reflexão e o bloqueio da onda podem ser vistos, criando uma gama de atividades interessantes.

**Obs: No manuseio do laser, alertar os alunos que não é permitido o apontamento do laser para os olhos, pois existe o risco de danos à visão.**

### **Como gerar e transmitir o sinal?**

O professor já pode ter em mãos qualquer aplicativo gratuito de geração de sinais (Anexo D). Este pode ser distribuído aos alunos via *Bluetooth* ou USB. Com o aplicativo instalado em um celular, o aluno terá a oportunidade de alterar parâmetros do sinal de saída como amplitude, frequência, período e forma da onda. Este sinal, que sairá da saída de fone de ouvido do aparelho, é variável no tempo logo, induzirá uma tensão no secundário do transformador de áudio utilizado no experimento. A consequência disso é que este sinal induzido alterará o nível de tensão de alimentação da ponteira laser. Desta forma, a intensidade luminosa do laser irá variar em função do sinal gerado no celular.

Com a ponteira laser direcionada para uma fotocélula, a variação da intensidade luminosa que atinge sensor de luz gera sinais proporcionais e semelhantes aos sinais gerados no celular. Se conectarmos a saída da fotocélula a um plugue, o sinal pode ser introduzido em qualquer aparelho que tenha entrada de áudio. Pode-se utilizar outro celular para funcionar como um analisador de sinais (osciloscópio). Para isso, basta instalar em outro celular um aplicativo que permita o *smartphone* funcionar como um osciloscópio (ver anexo E).

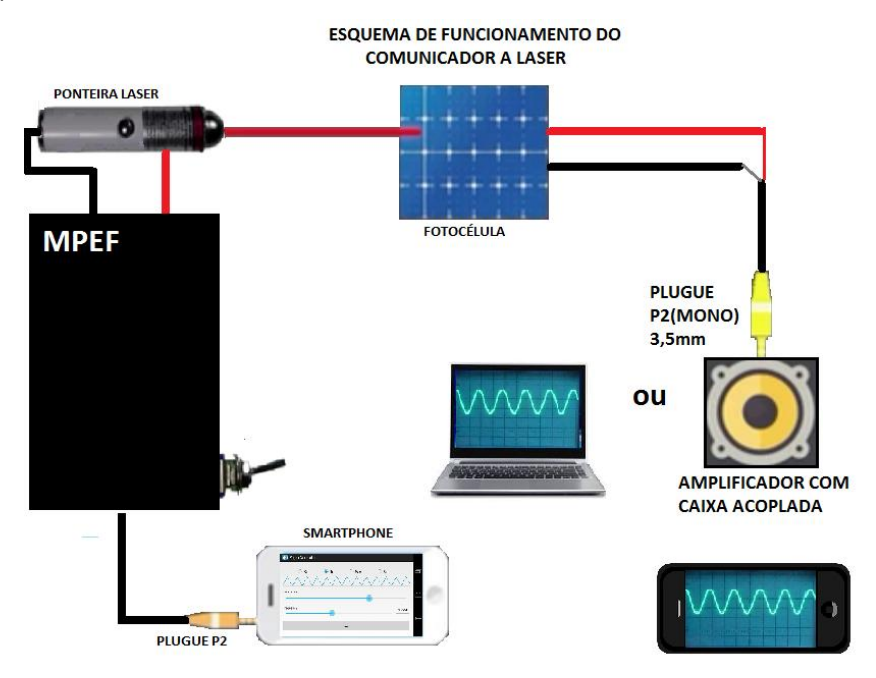

**Fig. 6.1.2** Esquema final de funcionamento do experimento.

Uma alternativa para analisar os sinais que chegam a fotocélula é conectar o plugue diretamente na entrada de microfone de um *Notebook*. Com isso, podemos usar um programa analisador de áudio para verificar todos os parâmetros do sinal que chega e analisar se o mesmo é compatível com o sinal gerado antes da transmissão por laser.

Como experimento será manuseado frequentemente, é aconselhável acondicionar o experimento em uma caixa ou recipiente e uma chave de Lig./Desl., garantido que o mesmo tenha uma vida útil maior.

As propostas de atividades contidas no material instrucional anexo a este trabalho não são inalteráveis, tendo o professor livre manobra, adaptação e ampliação das atividades, visando o melhor aproveitamento deste trabalho em sala de aula. Analisando as particularidades de sua turma, visando sempre o melhor aprendizado do tema.

### **6.2 Utilização de um transmissor FM.**

Faremos agora uma transmissão e recepção de OEM na faixa de FM de frequências (88-108 MHz). A figura seguir mostra o circuito de um mini transmissor de FM que será usado em nosso experimento.

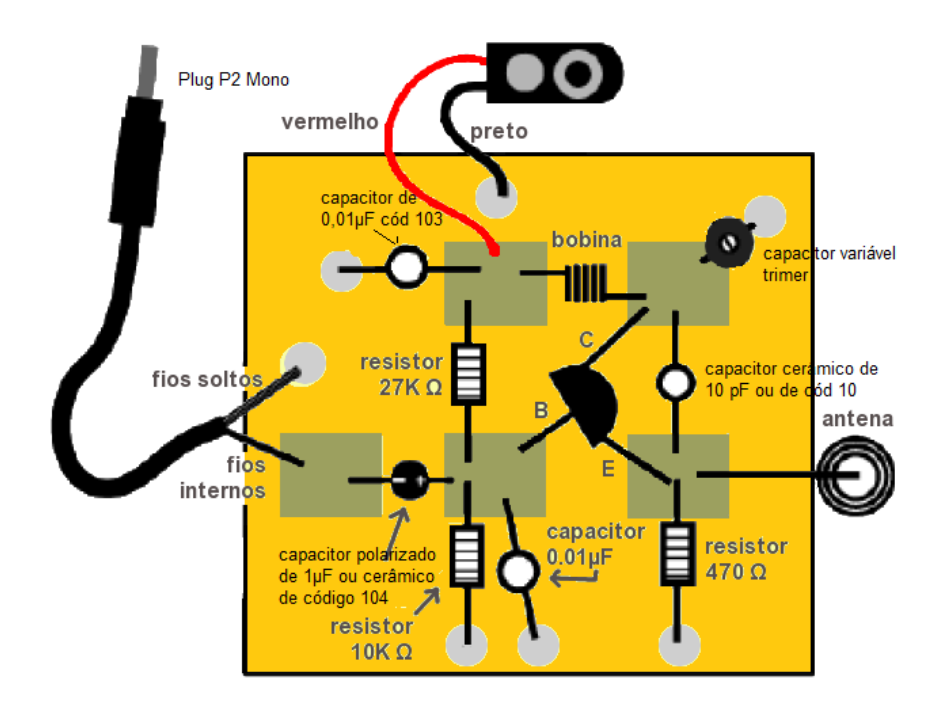

**Fig. 6.2.1** Esquema final de um mini transmissor em FM.

A montagem deste transmissor, além de ser uma atividade prática, gera uma gama interessante de atividades para os estudantes de nível técnico. O princípio de funcionamento e a função de cada componente do circuito cria uma ampla discussão que pode ser abordada pelo professor em sala de aula. Já para um estudante de ensino médio regular, o objetivo é mostrar que o circuito da figura 6.2.1 funciona como um transmissor igual aos dos diagramas em blocos vistos na figura 3.2.1 o qual tem o papel de amplificar, modular e entregar o sinal para a antena.

Neste ponto, quem ou o que será responsável por gerar e receber as informações transmitidas pelo mini transmissor?

Novamente utilizaremos *smartphones* e todas as suas potencialidades para cumprir este papel.

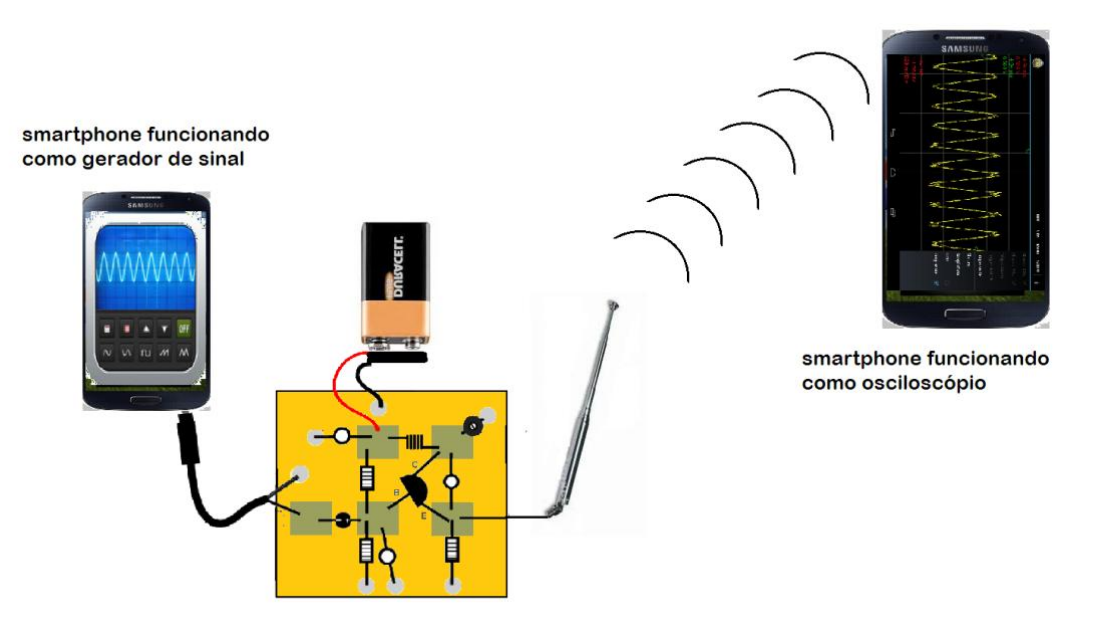

**Fig. 6.2.2** Diagrama final de funcionamento do experimento.

O primeiro celular (funcionando como gerador de sinais) será conectado ao plugue do mini transmissor. Este sinal será amplificado e modulado em FM. Sendo o mesmo transmitido pela antena telescópica do circuito. Como todo aparelho de celular moderno tem um receptor de FM. Se sintonizarmos um segundo celular na frequência do mini transmissor, o mesmo receberá os sinais do primeiro celular. Se o segundo celular estiver equipado com um aplicativo analisador de sinais, poderemos transformar o segundo *smartphone* em um osciloscópio analisador dos sinais que chegam e que foram gerados pelo primeiro celular.

Este experimento gera diversas atividades onde alguns parâmetros da onda enviada podem ser alterados como a frequência, amplitude e forma da onda.

Para um detalhamento do princípio de montagem do experimento, funcionamento e teste assim como sugestões para atividades em sala de aula podem ser encontrados no material instrucional anexo a esta obra (Apêndice A), auxiliando a compreensão e aplicação dos experimentos.

## **7 Conclusão.**

A transposição didática que tem que ser feita para adequar as novas tecnologias ao cotidiano do aluno nem sempre acontece em sala de aula. O objetivo deste tema foi trazer aspectos básicos de uma tecnologia que, apesar de ter mais de cem anos, continua em evolução e pouco abordada em sala de aula. Sabemos que, em muitas turmas, alguns dos conhecimentos prévios que os alunos deveriam ter são um entrave e causam desconforto em muitos deles (notação vetorial, por exemplo). Apesar disso, utilizá-los para as notações fasoriais e no estudo da modulação nos traz uma maneira diferente de abordar estes assuntos que, por tradicionalmente dependerem do uso de cálculos mais avançados (cálculo diferencial e integral por exemplo), fazem com que muitas bibliografias (principalmente de ensino médio e técnico) abordem esse tema através de fórmulas prontas em uma abordagem completamente mecânica e desestimuladora. Por isso, a idéia de abordar o tema utilizando subsunçores que têm uma boa probabilidade de estarem estabilizados na estrutura cognitiva de um aluno, animações interativas, vídeos e hipertextos, culminando na utilização de experimentos de baixo custo faz com que um aluno possa obter uma maior compreensão do tema. É claro que a aplicação completa desta obra e todos os seus desdobramentos se torna mais propícia ao ensino técnico. Mas fica evidente que, com algumas adaptações (Apêndice A), este material pode ser usado normalmente em uma turma de ensino médio. Fasores que podem ser setas girantes cujas sombras formam figuras na forma de uma onda harmônica é um exemplo de como a linguagem pode ser adaptada pelo professor dependendo do seu público alvo.

No objetivo de medir a aplicabilidade deste trabalho, poderíamos partir para o teste em uma turma de eletrônica ou áreas afins em um colégio técnico federal por exemplo, facilitando assim a aplicação da proposta devido ao fato de, supostamente, esse público alvo tenha quase todos os subsunçores necessários para a aplicação do tema bem estabilizados em sua estrutura cognitiva. Mas, como escolha inicial, resolvemos aplicar esta proposta em uma turma de EJA de ensino noturno, pois como outro extremo de público alvo, queríamos testar se as adaptações e a utilização dos experimentos de baixo custo seriam bem aceitas por esta classe de alunos. Com uma boa resposta, os alunos se mostraram extremamente curiosos em entender como funcionavam os experimentos e o processo de transmissão e recepção de OEM (ver proposta no Apêndice A). Deixando o caminho livre para a aplicação em outros tipos de turmas. É claro que dados estatísticos confiáveis de quais aspectos desta proposta foram mais aceitos pelos alunos dependem da aplicação de atividades diversificadas, relacionadas a proposta em um número bem maior de turmas e aplicadas em um público bem mais abrangente e eclético, sendo esta apenas uma proposta inicial básica.

Dentro de uma proposta feita por publicações como o PCN, em um assunto atual que permeia a revolução tecnológica que vivemos, iniciamos nossa discussão por um breve resumo histórico dos fatos que marcaram a evolução da comunicação desde Hertz até a Internet. Partindo para os princípios básicos da transmissão eletromagnética e suas consequências, mostrando as técnicas de transmissão de sinais mais básicas utilizando fasores e culminando na utilização de experimentos de baixo custo para a investigação dos alunos, contribuindo assim para a aprendizagem do tema. Sempre com a preocupação de transformar a matemática e os conceitos envolvidos neste assunto o mais próximo possível da realidade de um aluno de ensino médio, estimulando outros subsunçores que geralmente não são estimulados no ensino deste tema, almejando sempre uma aprendizagem significativa.

Por fim, o maior objetivo após o aprendizado do tema é criar um enculturamento cientifico no aluno. A maioria deles não serão técnicos, mas estarão inseridos em um mundo onde esta tecnologia estará a sua volta. Por

78

isso, notícias sobre a transmissão de OEM e suas técnicas estarão por todas as partes. As TVs, rádios, telefonias fixas e móveis, satélites e a internet são apenas alguns exemplos de tecnologias baseadas em transcepção de OEM. Deste modo, se ao final da aplicação desta proposta o aluno tiver condições de interpretar o mundo relacionado ao tema de uma forma mais consciente, tendo uma noção crítica dessa tecnologia que o cerca, a missão deste trabalho terá sido cumprida.

## **8 Apêndice.**

# **Apêndice A. Material instrucional.**

## **Material instrucional associado à dissertação.**

## **Sumário.**

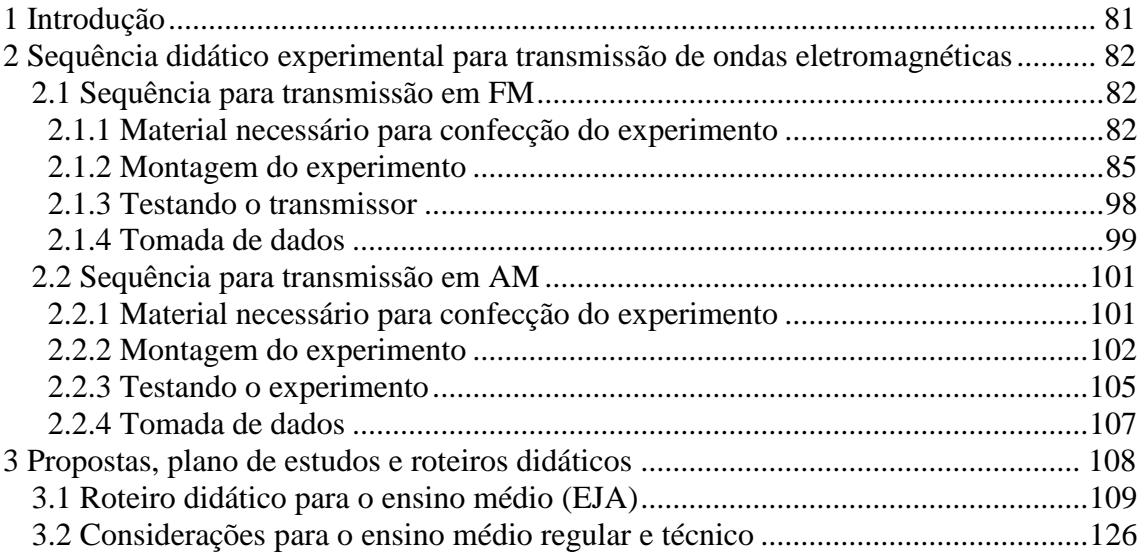

### **1 Introdução.**

1

Ensinar um tema tão contemporâneo como a transmissão de dados e informação não é uma tarefa fácil. Apesar de muitos métodos e técnicas para essa transmissão terem sido criadas nas últimas décadas e nós usarmos estas tecnologias diariamente, poucos sabem como elas funcionam. O objetivo deste material é aproximar os alunos dos conceitos que envolvem este fenômeno, desmistificando a ideia de que conceitos da tecnologia moderna são impossíveis de ser abordados, por exemplo, no ensino médio.

Este trabalho deixa de lado o processo de transmissão de dados e voz por condutores (em fios por exemplo) e se concentra nos fundamentos da transmissão de dados em ondas eletromagnéticas, tendo em vista que o aluno de hoje é apresentado a vários formatos desta técnica como o AM, FM, Wi-Fi, *Bluetooth<sup>35</sup>*, etc. Utilizando-as de maneira intensa mas sem nenhum conhecimento da ciência e tecnologia empregada nos dispositivos que fornecem essas formas de comunicação. Para muitos, estes dispositivos acabam se tornando caixas pretas mágicas provedoras destes serviços.

Diante deste panorama, o objetivo deste trabalho é mostrar a transmissão de dados/voz através de  $AM^{36}$  e  $FM^{37}$  utilizando experimentos de baixo custo em uma atividade investigativa que auxilie o aluno a ter uma aprendizagem significativa do tema. Produzindo um ambiente em que o discente encare estes temas com um olhar crítico e científico, usando a própria tecnologia a favor deste propósito.

<sup>35</sup> É o nome de uma tecnologia de comunicação sem fios (*wireless*) que interliga e permite a transmissão de dados entre computadores, telefones celulares, câmeras digitais e outros dispositivos através de ondas de rádio.

<sup>36</sup> Modulação em amplitude (*Amplitude Modutation*). Técnica que consiste em embutir a informação no parâmetro da amplitude da onda.

<sup>37</sup> Modulação em frequência (*Frequency Modutation*). Técnica que consiste em embutir a informação no parâmetro da frequência da onda (MEDEIROS, 2007).

## **2 Sequência didático experimental para transmissão de ondas eletromagnéticas.**

O objetivo deste tópico é mostrar as características e a montagem do aparato experimental usado neste trabalho os quais foram pensados para terem um baixo custo e serem empregados em sala de aula. Tornando o seu emprego possível em ambientes que não possuam aparelhos especializados como geradores de sinais, osciloscópios e outros necessários para esse tipo de estudo.

### **2.1 Sequência para transmissão em FM.**

Este experimento tem como foco criar um mini transmissor de FM para auxiliar na transmissão de ondas utilizando dois *smartphones* auxiliares. O primeiro funcionando como um gerador de sinais sonoros e o segundo como um osciloscópio. Criando, com isso, as condições necessárias para a realização de nosso experimento.

### **2.1.1 Material necessário para a confecção do experimento.**

Para criarmos o Mini Transmissor, precisamos de algumas ferramentas iniciais para a confecção do mesmo. Ao utilizar todas as ferramentas necessárias para a montagem, a garantia de ter uma montagem perfeita e segura aumenta significativamente, criando assim, um aparato com uma vida útil maior.

A seguir mostraremos a lista de ferramentas necessárias para o experimento:

- Alicate de bico;
- Alicate de corte;
- Alicate universal;
- Super cola(*Super Bonder*);
- Descanso para ferro de solda;
- Ferro de solda de 22W;
- Arame de solda;
- Esponja;
- Álcool;
- Palha de aço (Bom Bril) e lixa fina;
- Algodão;
- Estilete;
- Chave de fenda (tipo relojoeiro);
- Chave *philips* (tipo relojoeiro) ;
- Uma mesa limpa e bem iluminada;
- 02 celulares com sistema operacional Android (Pode ser usado os aparelhos dos próprios alunos.

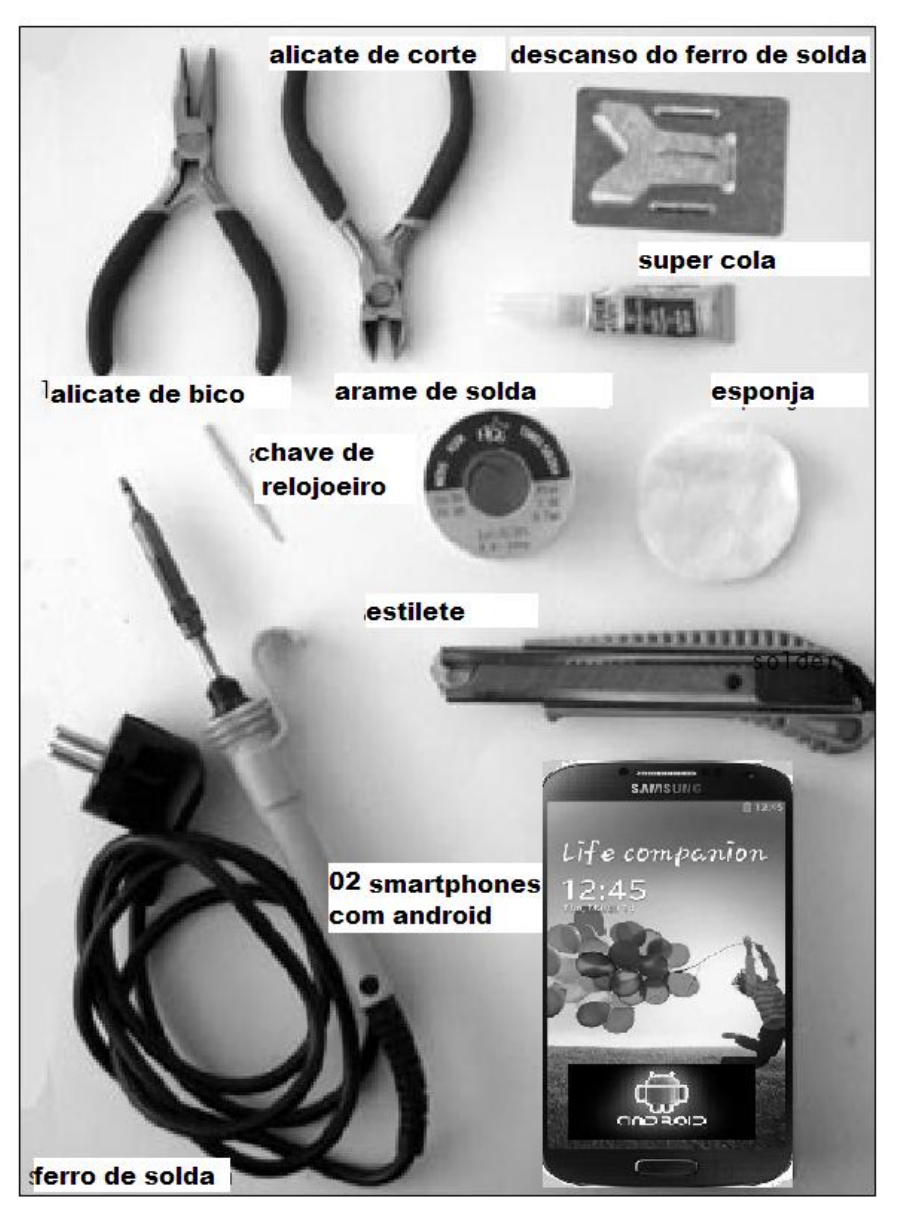

**Figura 2.1.1-1** Ferramentas necessárias para montagem do experimento.

Após todas as ferramentas em mãos, o interessado em montar este circuito deverá adquirir alguns componentes eletrônicos, alguns são achados facilmente em sucatas, mas todos os componentes podem ser adquiridos em lojas de eletrônica tendo um custo razoavelmente baixo (menor que trinta reais).

A lista de todos os componentes necessários para a montagem também pode ser vista no link: <www.trore.blogspot.com.br>. Sendo esse um material complementar e um guia rápido do passo a passo descrito neste trabalho.

A tabela 1.a e 1.b mostram todos os itens necessários para a confecção do transmissor de FM. Junto a tabela seguem algumas legendas úteis para aquisição e correta leitura de capacitores, resistores e do transistor utilizado no transmissor.

picoFarads - pF (10<sup>-11</sup>

.<br>P> 4.7nF > 0.0047uF<br>P> 4.7nF > 0.0047uF

3 Fmitter

Valor  $\overline{0}$  $\mathbf{1}$ 

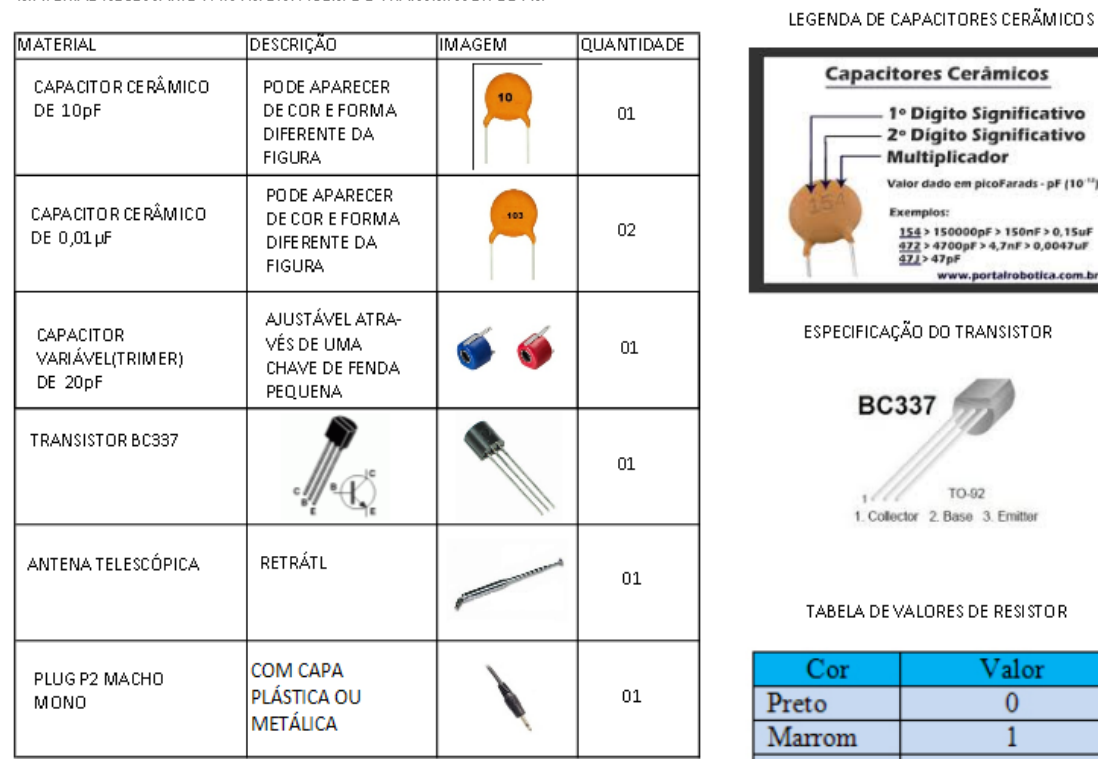

MATERIAL NECESSÁRIO PARA MONTAGEM DO TRANSMISSOR DE FM

**Tabela 2.1.1-a** Material necessário para confecção do transmissor.

Obs: Os componentes eletrônicos podem ser comprados em lojas de eletrônica ou sites especializados como: <http://www.soldafria.com.br>.

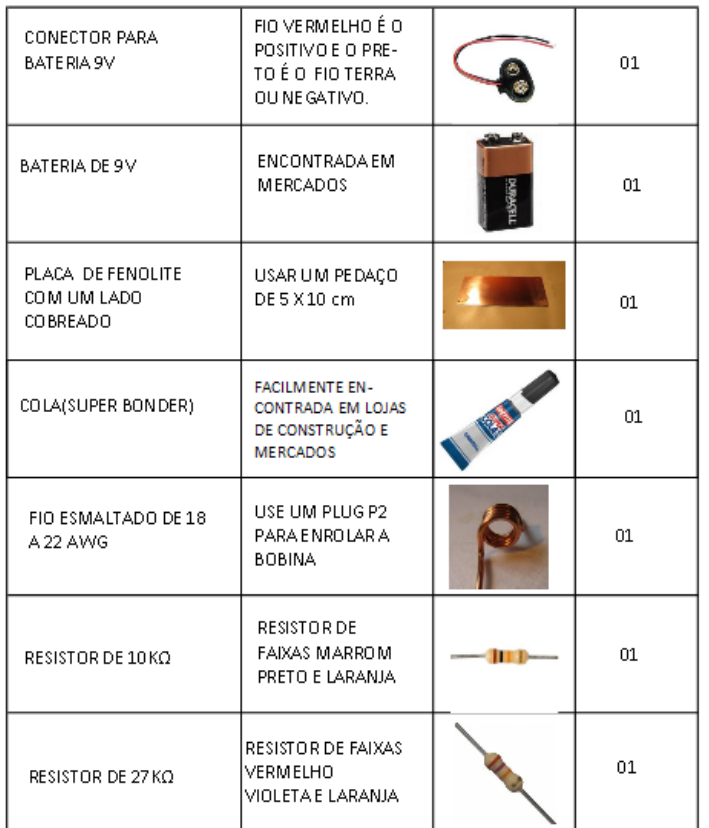

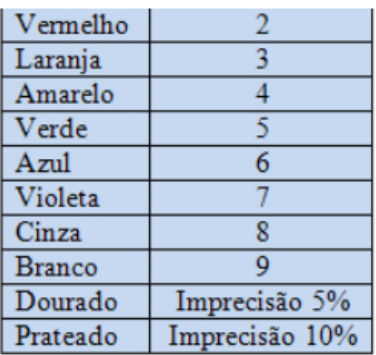

EXEMPLODE RESISTOR

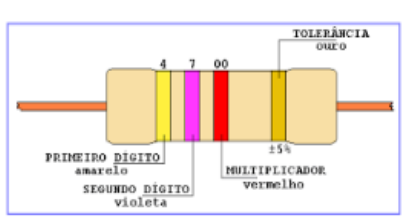

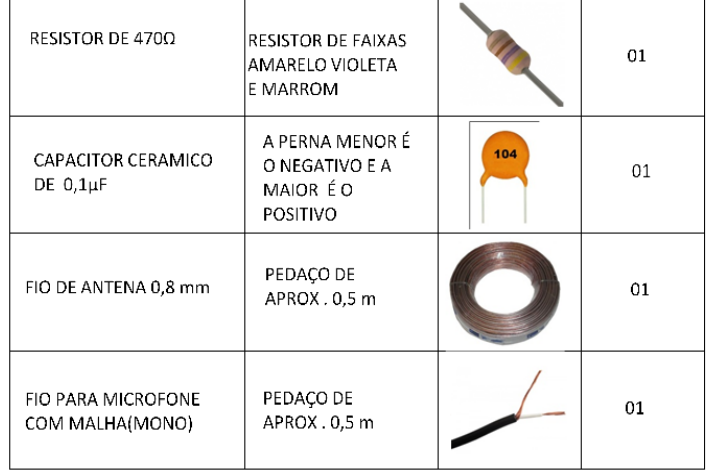

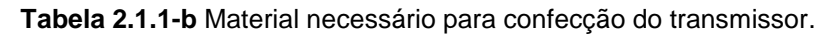

### **2.1.2 Montagem do experimento.**

Como complemento desta obra, o passo a passo de montagem do transmissor pode ser visto em <www.trore.blogspot.com.br>.

**1°passo:** Pegue uma placa cobreada (utilizada para confecção de circuitos) e corte um pedaço com um estilete, alicate e régua nas medidas 3,5cm x 5cm ou

5cm x 5cm. Corte também cinco pedaços menores nas medidas 0,7 cm x 1cm ou 1cm x 1cm conforme figura abaixo:

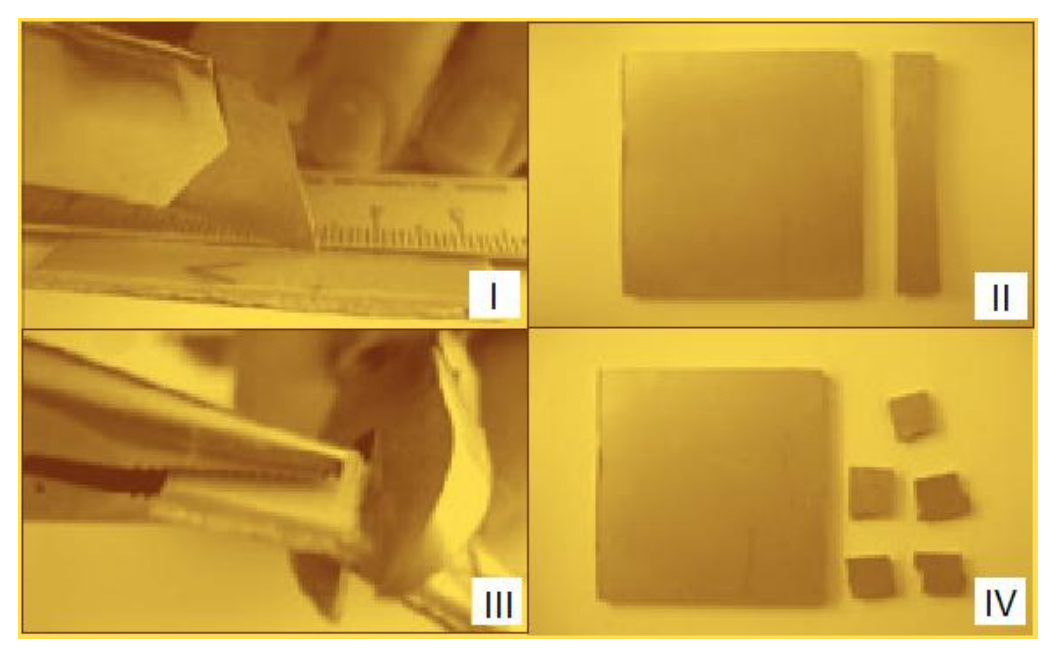

**Figura 2.1.2-1** Preparação da placa.

Após o corte das placas, passe a palha de aço na parte cobreada e limpe-as com algodão e álcool. Passe uma lixa fina na parte de traz dos cinco pedaços menores para aumentar a aderência pois esses serão colados.

**2°passo:** Cole as cinco placas menores na maior com super cola e passe novamente a palha de aço para que fique fácil a soldagem.

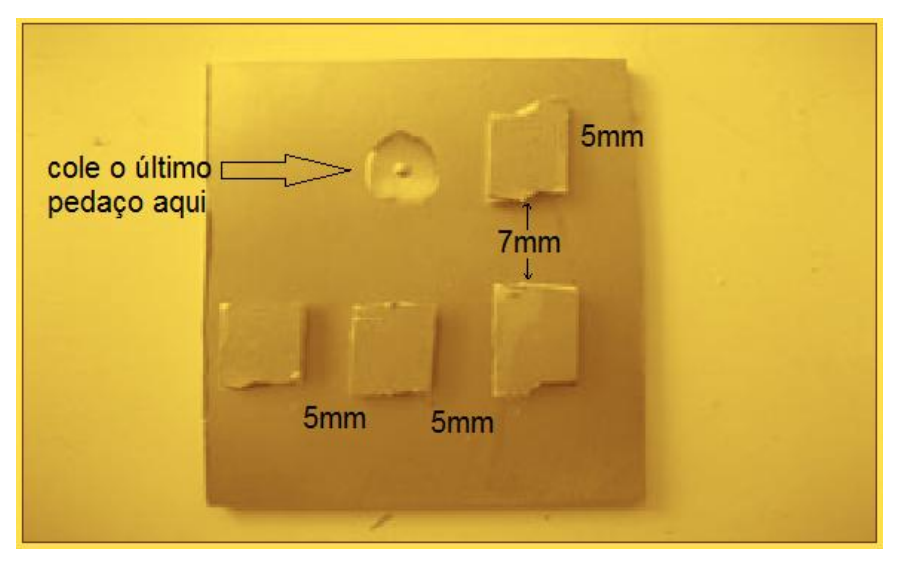

**Figura 2.1.2-2** Colagem dos pedaços menores.

Obs: Cuidado para não borrar a cola na placa e com isso dificultar a condução de eletricidade da mesma.

**3°passo:** O transmissor precisa de uma bobina para o circuito oscilador que pode ser feita como mostrado na figura abaixo.

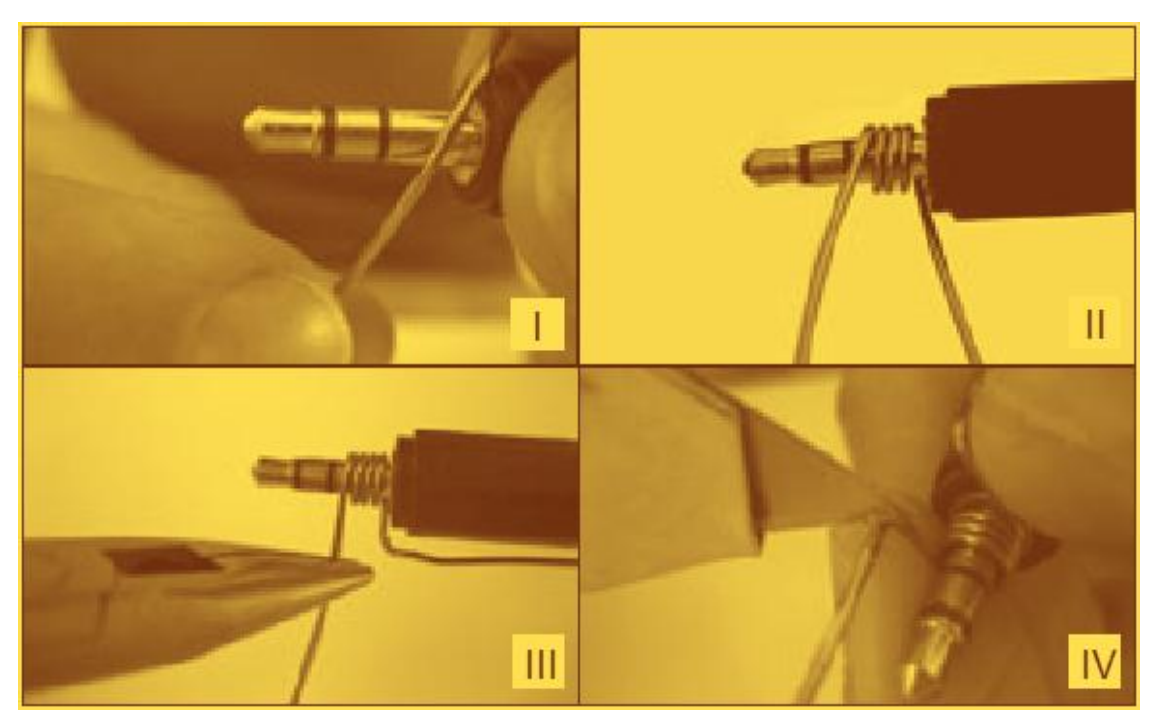

**Figura 2.1.2-3** Produção da bobina artesanal.

Para confeccionar a bobina precisaremos de um pedaço de fio 18 a 22 AWG<sup>38</sup> esmaltado, alicate de bico fino, um plugue P2 e uma lixa fina. Enrole quatro voltas de fio esmaltado com o auxílio do plugue P2 e do alicate. Faça os "pés" da bobina em forma de "L" com o auxílio do alicate. Por fim, lixe as pontas da bobinha para que a mesma possa ser soldada.

Obs: O passo a passo de montagem da bobina pode ser assistido em: <www.trore.blogspot.com.br>.

**4°passo:** Pingue solda em todas as placas menores, esse processo facilitará a soldagem dos componentes.

1

<sup>38</sup> **Escala americana normalizada** é o nome da [unidade de medida](https://pt.wikipedia.org/wiki/Unidade_de_medida) usada para padronização de fios e cabos elétricos.

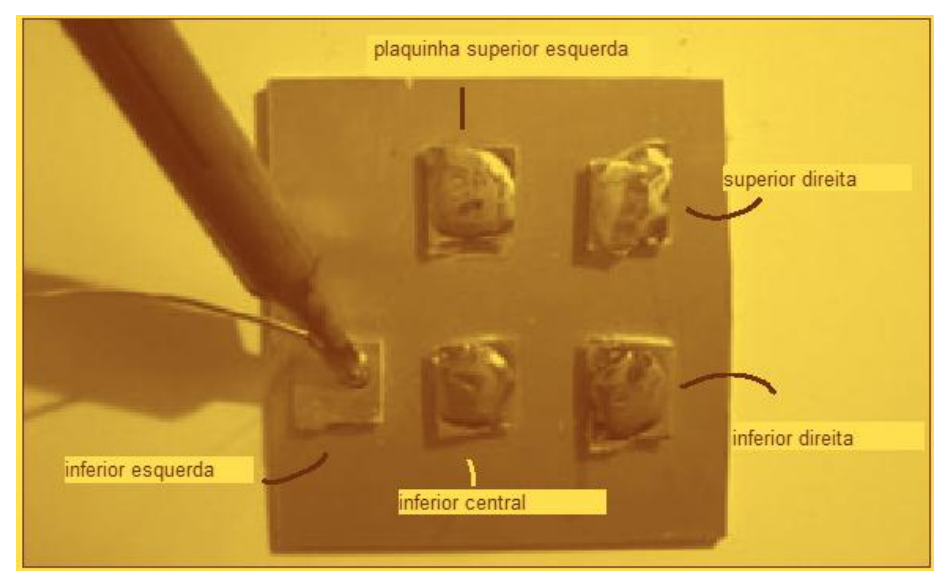

**Figura 2.1.2-4** Estanhagem da placa.

Obs: Este processo chamado comumente de "estanhagem" facilita a soldagem dos componentes mas pode causar um curto-circuito entre as placas menores e a maior. Para que isso não ocorra, tenha cuidado com o excesso de solda nas placas menores.

**5°passo:** Soldagem do resistor de 10kΩ na placa. Este resistor tem a seguinte série de cores: marrom, preto e laranja.

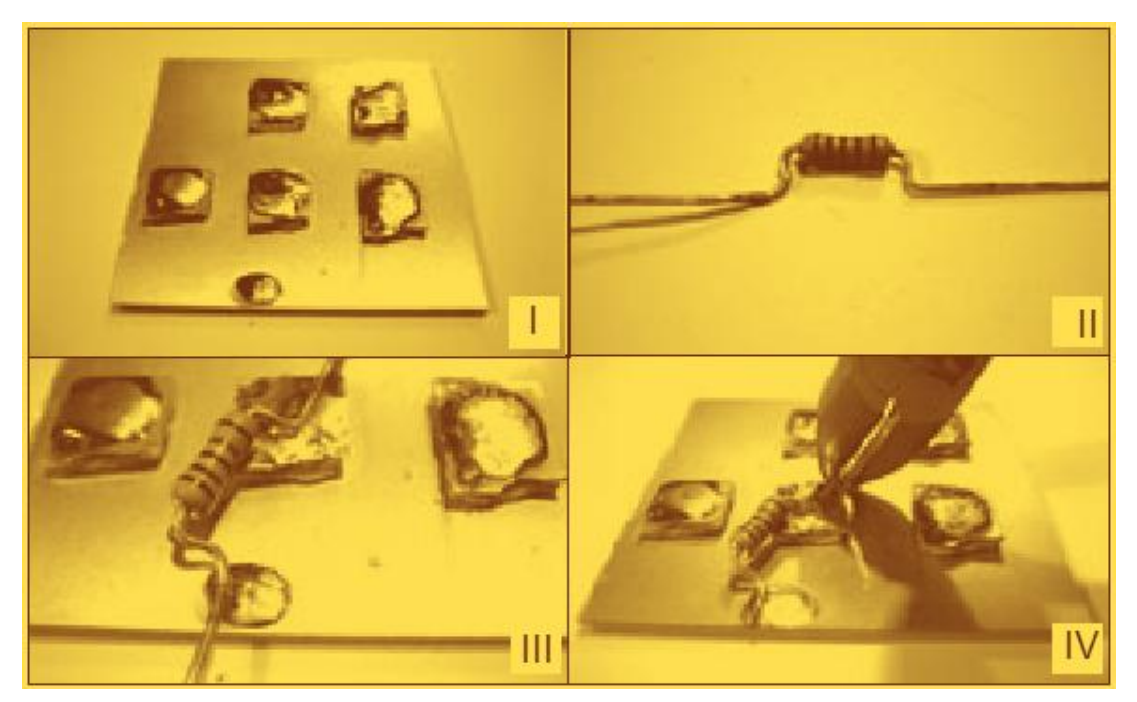

**Figura 2.1.2-5** Soldagem do resistor de 10k.

Com o auxílio de um alicate, dobre as pontas do resistor formando um "L" para melhor soldagem. A distância entre os "pés" do resistor é de aproximadamente 1 cm. Uma ponta do resistor deve ser soldada na plaquinha inferior central e a outra na placa maior.

**6°passo:** Solde os resistores de 470Ω e 27kΩ. O resistor de 470Ω tem a seguinte sequência de cores: amarelo, violeta e marrom, devendo ser soldado entre a plaquetinha inferior direita e a maior.

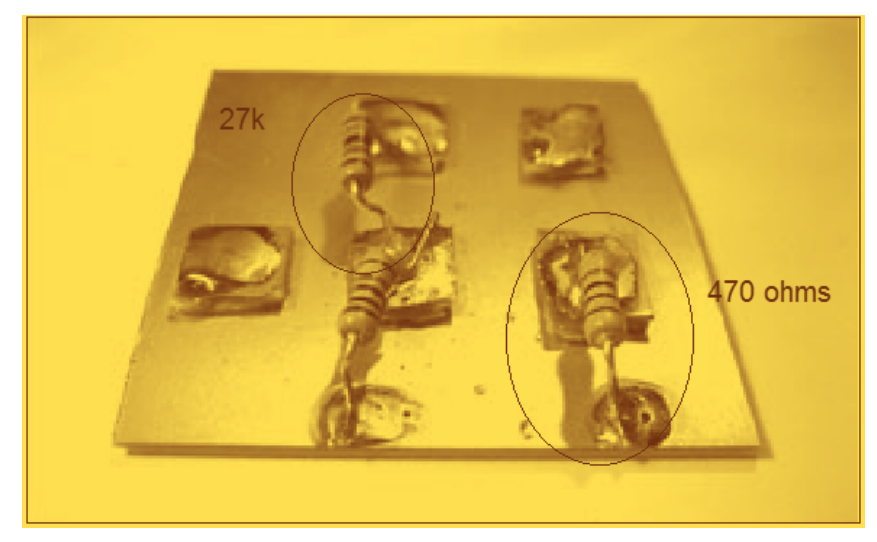

**Figura 2.1.2-6** Soldagem do resistor de 470Ω e 27KΩ.

O resistor de 27KΩ de sequência de cores vermelho, violeta e laranja deve ser soldado entre a plaquetinha inferior central e superior esquerda.

**7°passo:** Solde o capacitor de 10pF (código 10 em capacitores cerâmicos) entre a plaqueta inferior direita e a superior direita.

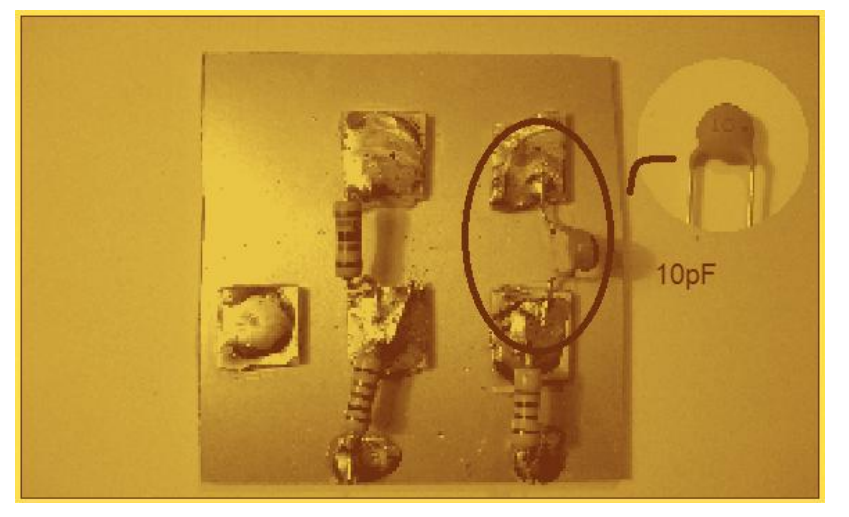

**Figura 2.1.2-7** Soldagem do capacitor de 10pF.

Obs: Assim como os resistores faça "pés" em "L" para uma melhor soldagem na placa.

**8°passo:** Solde dois capacitores de 0,01µF que possuem código 103 (10.000pF). O primeiro capacitor entre a plaquetinha inferior central e a maior, o segundo entre a plaquetinha superior esquerda e a maior.

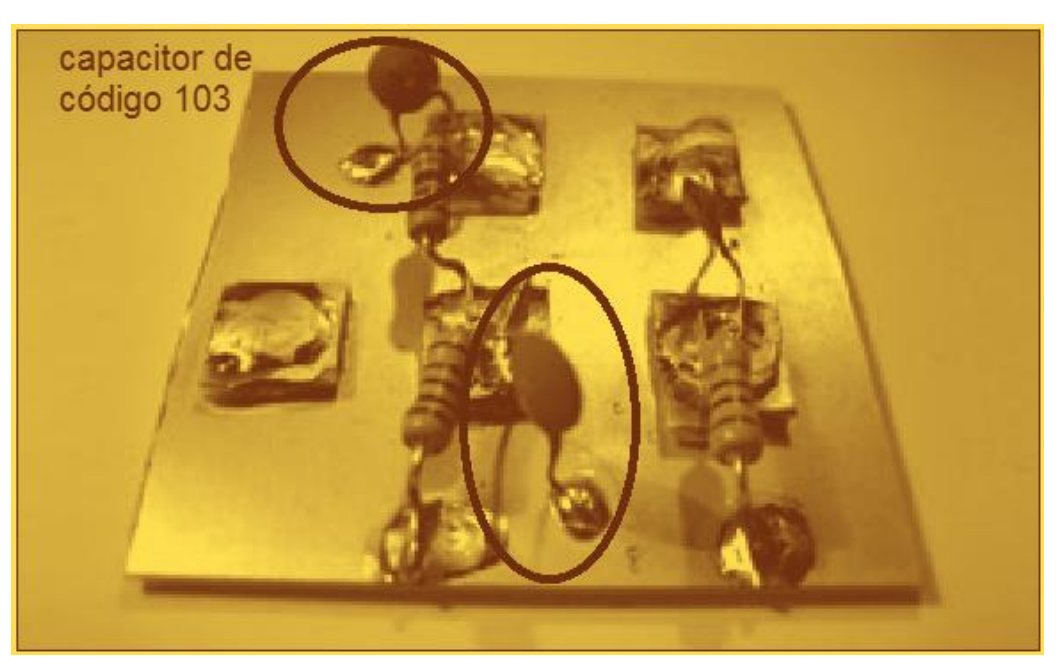

**Figura 2.1.2-8** Soldagem do capacitor de 0,01µF.

Obs: Para saber os códigos de capacitores cerâmicos veja a tabela 1.a.

**9°passo:** Solde um capacitor cerâmico de código 104 entre a plaquetinha inferior central e inferior esquerda. O mesmo pode ser substituído por um capacitor polarizado de 1µF (o pólo negativo do capacitor é indicado por um sinal de menos "-" ou geralmente é a "perna" menor do capacitor). O pólo negativo deve ser soldado na plaquetinha inferior esquerda e o positivo na inferior central.

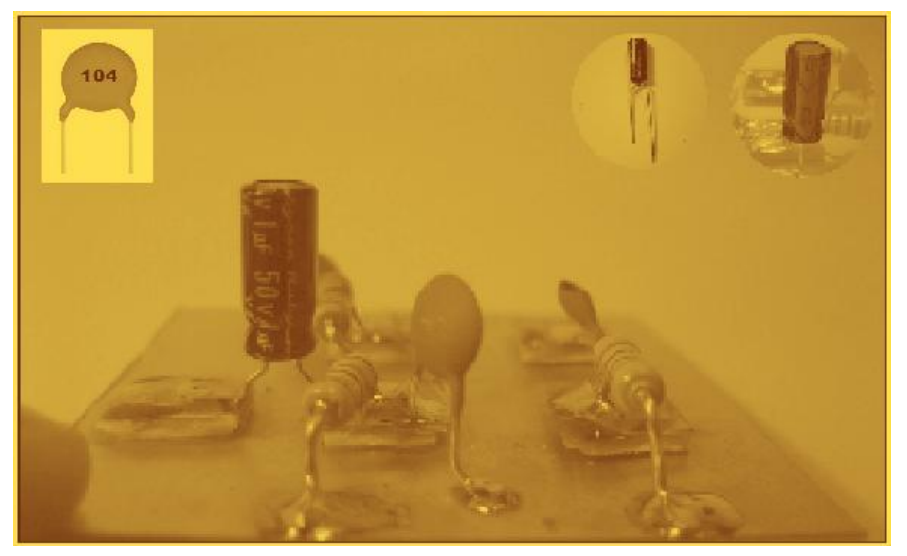

**Figura 2.1.2-9** Soldagem do capacitor de 104 ou polarizado.

**10°passo:** Solde o capacitor variável entre a plaquetinha superior direita e a maior.

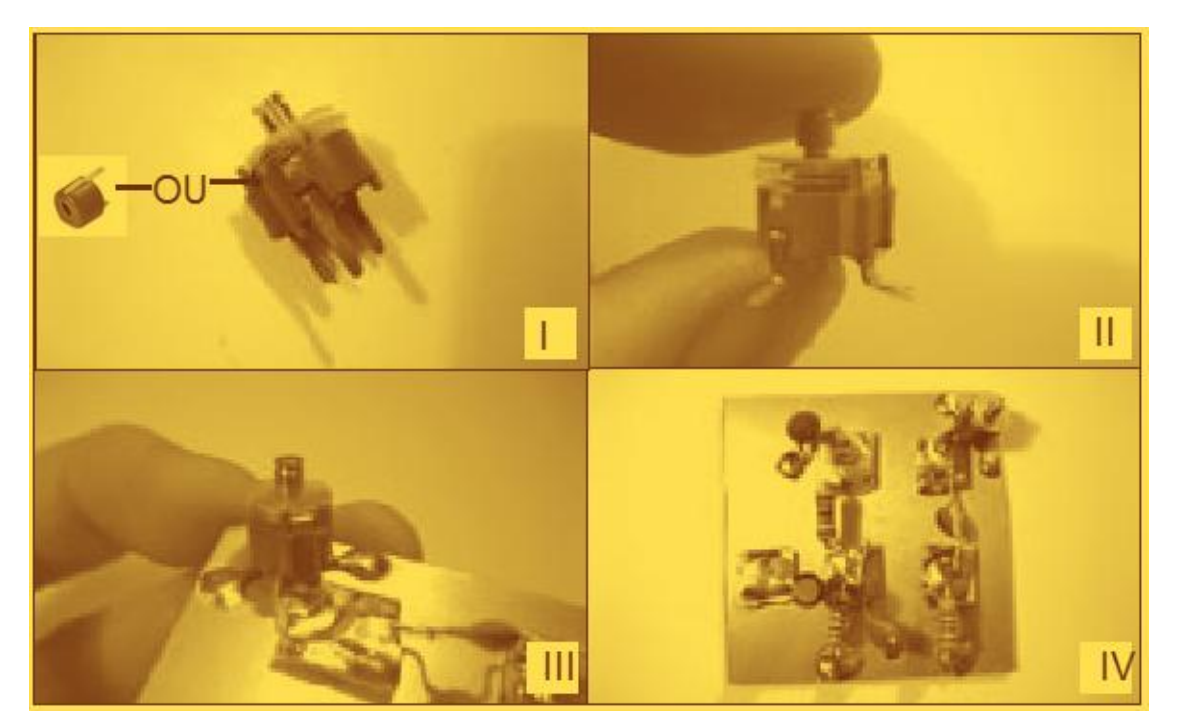

**Figura 2.1.2-10** Soldagem do capacitor variável.

O capacitor variável (*trimmer*) pode ser de 5,2 a 30pF.

Obs: Os capacitores variáveis vendidos atualmente em lojas de eletrônica (*trimmer*) tem apenas dois terminais que serão soldados conforme orientação anterior. Se na montagem for utilizado o capacitor de três terminais, solde o terminal central na plaquetinha superior direita e os outros dois na placa maior.

**11°passo:** Solde a bobina que foi confeccionada no passo 3 entre as plaquetinhas superior direita e esquerda. Use o próprio plugue usado na confecção da bobina para segurá-la durante a soldagem, pois o alicate pode danificar a mesma.

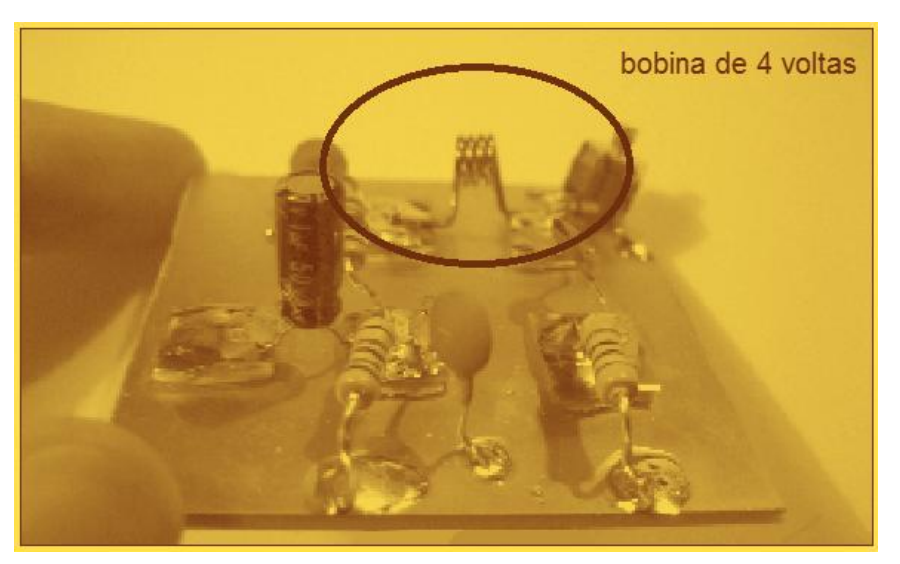

**Figura 2.1.2-11** Soldagem da bobina.

Obs: Tentar segurar a bobina com as mãos durante a soldagem pode causar queimadura nos dedos, pois o fio esquenta muito.

**12°passo:** Solde os fios da bateria entre a plaquetinha superior esquerda (positivo) e a placa maior (negativo).

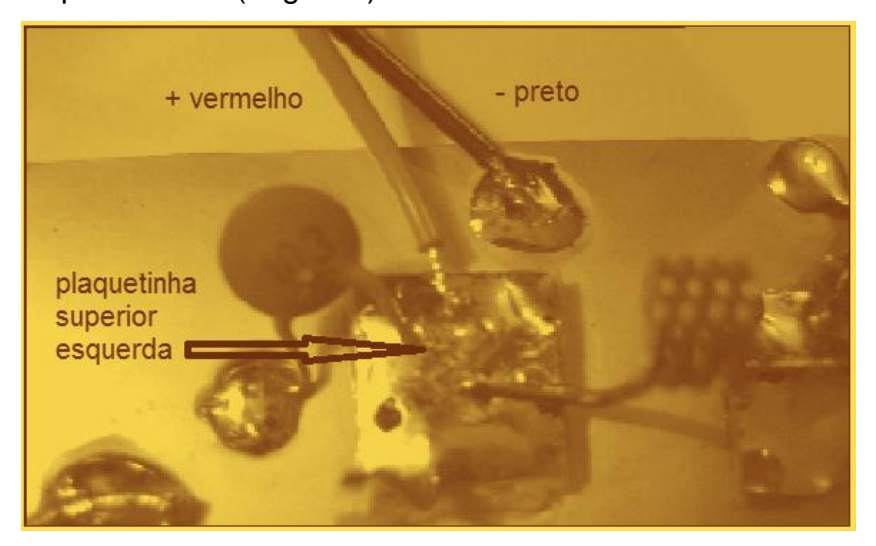

**Figura 2.1.2-12** Soldagem do conector da bateria de 9V.

Obs: Descasque e estanhe<sup>39</sup> as pontas dos fios para melhor soldagem.

**13°passo:** O sinal de áudio adentra ao aparelho através de um cabo (mono) que oriunda de um plugue pequeno do tipo P2 (mono). Desencape a ponta desse cabo, retirando a camada de plástico externa. Você verá então que o cabo consiste de um fio encapado envolto por uma malha de fios metálicos trançados. Separe esses fios metálicos e enrole-os formando um fio separado. Desencape a ponta do fio interno. Agora solde a ponta do fio interno a plaquetinha inferior esquerda e solde a ponta dos fios externos (malha) á placa maior como a figura a seguir.

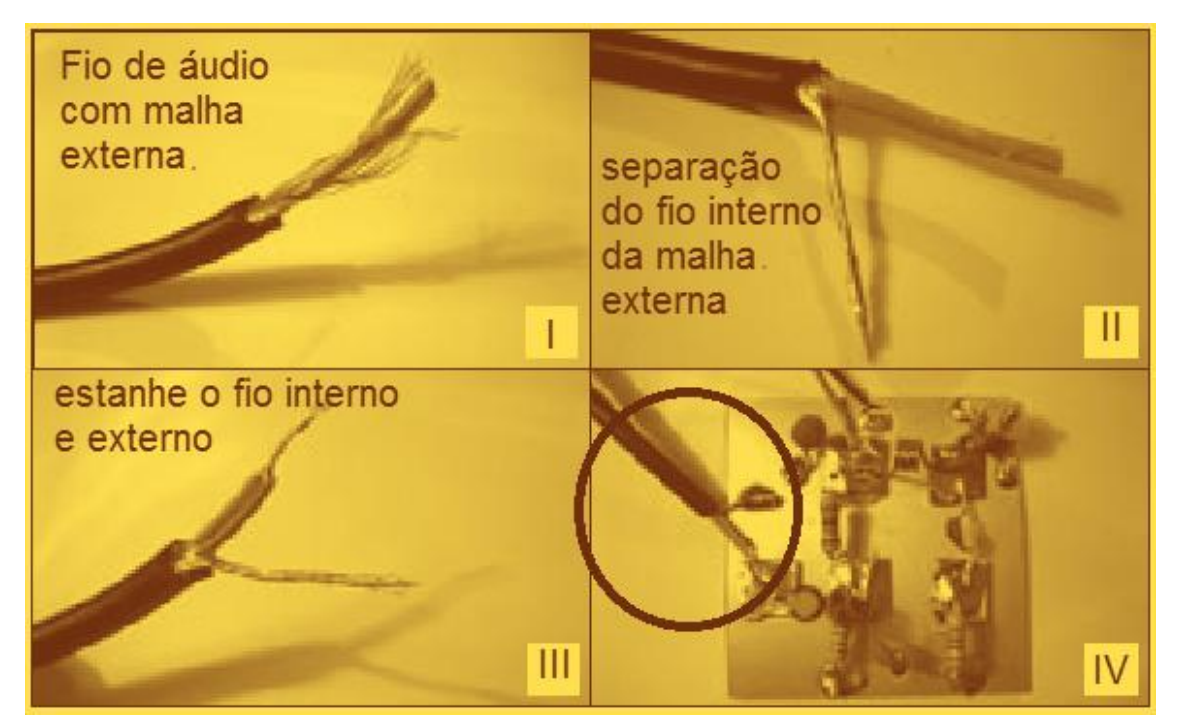

**Figura 2.1.2-13** Soldagem do conector de áudio mono.

**14°passo:** Solde a antena telescópica na plaquetinha inferior direita. Ela é o elemento que dará um alcance maior as ondas.

1

<sup>&</sup>lt;sup>39</sup> Processo pelo qual o fio de cobre recebe uma camada de solda em sua superfície.

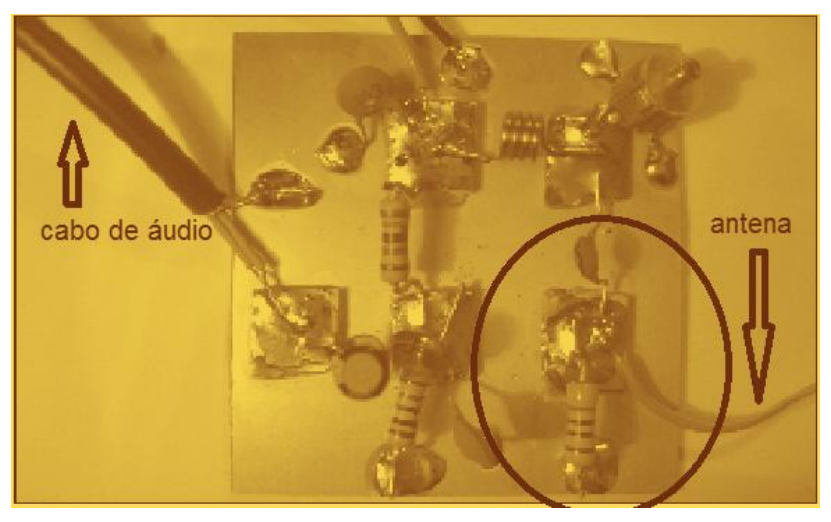

**Figura 2.1.2-14** Soldagem da antena.

**15°passo:** Agora soldaremos o último componente que é o transistor BC337. Como sabemos, o transistor é um componente eletrônico de três terminais que deverão ser dobrados para a correta soldagem no transmissor.

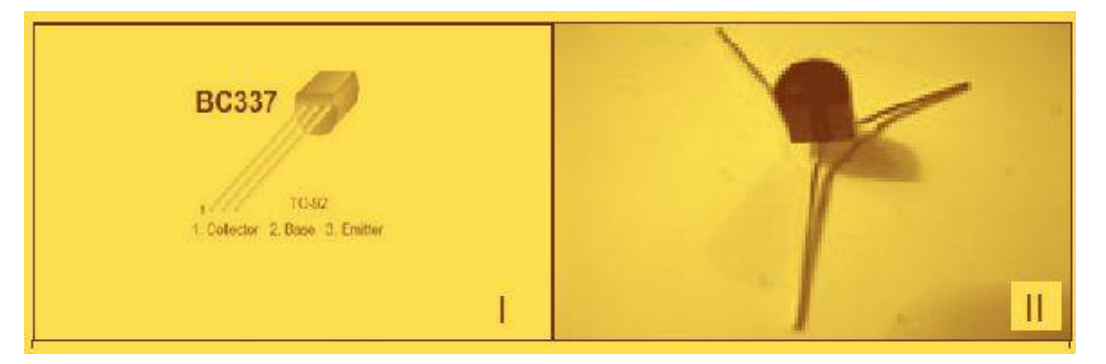

**Figura 2.1.2-15** Dobragem do transistor.

Após este passo, o transistor deverá ser soldado na ordem correta para o perfeito funcionamento do circuito.

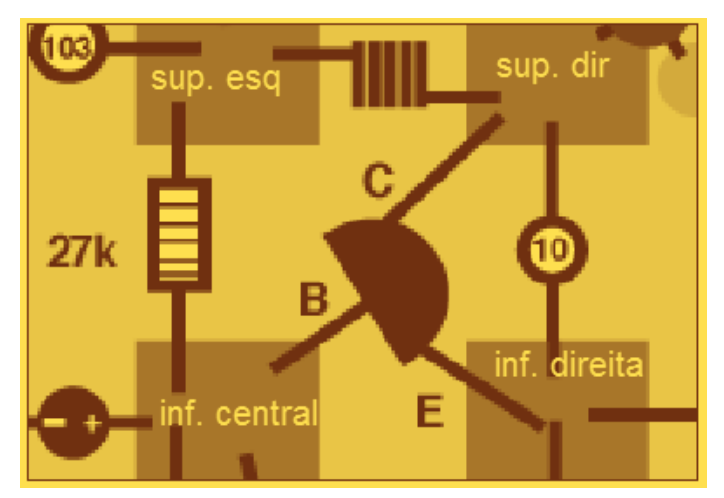

**Figura 2.1.2-16** Configuração do transistor no circuito.

Ao fim da montagem o transmissor deverá estar parecido como o da figura 2.1.2-17.

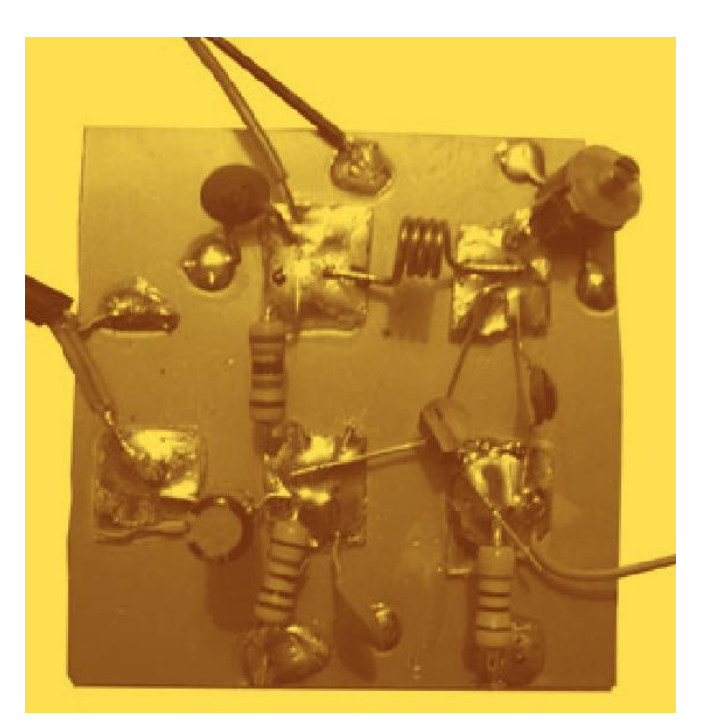

**Figura 2.1.2-17** Configuração final do circuito.

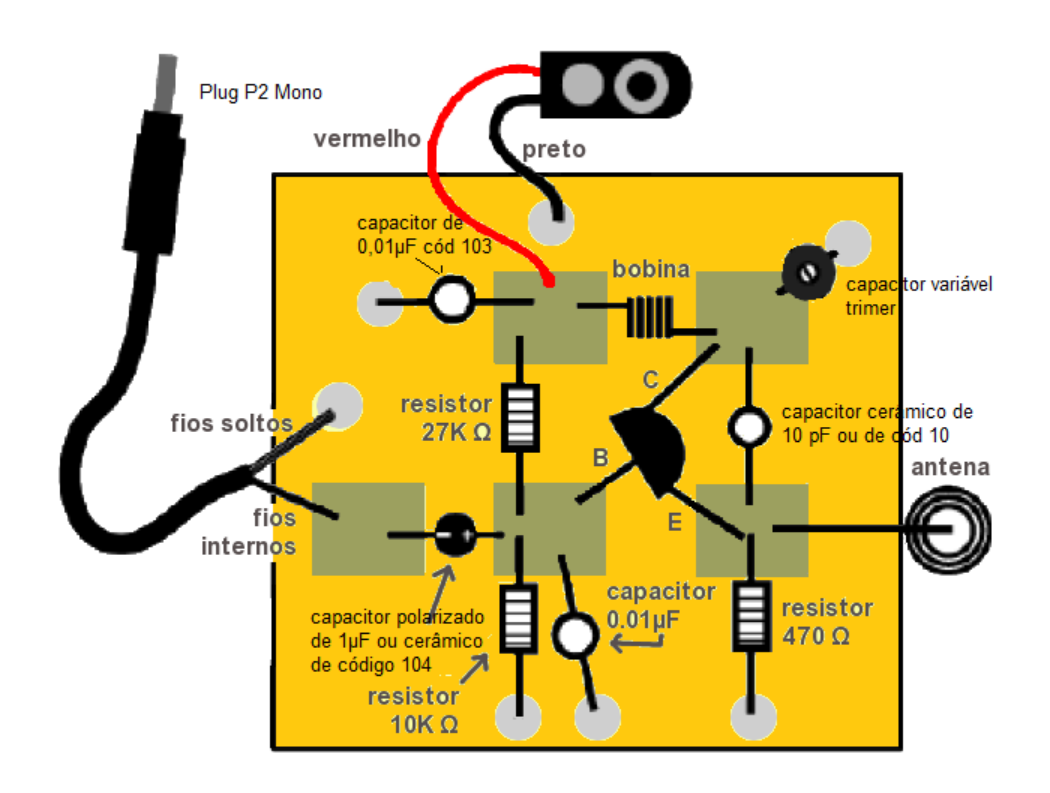

**Figura 2.1.2-18** Esquema final do circuito.

**IMPORTANTE:** Arrume uma caixinha (de preferência metálica) para proteger o transmissor. Se a caixa for plástica, enrolá-la com papel alumínio pode reduzir interferências. Faça furos para saída de áudio e a antena. Faça também uma separação entre a bateria e o transmissor para que não se encostem. A frequência de emissão do transmissor pode sofrer pequenas variações devido ao nível de carga da bateria de 9V utilizada.

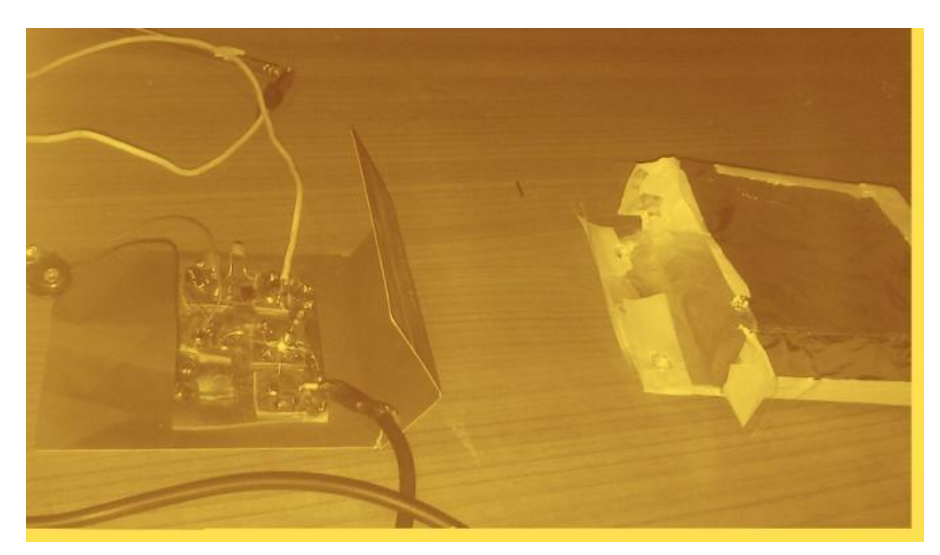

**Figura 2.1.2-19** Caixa de acomodação do circuito embalada com papel alumínio.

Pode-se colocar um interruptor no circuito da bateria para poupar a carga da mesma.

### **Dicas para resolução de problemas:**

-Certifique-se que os componentes estão nos locais corretos e devidamente soldados;

-Se for usado o capacitor polarizado, certifique-se que o mesmo estará com o lado negativo voltado para esquerda (vide esquema);

-Se preciso, use mais solta e recoloque os componentes;

-Certifique-se que a bateria esteja realmente carregada e conectada de maneira adequada;

-Remova o transistor e refaça o passo 15 checando novamente sua posição;

-Procure outra frequência vazia para não entrar em conflito com rádios comerciais e aumente o volume.

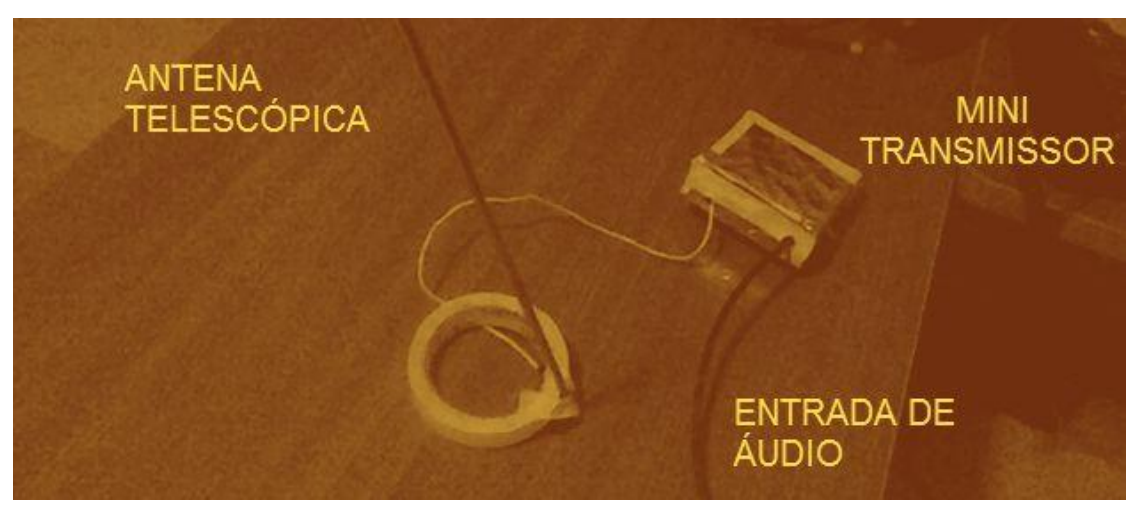

**Figura 2.1.2-20** Transmissor pronto para o funcionamento.

Pode-se adaptar um suporte para antena telescópica para mesma permanecer na vertical. Uma dica é usar as traves de uma rede de *ping-pong* para dar um melhor suporte a antena em qualquer mesa. O circuito pode ser feito também em um *protoboard*, tornando sua construção mais rápida.

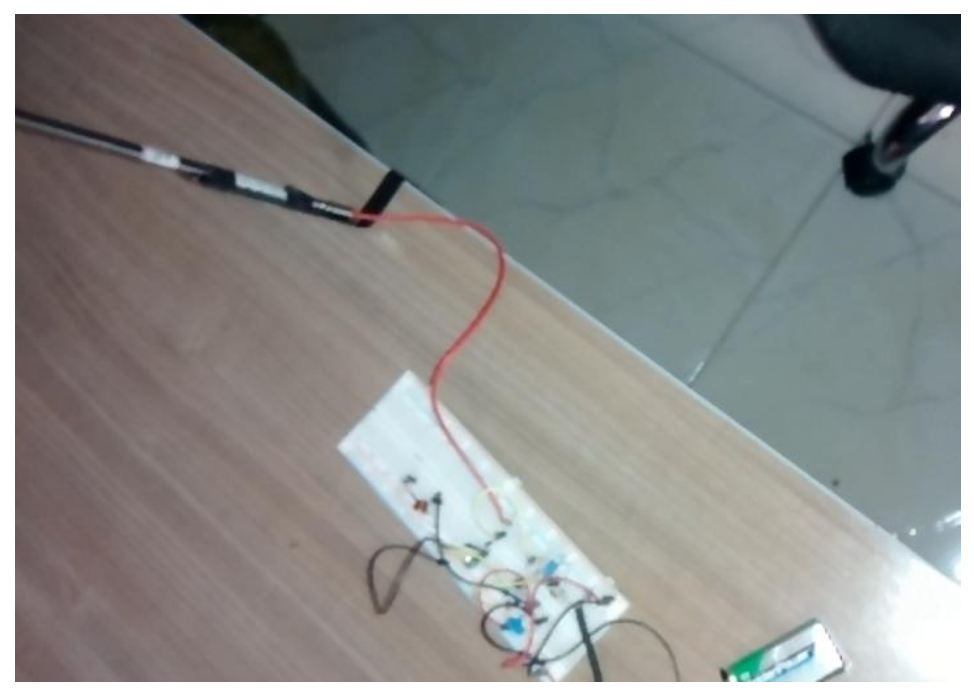

**Figura 2.1.2-21** Transmissor feito no *protoboard*.

### **2.1.3 Testando o transmissor.**

1

Agora estamos prontos para fazer o primeiro teste de nosso transmissor. Com a bateria conectada e o transmissor ligado, conecte na entrada de áudio do transmissor um *smartphone*. Selecione uma música no mesmo e ponha para tocar. Enquanto a música é reproduzida, coloque um rádio próximo em uma frequência vazia (onde só será ouvida estática). Gire bem lentamente o capacitor variável do transmissor<sup>40</sup> até se ouvir a música do celular no rádio. Quando isso acontecer, o rádio estará sintonizado na frequência de nosso transmissor.

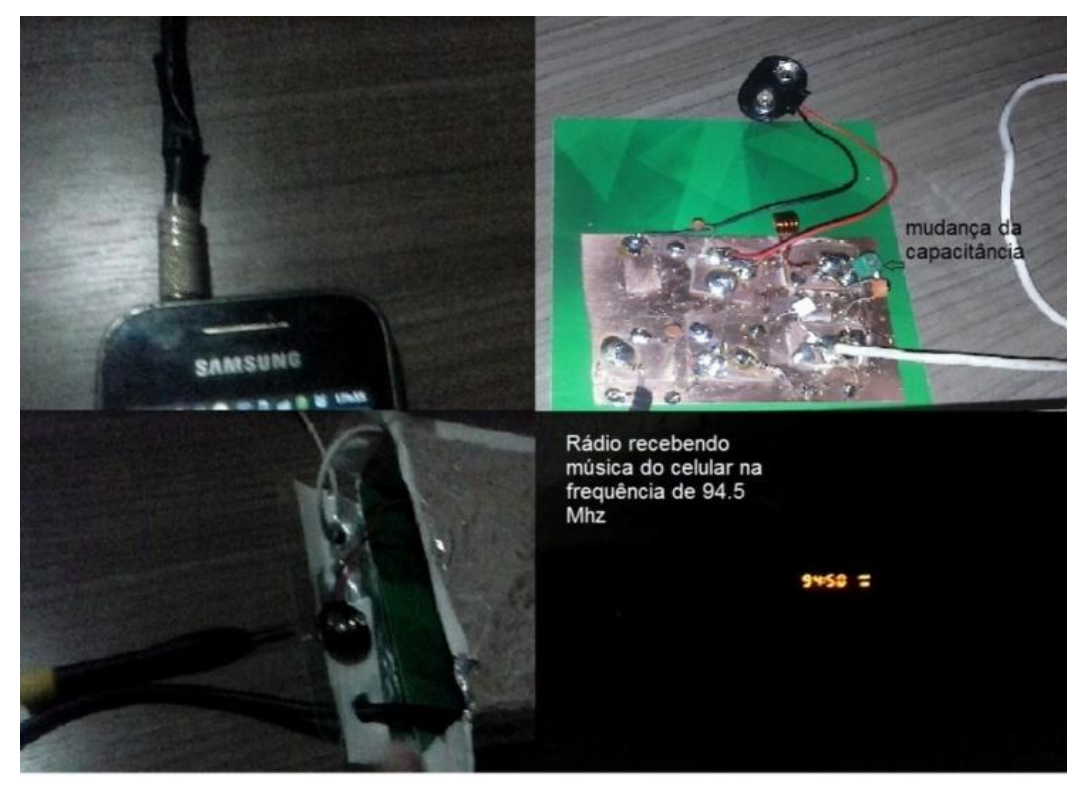

**Figura 2.1.3-1** Rádio sintonizada na frequência do transmissor.

A posição em que a antena se encontra em relação ao rádio pode influenciar na transmissão em geral o melhor funcionamento acontece com ela esticada e na vertical. Outra maneira de sintonizar o transmissor e vasculhar toda faixa de frequência do FM (87.7MHz-108MHz) do rádio em busca da música emitida pelo aparelho celular. Para mais detalhes acesse o link: <http://www.trore.blogspot.com.br>

<sup>&</sup>lt;sup>40</sup> No meio do capacitor variável existe uma espécie de parafuso (geralmente do tipo fenda) que serve para alterar a capacitância do mesmo e conseqüentemente alterar a freqüência de transmissão. Use um palito de dente ou uma chave do tipo relojoeiro de plástico para girar este parafuso.
# **2.1.4 Tomada de dados.**

Inicialmente iremos transformar o primeiro *smartphone* em um gerador de sinais. Para isso, instale neste celular um dos aplicativos de geração de sinais (vide anexo D). Como exemplo, usaremos o aplicativo *Signal Generator* que gera ondas sonoras de formatos diferentes e suas amplitudes e frequências podem ser alteradas.

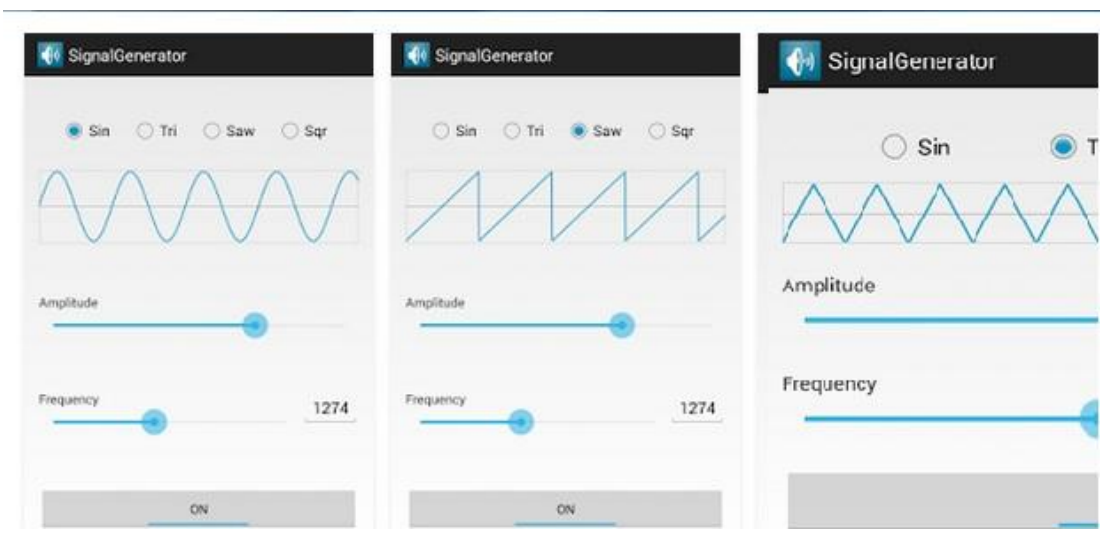

**Figura 2.1.4-1** Exemplo de um aplicativo Android de geração de sinais.

Para continuidade do experimento precisaremos instalar um aplicativo que funcionará como um osciloscópio no segundo *smartphone* (vide anexo E). Como exemplo, usaremos o aplicativo *Oscilloscope* que capta sinais sonoros através do microfone do celular.

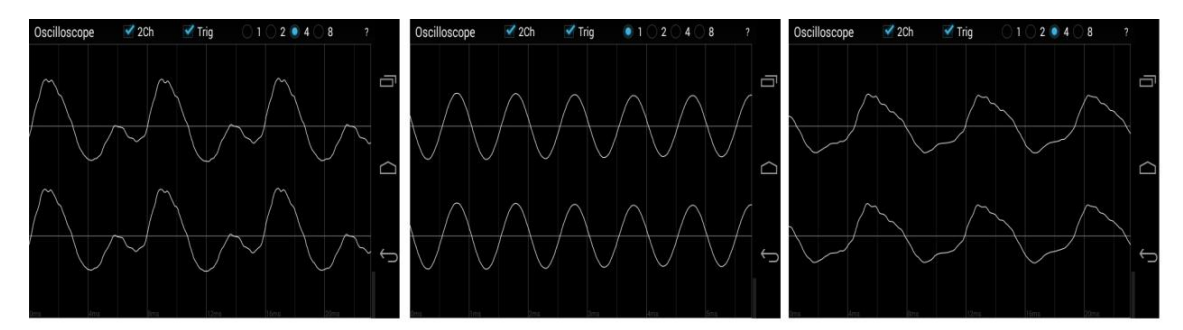

**Figura 2.1.4-2** Exemplo de um aplicativo android de captação de sinais sonoros.

Para finalizar a instalação de aplicativos, instale o aplicativo *HF Button Widget* (vide anexo A) no segundo celular caso este só permita a emissão do

áudio de rádios através do fone de ouvido. Com isso, o usuário poderá comutar o som proveniente de estações de rádio entre o fone de ouvido e os autofalantes embutidos do celular.

Com estas condições, podemos iniciar nosso experimento da seguinte forma:

Conecte o primeiro celular (*smartphone*) ao nosso transmissor através do plugue P2 (entrada de fones de ouvido). Abra o aplicativo de geração de sinais e gere um sinal sonoro. Ao criar um sinal no primeiro celular, o mesmo será transmitido em uma dada frequência pelo mini transmissor de FM. No segundo celular, sintonize na frequência do transmissor de FM através do aplicativo de rádio FM deste celular. Com isso, você ouvirá o sinal sonoro proveniente do primeiro aparelho sendo emitido pelo segundo celular. Com o aplicativo de osciloscópio aberto, o sinal emitido pelos auto-falantes do segundo *smatphone* será captado pelo microfone do próprio aparelho criando imagens no aplicativo de osciloscópio.

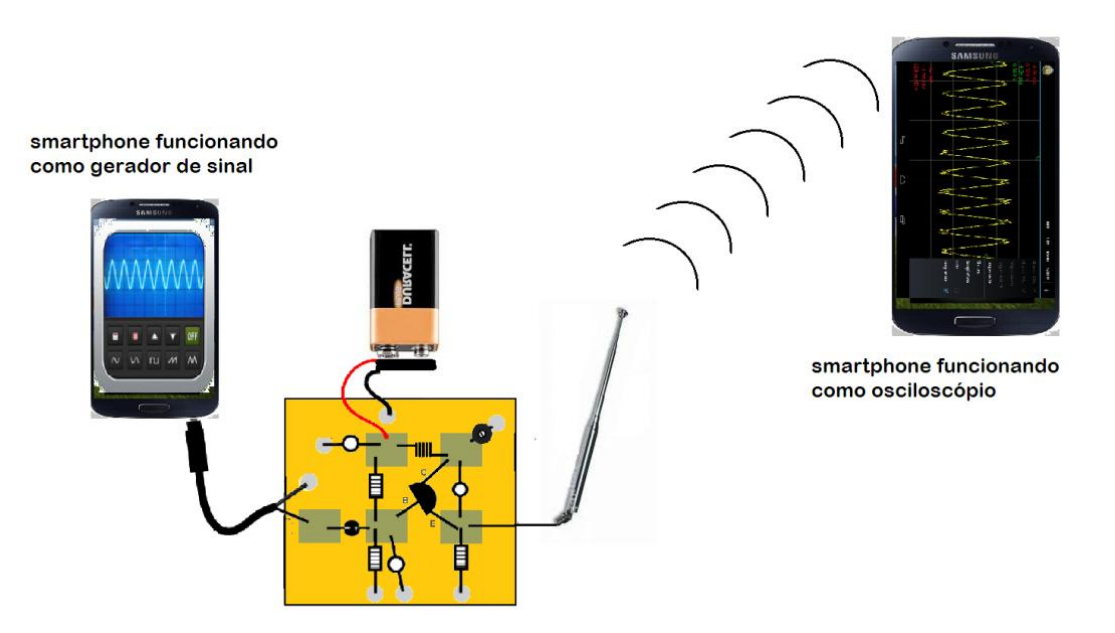

**Figura 2.1.4-3** Esquema de funcionamento do experimento.

Diante deste cenário, podemos criar atividades em que os alunos possam mudar os parâmetros do sinal gerado e analisar o que acontecerá no osciloscópio do segundo celular, transformando a sala de aula em um laboratório didático sobre o tema.

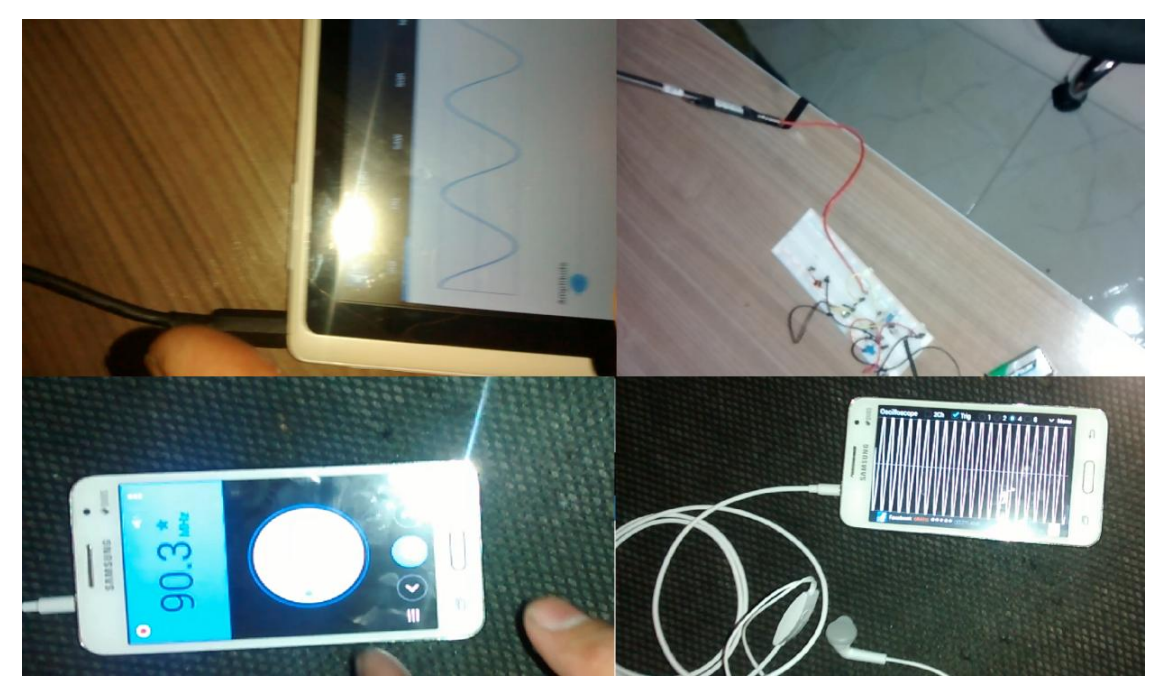

**Figura 2.1.4-4** Funcionamento do experimento.

### **2.2 Sequência para transmissão em AM.**

Este experimento tem como foco criar um mini transmissor/receptor utilizando a modulação em amplitude (AM). Transmitindo, através de um laser, sinais gerados por um *smartphone*. O segundo telefone, em conjunto como o receptor, funcionará novamente como um osciloscópio, analisando assim o aspecto do sinal recebido, mostrando que a luz visível também pode transmitir informações assim como outras faixas de ondas eletromagnéticas.

Além de mostrar outra técnica de modulação, este experimento dará ao aluno diversas possibilidades de manejo do sinal que, agora visível, possibilita o estudo de outros fenômenos ondulatórios de uma forma mais didática.

# **2.2.1 Material necessário para a confecção do experimento.**

A lista de ferramentas usadas para este experimento é um subconjunto da lista mencionada na seção 2.1.1. Por isso, pularemos para a relação de itens necessários para uma boa montagem do experimento.

MATERIAL NECESSÁRIO PARA MONTAGEM DO TRANSMISSOR LASER

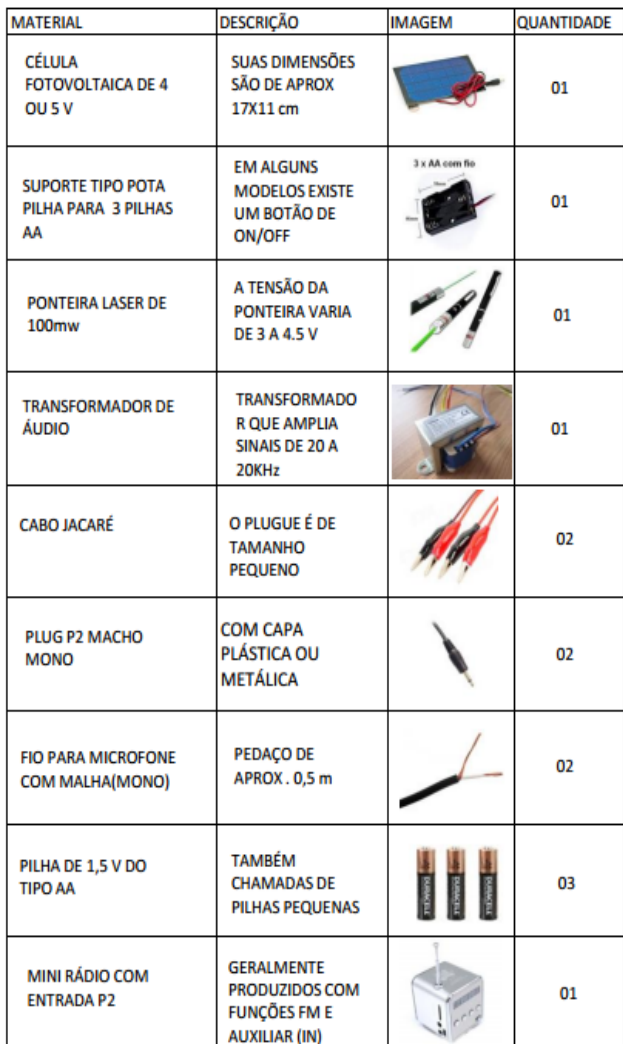

ESQUEMA DE UM TRANSFORMADOR DE ÁUDIO TÍPICO

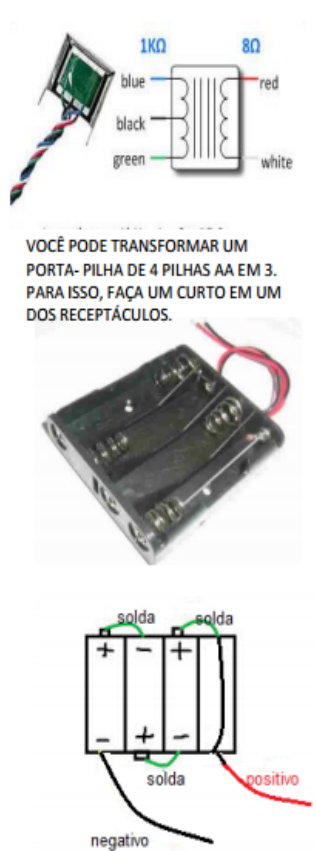

**Tabela 2.2.1** Material necessário para confecção do transmissor.

#### **2.2.2 Montagem do experimento.**

Como complemento desta obra, o passo a passo de montagem do transmissor a laser pode ser visto em: < www.trore.blogspot.com.br >.

**1°passo:** Para iniciarmos a montagem do transmissor, pegue uma ponteira laser e retire suas baterias. Você verá que no centro receptáculo de baterias tem uma pequena mola. Esse é geralmente o pólo negativo. A carcaça da ponteira laser é geralmente o positivo. Para realizar o contato, utilize garras do tipo "jacaré".

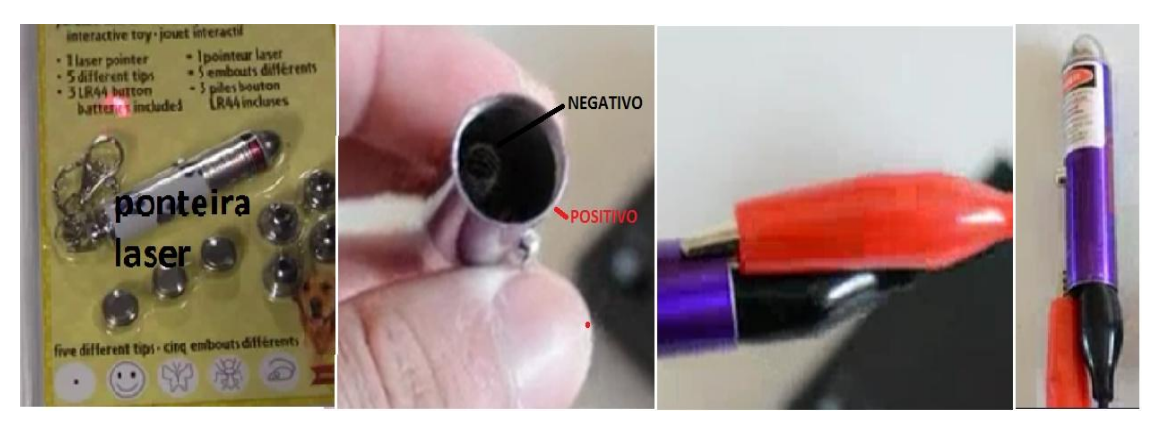

**Figura 2.2.2-1** Preparação da ponteira laser.

Após esta etapa, podemos ligar os cabos da ponteira ao circuito de alimentação.

**2°passo:** O circuito de alimentação é formado por 3 pilhas de 1,5V do tipo AA em série, dando uma tensão de aproximadamente 4,5 V nos terminais do porta-pilha.

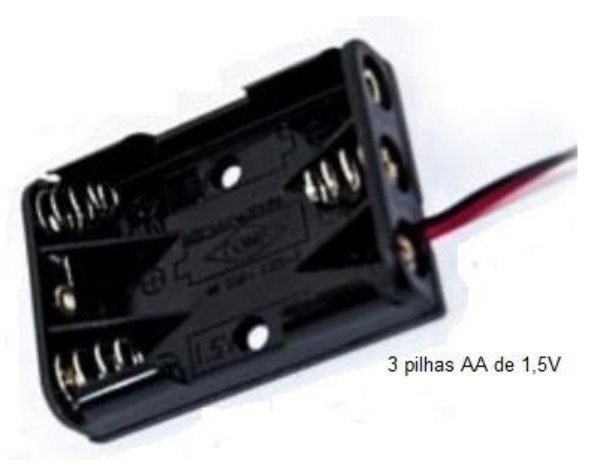

**Figura 2.2.2-2.** Porta-pilha 3 x 1,5V AA.

Obs: Se não for possível encontrar o porta pilha da figura acima, podemos adaptar um porta pilha de 4 x 1,5V. Para isso, basta fazer um curto-circuito nos terminais de uma das pilhas conforme esquema na tabela 2.2.1.

**3°passo:** Faça um cabo P2(mono) que servirá de cabo de saída de sinal de áudio. Esse conectará o *smartphone* a um dos lados do transformador de áudio.

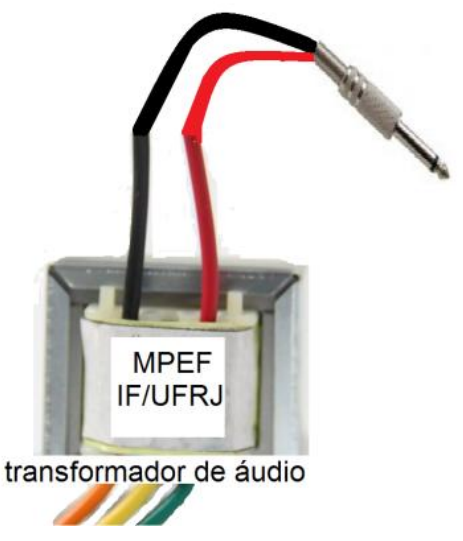

**Figura 2.2.2-3** Cabo P2(mono) "3,5mm" ligado ao transformador de áudio

**4°passo:** Conecte o outro lado do transformador em série com o circuito de alimentação e a ponteira laser<sup>41</sup>. Podemos inserir uma chave liga/desliga e também LEDs (opcionais) que indicam o funcionamento do circuito transmissor.

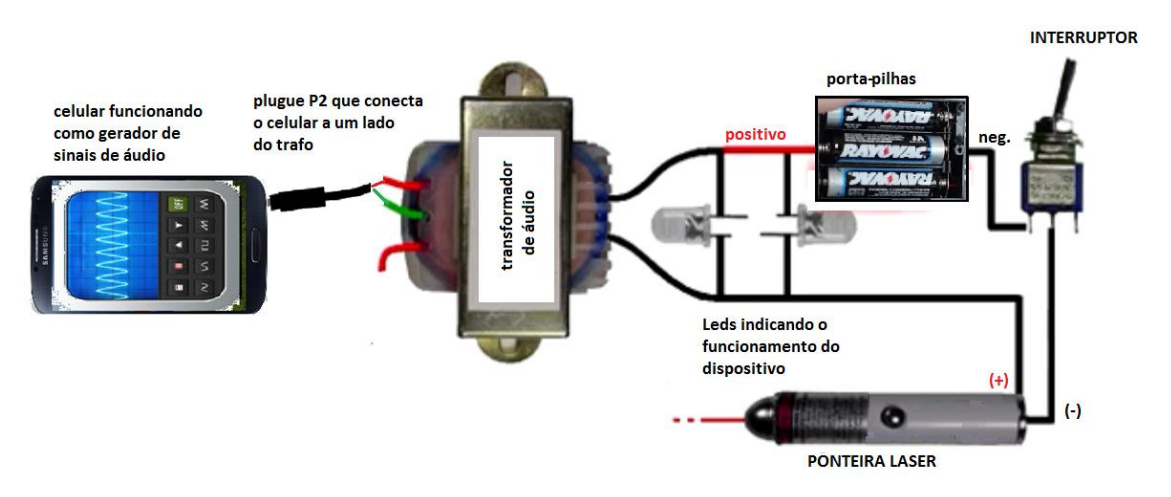

**Figura 2.2.2-4** Esquema de montagem do transmissor a laser.

Obs: Ao ligar o circuito de transmissão e produzir um sinal no celular, o usuário notará que, ao apontar o laser para alguma superfície, a intensidade de sua luz varia em termos do sinal gerado no *smartphone*, nos dando indícios que o circuito transmissor possa estar em perfeito funcionamento.

1

<sup>41</sup> Para inutilizar o interruptor embutido da ponteira laser, basta envolver este interruptor com uma fita bem apertada ou envolvê-lo com uma abraçadeira metálica. Deixando-o sempre na posição ligado e com sua luz comutada apenas pelo interruptor externo.

**5°passo:** Para criar nosso receptor, conectaremos o negativo de uma fotocélula (geralmente fio preto) a malha de outro cabo P2(mono) e o positivo da fotocélula (geralmente fio vermelho) ao vivo do cabo.

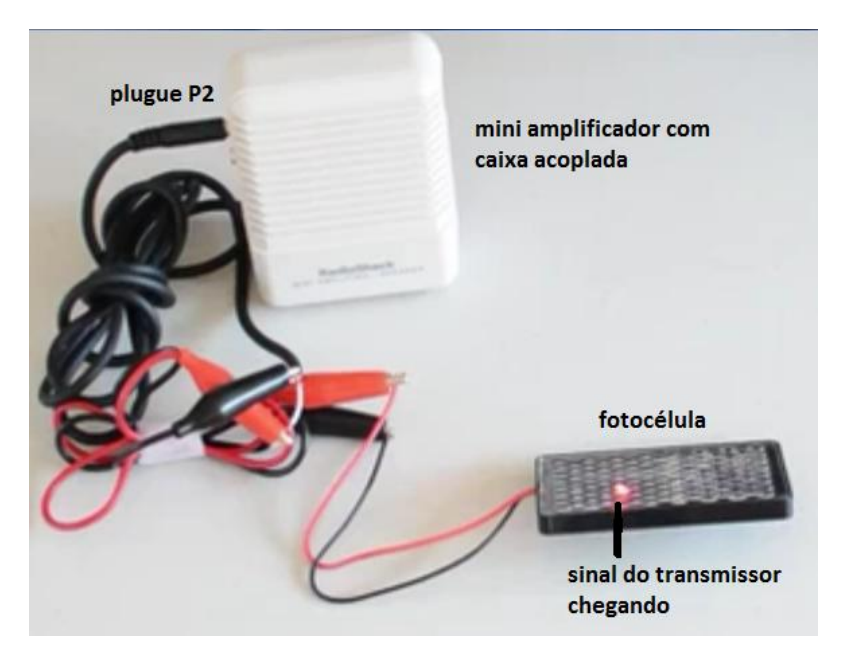

**Figura 2.2.2-5** célula fotovoltaica ligada ao amplificador.

Ao ligarmos o plugue P2 da fotocélula em um amplificador, criaremos condições para que se um sinal luminoso variável atinja a fotocélula, esse produzirá uma tensão e corrente variável que chegará no amplificador. Esta corrente, que é o sinal de entrada do amplificador, gerará um sinal sonoro através de um transdutor (auto-falantes).

Obs: Um receptor alternativo feito com LDR<sup>42</sup> pode ser feito através do tutorial do Apêndice C.

# **2.2.3 Testando o experimento.**

1

Para testar o experimento, posicionamos a ponteira laser em frente a fotocélula. Ao ligarmos o circuito transmissor e o receptor, notaremos que o feixe do laser irá atingir a fotocélula. Em uma nova etapa, executaremos uma música no celular do transmissor. Se tudo estiver correto, o sinal de áudio sairá

<sup>42</sup> **LDR** (do inglês *Light Dependent Resistor*), em português Resistor Dependente de Luz ou Fotoresistência. É um componente eletrônico passivo do tipo resistor variável, mais especificamente, é um resistor cuja resistência varia conforme a intensidade da luz (iluminamento) que o incide. (Fonte: wikipedia)

das saídas de fones de ouvido do celular e percorrerá um dos lados do transformador de áudio. Como o sinal de áudio é variável, o transformador de áudio realizará sua função e induzirá no seu outro lado o sinal de áudio do *smartphone*. Com isso, a intensidade do laser irá variar conforme o sinal de áudio proveniente do celular. Esta intensidade de luz variável provocará uma tensão variável nos terminais da fotocélula e consequentemente um sinal no auto-falante do circuito receptor.

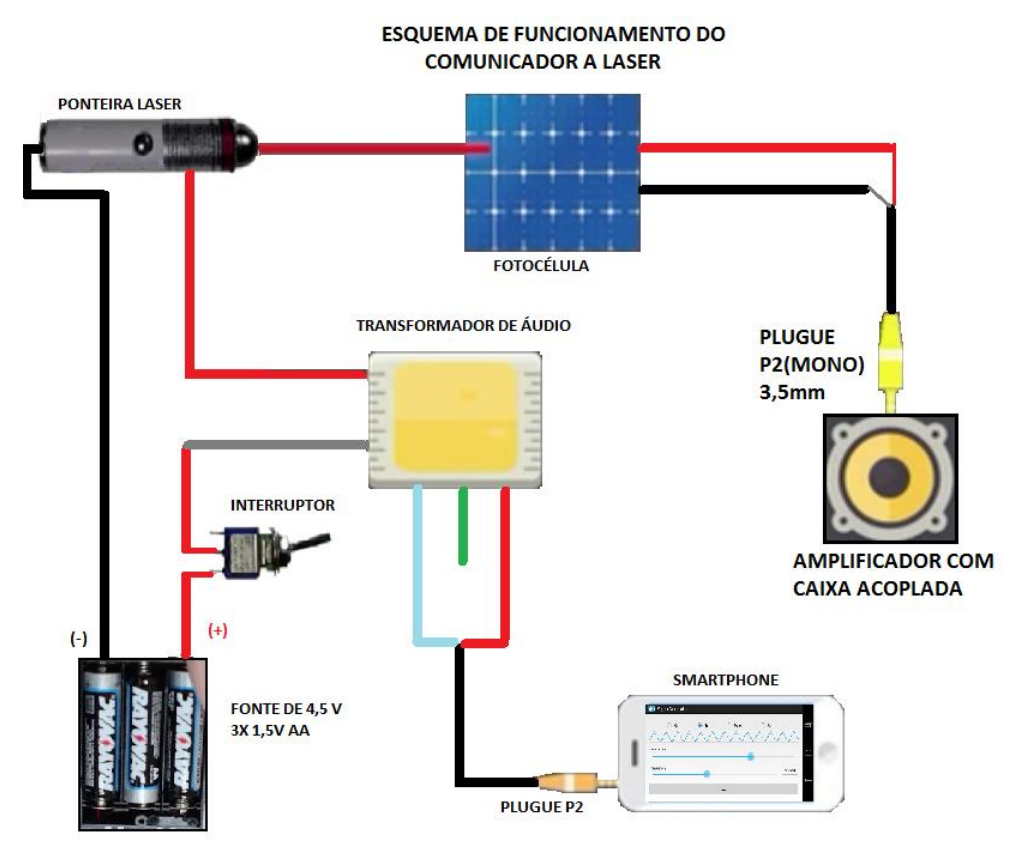

**Figura 2.2.3-1** Esquema de funcionamento do experimento.

Para melhor funcionamento do experimento, diminua a intensidade da luz ambiente ou faça uma caixa protetora que não deixe a luz ambiente incidir sobre a fotocélula.

Obs: Uma forma alternativa de se diminuir a intensidade da luz ambiente sobre a fotocélula é prender a mesma no fundo de um balde plástico com cola ou fita adesiva.

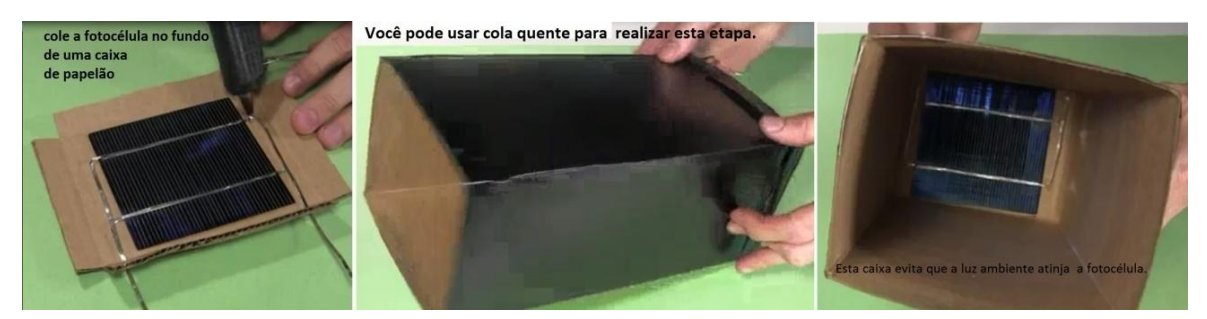

**Figura 2.2.3-2** Esquema de caixa protetora fotocélula.

# **Dicas para resolução de problemas:**

- Certifique-se que os componentes estão nos locais corretos e devidamente soldados ou conectados se for usado uma placa *protoboard*;

- Verifique se as pilhas estão devidamente carregadas;

- Verifique se a intensidade do laser está variando a medida que o sinal é transmitido;

- Certifique-se que a fotocélula está devidamente conectada ao plugue de saída de sinal;

- Se a intensidade do laser não variar com o sinal gerado na entrada, verifique a ligação com o transformador.

# **2.2.4 Tomada de dados.**

A partir deste momento, podemos verificar o sinal que chega ao plugue P2 de saída através de um laptop. Conecte o plugue na entrada de áudio do computador. Com um programa de análise de áudio, podemos visualizar o sinal que chega, verificando aspectos básicos deste sinal como frequência, amplitude e período.

Obs: Recomendamos como aplicativo analisador de áudio para um laptop o programa Audacity disponível no site: <http://www.audacityteam.org/>

#### **ESOUEMA DE FUNCIONAMENTO DO COMUNICADOR A LASER**

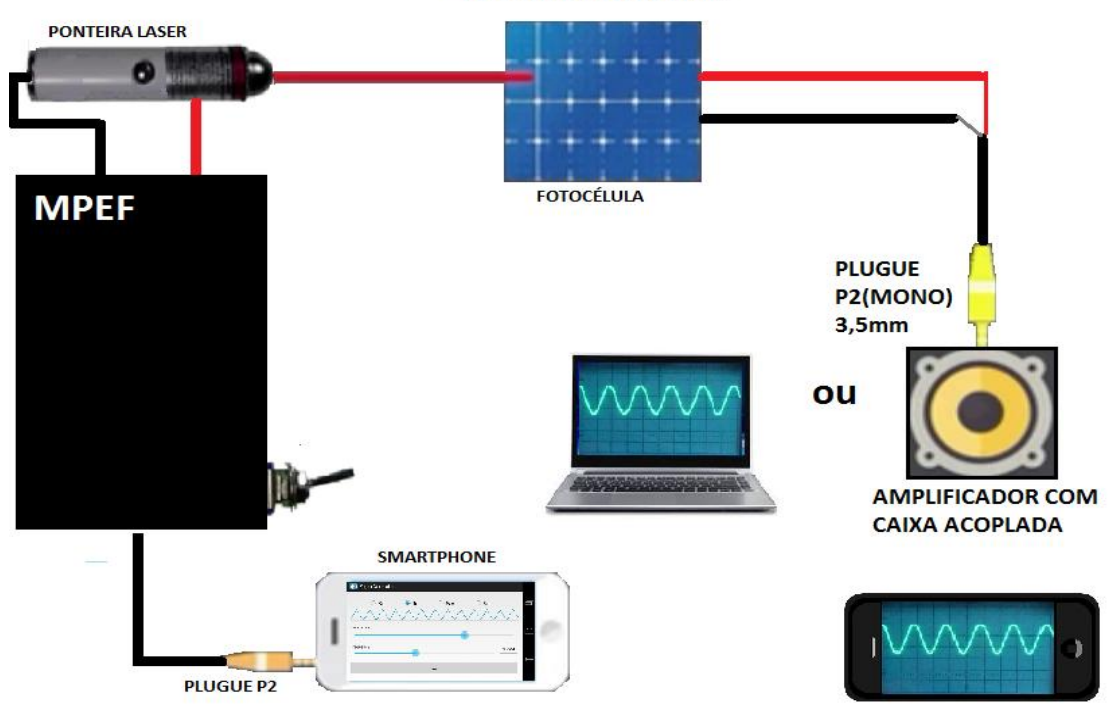

**Figura 2.2.4-1** Esquema de funcionamento do comunicador laser.

Uma forma alternativa para obter o sinal recebido é conectar uma caixa de áudio ao plugue de saída e, próximo a ela, inicializar um *smartphone* funcionando como osciloscópio (ver Anexo E). Desta maneira, o sinal emitido pela caixa será captado pelo microfone do celular e será mostrado no aplicativo.

Com o experimento funcionado, o aluno perceberá que cada parâmetro alterado no primeiro celular (gerador de sinais) será sentido e mostrado no segundo celular (osciloscópio), proporcionando uma série de atividades que serão propostas a seguir .

# **3 Propostas, planos de estudos e roteiros didáticos.**

Com os experimentos prontos e aliado a algumas TIC´s, o professor terá a oportunidade de explorar inúmeros aspectos importantes de uma onda eletromagnética, além de mostrar uma tecnologia atual e inserida no cotidiano do aluno. A seguir serão mostrados uma sequência de sugestões e atividades

que, aplicadas em sala de aula, poderão aumentar o potencial de aprendizado do aluno.

Com o intuito de realizar a melhor abordagem possível sobre o tema, o professor deverá fazer uma avaliação diagnóstica nos alunos, observando se alguns conhecimentos prévios estão bem estruturados para uma boa aplicação da proposta. A proposta básica é uma aplicação voltada ao ensino médio na modalidade EJA<sup>43</sup>. Mesmo se for identificado dificuldades em alguns conhecimentos prévios como vetores e geometria, uma boa parte desta obra poderá ser aplicada nessa modalidade de ensino, usando uma linguagem diferente e explorando alguns conceitos através de experimentos, vídeos e animações. Os roteiros didáticos que estão por vir são sugestões, sendo a proposta completa, com uma abordagem mais profunda, sugerida em uma turma de ensino técnico. Desta forma, se respeitarmos o fato de que cada turma tem suas particularidades e o objetivo de um curso médio técnico é diferente de um ensino médio na modalidade EJA, o professor, ao aplicar esta proposta, terá total liberdade em escolher, alterar, incrementar e reorganizar os tópicos deste trabalho no intuito de obter o melhor rendimento de sua classe, pretendendo ser este trabalho apenas um norteador inicial desta proposta.

# **3.1 Roteiro didático para o ensino médio (EJA).**

Dentre uma gama de possibilidades, sugestões e atividades que podem ser aplicadas dentro de um seguimento tão amplo e diversificado como o ensino médio, poderíamos aplicar o tema em uma turma regular do terceiro ano do ensino médio, em seu quarto bimestre ou em uma turma de ensino técnico na área de eletrônica ou correlatas. Contando que certos subsunçores (leia Cap. 2 da dissertação) estariam bem estabilizados e com isso facilitando a aprendizagem do tema. Porém, sabemos as dificuldades e particularidades de fazer a transposição didática do tema em vários seguimentos como a EJA noturna, por exemplo. Driblar o cansaço que muitos alunos carregam após suas rotinas de trabalho em uma jornada dupla e até mesmo tripla, se considerarmos os cuidados e obrigações familiares de muitos, aliadas a

1

<sup>43</sup> Educação de Jovens e Adultos

grandes distorções idades/séries onde, em alguns casos, o aluno ingressa neste seguimento décadas após seu último contato com a escola são apenas alguns aspectos que mostram o desafio de ensinar este tema para esse público. Por isso, dentro deste contexto, se uma adaptação e aplicação deste tema for bem sucedida nessas turmas, acreditamos que outras adaptações possam ser feitas, incrementando e ampliando gradualmente o nível de exigência e abstração por parte dos alunos. A seguir mostraremos exemplos de atividades voltadas ao ensino médio na modalidade EJA.

#### **Exemplo de atividades voltadas para o ensino médio na modalidade EJA.**

Para a aplicação dessa proposta o professor além de estar de posse dos experimentos, precisará também de um projetor (DATA-SHOW) para mostrar as animações, simulações e vídeos úteis ao aprendizado do tema. Aparelho que nos dias atuais tem uma disponibilidade maior nas escolas e seu custo tem diminuindo ao longo do tempo.

Começaremos abordando um dos conceitos fundamentais para o entendimento do tema que é a periodicidade de um movimento. A noção de período e frequência é fundamental para nossos alunos e por isso é importante trabalharmos esses conceitos os quais são gerais a qualquer movimento ou ato periódico. Com uma gama enorme de exemplos do cotidiano, o professor pode explorar suas propriedades e consequências básicas. Vários são os objetos e entidades que realizam tal movimento. Podemos tomar como exemplos a rotação do planeta Terra, os ponteiros de um relógio analógico, o movimento de um balanço, de um pêndulo ou de uma roda gigante de um parque de diversões. Se esta roda realizasse uma volta completa em **30 segundos**, este seria o período de tempo **T** necessário para realização dessa volta. Se pensarmos quantas voltas poderíamos dar em um determinado tempo, verificaríamos que, neste caso, são realizadas duas voltas a cada minuto ou a roda realizara um movimento com uma frequência **f = 2 RPM** (rotações por minuto). Percebemos que, quanto menor for o período de tempo de realização da volta, maior será o número de voltas que a roda gigante dará por minuto.

De fato a relação entre período e frequência é dada em inúmeros livros de ensino médio pela relação inversa entre período e frequência **f=1/T**. Que

110

aplicada em nosso exemplo se torna: como o período de rotação é de **0,5 min**, temos que a frequência **f** será da forma **f=1/0,5.** Conta que resultará nas **2 RPM** já ditas.

Neste momento, mesmo que o conceito de ondas ainda não tenha sido bem explorado pelo professor, podemos aplicar o conceito de período e frequência utilizando parte dos experimentos já descritos.

# **Explorando os conceitos de período e frequência através dos celulares.**

No celular que funcionará como gerador de sinais, o aluno introduzirá os parâmetros de frequência e amplitude do sinal. Que no caso do aplicativo utilizado (*Signal Generator*) a frequência é medida em Hz (rotações ou ciclos por segundo - RPS). Para nosso exemplo, a frequência inicial selecionada foi de 300 Hz.

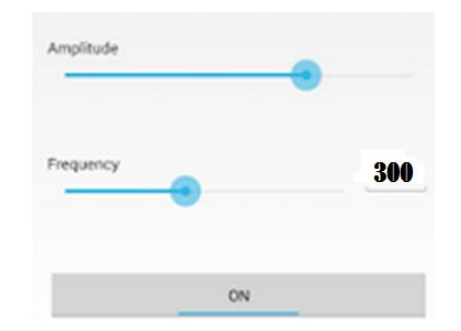

**Figura 3.1-1** Aplicativo gerador de sinais.

O objetivo desta proposta é fazer com que o aluno investigue quais serão o período e a frequência medidas no celular que funcionará como um analisador de sinais (osciloscópio). Para isso, aproxime o celular que gera os sinais do celular que os analisa. Desta forma, o sinal sonoro chegará ao celular analisador e formará uma figura periódica.

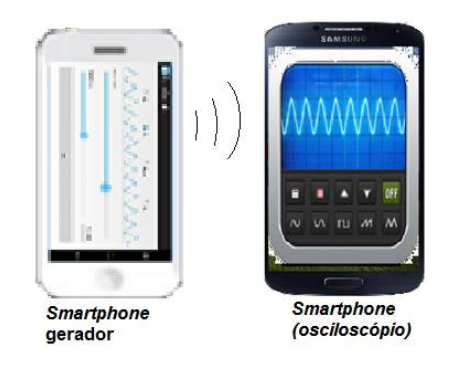

**Figura 3.1-2** Celular analisador recebendo os sinais sonoros do celular gerador.

Apesar de o aluno ainda não compreender o princípio de formação dos sinais periódicos é fácil perceber que sua forma se repete em um intervalo de tempo bem definido.

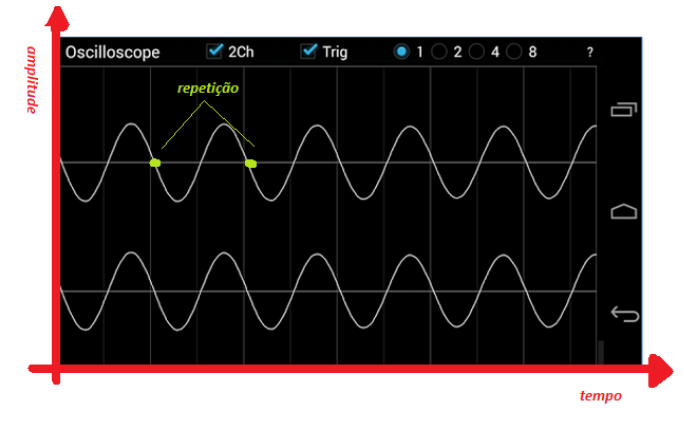

**Figura 3.1-3** Analisando sinais no receptor.

O aluno ao medir o intervalo de tempo da repetição (**período T**), poderá chegar a conclusão de quantas vezes esta repetição acontece em um intervalo de tempo bem definido, concluindo assim, qual é a frequência do sinal recebido em Hz. Comparando com o sinal gerado, espera-se que o aluno encontre um valor bem próximo da que foi gerado pelo primeiro celular. Podemos repetir esta atividade mudando os valores de frequência e amplitude gerados para obtenção dos seguintes objetivos:

- Fixar os conceitos recém aprendidos pelo aluno;

- Iniciar uma familiarização do aluno com o conceito de amplitude do sinal e como sua alteração influencia na intensidade do sinal recebido;

- Mostrar que uma alteração no sinal gerado cria automaticamente uma mudança no sinal recebido;

- Iniciar uma familiarização com os aplicativos.

#### **A onda mecânica.**

Esta é uma proposta de aplicação voltada para o equivalente ao 3° ano do ensino médio de EJA. Teoricamente, os alunos já foram apresentados ao conceito de onda e suas propriedades básicas. Mas, devido as particularidades desta modalidade, é comum encontrarmos alunos que apesar de estarem no 3°

ano, realizaram o primeiro e o segundo ano do ensino médio a anos e às vezes a décadas atrás. Por isso, uma revisão desses conceitos seria relevante.

O que é uma onda? Quais seus tipos e modos de propagação? São perguntas discutidas em inúmeros livros de ensino médio, podendo algumas animações e vídeos auxiliarem no entendimento deste assunto. Desta forma, uma onda pode ser definida como:

"São perturbações que se propagam no ar, ou em meios materiais, transportando energia." (HALLIDAY, RESNICK e WALKER, 2009) modificado.

Vários são os exemplos de ondas que podem ser explorados pelo professor. O mais comum de ser visualizado pelos alunos é a onda mecânica a qual precisa de um meio para se propagar.

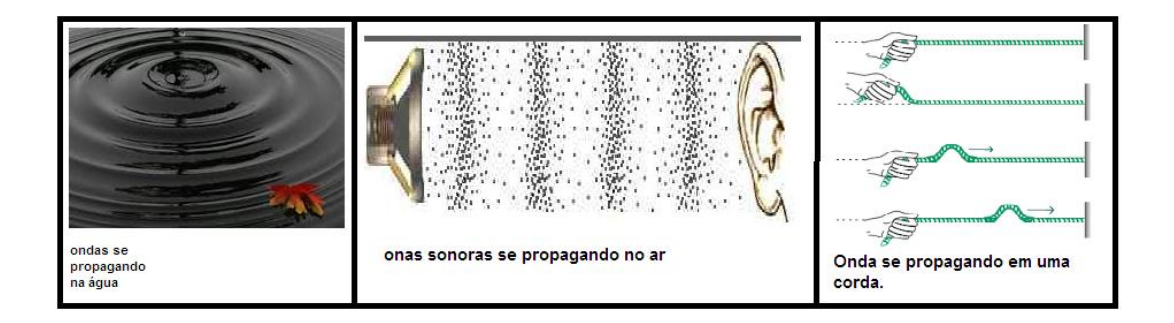

**Figura 3.1-4** Exemplo de propagação de ondas. Fonte: (WIKIPÉDIA, 2015) modificado.

O professor pode fazer uma revisão das direções de vibração de uma onda (transversal ou longitudinal por exemplo) e abordar alguns aspectos de uma onda periódica como período, frequência e comprimento de onda. Animações e vídeos podem ser usados para auxiliar nesse processo, sendo úteis ao professor que não precisará levar para sala de aula alguns objetos como cordas, molas e outros aparatos mais complexos para mostrar tais aspectos, além de dar a oportunidade para que o aluno explore novamente essas TIC´s em casa, acessando os links recomendados.

A seguir serão mostrados alguns exemplos de animações e vídeos que podem ser usados pelo professor nesse propósito. Todos os links relativos a estas mídias podem ser encontradas no sítio: <www.trore.blogspot.com.br>. Isso não impede que o professor use outras fontes de TIC´s para esse

propósito se o mesmo julgá-las mais convenientes. Na fig. 3.1-5 e fig. 3.1-6 podemos observar dois exemplos de simulações que podem ser empregadas no aprendizado de ondas mecânicas.

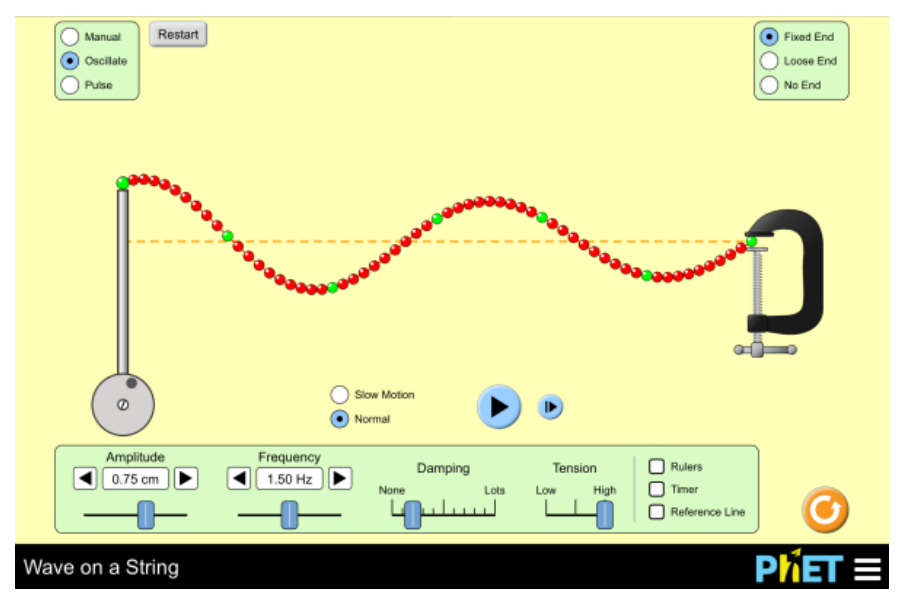

**Figura 3.1-5** Simulação da propagação de uma onda transversal. Fonte: (PHET, 2015)

Alguns parâmetros podem ser alterados e o aluno pode acessar de casa essas simulações.

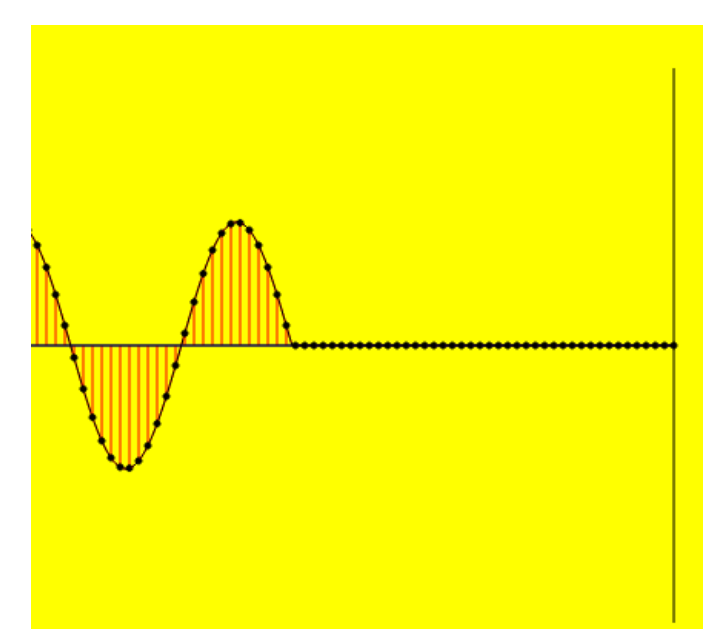

**Figura 3.1-6** Simulação da propagação de uma onda transversal. Fonte: (FENDIT, 2015).

Na fig. 3.1-7 temos um exemplo de um vídeo que explora alguns aspectos de uma onda mecânica podendo ser acessado pelo aluno e explorado pelo professor.

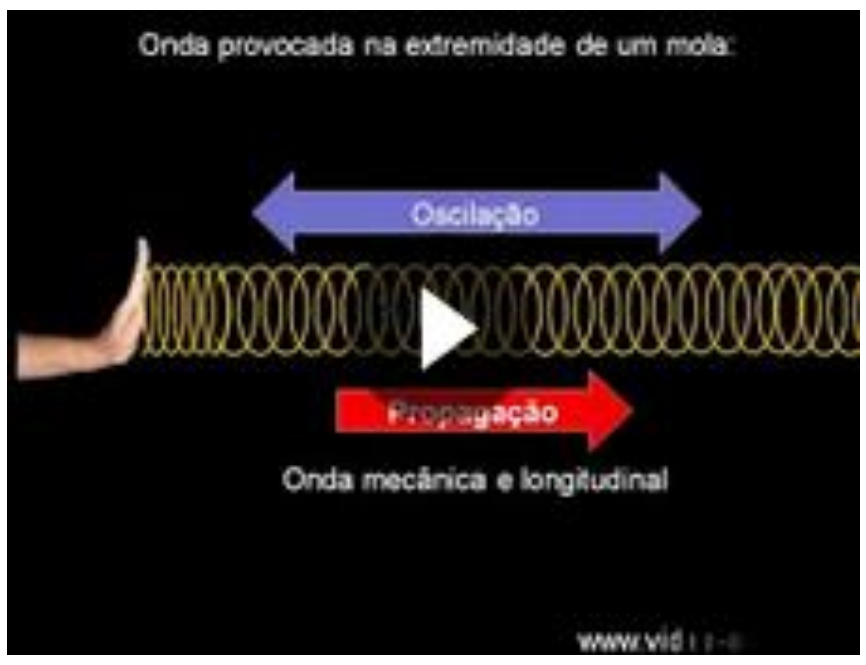

**Figura 3.1-7** Vídeo sobre ondas mecânicas. Fonte: (YOUTUBE, 2015).

Apesar de podermos gerar ondas de vários formatos diferentes, uma forma em particular é frequentemente usada na ciência, a onda harmônica. Com a forma de uma função seno ou cosseno, que é uma função trigonométrica, pode-se analisar seu gráfico. Tradicionalmente encontramos este gráfico como na figura 3.1-8:

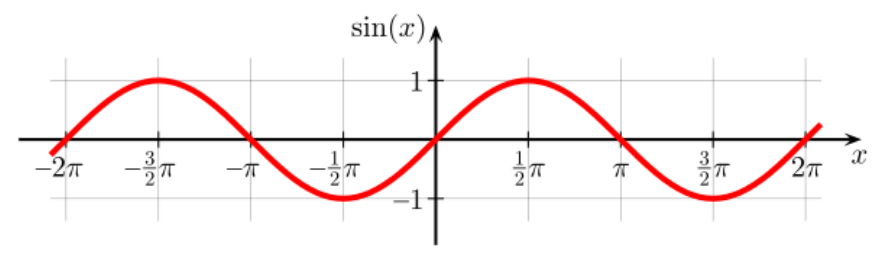

**Figura 3.1-8** Gráfico da função seno.

Com o auxílio de animações, o professor pode mostrar que esta função pode ser entendida como sendo a sombra de uma seta girante com velocidade constante no eixo horizontal ou vertical, gerando o gráfico da figura 3.1-8

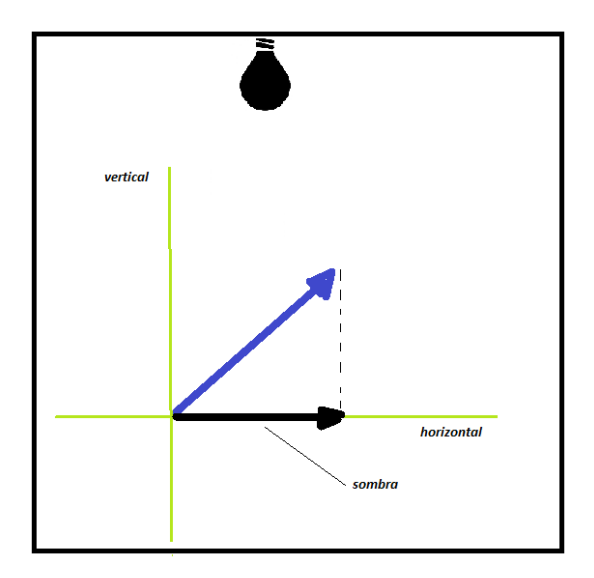

 **Figura 3.1-9** Sombra criada no eixo horizontal.

Uma animação simples, que mostra a figura gerada pelas sombras da seta são figuras na forma de funções harmônicas, foi feita com o software *Modellus* (Para mais informações sobre o Modellus, leia o Cap. 5 da dissertação)*,* tendo o aluno a oportunidade de alterar alguns parâmetros como o tamanho da seta e sua velocidade de giro.

Obs: Download em: <www.trore.blogspot.com.br>

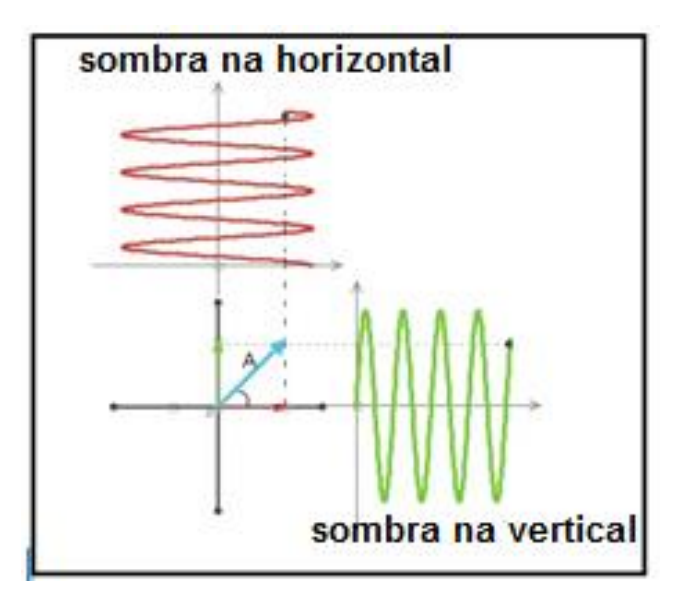

**Figura 3.1-10** Animação feita em Modellus. A sombra da seta em azul gerando funções harmônicas.

Esta forma de tratar os sinais ou ondas é interessante pois em diversos exemplos do nosso cotidiano a forma harmônica aparece. Desde sinais elétricos nas tomadas residenciais (Leia Cap. 4 da dissertação) até em ondas eletromagnéticas.

# **Ondas eletromagnéticas**.

As ondas eletromagnéticas têm a forma semelhante a uma função harmônica. Formadas por campos elétricos e magnéticos, elas não precisam de um meio para se propagar e viajam, no vácuo, com a mesma velocidade da  $luz ≈ 300.000 km/s$ .

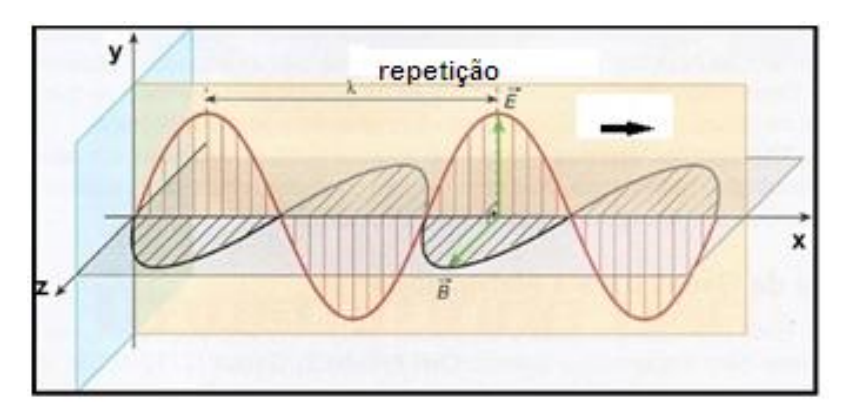

**Figura 3.1-11** Onda eletromagnética linearmente polarizada. Fonte: (EFÍSICA, 2007) modificado.

Simulações podem ser úteis nesse processo de aprendizagem, desta forma, como material de apoio utilizaremos algumas simulações no ensino das ondas eletromagnéticas. Como exemplo, na fig. 3.1-12 e fig. 3.1-13 temos duas simulações que mostram tal propagação.

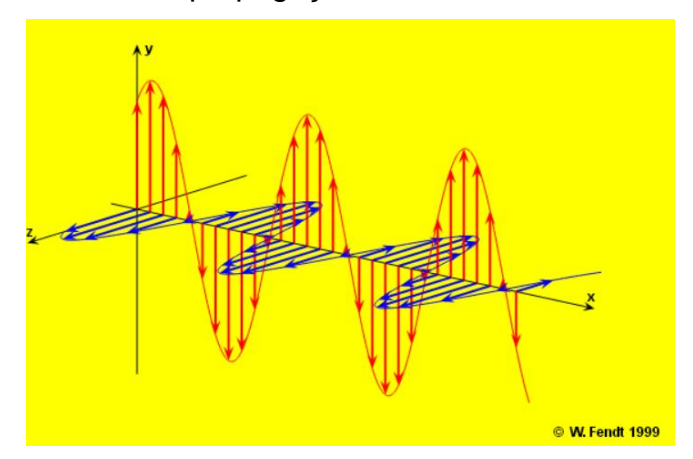

**Figura 3.1-12** Onda eletromagnética linearmente polarizada. Fonte: (FENDIT, 2015).

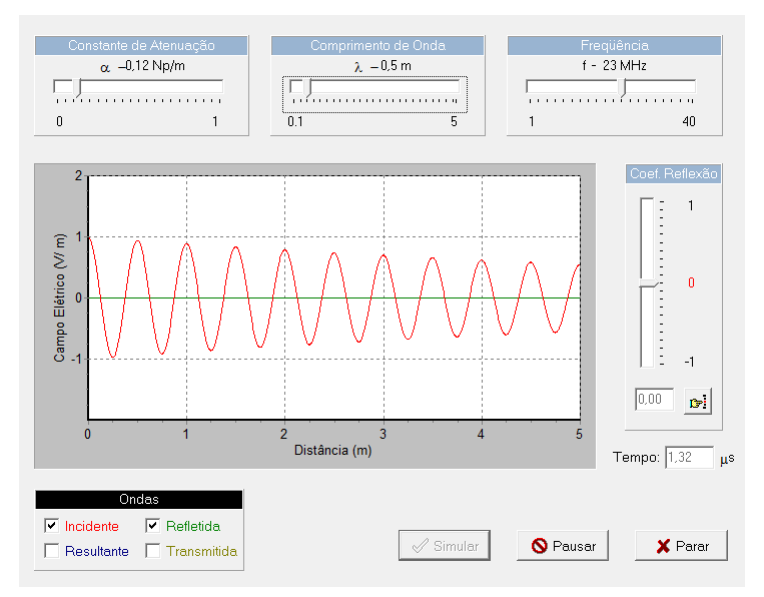

**Figura 3.1-13** Simulador de ondas eletromagnéticas. Fonte: (CARPES e FRAPORTI).

A luz visível é uma classe particular de ondas eletromagnéticas cujas faixas de oscilações são sensíveis ao olho humano. Outras faixas de oscilações (frequências) também serão utilizadas para a comunicação, propagando informações em diversos sistemas de comunicações como o rádio, a TV, telefonia móvel e internet.

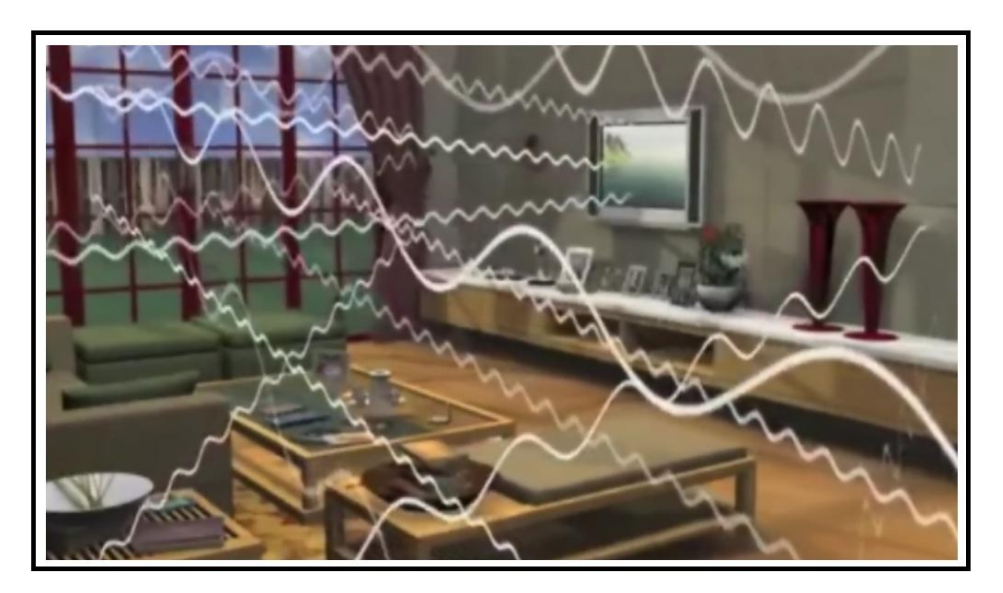

**Figura 3.1-14** Figura ilustrativa de ondas eletromagnéticas viajando no espaço livre. Fonte: (An introduction to the eletromagnetc spectrum, 2011).

 Se pudéssemos enxergar todas as faixas de frequências utilizadas em nosso dia a dia, nossas residências se tornariam em um emaranhado de ondas

que transformariam nossas vidas em um show de luzes. Como artifício recorrente nesta parte do texto, utilizaremos novamente TIC´s para o apoio ao aprendizado das ondas eletromagnéticas e mostrar como o espectro eletromagnético é utilizado. A seguir, são mostrados dois exemplos de vídeos de apoio ao aprendizado que podem ser acessados novamente em: <www.trore.blogspot.com.br>.

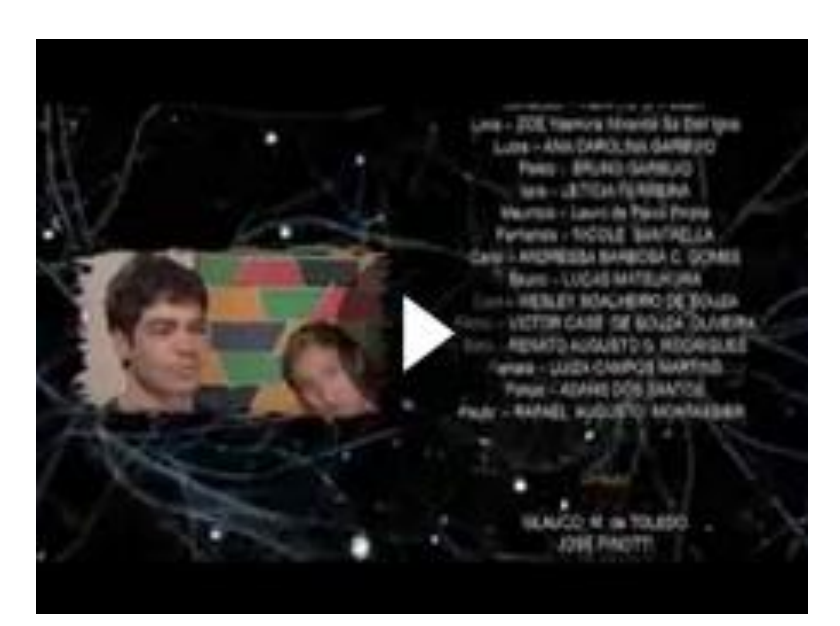

**Figura 3.1-14** Vídeo ilustrativo sobre a utilização do espectro eletromagnético. Fonte:(Youtube, 2015).

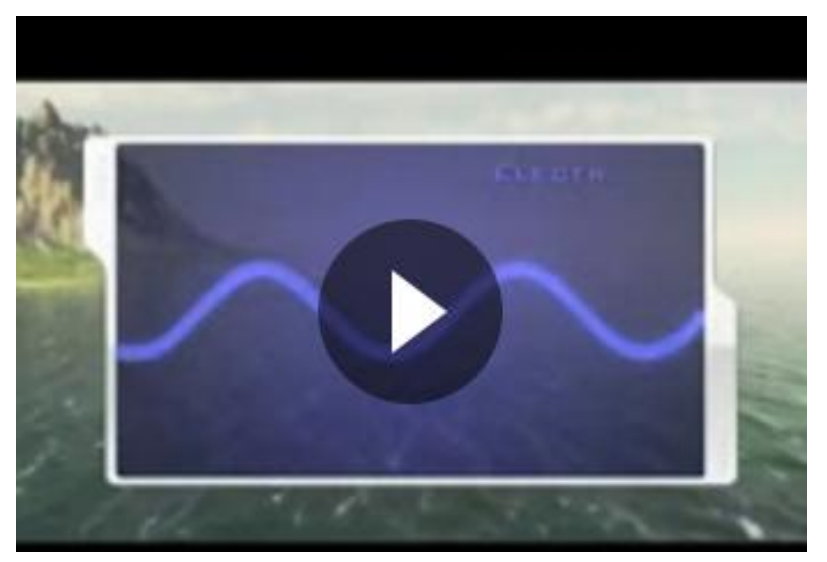

**Figura 3.1-15** Vídeo educativo feito pela NASA sobre a utilização do espectro eletromagnético. Fonte: (An introduction to the eletromagnetc spectrum, 2011).

# **A transmissão e recepção da informação.**

A transmissão e recepção de uma informação é algo que aprendemos a lidar naturalmente em nossas vidas. Um dos sistemas primordiais de comunicação em nosso cotidiano é a comunicação por ondas sonoras. Desde de muito jovem, o homem aprende a usar a voz como forma de comunicação, sons que são criados por suas cordas vocais e emitidos pela boca (transmissor) viajam pelo ar em forma de ondas mecânicas até chegarem ao ouvido e ao sistema auditivo de quem recebe o som (receptor). Um vídeo educativo sobre este princípio de comunicação é exemplificado na fig. 3.1.16 e pode ser acessado no mesmo sítio de vídeos já descritos nessa seção.

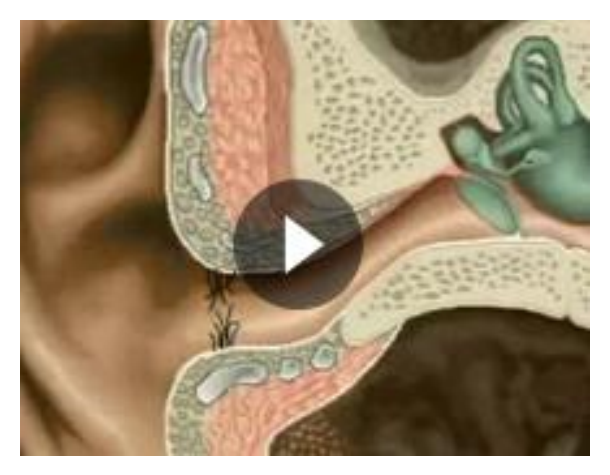

**Figura 3.1-16** Vídeo educativo Sobre a natureza do som e o ouvido humano. Fonte:(Youtube, 2015).

Diante do exemplo exposto, será que existiria algum sistema de comunicação natural do ser humano formado agora por ondas eletromagnéticas? Uma resposta óbvia é pensar no sistema responsável pela visão humana. Neste caminho, iremos supor que um sistema de transmissão é composto por uma lanterna, que funcionará como um transmissor, e um observador, cuja visão funcionará como um receptor. Ao ligarmos a lanterna na direção dos olhos do receptor, a onda eletromagnética se propagará, atingirá os olhos e será processada pelo cérebro que formará uma imagem contínua da luz que chega. Para fins práticos, nenhuma outra informação foi processada a não ser que a lanterna foi ligada. Mas, se criarmos um sistema de códigos que conseguisse transmitir uma informação através das quantidades e durações

em que a luz da lanterna pisca para um observador, teremos criado um sistema prático para transmitir informação.

Um código idealizado no século XIX chamado de código Morse cumpre bem esse papel (leia Anexo C). Todos nós já vimos em filmes, séries ou até em revistas em quadrinhos uma mensagem de ajuda sendo utilizada pela sigla SOS. Em Morse, a letra S é caracterizada por três pontos (...) e a letra O é caracterizada por três traços (- - -). Poderíamos então enviar uma mensagem de ajuda através da lanterna piscando três vezes a mesma rapidamente (S). Em seguida, piscando-a três vezes de maneira mais demorada (O). E por fim, piscando-a novamente de maneira rápida três vezes para formar o último (S) da mensagem. Com isso, o receptor iria receber o sinal de socorro em seus olhos.

Em um sistema de comunicação rudimentar o processo era parecido. Utilizado amplamente no começo do século XX, a telegrafia sem fio utilizava este mesmo código (Para mais detalhes leia a seção 3.1 da dissertação). Só que em vez de luz visível, utilizava-se ondas de rádio com frequências bem inferiores as quais são invisíveis ao olho humano. Neste processo, quem transmitia a informação era a antena de transmissão e quem recebia era a antena de recepção. A transmissão da onda era interrompida desligando sistematicamente um interruptor chamado de manipulador.

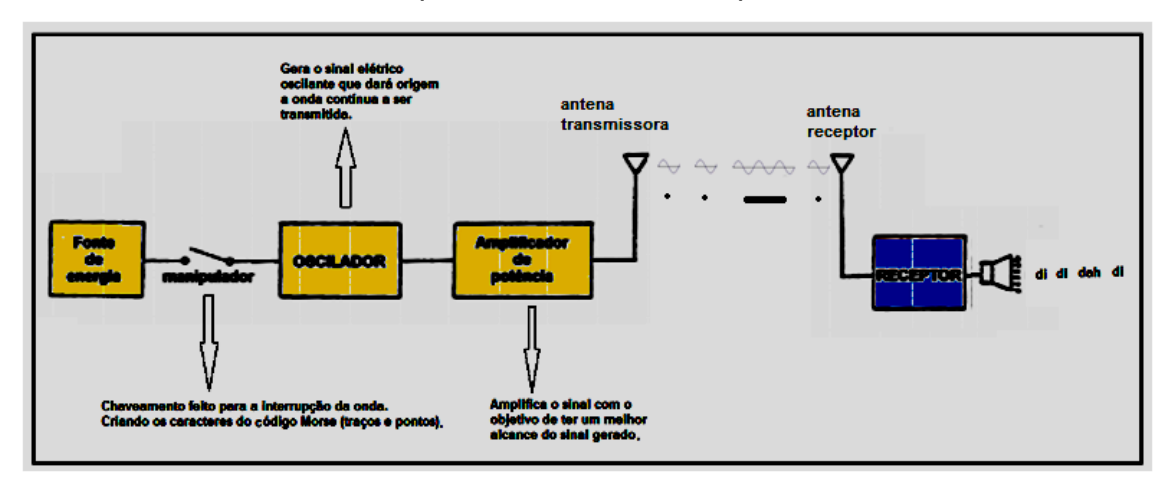

**Figura 3.1-17** Diagrama em blocos de telegrafia sem fio.

O sinal que chegava ao receptor era convertido em sinais elétricos que eram direcionados para auto-falantes que emitiam sons que eram interpretados pelos operadores telegráficos como caracteres do código Morse.

Neste tipo de comunicação a inviabilidade da transmissão de voz e imagem era presente. Além disso, a velocidade com que a informação era transmitida dependia da capacidade de compreensão e de manipulação dos caracteres por parte dos operadores telegráficos. Será então que existiria uma forma de transmitir a informação de uma maneira mais veloz?

Voltemos ao exemplo de comunicação entre uma lanterna e o olho humano. Só que desta vez a intensidade da luz que chega aos olhos do receptor pode variar entre sua intensidade máxima até uma parte de sua intensidade. Cada valor de intensidade da luz que chega ao olho receptor remete a uma informação diferente. Se variarmos continuamente a intensidade luminosa da lanterna, os olhos receptores captarão também uma variação contínua da intensidade luminosa e uma gama grande de informações.

Para uma transmissão em OEM de menor frequência (ondas de rádio) a técnica utilizada no início do século XX foi chamada de AM (amplitude modulada). Nessa, a amplitude da onda transmitida e recebida, que é proporcional a sua intensidade, é alterada pela mensagem a ser transmitida. Ou seja, a amplitude da onda transmitida (onda que porta a mensagem ou simplesmente chamada de portadora) é alterada por um sinal que é a mensagem a ser transmitida. Na prática, um circuito eletrônico altera a amplitude do sinal conforme uma mensagem gerada. Este sinal de amplitude variável chamado de sinal modulado é transmitido em forma de uma OEM por uma antena de transmissão. Se a visão de uma pessoa tivesse uma sensibilidade a estas ondas de rádio, veria esta onda como forma de luz e perceberia sua intensidade variar ao longo do tempo.

Como já visto, a OEM tem componentes elétrica e magnética de forma harmônica. Se analisarmos apenas a componente elétrica dessa onda, perceberemos que a amplitude da mesma será alterada para enviar a mensagem. Este sinal de amplitude variável se propaga pelo espaço até chegar ao seu destino.

122

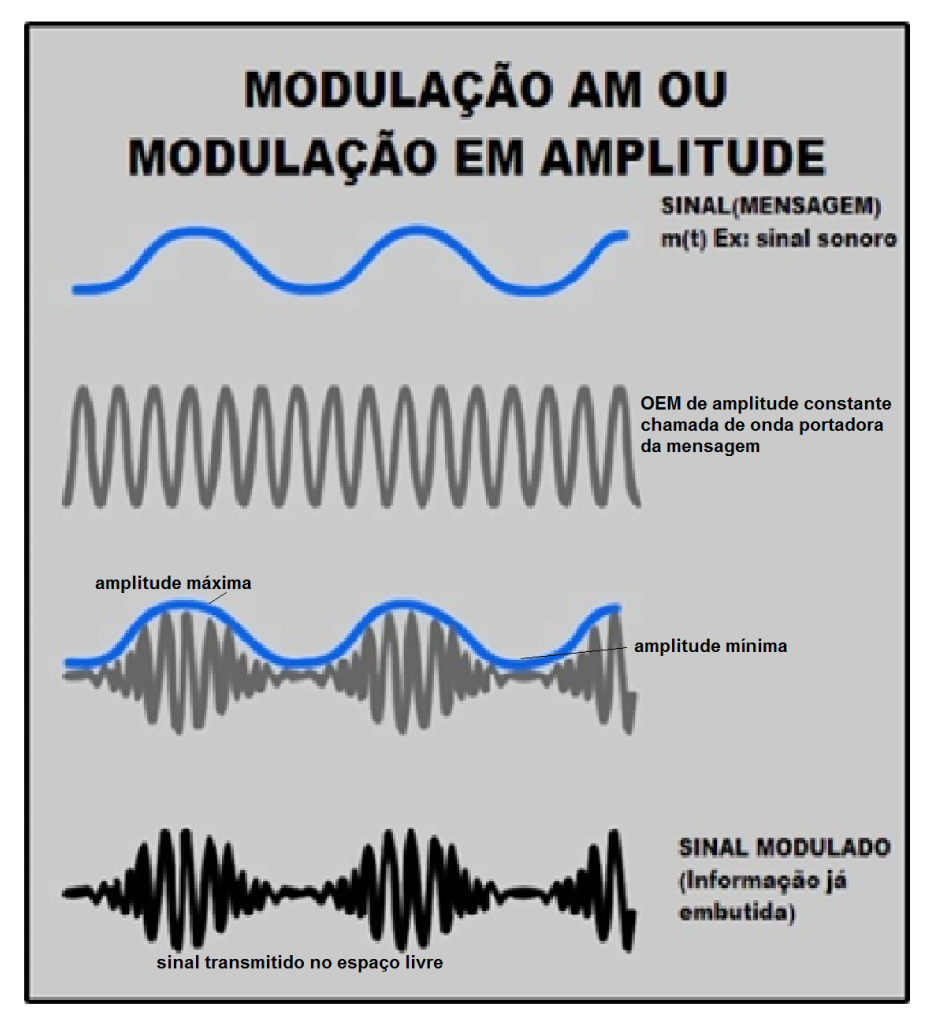

**Figura 3.1-18** Modulação AM. Fonte: (PIROPO, 2014).

Podemos analisar essa onda, se supusermos que a mesma é representada novamente pela sombra de uma seta girante em torno da origem dos eixos. O tamanho da seta será a amplitude da onda. Logo, a variação do tamanho da seta representa a variação da amplitude da onda que porta a mensagem. A sombra da variação do tamanho da seta representa a mensagem que está sendo transmitida. Esta sombra resultante na horizontal criará uma onda como na parte em preto da fig. 3.1-18. O tamanho da seta pode variar entre valores máximos e mínimos sendo representados por setas vermelhas na fig. 3.1.19.

Neste momento o uso de animações sobre a modulação AM é oportuna para ajudar a visualização do fenômeno por parte de nossos alunos. Por isso, foi criada uma simulação com o software *Modellus* que pode ser encontrada no sítio de internet já informado anteriormente. Uma análise mais profunda da

utilização de setas (vetores) para representar ondas pode ser encontrada no Cap. 4 da dissertação.

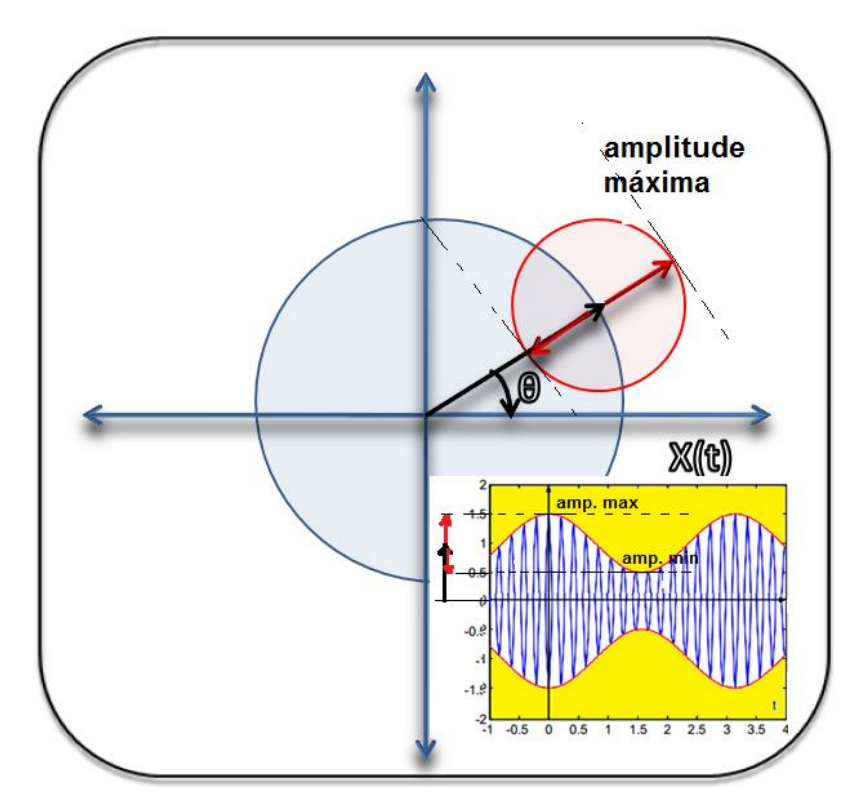

**Figura 3.1-19** Representação fasorial de uma onda modulada.

Após a viagem pelo espaço livre, a OEM modulada chaga e é captada por uma antena de recepção. Ao incidir sobre a antena de recepção, a OEM gera sinais elétricos que serão transmitidos para o circuito receptor AM que será responsável por retirar apenas a mensagem que está embutida no sinal modulado, retomando assim a mensagem original.

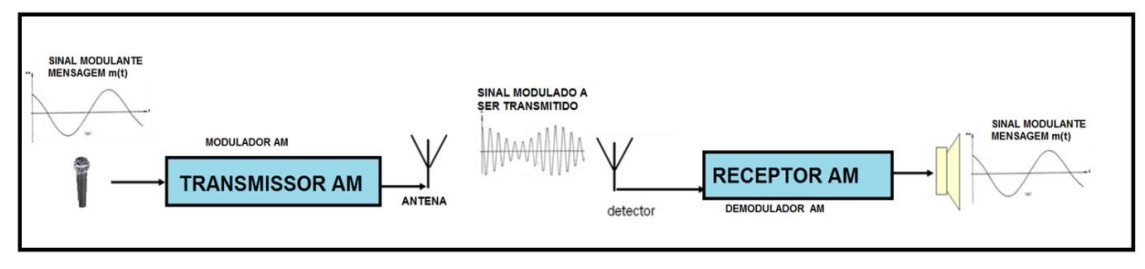

**Figura 3.1-20** Diagrama em blocos de transmissão em AM.

Como ferramenta para ensinar a criação de ondas eletromagnéticas pela antena, o professor pode usar as TIC´s mencionadas no Apêndice B. Mostrando de uma forma mais gráfica a criação de ondas eletromagnéticas por cargas aceleradas em uma antena. (Para mais detalhes, leia a seção 3.2 da dissertação) Uma animação interessante da criação de ondas eletromagnéticas por uma antena é mostrada pela fig. 3.1-21 e pode ser acessada nos links já descritos.

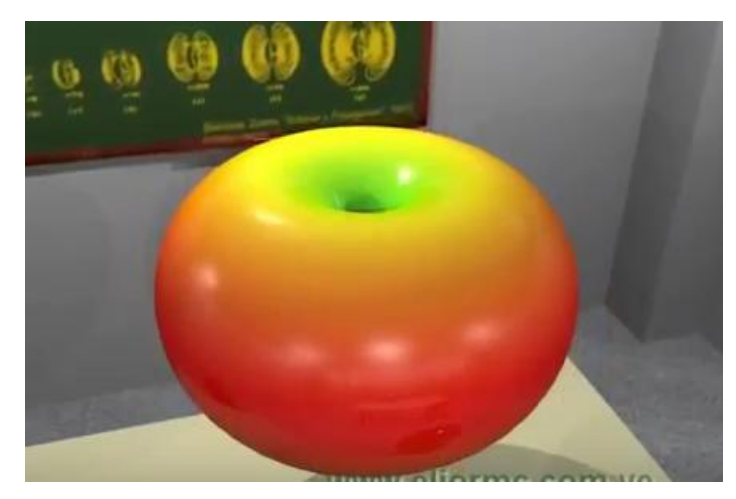

**Figura 3.1-21** Radiação de dipolo infinitesimal. Fonte: (CRUZ, 2013).

#### **Atividade experimental.**

Ao manipularmos o transmissor AM via laser (Descrito na seção 2.2), o aluno terá a oportunidade de visualizar a variação da intensidade do laser na fotocélula. Esta variação gera sinais elétricos que serão transformados em sinais sonoros por um laptop ou por um mini rádio com entrada de áudio, ajudando na interpretação da modulação AM. Como estamos transmitindo informação na faixa do visível, o aluno poderá realizar diversas tarefas que mostrarão a transmissão e recepção do sinal gerado pelo primeiro celular. O professor deverá criar atividades em que serão transmitidos sinais de amplitudes, frequências e formas diferentes, tendo os alunos a tarefa de medir o período, frequência e amplitude do sinal recebido.

Na mesma sala de aula, outro grupo de alunos estará manipulando o experimento formado pelo transmissor de FM (Descrito na seção 2.1). Apesar desse experimento funcionar em um faixa de frequência invisível ao olho humano, os parâmetros alterados no sinal gerado pelo primeiro celular devem aparecer no celular analisador e devem ser os mesmos que no experimento anterior. O celular equipado com fones de ouvido que funcionam como antena receberá os sinais e os mostrarão na tela.

Por fim, uma discussão deverá ser feita no intuito de comparar os dois experimentos e mostrar que as ondas de rádio tem a mesma natureza que a luz visível, sendo transmitidas e recebidas pelas antenas assim como a luz do laser é transmitida e recebida pela fotocélula no primeiro experimento. Mostrando que as ondas de rádio são reais importantes e comuns em nosso cotidiano, apesar de não serem visíveis.

#### **Considerações finais sobre a proposta em EJA.**

O desafio de apresentar essa proposta em turmas de EJA é grande. Sabemos que a base matemática e teórica necessária para o bom entendimento de certos assuntos é precária, nessa modalidade de ensino, por diversos fatores, inclusive alguns já relatados. Por isso, a intenção dessa aplicação foi diminuir o máximo possível os subsunçores matemáticos e outros tradicionalmente usados nesse estudo (Para mais detalhes, leia o Cap. 2 da dissertação), substituindo-os por analogias, TIC´s e uma linguagem mais acessível e cotidiana para esse aluno. Como qualquer trabalho criado por um docente que queira criar um material que facilite a aprendizagem de seus alunos, a vontade de aplicar a proposta é grande. Com isso, aplicamos esta proposta em três turmas da modalidade EJA do Colégio Estadual Nova Campina em Duque de Caxias - RJ. Apesar da boa aceitação, curiosidade e disposição em querer saber mais sobre o assunto, temos em mente que dados estatísticos do quanto a proposta será satisfatória dependerá de uma avaliação bem mais abrangente e em um número de turmas bem maior, podendo essa questão ser mostrada em um trabalho posterior.

#### **3.2 Considerações para o ensino médio regular e técnico.**

É de se esperar que, teoricamente, os alunos do ensino médio regular e do ensino médio integrado com o ensino técnico tenham um número maior de subsunçores que os alunos na modalidade EJA. Desta forma, podemos ampliar gradativamente as abstrações e conceitos abordados no texto principal até

uma aplicação completa da proposta. Além disso, inúmeros conceitos podem ser abordados a partir do funcionamento dos experimentos didáticos. Como exemplo podemos citar:

-lei de Faraday e o princípio de funcionamento de um transformador;

-discutir o princípio de funcionamento da fibra ótica;

-discutir a funcionalidade de cada componente do transmissor FM;

-utilizar a montagem dos experimentos como atividade experimental para os estudantes de ensino técnico;

- e muitos outras abordagens que vão desde o assunto ondas até eletrônica.

Por isso, achamos melhor deixar abordagens para esse público e com uma proposta bem mais definida, deste vasto universo de possibilidades que o tema permite, para trabalhos futuros.

# **Apêndice B**

# **Emissão de radiação por uma carga acelerada.**

Faremos agora breves considerações sobre a emissão de radiação decorrente da aceleração de cargas (PURCELL, 2011). Para isso, imaginemos uma partícula com carga *q* que pode se mover durante um longo período de tempo com velocidade constante  $v<sub>0</sub>$ . Em um determinado instante, a partícula realiza uma desaceleração constante de curto período de tempo  $\tau$  até parar. O gráfico da figura 1 mostra tal movimento.

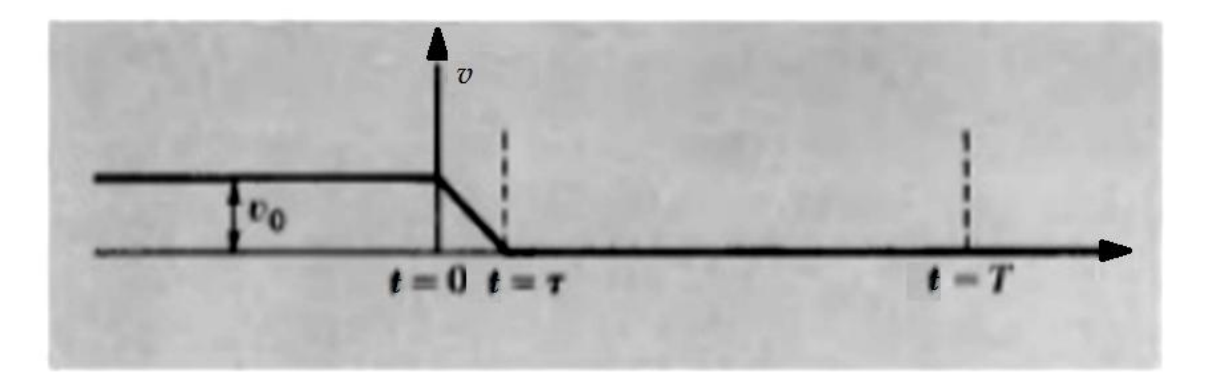

**Fig. 1** Diagrama velocidade x tempo de uma partícula que viaja com velocidade constante  $v_0$  até t=0 Fonte: **(**PURCELL, 2011).

O que deve acontecer com as linhas de campo dessa partícula carregada quando ocorre a desaceleração? Iremos assumir que a velocidade da partícula é pequena se comparada com a velocidade da luz  $v_0 \ll c$ . Na desaceleração, a partícula percorre uma distância igual a:

$$
x = \frac{1}{2} \nu_0 \tau, \tag{1}
$$

sendo esta pequena se comparada com outras distâncias envolvidas no problema.

Iniciaremos nossa análise observando o campo em um tempo  $t = T \gg \tau$ em uma região muito distante da origem de módulo igual a  $|\vec{R}| = c$ . T, que está tão longe que não se percebe ainda que a carga desacelerou e está em repouso. Ao longo dessa região (Região I da Fig. 2), as linhas de campo elétrico devem ser tais que se orientam na direção da partícula que

supostamente estaria na posição  $x = v_0 T$ . Por outro lado, para um observador que se encontra a uma distância em módulo menor que  $|\vec{R}| = c$ .  $(T - \tau)$ , é observado que as linhas de campo são provenientes da partícula em repouso (região II) que se encontra na posição  $x=\frac{1}{2}$  $\frac{1}{2}v_0\tau$ .

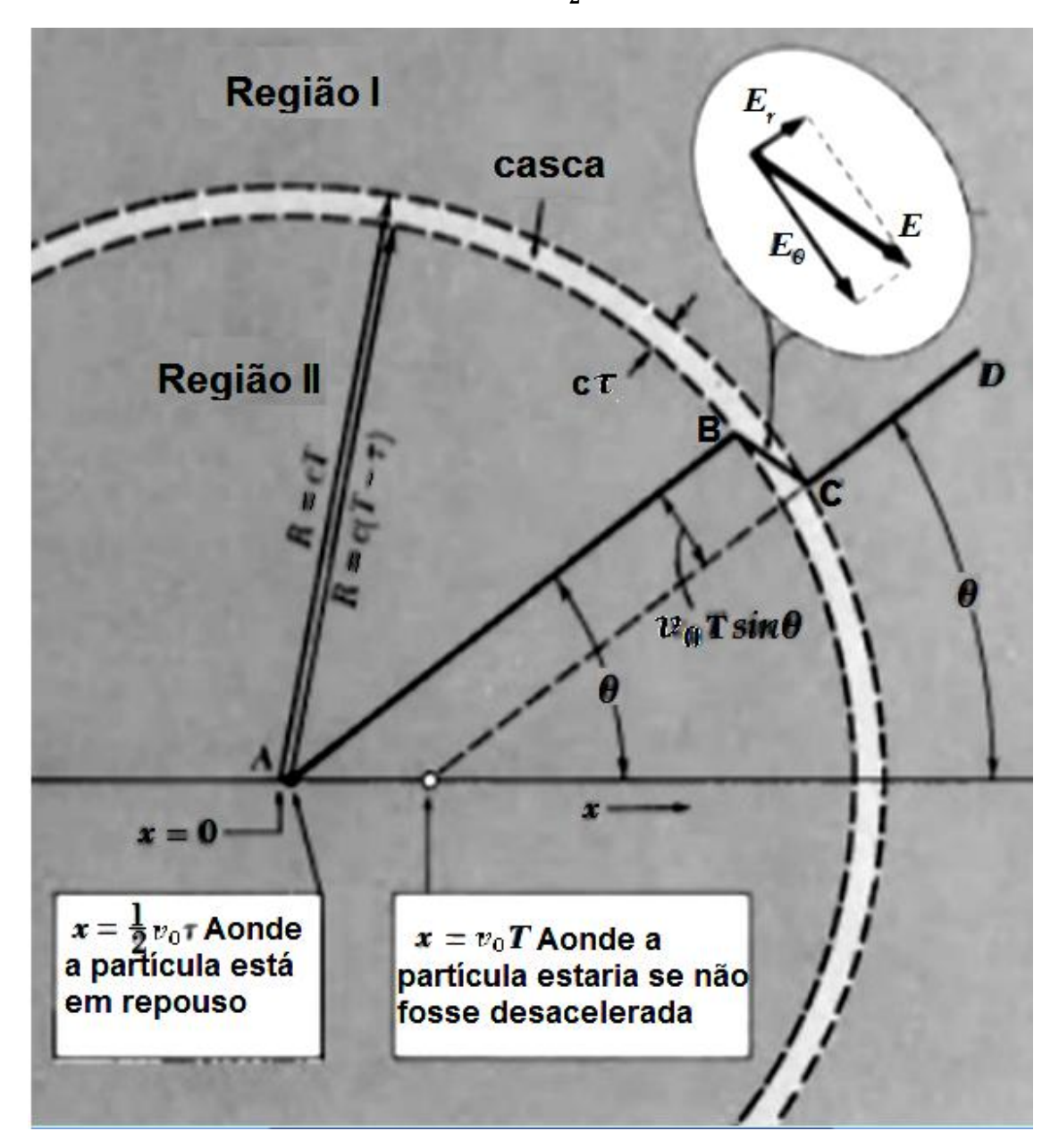

**Fig. 2** Diagrama mostrando a direção do campo elétrico na região de transição. Fonte: (PURCELL, 2011).

Então, como se comportará o campo na região de transição que é uma casca esférica de espessura  $c.\tau$ ? A chave para essa resposta está na Lei de Gauss. Se analisarmos o segmento  $\overline{AB}$  que faz um ângulo  $\theta$  como o eixo x, a revolução deste segmento gera um cone e um ângulo sólido que contém uma

certa quantidade de fluxo elétrico provocado pela carga  $q$ . Se  $\overline{CD}$  produz o mesmo ângulo  $\theta$  com o eixo  $x$ , então o cone formado por este segmento terá a mesma quantidade de fluxo elétrico. (Como  $v_0$  é pequeno, a compressão relativística ocorridas nas linhas de campo pode ser desprezada.) Consequêntemente,  $\overline{AB}$  e  $\overline{CD}$  devem fazer parte da mesma linha de campo, conectadas pelo segmento  $\overline{BC}$  no interior da casca esférica. Com isso, o campo elétrico nesta região tem duas componentes: uma radial  $\overrightarrow{E_r}$  e uma transversal  $\vec{F}_{\theta}$ . Devido a geometria do problema, achamos facilmente a razão dos módulos dessas componentes que será:

$$
\frac{|\overrightarrow{E_{\theta}}|}{|\overrightarrow{E_{r}}|} = \frac{v_0 T \, \text{sen} \theta}{c \tau} \,. \tag{2}
$$

Agora,  $\vec{E_r}$  deve ter o mesmo valor tanto dentro da casca esférica quanto na região II (lei de Gauss novamente), portanto  $|\overrightarrow{E_r}| = \frac{q}{R^2} = \frac{q}{R}$  $\sqrt{c^2T^2}$ , que substituindo na eq. (2) temos:

$$
\left|\overrightarrow{E_{\theta}}\right| = \frac{v_0 T \text{sen}\theta \left|\overrightarrow{E_r}\right|}{c\tau} = \frac{qv_0 \text{sen}\theta}{c^3 \tau \tau},\tag{3}
$$

onde  $\left.{\displaystyle ^{v_0}\! /_{\tau}} = a \; {\rm e} \; cT = R$  . Logo, a eq. (3) fica da forma:

$$
\left|\overrightarrow{E_{\theta}}\right| = \frac{qase n\theta}{c^2 R} \,. \tag{4}
$$

Esse resultado importante mostra que  $|\overrightarrow{E_{\theta}}|$  é proporcional a  $1/R$  e não  $1/R^2$ . Ou seja, o campo  $\overrightarrow{E_{\theta}}$  se torna muito mais forte que  $\overrightarrow{E_r}$  com o aumento de  $\vec{R}$ . Com a variação desse campo elétrico transversal  $\overrightarrow{E_{\theta}}$ , existirá um campo magnético que será perpendicular a  $\overrightarrow{R}$  e  $\overrightarrow{E_{\theta}}$ , sendo uma propriedade importante das OEM. Se calcularmos a densidade de energia armazenada do campo transversal em toda casca esférica ela será:

$$
\frac{\left|\overrightarrow{E_{\theta}}\right|^2}{8\pi} = \frac{q^2a^2\sin^2\theta}{8\pi R^2c^4} \ . \tag{5}
$$

O volume da casca esférica é  $4\pi R^2 c\tau$  e a média do valor de  $sen^2\theta$  sobre a esfera é **2/3**. Logo a energia total do campo elétrico transversal será:

$$
\frac{2}{3} 4\pi R^2 c \tau \frac{q^2 a^2}{8\pi R^2 c^4} = \frac{1}{3} \frac{q^2 a^2 \tau}{c^3} \ . \tag{6}
$$

Como nós devemos adicionar igual quantidade devido a energia armazenada no campo magnético transversal, a energia total do campo eletromagnético transversal será igual á:

$$
U_t = \frac{2}{3} \frac{q^2 a^2 \tau}{c^3}.
$$
 (7)

A energia total independe de  $\overline{R}$ , viajando em todas as direções por conta da desaceleração. Se soubermos o tempo desta desaceleração, podemos calcular a potência irradiada durante a desaceleração que será da forma:

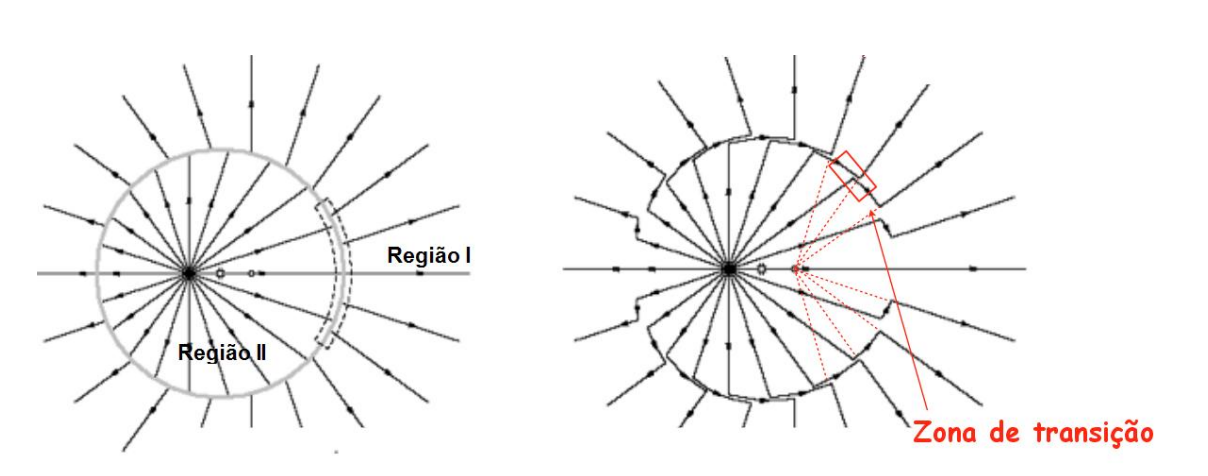

 $P_{rad}=\frac{2}{3}$ 3  $q^2a^2$  $c<sup>3</sup>$ **.** (7)

**Fig. 3** Diagrama mostrando o comportamento do campo elétrico na região de transição. Fonte: (JACKSON, 1998).

Se imaginarmos uma carga em constante aceleração e em um movimento periódico, a mesma criará uma onda periódica que se propagará pelo espaço livre. A figura 4 mostra dois tipos de movimentos periódicos de uma carga acelerada.

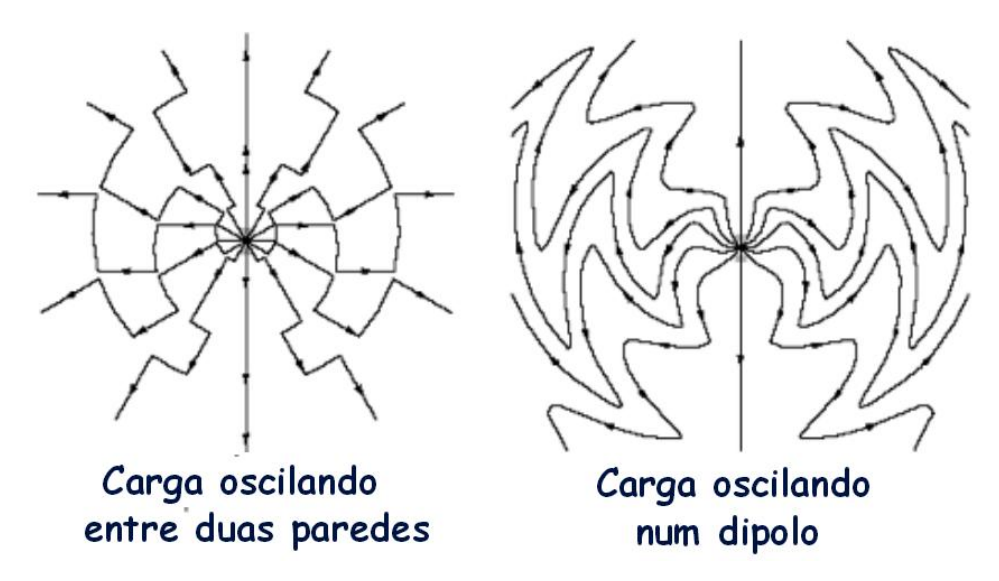

**Fig. 4** Diagrama mostrando o comportamento do campo elétrico de uma carga oscilando entre duas paredes e oscilando em um dipolo. Fonte: (JACKSON, 1998) modificado.

A visualização deste fenômeno e os conhecimentos prévios envolvidos para o bom entendimento deste assunto podem tornar esta aprendizagem difícil para nossos alunos. Por isso, uma abordagem visual através de animações e vídeos é recomendada. Utilizando-se de uma animação, o professor poderá mostrar aos discentes como a aceleração de uma carga causa uma perturbação no campo elétrico e que seu movimento em forma de um MHS produz uma onda que se propaga no espaço livre.

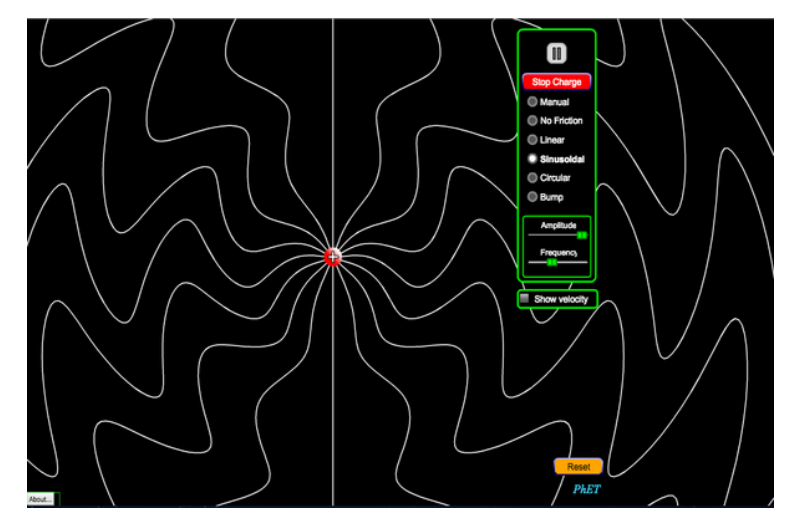

**Fig. 4** Simulação interativa em HTML5 que mostra uma carga acelerada causando uma perturbação no campo elétrico. Fonte: (PHET, 2015).

#### **Link de acesso:< http://trore.blogspot.com.br/p/animacoes.html>.**

Uma outra simulação interativa pode ser usada e mostra a carga acelerada em uma antena criando uma onda eletromagnética que se propaga até o seu destino.

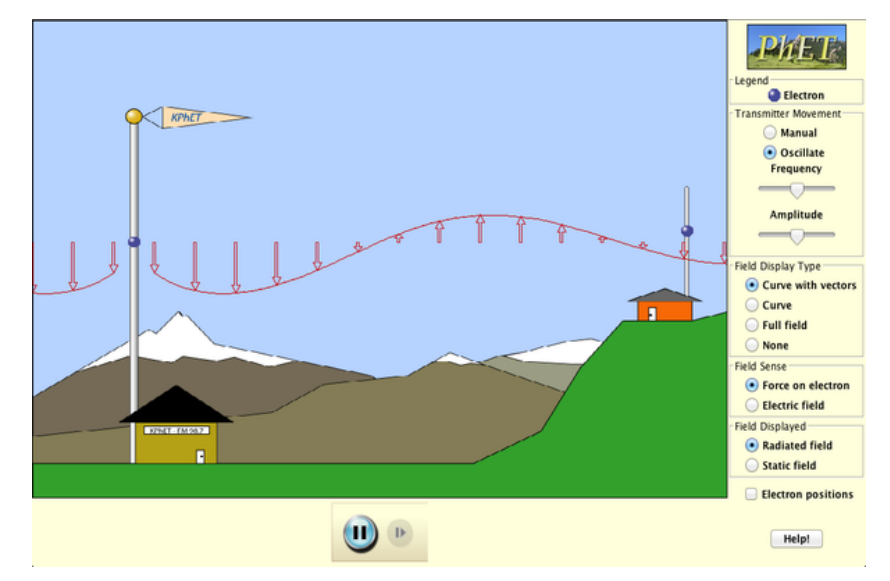

**Fig. 4** Simulação interativa em JAVA que mostra uma carga acelerada criando uma onda eletromagnética. Fonte: (PHET, 2015).

Nessa simulação, a aceleração de cargas na antena da estação de rádio geram ondas eletromagnéticas que se propagam pelo ar até atingirem a antena de uma residência afastada. vários parâmetros podem ser alterados como amplitude, frequência, o tipo de campo mostrado e a posição do elétron. Sendo mais uma simulação no auxílio ao aprendizado.

**Link de acesso:< http://trore.blogspot.com.br/p/animacoes.html>.**

# **Apêndice C**

# **Receptor do transmissor a laser feito com LDR**

Uma maneira alternativa de criar um receptor para o experimento envolvendo a transmissão via laser é a utilização de um LDR (do inglês *Light Dependent Resistor*) também conhecido como fotoresistor. Suas propriedades são tais que o valor de sua resistência varia com sua exposição a luz. Dandonos uma oportunidade interessante de explorar a luz de intensidade variável proveniente do laser que transmite o sinal.

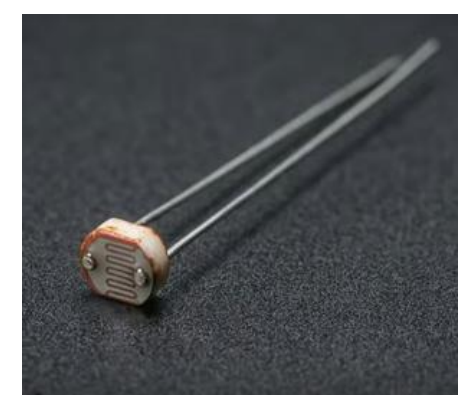

**Fig 1** Exemplo de um LDR.

A construção do receptor é simples e é procedida da seguinte forma: ligue em série com um LDR, uma fonte de tensão e um resistor. Dos terminais do resistor, ligue um cabo P2(mono) que será introduzido no amplificador.

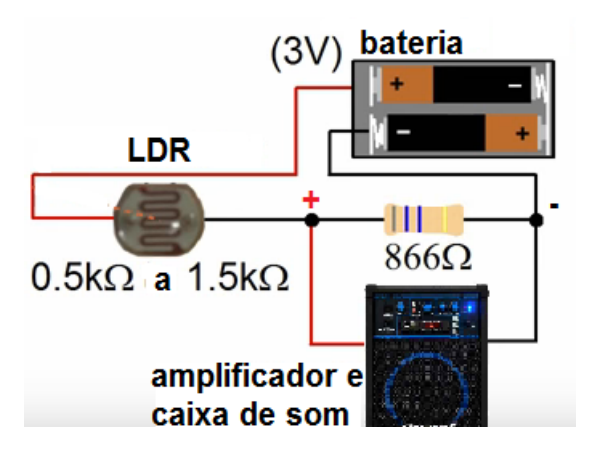

**Fig 2** Esquema de funcionamento do receptor.
Obs: lembramos novamente que o positivo do plugue P2 é o vivo do cabo e o negativo é a malha.

O valor da resistência que ficará em paralelo com o plugue P2 depende do valor nominal mínimo e máximo de resistência que o LDR pode atingir. Para fins práticos o valor do resistor é achado da seguinte forma:

$$
R_{LDR} = \sqrt{R_{min} \, x R_{max}}.
$$

Apesar de o circuito ser simples, barato e seus componentes serem facilmente encontrados em qualquer loja de peças eletrônicas, o uso da fotocélula se mostrou mais eficiente devido a maior área de exposição à luz e uma melhor resposta a variação da intensidade luminosa do laser.

## **Apêndice D**

## **Siglas no espectro eletromagnético.**

Apenas como exemplo e sem ter a intenção de ser um catálogo completo de siglas e abreviaturas, mostraremos um diagrama básico de como o aluno pode ficar perdido diante de tantos nomes relacionados a transmissão de um OEM e a utilização de seu espectro no cotidiano.

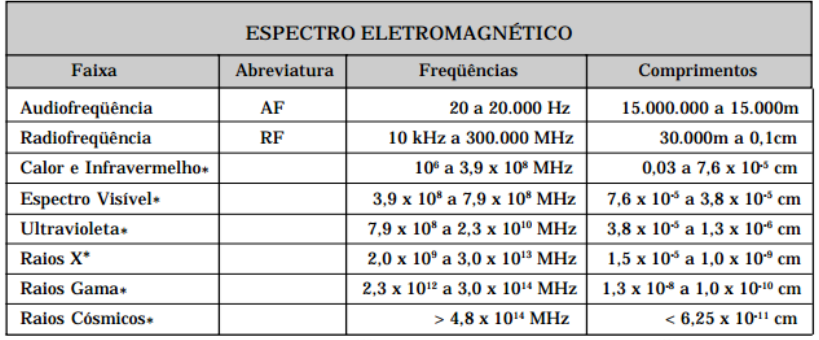

**Fig 1** Tabela de representação do espectro eletromagnético.

Fonte: (BAKAUS, 2014) modificado.

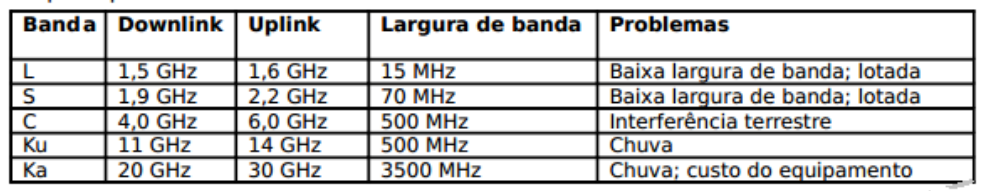

As principais bandas de satélite

**Fig 2** Faixas de frequências na comunicação via satélite.

Fonte: (BAPTISTA e MARINS, 2012) modificado.

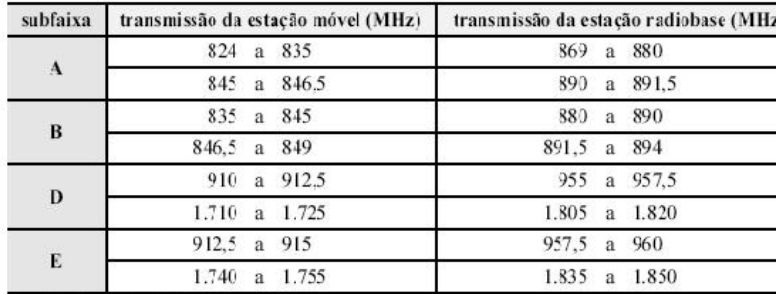

Figura II - Resolução n.º 376/2004 da ANATEL. Idem.

**Fig 3** Faixas de frequências da telefonia móvel.

Fonte: (Saber Eletrônica, 2013) modificado.

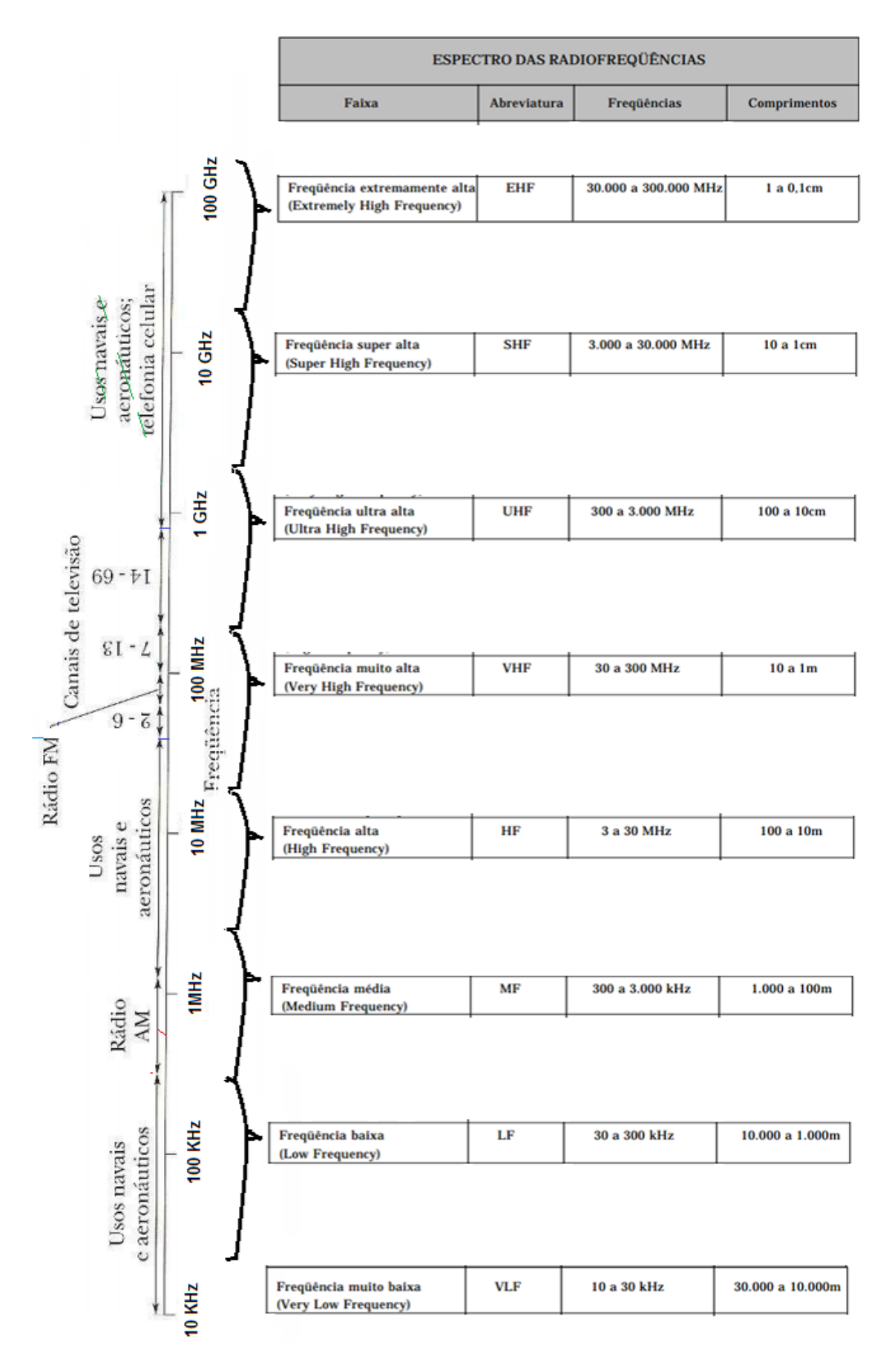

**Fig 5** Utilização do espectro eletromagnético 1.

Fonte: (RESNICK, 2009) modificado.

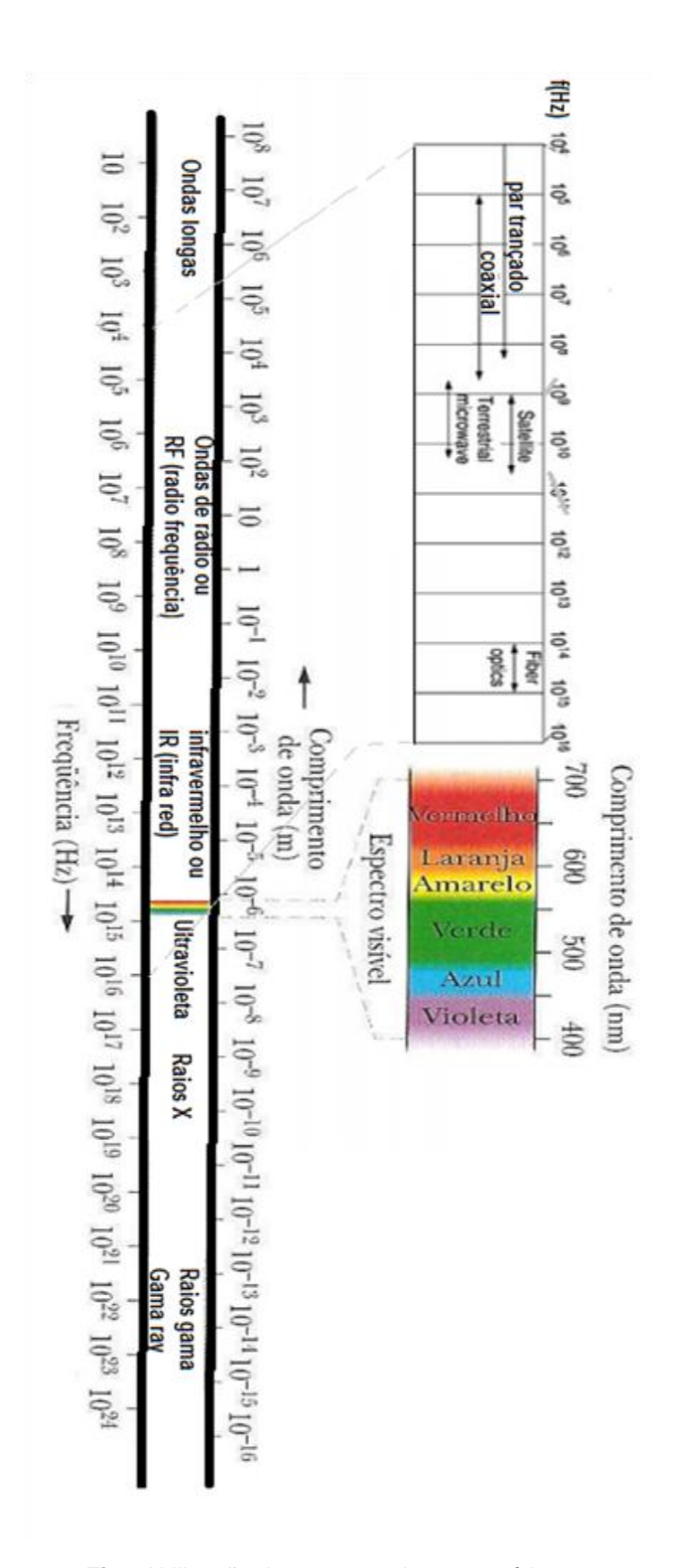

**Fig 6** Utilização do espectro eletromagnético 2. Fonte: (RESNICK, 2009) modificado.

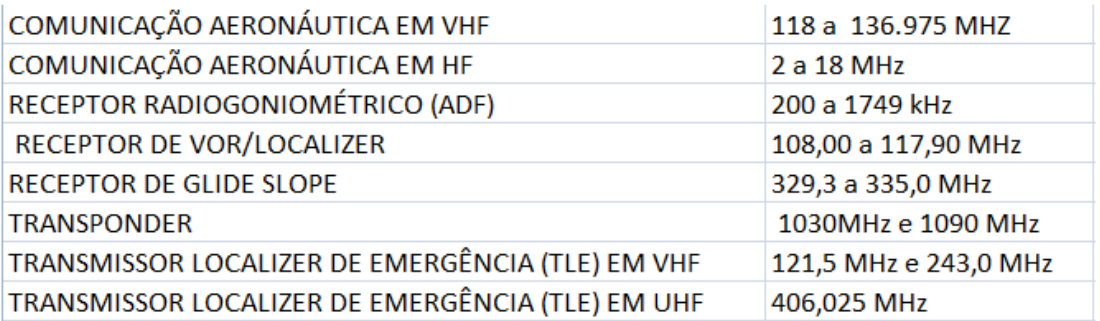

**Fig 7** Utilização do espectro em aeronáutica.

Fonte: (apotec, 2015) modificado.

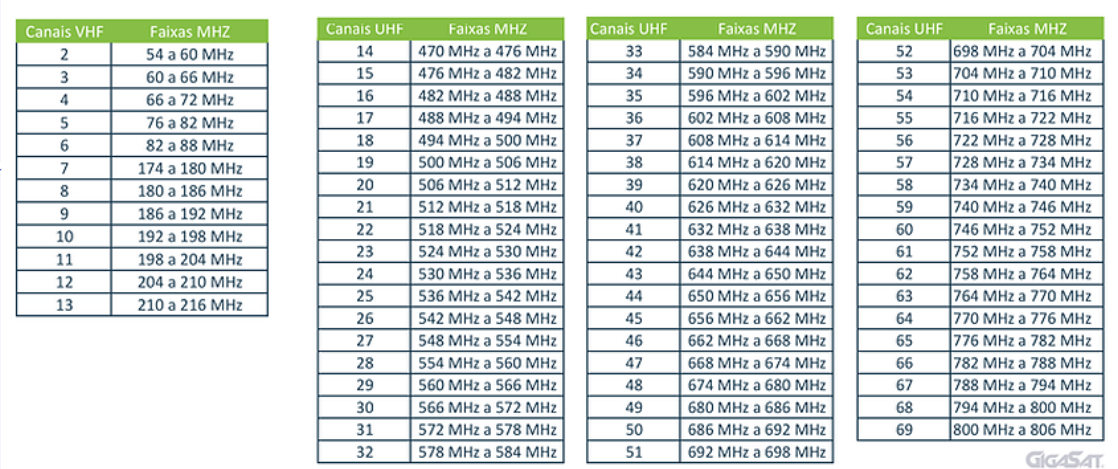

**Fig 4** Faixas de frequências utilizadas na TV.

Fonte: (Gigasat, 2015).

## **9 Anexos**

## **Anexo A**

# **Orientações para o funcionamento da função rádio FM no Autofalante do telefone.**

Em muitos *smartphones*, a funcionalidade rádio FM não funciona sem o fone de ouvido. Para que nosso experimento funcione é necessário que o som da rádio seja emitido pelos auto-falantes embutidos do aparelho. Muitos aparelhos usam o próprio fio do fone de ouvido como antena FM. Este problema é resolvido com o uso do aplicativo *HF Button Widget*. Com ele, o usuário pode alternar a saída de áudio do telefone entre fone de ouvido e o alto-falante do aparelho.

### **Como instalar:**

Para um guia ainda mais detalhado acesse: <http://www.uponedroid.com>.

**Passo 1:** Instale o aplicativo baixando-o da internet ou do apps do Google play.

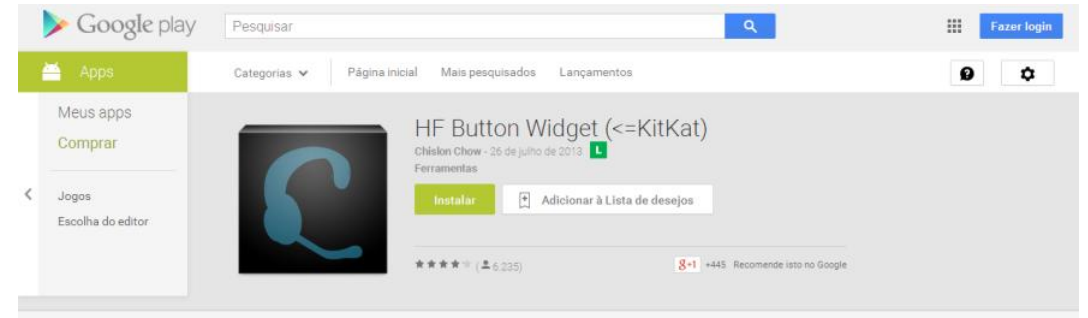

**Fig A-1** Descrição do aplicativo.

**Passo 2:** Abra a tela onde os aplicativos ficam armazenados e clique na aba *widigets*.

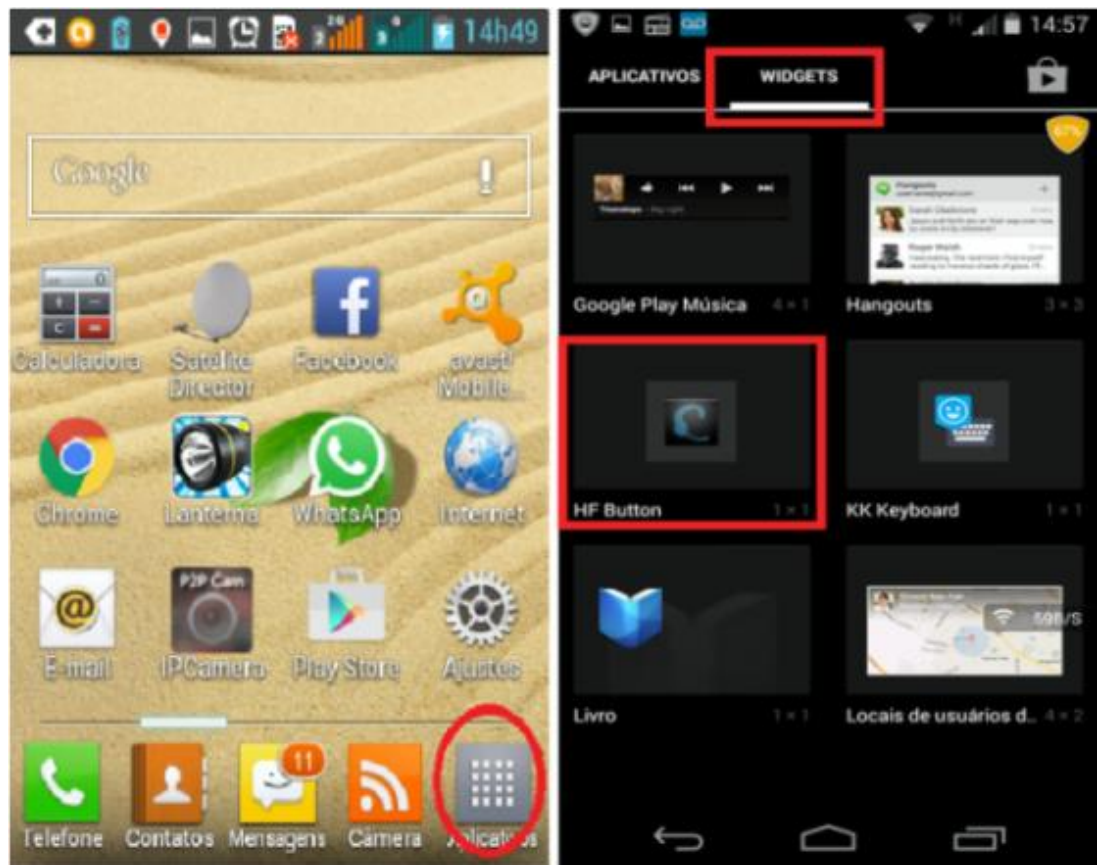

**Fig A-2** Onde achar o programa após a instalação.

**Passo 3:** Procure pelo *HF Button Widget*, pressione o ícone e conduza-o até a tela inicial do *smartphone* para criar um atalho e com isso facilitar o acesso à ferramenta.

Passo 4: Antes de acionar o app, desligue o rádio (se estiver ativo) e remova o fone de ouvido (caso esteja conectado).

**Passo 5:** Recoloque o fone, pois ele funciona como antena FM, ligue o rádio e toque no ícone *do HF Button Widget* para ativá-lo. Este procedimento é necessário para o sistema reconhecer o app. Fique atento ao ponto de luz, ele indica que o alto-falante está desligado. Para voltar a ouvir rádio pelo fone, basta desativar o *widget*.

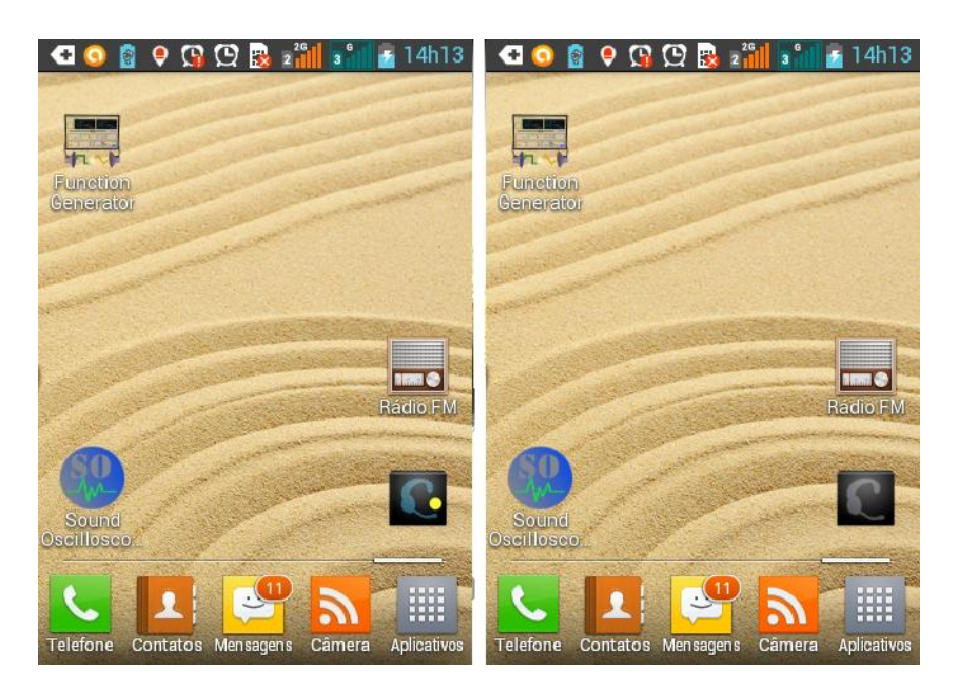

**Fig A-3** Tela de indicação do aplicativo.

### **Anexo B**

#### **Diagramas de radiação.**

Por vezes, para uma melhor visualização da energia irradiada da antena, utiliza-se os diagramas de radiação, definido por Balanis (2009) como:

> "O diagrama de radiação de uma antena, ou simplesmente diagrama da antena, é definido como "uma função matemática ou representação gráfica das propriedades de radiação da antena em função das coordenadas espaciais. Na maioria dos casos, o diagrama de radiação é determinado na região de campo distante e é representado como função das coordenadas direcionais. As propriedades de radiação incluem densidade de fluxo de potência, intensidade de radiação, intensidade de campo, diretividade, fase ou polarização". A propriedade de radiação de maior interesse é a distribuição bi ou tridimensional de energia irradiada em função da posição."

Na figura a seguir veremos o diagrama de radiação de três antenas dipolos em que seu tamanho variável altera a distribuição de intensidade de radiação emitida em relação a direção de propagação.

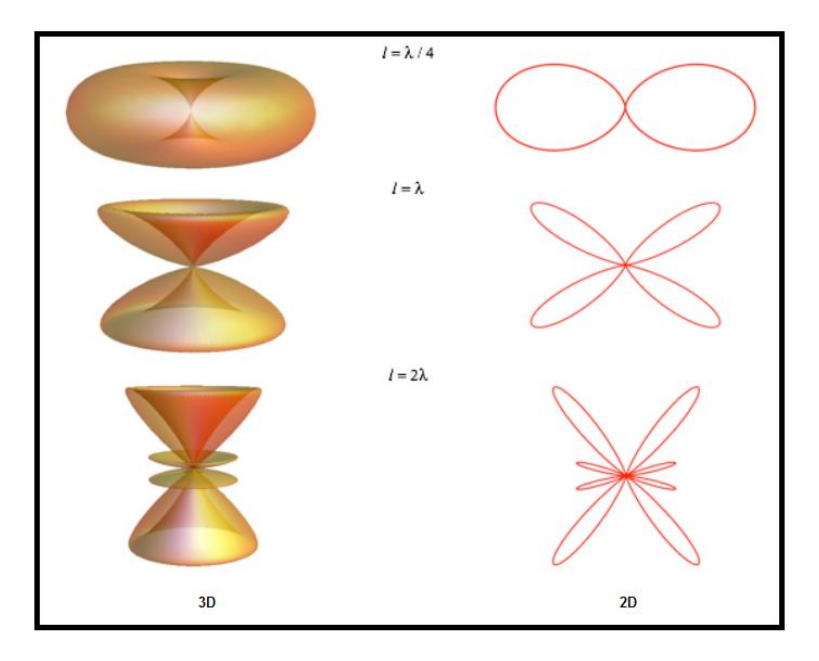

**Fig B-1** Diagramas de intensidade de radiação. Fonte: (FONTANA, 2013).

O exemplo anterior mostra que o tamanho da antena altera significamente seu funcionamento e eficiência. Muitas vezes é usada uma escala diferente para medir a eficiência de antenas e criar os diagramas de radiação. Por isso, iremos expor neste momento outros parâmetros usados na construção e análise de antenas de forma breve.

#### **A escala logarítmica.**

O decibel (dB) é uma medida [logarítmica](https://pt.wikipedia.org/w/index.php?title=Unidade_logar%C3%ADtmica&action=edit&redlink=1) que mostra a proporção de uma grandeza física (geralmente [intensidade](https://pt.wikipedia.org/wiki/Energia) ou energia) em relação a um valor de referência especificado ou implícito. Sendo esta medida por:

$$
dB = 10log \frac{grandeza medida}{grandeza de referência}
$$
 (1)

"Algumas vantagens de seu uso são:

-É mais conveniente somar os valores em decibels em estágios sucessivos de um sistema do que multiplicar os seus fatores de multiplicação.

-Faixas muito grandes de razões de valores podem ser expressas em decibels em uma faixa bastante moderada, possibilitando uma melhor visualização dos valores grandes.

-Na acústica o decibel usado como uma escala logarítmica da razão de intensidade sonora, se ajusta melhor a intensidade percebida pelo ouvido humano."

As escalas logarítmicas não são exclusividade do estudo de antenas. Elas aparecem em outras áreas da ciência como a escala Richter e a escala de medição de Ph. No nosso estudo, muitas são as grandezas de referência nesta escala. São usados: W, mW, µV, etc.

Exemplo:

Um equipamento pegou um sinal de 1W e o amplificou para 100W. Qual seu ganho de potência em dB?

$$
G_{pot} = 10log \frac{100}{1} = 10.2 = 20 dB.
$$

#### **O dBi e o dBd.**

Continuam sendo valores medidos em decibels. Sendo que no dBi o valor de referência é a potência de uma antena isotrópica ideal.

$$
dBi = 10log \frac{Pot \cdot da antena}{Pot \cdot da antena isotrópica}
$$
 (2)

No dBd o valor de referência é a potência de uma antena dipolo de meio comprimento de onda.

$$
dBd = 10log \frac{Pot \text{ da antena}}{Pot \text{ da antena dipolo meio onda}}
$$
 (3)

Como temos uma diferença no diagrama de radiação da antena isotrópica em relação a antena de dipolo de meia onda é válida a relação: dBi = dBd + 2,15

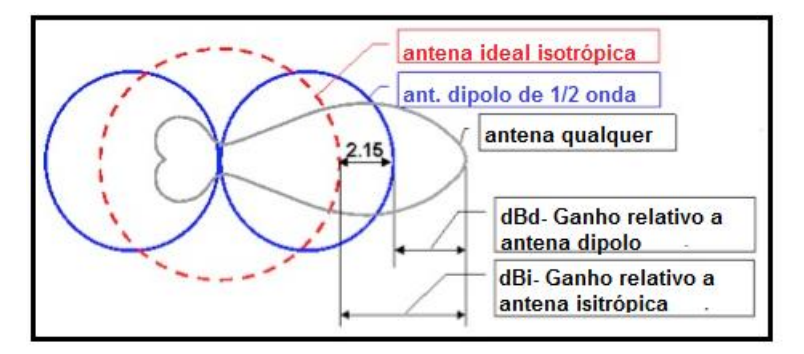

**Fig B-2** Diagrama comparativo de ganho de uma antena em relação a uma antena isotrópica e uma antena dipolo de 1/2 onda.

Comumente usamos diagramas bidimensionais na forma polar onde a curva, em azul, da figura a seguir representa a energia irradiada em cada direção em torno da antena.

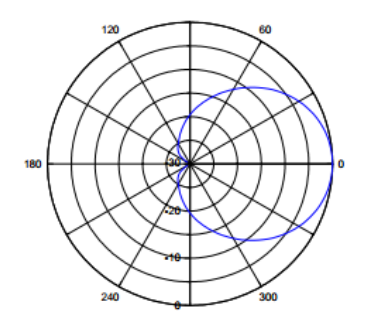

**Fig B-3** Exemplo de diagrama de radiação.

Os resultados obtidos são geralmente normalizados. Ao máximo sinal recebido é dado o valor de 0 dB, facilitando a interpretação dos lóbulos secundários e da relação frente-costas<sup>44</sup>. Desta maneira, os diagramas ficam fáceis de interpretar, os lóbulos são identificados pelo ângulo e amplitude e o lóbulo principal define os ângulos de ½ potência e o máximo ganho. Para uma análise correta da antena, necessita-se de dois planos: Vertical e horizontal ou Plano E e Plano H.

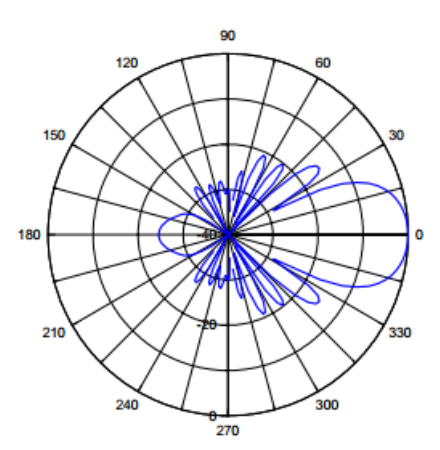

**Fig B-4** Exemplo de diagrama de radiação de uma antena direcional.

Os ângulos de meia potência são definidos por pontos no diagrama onde a potência irradiada equivale à metade da irradiada na direção principal. Estes ângulos definem a abertura da antena no plano horizontal e no plano vertical.

No exemplo a seguir temos: Ângulo de –3dB = 55°. Onde -3 dB corresponde a 50% da potência máxima irradiada.

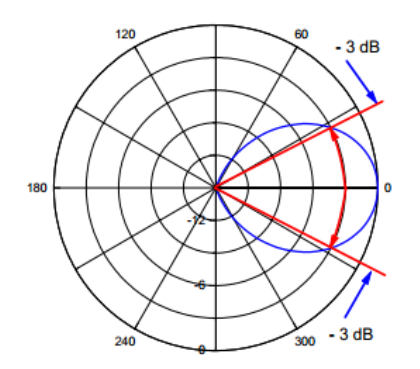

**Fig B-5** Exemplo de diagrama de radiação.

1

**Relação Frente - Costas - (RFC) ou Front-to-back (F/B):** É a relação entre a potência na direção pretendida  $P_m$  e a potência na direção oposta  $P_{op}$ .  $RFC = \frac{P_{op}}{P_{op}}$  $\frac{P_m}{P_{op}}$  ou RFC(dB) = 10log  $\frac{P_m}{P_{op}}$  $\frac{F_{m}}{P_{op}}$  (MEDEIROS, 2007).

Matematicamente, podemos deduzir estes valores da seguinte forma:

$$
G_{pot} = 10log \frac{P_{max}/2}{P_{max}} = 10log \frac{1}{2} = 10(log1 - log2)
$$

Como  $log 1 = 0$  e  $log 2 = 0.3$  então:

$$
G_{pot} = 10(-log 2) = -10.0, 3 = -3 \, dB
$$

A título de exemplo, mostraremos diagramas de radiação para alguns tipos de antenas:

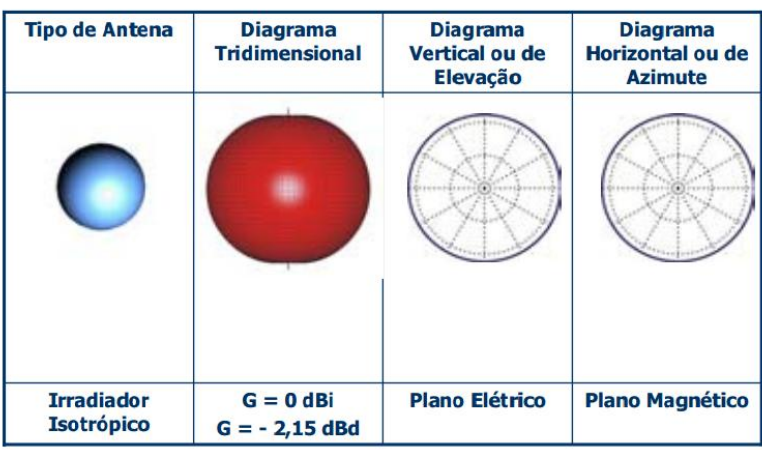

**Fig B-6** Diagrama de radiação para o irradiador isotrópico.

| <b>Tipo de Antena</b>                | <b>Diagrama</b><br><b>Tridimensional</b> | <b>Diagrama</b><br>Vertical ou de<br><b>Elevação</b> | <b>Diagrama</b><br><b>Horizontal ou de</b><br><b>Azimute</b> |
|--------------------------------------|------------------------------------------|------------------------------------------------------|--------------------------------------------------------------|
|                                      |                                          |                                                      |                                                              |
| <b>Dipolo de Meia</b><br><b>Onda</b> | $G = 2,15$ dBi<br>$G = 0$ dBd            | <b>Plano Elétrico</b>                                | <b>Plano Magnético</b>                                       |

**Fig B-7** Diagrama de radiação para o dipolo de meia onda.

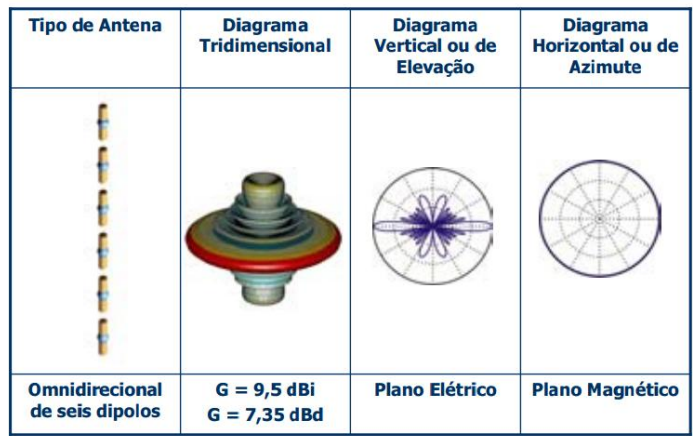

**Fig B-8** Diagrama de radiação para uma antena omnidirecional de seis dipolos.

.

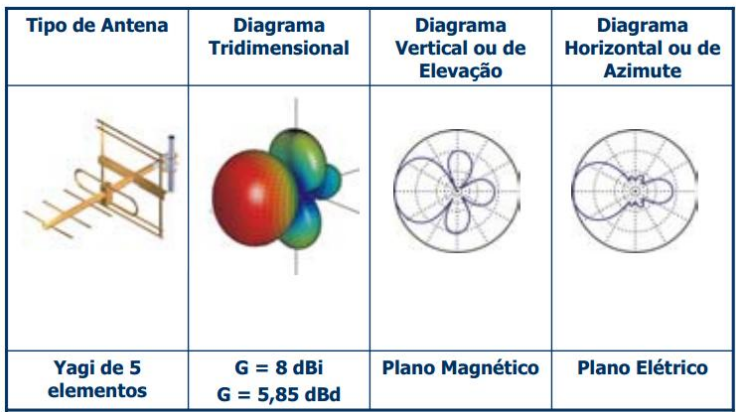

**Fig B-9** Diagrama de radiação para uma antena Yagi de 5 elementos.

| <b>Tipo de Antena</b>                                    | <b>Diagrama</b><br><b>Tridimensional</b> | <b>Diagrama</b><br><b>Vertical ou de</b><br><b>Elevação</b> | <b>Diagrama</b><br><b>Horizontal ou de</b><br><b>Azimute</b> |
|----------------------------------------------------------|------------------------------------------|-------------------------------------------------------------|--------------------------------------------------------------|
|                                                          |                                          |                                                             |                                                              |
| <b>Painel Setorial</b><br>Polarização<br><b>Vertical</b> | $G = 12,5$ dBi<br>$G = 10,35$ dBd        | <b>Plano Magnético</b>                                      | <b>Plano Elétrico</b>                                        |

**Fig B-10** Diagrama de radiação para um painel setorial de polarização vertical.

# **Anexo C**

### **Caracteres do código Morse.**

 $\cdots$  $\overline{\mathsf{S}}$  $\overline{A}$  $\cdot$   $-$ Arroba [ @ ]  $\cdot$  —  $\cdot$  —  $\cdot$  $- \cdots$ T Período [.]  $\bullet - \bullet - \bullet -$ B  $\equiv$  $\cdot$   $\cdot$ Vírgula [, ] --••-- $\mathsf{C}$  $\overline{u}$  $\cdot \cdot - \cdot \cdot$  $\mathbf{v}$ D  $\cdots$ Interrogação [ ? ]  $\cdots -$ Apóstrofo ['] E  $\bullet$ W  $\cdot$   $\bullet$  - - - -  $\bullet$  $\cdots$ F  $\mathsf{X}$  $- \cdots -$ Exclamação [!]  $\cdot$  .  $\cdot$  .  $-$ Y G  $- - \cdot$  $\cdot$   $\cdot$   $-$ Barra de fração [/]  $\bullet \bullet - \bullet$  $H$  $......$  $\overline{z}$  $--\cdot\cdot$ Parêntese abre [(]  $\cdot$ Ť.  $\bullet\bullet$  $\overline{1}$  $\bullet$  - - - -Parêntese fecha [) ]  $\cdot$   $\cdot$   $-$ Ï  $\overline{2}$ "e" comercial [ & ]  $\cdot$  . . .  $\cdot$   $\cdots$  . K  $\cdot$   $\overline{3}$  $\cdots$ Dois pontos [:]  $--- \cdot \cdot \cdot$  $\bullet - \bullet \bullet$ Ponto e vírgula [; ] L  $\overline{4}$  $\bullet\ \bullet\ \bullet\ \bullet\ \_\_$  $- \cdot - \cdot - \cdot$ 5  $.........$ Igual  $[$  =  $]$ -... M  $-$ Positivo $[+]$ N  $\cdot$  $6 \overline{6}$ -....  $\cdot$   $\cdot$   $\cdot$   $\cdot$  $\circ$  $\frac{1}{2} \left( \frac{1}{2} \right) \left( \frac{1}{2} \right) \left( \frac$  $\overline{7}$  $- - \cdot \cdot \cdot$ Hifen, Negativo [ - ]  $- \cdots -$ Sublinhado $[-]$  $--- \cdot \cdot$ P 8  $\cdot$   $\cdot$  $\cdots \overline{9}$ Aspas ["]  $\overline{Q}$ ----- $- \cdot \cdot - \cdot$ - -- • - $\overline{\mathsf{R}}$  $\cdot - \cdot$  $\overline{0}$ Dólar [ \$ ]  $.........$ 

Códigos utilizados para transmitir mensagens por telegrafia com e sem fios.

**Fig C-1** Lista de caracteres utilizados em código Morse.

Fonte: (Código Morse também conhecido como Telegrafia e CW, 2015).

# **Anexo D Aplicativos de geração de sinais.**

Sujestões de programas que possam funcionar como gerador de sinais sonoros para que possam ser modificados e transmitidos para um receptor via OEM. Instalados no celular, o aluno poderá mudar parâmetros do sinal de saída no intuito de investigar o que acontece no receptor. Uma lista de alguns aplicativos que cumprem este papel pode ser vista a seguir:

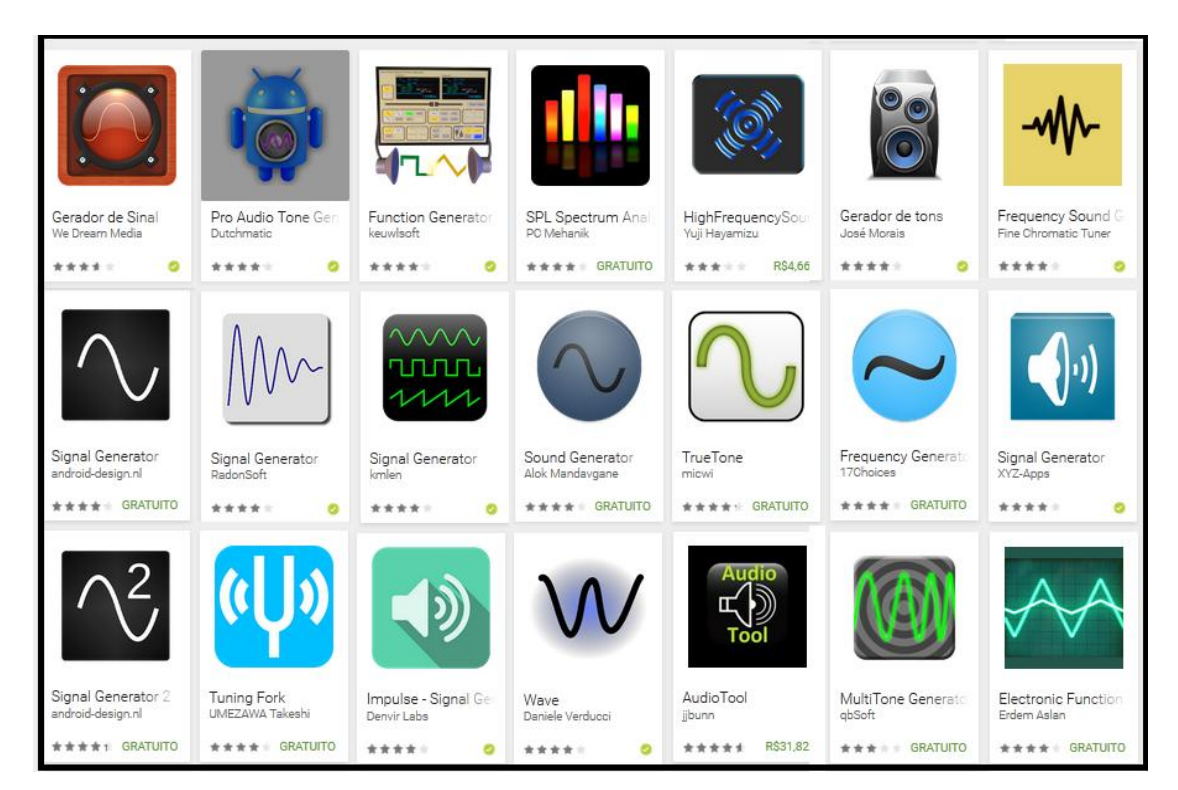

**Fig D-1** Lista de aplicativos para geração de sinais no celular.

A lista acima se baseia em uma gama de aplicativos para Android e em uma seleção encontrada na *Play Store* da Google. Apesar disso, versões de alguns deles ou softwares equivalentes são encontrados também para outras plataformas com o IOS por exemplo.

# **Anexo E Aplicativos analisadores de sinais.**

Sujestões de programas que possam funcionar como osciloscopio para analisar os sinais que chegam no receptor de nossos experimentos serão listados a seguir:

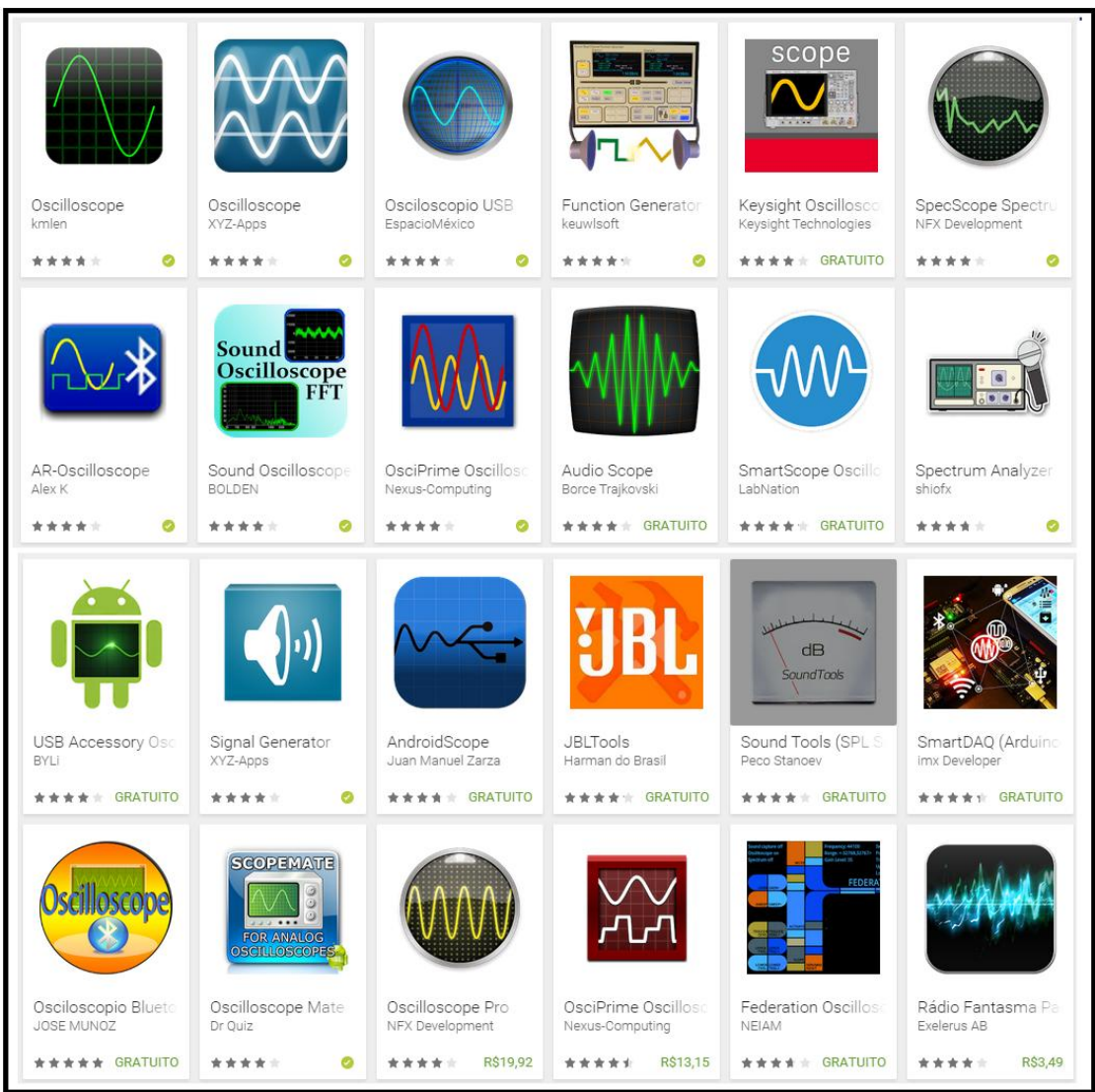

**Fig E-1** Lista de aplicativos para osciloscópio em *smartphones*.

A lista acima se baseia novamente em uma gama de aplicativos para Android. Em uma seleção encontrada na *Play Store* da Google. A escolha de qual aplicativo usar fica a critério do professor tendo este total liberdade de procurar outros aplicativos que sejam mais intuitivos e amigáveis em sua utilização.

# **Anexo F**

**Utilização do espectro regulamentado pela ANATEL** 

ANATEL ATRIBUIÇÃO DE FAIXAS DE FREQÜÊNCIAS **BRASIL NO** 

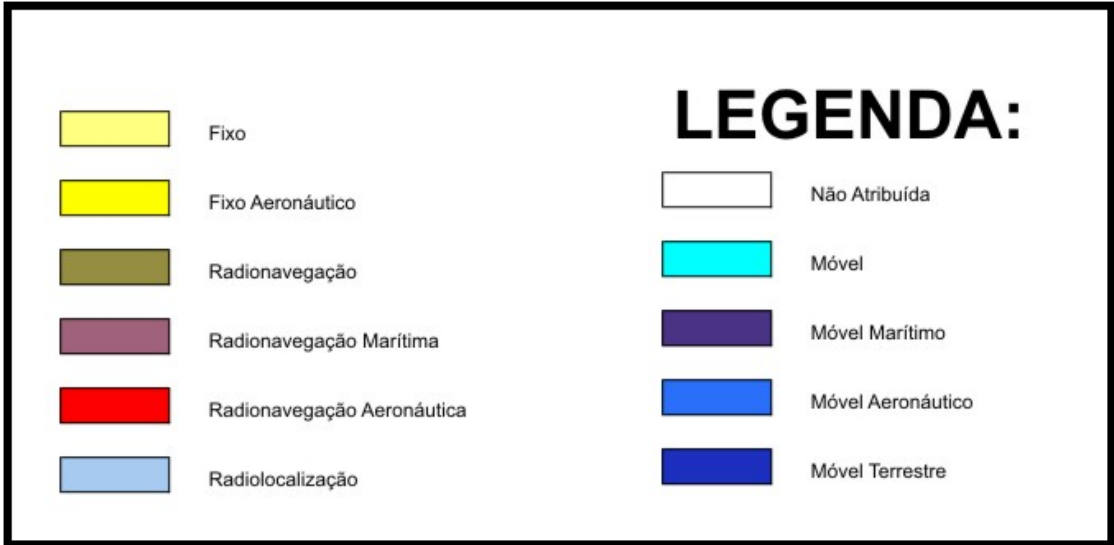

**Fig F-1** Legendas para o uso do espectro.

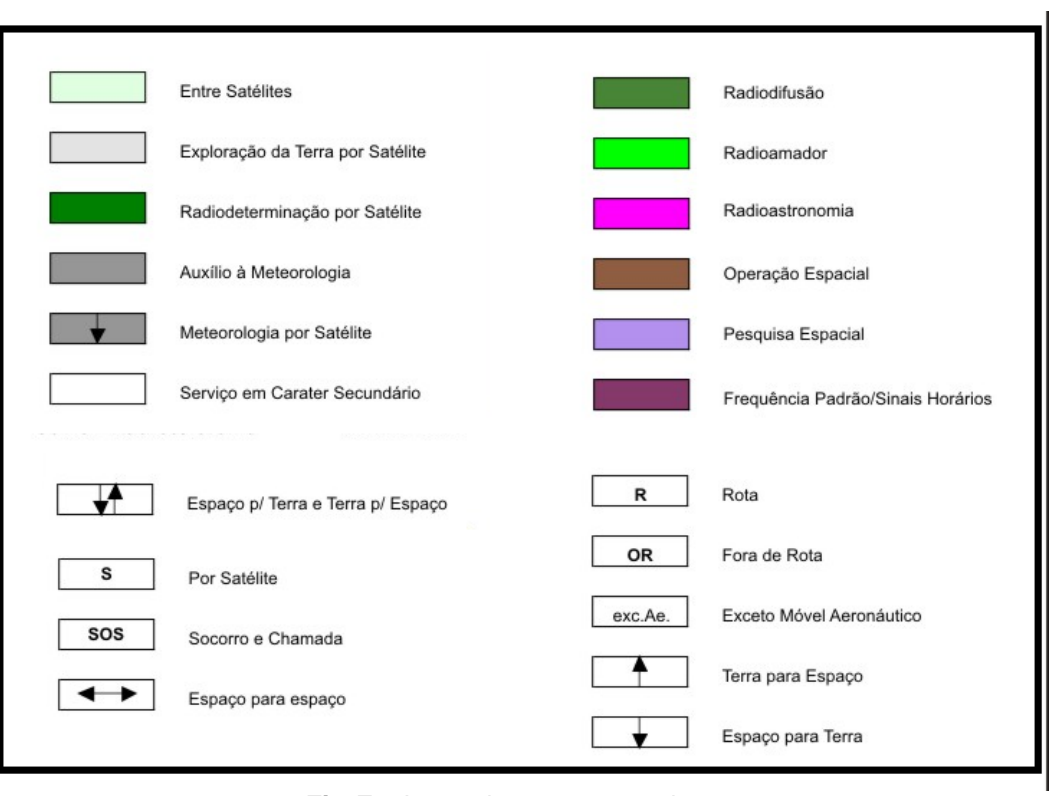

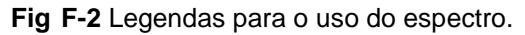

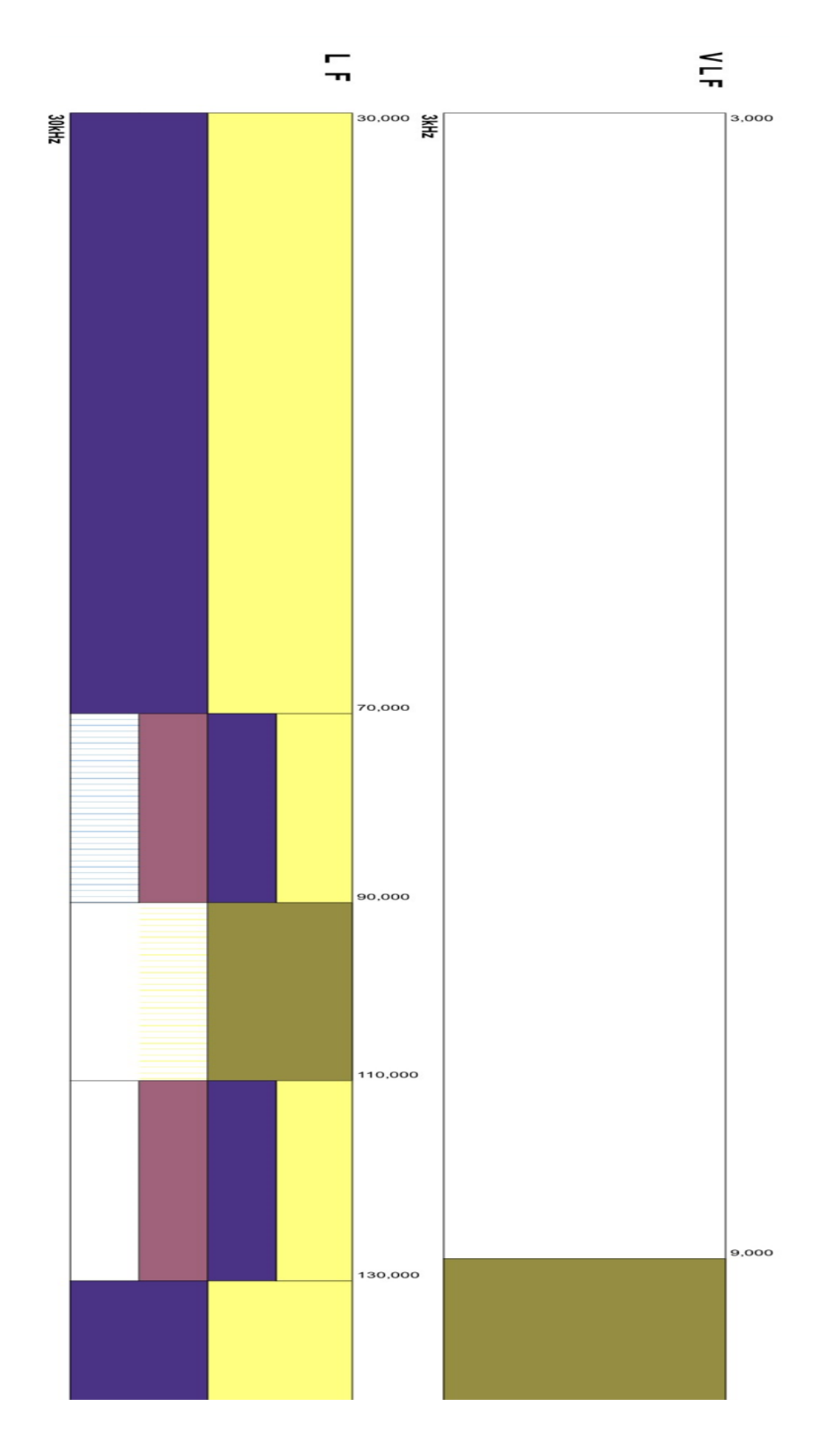

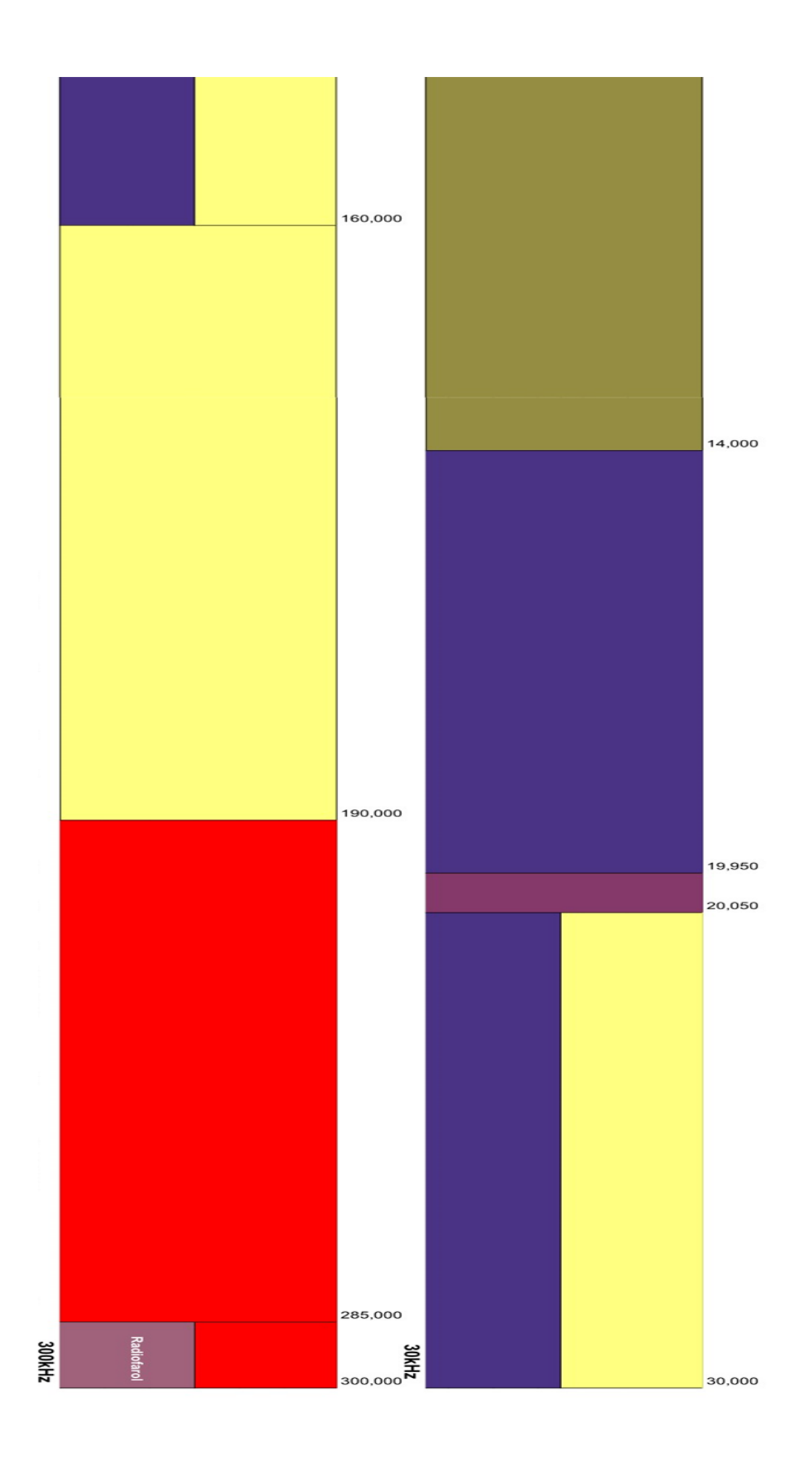

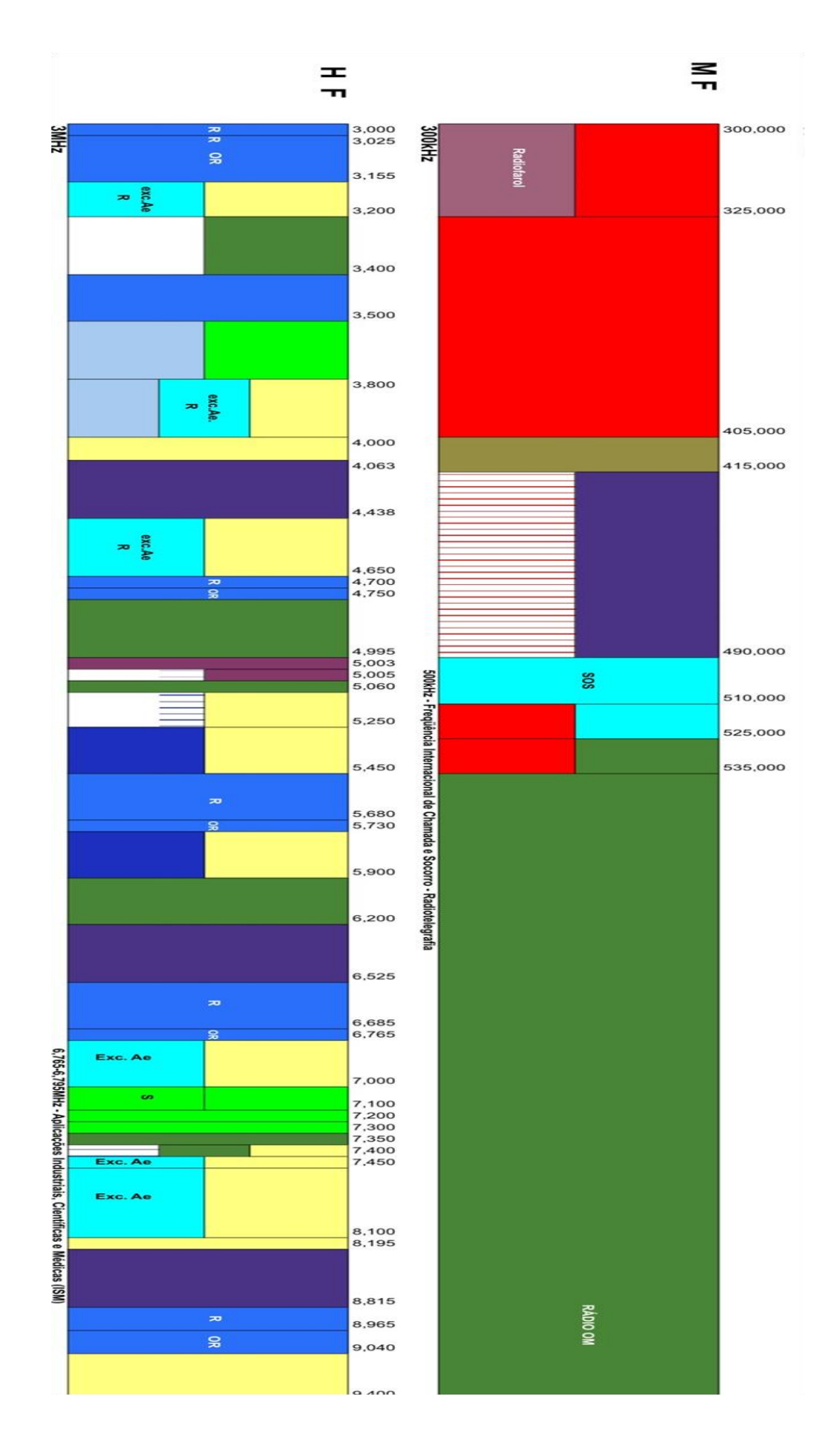

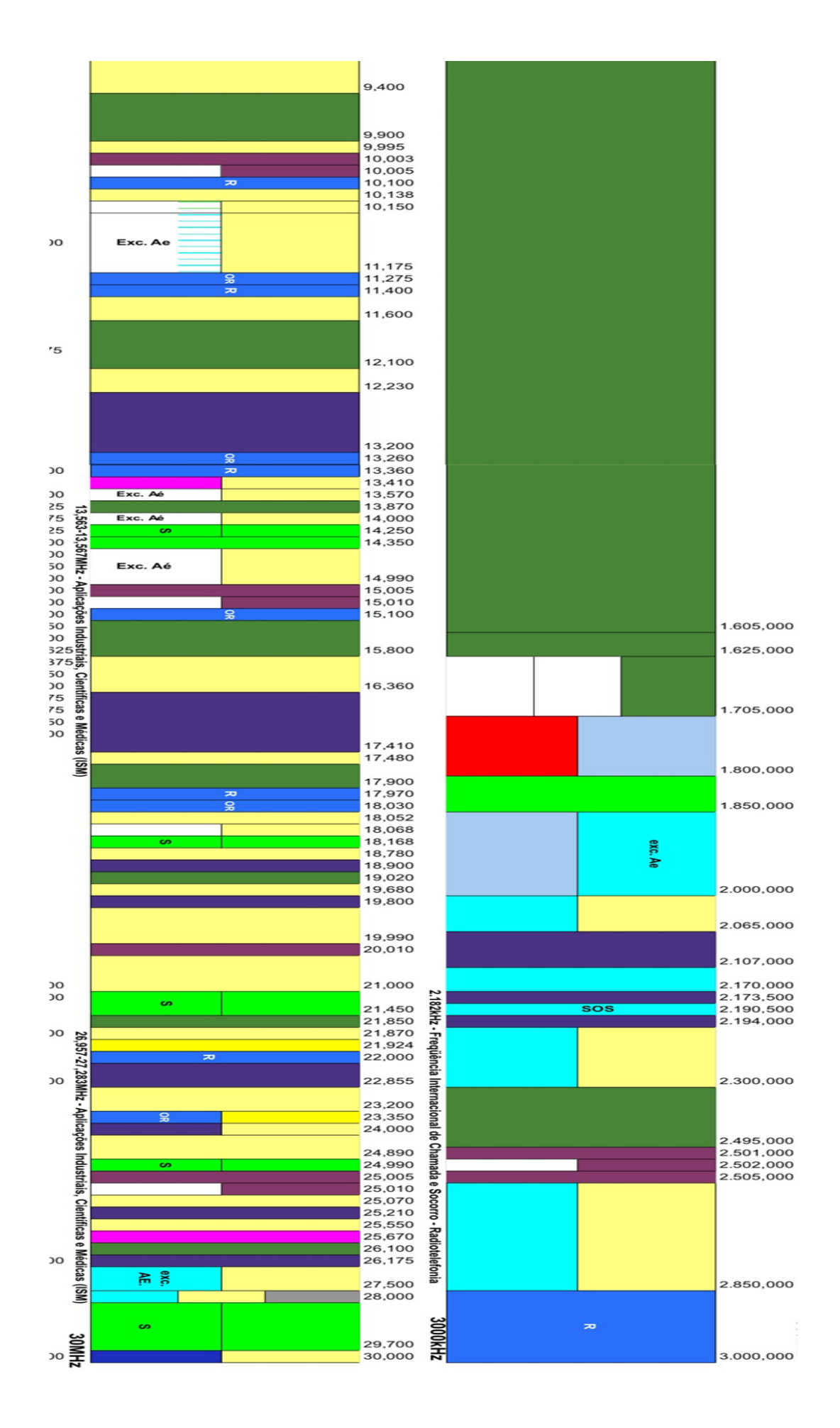

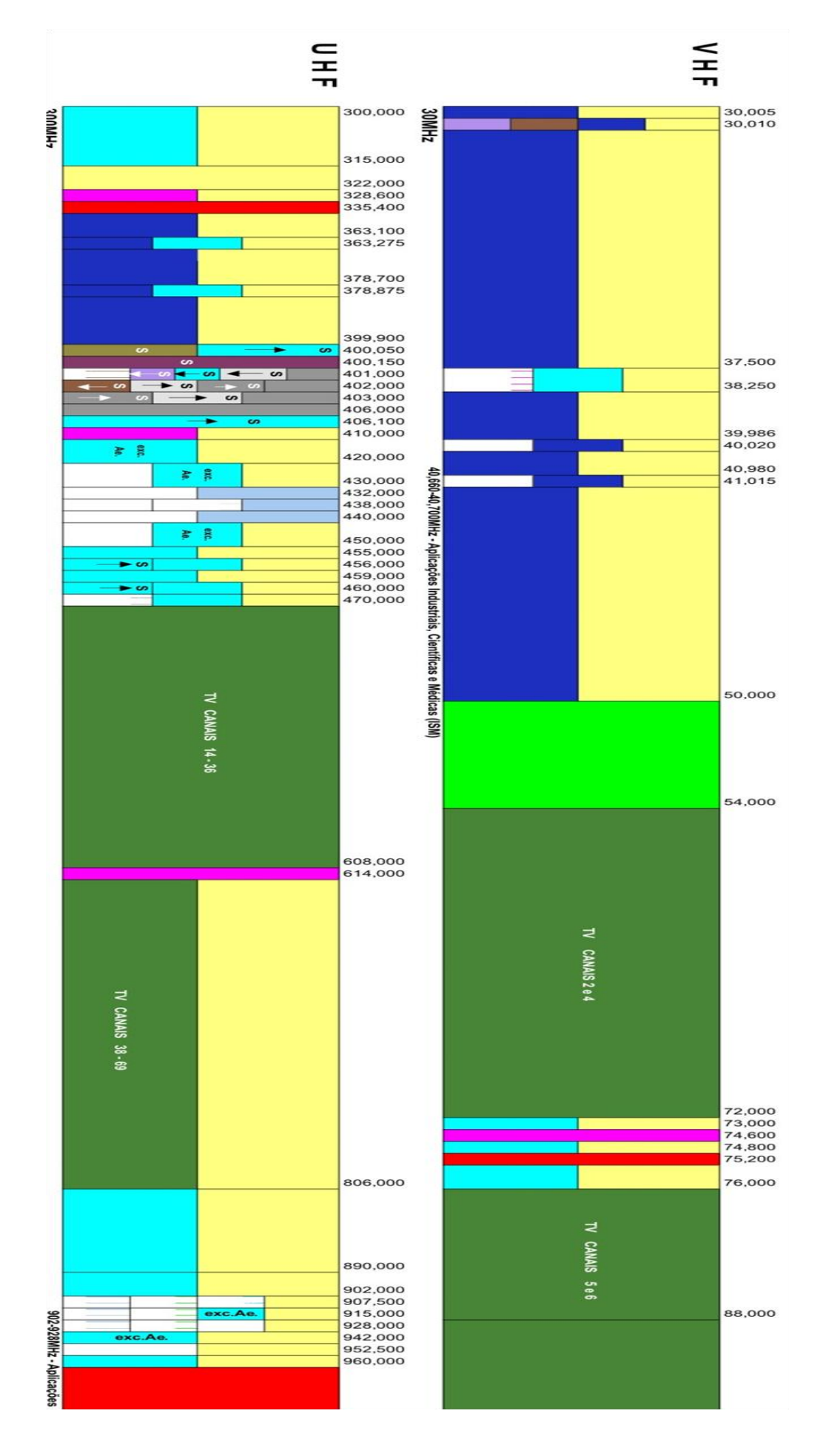

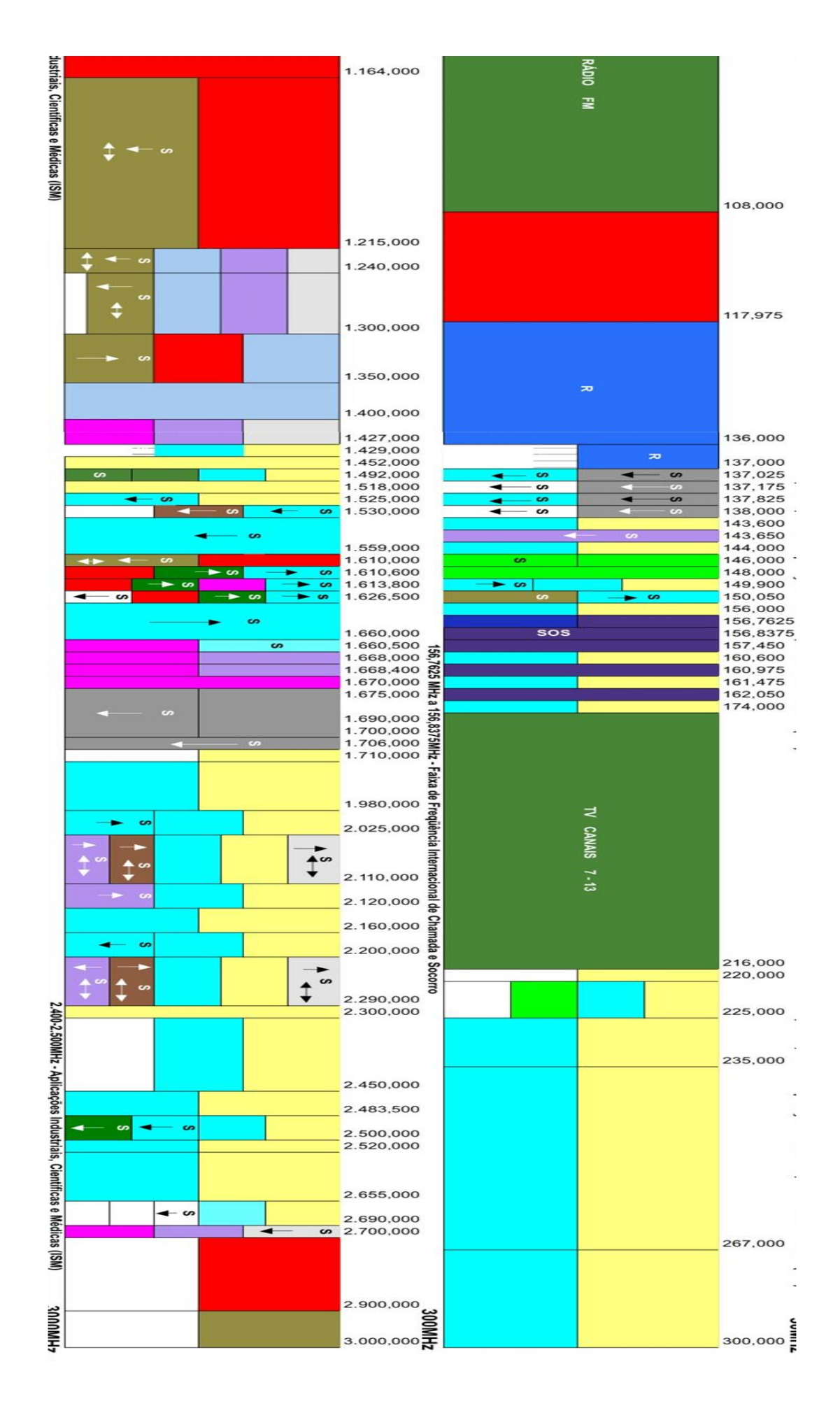

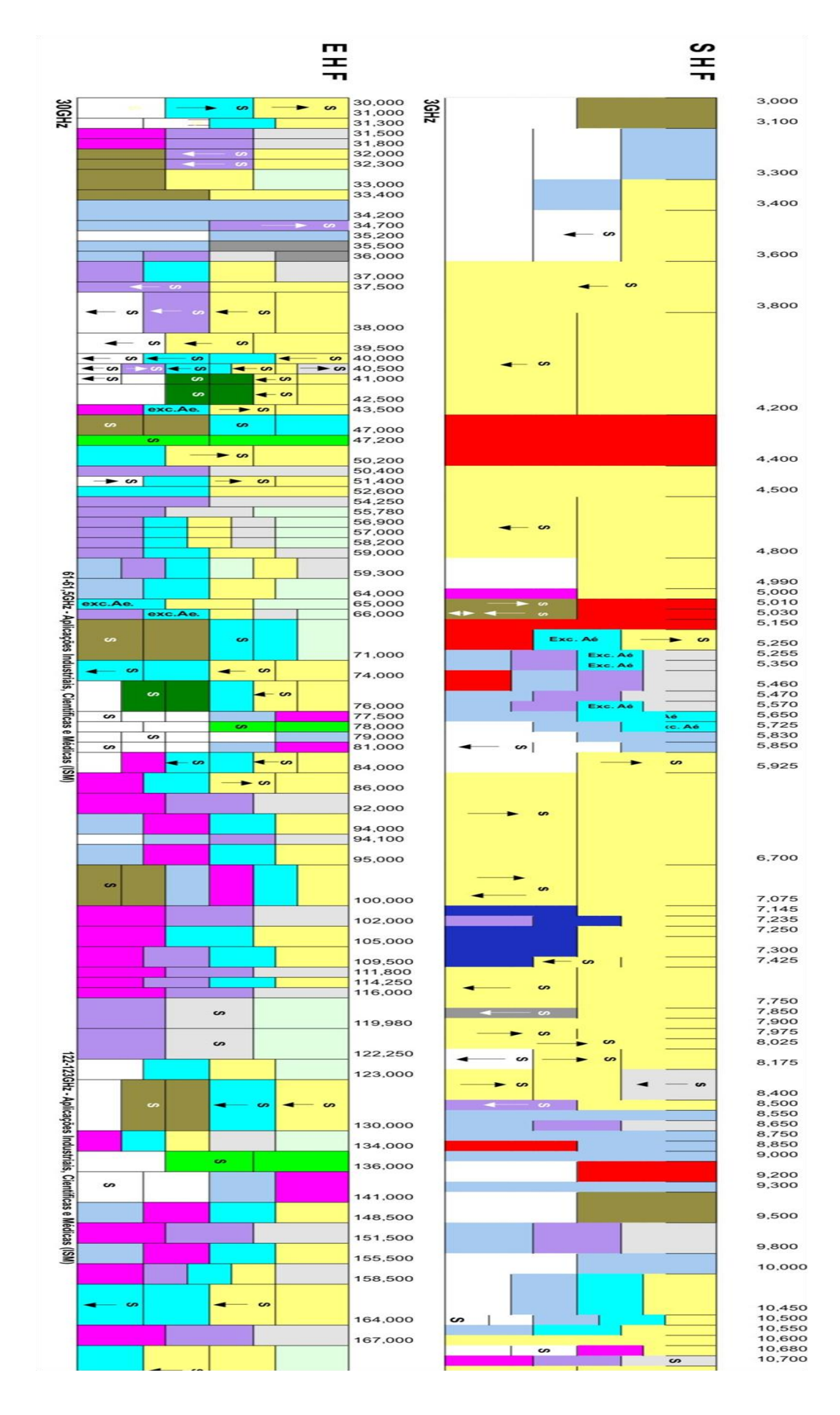

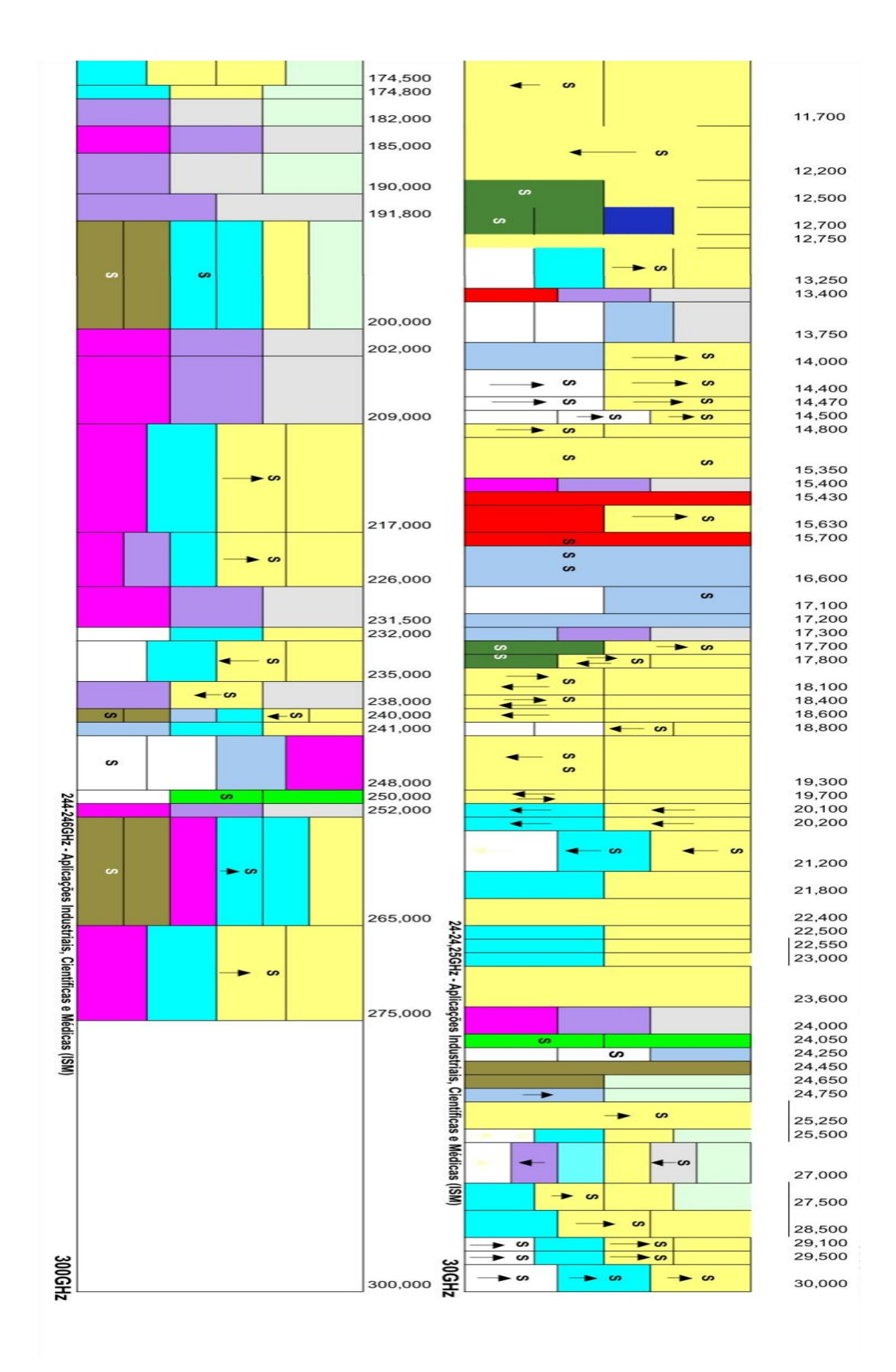

**Fig F-3** Uso do espectro. Fonte: (BAKAUS, 2014)

# **10 Referências Bibliográficas.**

AN introduction to the eletromagnetc spectrum. Intérpretes: NASA. [S.l.]: NASA SCIENCE. 2011.

ANJOS, V. R. D. CONTEXTUALIZAÇÃO E O USO DE SIMULAÇÕES NO ENSINO MÉDIO:, Rio de Janeiro, maio 2015.

APOTEC , 2015. Disponivel em: <http://www.apotec.com.br/portal/images/Arquivos/faixa\_de.pdf>. Acesso em: 10 maio 2015.

ARAUJO, I. S. **Um estudo sobre o desempenho de alunos de física usuários da ferramenta Modellus na interpretação de gráficos da cinemática**. Universidade Federal do Rio Grande do Sul. Porto Alegre. 2002.

AULAS online de CW. **Propagação aberta**, 2015. Disponivel em: <http://propagacaoaberta.com.br/novidade-curso-aulas-online-de-cw-codigo-morse/>. Acesso em: 3 nov. 2015.

AUSUBEL, D. P. **The psychology of meaningful verbal learning.** New York: [s.n.]. 1963.

BAKAUS, T. A. Gestão do espectro. **ANATEL**, 2014. Disponivel em: <http://www.anatel.gov.br/Portal/documentos/midias\_teia/1512.pdf>. Acesso em: 10 mar. 2016.

BALANIS, C. A. **Teoria de Antenas**. 3. ed. Rio de Janeiro: LTC, 2009.

BAPTISTA, R.; MARINS, C. N. M. Sistemas de Comunicação Via Satélite operando em anda Ka. **Seleção Documental**, Santos-SP, n. 28, dez. 2012.

BOYLESTAD, R.; NASHELSKY, L. **Dispositivos Eletrônicos e Teoria de Circuitos**. 6. ed. Rio de Janeiro: LTC, 1999.

BRUSCATO, G. C.; MORS, P. M. Ensinando física através do radioamadorismo. **Revista Brasileira de Ensino de Física**, Porto Alegre, v. 36, n. 1, março 2014.

CARPES, W. P.; FRAPORTI, L. F. **Simulador de ondas eletromagnéticas**. [S.l.]: GRUCAD.

CHASSOT, A. Alfabetização científica: Uma possibilidade para inclusão social. **Revista Brasileira de educação**, p. 89-99, 2003.

CÓDIGO Morse também conhecido como Telegrafia e CW. **Propagação Aberta**, 2015. Disponivel em: <http://propagacaoaberta.com.br/codigo-morse-tambemconhecido-como-telegrafia-e-cw/>. Acesso em: 06 jul. 2015.

#### CRUZ, E. M. VISUALIZAÇÃO ESPACIAL DE FENÔMENOS ELETROMAGNÉTICOS. **ELIORMC**, 2013. Disponivel em: <http://www.eliormc.com.ve/videos.html>. Acesso em: /03 jan. 2015.

DUARTE, M. D. C. A. Analogias na educação em ciências: contributos e desafios. **Investigações em Ensino de Ciências**, 10, 2005. 7-29.

EFÍSICA. Noções elementares sobre ondas eletromagnéticas. **efisica**, 2007. Disponivel em: <http://efisica.if.usp.br/eletricidade/basico/ondas/ondas\_eletromagneticas/>. Acesso em: 2 out. 2015.

ENSINO, A. S. D. Campo Elétrico. **Campo de um Condutor não Esférico**, 2015. Disponivel em: <http://campoeletricosandro.blogspot.com.br/p/campo-de-um-condutornao-esferico.html>. Acesso em: 2 mar. 2015.

FENDIT, W. Applets Java de Física. **Applets Java de Física**, 2015. Disponivel em: <http://www.walter-fendt.de/ph14br/>. Acesso em: 20 dez. 2015.

FILM, P. Placas de eletricidade. **Photo Film Impressão digital**, 2015. Disponivel em: <http://www.photofilm.com.br/21-placas-de-eletricidade>. Acesso em: 2 nov. 2015.

FONTANA, E. Radiação e Antenas, recife, 2013.

GIGASAT. **Gigasat**, 2015. Disponivel em: <http://www.gigasatbrasil.com.br/>. Acesso em: 06 jan. 2016.

GLYNN, S. M. Teaching-With-Analogies Model: Build. **Science and children.**, 2007. 52-55.

GOMES, J. M. Acústica - batimento. **Portal do professor**, 2007. Disponivel em: <http://portaldoprofessor.mec.gov.br/fichaTecnicaAula.html?aula=22278>. Acesso em: 2 nov. 2015.

GUSSOW, M. **ELETRICIDADE BÁSICA**. 2ª. ed. São Paulo: Pearson, 1997.

HALLIDAY, R.; RESNICK, R.; WALKER, J. **Fundamentos de Física**. [S.l.]: LTC, v. II, 2009.

HARRISON, A. G.; TREAGUST, D. Teaching with Analogies: A case Study in Grade-10 Optics'. **journal of Research in Science Teaching**, 30, 1993. 1291-1307.

IVES, S. A.; VEIT, E. A.; MOREIRA, M. A. Atividades de modelagem computacional no auxílio à interpretação de gráficos de cinemática. **Revista Brasileira de Ensino de Física**, v. 26, n. 2, p. 179-184, 2004.

JACKSON, J. D. **Classical Eletrodynamics**. 3ª edição. ed. [S.l.]: Wiley, 1998.

JORGE, W. ANALOGIA NO ENSINO DA FÍSICA. **Caderno catarinense de Ensino de Física**, p. 196-206, 1990.

JUNIOR, M. R. D. A. **Laboratório de Eletrônica Moderna**. |Rio de Janeiro: Universidade Federal do Rio de Janeiro, 2005.

JÚNIOR, R. L. O. **PROBLEMAS E CURVAS DE PERSEGUIÇÃO NO ENSINO MÉDIO: USANDO MODELLUS COMO FERRAMENTA INTERATIVA**. Universidade Federal do Rio de Janeiro. Rio de Janeiro, p. 69. 2011.

KOGAWA, T. The simplest FM radio transmitter. **polymorphos space**, 2015. Disponivel em: <http://anarchy.translocal.jp/>. Acesso em: 25 agosto 2015.

LAMAR, M. V. Modulaçâo em Amplitude, Universidade Federal do Paraná –Dep. de Engenharia Elétrica, 2005.

MALVINO, A. P. **Eletônica**. 4ª edição. ed. São Paulo: Pearson, v. II, 1997.

MARAVILHAS Modernas: a história do rádio. Direção: Chris Mortensen. Produção: Bruce Nash. [S.l.]: JAFFE PRODUCTIONS.

MARTINS, R. D. A. CONTRIBUIÇÃO DO CONHECIMENTO HISTÓRICO. **Cad. Cat. Ens. Fís.**, p. 49-57, 1988.

MEDEIROS, J. C. D. O. **Princípios de telecomunicações**. 2. ed. São Paulo: Érica, 2007.

MENDES, J. F.; COSTA, I. F.; DE SOUZA, C. M. S. G. O uso do software Modellus na integração entre conhecimentos teóricos e atividades experimentais de tópicos de mecânica. **Revista brasileira de Ensino de Física**, Brasília, v. 34, n. 1, 2012.

MIRANDA, R. F. E. O. G. O USO DE ANALOGIA PARA AUXILIAR NA APRENDIZAGEM DE CONCEITOS ENVOLVIDOS NA TEORIA MICROSCÓPICA DA CONDUÇÃO, Santa Maria, 2010.

MOREIRA, M. A. . C. M. C. E. R. M. L. (. ). **APRENDIZAGEM SIGNIFICATIVA:** UM CONCEITO SUBJACENTE. Actas del Encuentro Internacional sobre. Burgos, España.: [s.n.]. 1997. p. 19-44.

MOREIRA, M. A. O QUE É AFINAL APRENDIZAGEM SIGNIFICATIVA?, Porto Alegre, 2012.

NUSSENZVEIG, H. M. **Curso de Física Básica**. São Paulo: Blucher, v. 3, 1997.

OLIVA, J. M. et al. Uma propuesta didáctica basada em la investigación para el uso de analogias em la enseñanza de las ciências. **Enseñanza de las Ciências**, p. p.453-470, 2001.

OTERO, M. R. ¿CÓMO USAR ANALOGÍAS EN CLASES DE FÍSICA? **Cad. Cat. Ens. Fís., v. 14, n. 2**, p. p. 179-187, 1997.

PCN, M. D. E. E. C.-S. D. E. B. **Parâmetros curriculares Nacionais do Ensino Médio**. PCN. [S.l.]: [s.n.]. 2000. Disponível em: http://portal.mec.gov.br/seb/arquivos/pdf/ciencian.pdf Acesso em: 12/01/2015.

PCN+, M. D. E. E. C.-S. D. E. B. **Orientações Educacionais Complementares aos Parâmetros curriculares Nacionais do Ensino Médio**. PCN+. [S.l.]: [s.n.]. 2002. Disponível em: http://portal.mec.gov.br/seb/arquivos/pdf/CienciasNatureza.pdf Acesso em 12/01/2015.

PENHA, M. C. D.; MORAIS, R. D. Os fundamentos mecânicos do eletromagnetismo. **Revista Brasileira de Ensino de Física**, 2014.

PEREIRA, S. Modulação AM e FM. **Ebah**, 2011. Disponivel em: <http://www.ebah.com.br/content/ABAAABqjUAI/modulacao-am-fm>. Acesso em: 2 maio 2015.

PHET. PHET. **PHET**, 2015. Disponivel em: <http://phet.colorado.edu/>. Acesso em: 28 mar. 2015.

PIRES, M. A.; VEIT, E. A. **UMA ANÁLISE PRELIMINAR SOBRE O USO DE TECNOLOGIAS DE INFORMAÇÃO E COMUNICAÇÃO COMO MEIO DE AMPLIAR E ESTIMULAR O APRENDIZADO DE FÍSICA**. IX ENCONTRO NACIONAL DE PESQUISA EM ENSINO DE FÍSICA. JABOTICATUBAS-MG: [s.n.]. 2004. p. 10.

PIROPO, B. modulação AM e FM. **IT FORUM 365**, 2014. Disponivel em: <http://itforum365.com.br/blogs/post/113330/telefones-modulacao-am-e-fm>. Acesso em: 4 nov. 2015.

PORTAL EXPLICATORION. Heinrich Hertz. **Portal Explicatórion**, 2015. Acesso em: 1 maio 2015. Disponível em: http://www.explicatorium.com/biografias/Biografia\_Heinrich\_Hertz.php Acesso em: 26/01/2015.

PURCELL, E. M. **Eletricity and Magnetism**. 2ª edição. ed. New York: McGraw-Hill, 2011.

RESNICK, H. **Fundamentos da Física**. Rio deJaneiro: LTC, v. 4, 2009.

SABER Eletrônica. **Saber Eletrônica**, 2013. Disponivel em: <http://www.sabereletronica.com.br/>. Acesso em: 11 out. 2015.

SANTELL, J. Signal Processing. **SLIDEDECK.io**, 2014. Disponivel em: <http://slidedeck.io/jsantell/dsp-with-web-audio-presentation>. Acesso em: 3 dez. 2015.

SANTOS, G.; LYNN, A.; MORET, M. Modellus: Animações Interativas Mediando a Aprendizagem Significativa dos Conceitos de Física no Ensino Médio. **Sitientibus Série Ciências Fésicas**, 2006. 56-67.

#### SOUZA, V. R. D. **UMA PROPOSTA PARA O ENSINO DE ENERGIA MECÂNICA E SUA CONSERVAÇÃO ATRAVÉS DO USO DE ANALOGIAS**. Rio de Janeiro: [s.n.], 2015.

TANENBAUM, A. S. **Computer Networks**. 4. ed. Amsterdan: Campus, 2003.

TELECO. Ciclos Evolutivos: Grandes Descobertas. **TELECO**, 2015. Disponivel em: <http://www.teleco.com.br/tutoriais/tutorialciclos/pagina\_2.asp>. Acesso em: 17 abr. 2015.

TEODORO, V. D. Modellus: Learning Physics with Mathematical Modelling., 2002. 248. Tese de doutoramento em Ciências da Educação, área de Teoria Curricular.

WIKIPÉDIA. **Tecnologia da informação**. [S.l.]: [s.n.]. 2013. Disponível em: http://pt.wikipedia.org/wiki/Tecnologia\_da\_informação acesso em 26/01/2015.

WIKIPÉDIA. Reginald Fessenden. **Wikipedia**, 2014. Disponivel em: <https://pt.wikipedia.org/wiki/Reginald\_Fessenden>. Acesso em: 3 maio 2015.

WIKIPÉDIA. Dipolo hertziano. **Wikipedia**, 2015. Disponivel em: <https://pt.wikipedia.org/wiki/Dipolo\_hertziano>. Acesso em: 5 jun. 2015.

WIKIPÉDIA. Edwin Armstrong. **Wukipedia**, 2015. Disponivel em: <https://pt.wikipedia.org/wiki/Edwin\_Armstrong>. Acesso em: 13 set. 2015.

WIKIPÉDIA. Filtro passa-baixo. **Wikipedia**, 2015. Disponivel em: <https://pt.wikipedia.org/wiki/Filtro\_passa-baixo>. Acesso em: 2 out. 2015.

WIKIPÉDIA. Guglielmo Marconi. **Wikipedia**, 2015. Disponivel em: <https://pt.wikipedia.org/wiki/Guglielmo\_Marconi>. Acesso em: 08 mar. 2015.

WIKIPÉDIA. Onda mecânica. **Wikipédia**, 2015. Disponivel em: <https://pt.wikipedia.org/wiki/Onda\_mec%C3%A2nica>. Acesso em: 3 fev. 2015.

WIKIPEDIA. Samuel Morse. **Wikipédia**, 2015. Disponivel em: <https://pt.wikipedia.org/wiki/Samuel\_Morse>. Acesso em: 5 maio 2015.

WIKIPÉDIA. Vint Cerf. **Wikipedia**, 2015. Disponivel em: <https://pt.wikipedia.org/wiki/Vint\_Cerf>. Acesso em: 9 out. 2015.

WIKIPÉDIA. James Clerk Maxwell. **wikipedia**, 2016. Disponivel em: <https://pt.wikipedia.org/wiki/James\_Clerk\_Maxwell>. Acesso em: 02 jan. 2016.